# **PONTIFICIA UNIVERSIDAD CATÓLICA DEL PERÚ**

# **FACULTAD DE CIENCIAS E INGENIERÍA**

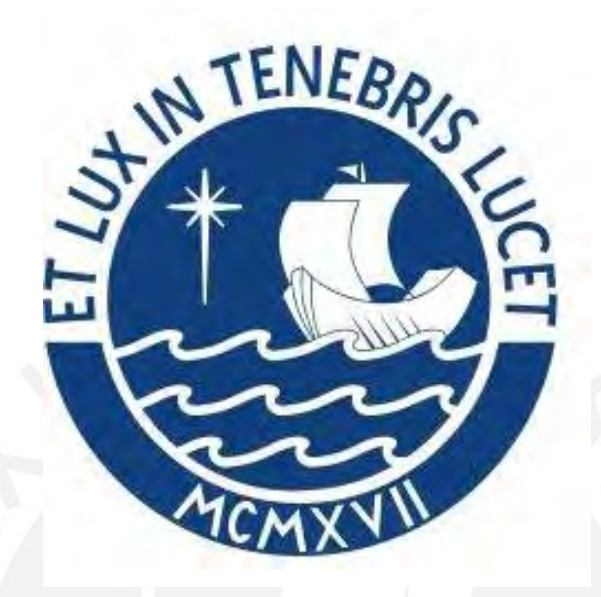

**Modelado de Impactos Ambientales en actividades de construcción: El caso del ruido, paisaje y aspecto socioeconómico directo**

**Tesis para obtener el título profesional de Ingeniera Civil** 

**AUTORA:** Sofia Sabina Torres Quijano

# **ASESOR:** Federico Alexis Dueñas Dávila

Lima, abril del 2023

## Informe de Similitud

Yo, Alexis Dueñas Dávila, docente asociado de la Facultad de Ciencias e Ingeniería de la Pontificia Universidad Católica del Perú, asesor(a) de la tesis/el trabajo de investigación titulado

"Modelado de Impactos Ambientales en actividades de construcción. El caso del ruido, paisaje y aspecto socioeconómico directo", de la autora Sofia Sabina Torres Quijano, dejo constancia de lo siguiente:

El mencionado documento tiene un índice de puntuación de similitud de 11%. Así lo consigna el reporte de similitud emitido por el software Turnitin el 23/04/2023. De otro lado, he revisado con detalle dicho reporte y la Tesis, y no se advierte indicios de plagio. Por último, se deja constancia que las citas a otros autores y sus respectivas referencias cumplen con las pautas académicas.

Apellidos y nombres del asesor: Dueñas Dávila Alexis DNI:23860033 Firma ORCID: https://orcid.org/0000-0002-6149-3334

Lugar y fecha: San Felipe, Jesús María, 09 de junio de 2023.

#### **Resumen**

El sector Construcción es un *boom* a nivel mundial, que busca el progreso innovador a través de construcciones novedosas para la mejora de la calidad de vida del hombre. Aunque resulta beneficioso, visto de manera progresista, el sector Construcción presenta desventajas, que ya están causando estragos en la vida de los seres vivos. Al respecto, la principal desventaja de este sector es el Impacto Ambiental generado por muchas de las actividades y maquinarias presentes durante todas las etapas de construcción, por lo que el desarrollo de la Evaluación de Impactos Ambientales es realizado antes del inicio de cualquier construcción.

Esta tesis tiene como objetivo el modelado de Impactos ambientales referidos al *ruido*, *paisaje*  y *aspecto socioeconómico directo*. Esto con la finalidad de predecir la magnitud de estos Impactos Ambientales en unidades homogéneas y permitir la comparación de sus valores en futuras construcciones. Por lo que, se plantean modelos matemáticos a través del uso de técnicas estadísticas, que buscan la elección y validación de una o más ecuaciones según cada Impacto Ambiental analizado. Para ello, se observan investigaciones acerca de los estudios ya realizados respecto de los métodos de valoración cuantitativa de los tres Factores Ambientales analizados en la investigación, así como información relevante para el entendimiento de los conceptos básicos que abarca el modelado de Impactos Ambientales. Por tanto, toda esta información es organizada en (i) introducción, (ii) marco teórico, (iii) metodología, (iv) proceso metodológico, (v) elección y validación del modelo de dispersión y (vi) conclusiones.

Sobre la base de ello, se aprecia, como resultado de la investigación, que la ecuación lineal creciente y la ecuación creciente con dos parábolas indican la mejor opción representante del *ruido* y del *paisaje*. Además, el *aspecto socioeconómico directo* se representa de la mejor manera con la ecuación lineal creciente, la parabólica Tipo 1 y la ecuación creciente de dos parábolas. Con estas ecuaciones, se busca un mejor entendimiento relacionado a la predicción de Impactos Ambientales, que puede ser de utilidad no solo para los profesionales de construcción, sino también para el sector público.

**Palabras claves**: Evaluación de Impactos Ambientales, Impactos Ambientales, funciones de transformación, ruido, paisaje, aspecto socioeconómico directo.

## **AGRADECIMIENTOS**

A Dios, por siempre mostrarme el camino correcto de la vida y por haberme dado la fortaleza necesaria para afrontar momentos de dificultad.

A mis padres, quienes estuvieron siempre junto a mí durante los momentos más difíciles que me tocó enfrentar y mostrándome su apoyo incondicional a lo largo de los años.

A mi asesor, el Doctor Alexis Dueñas, que, sin su paciencia y enseñanza constante, este proyecto no hubiera sido posible.

A Oddie, a quien le agradezco por ser una mascota tan leal y acompañarme en todas las noches de desvelo en las que, con una sola sonrisa, logra que me sienta acompañada.

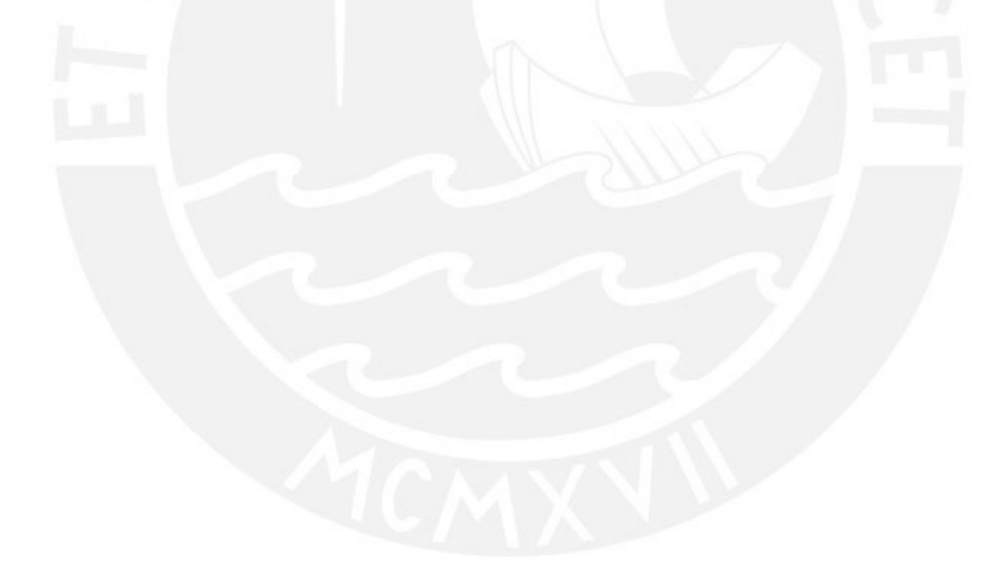

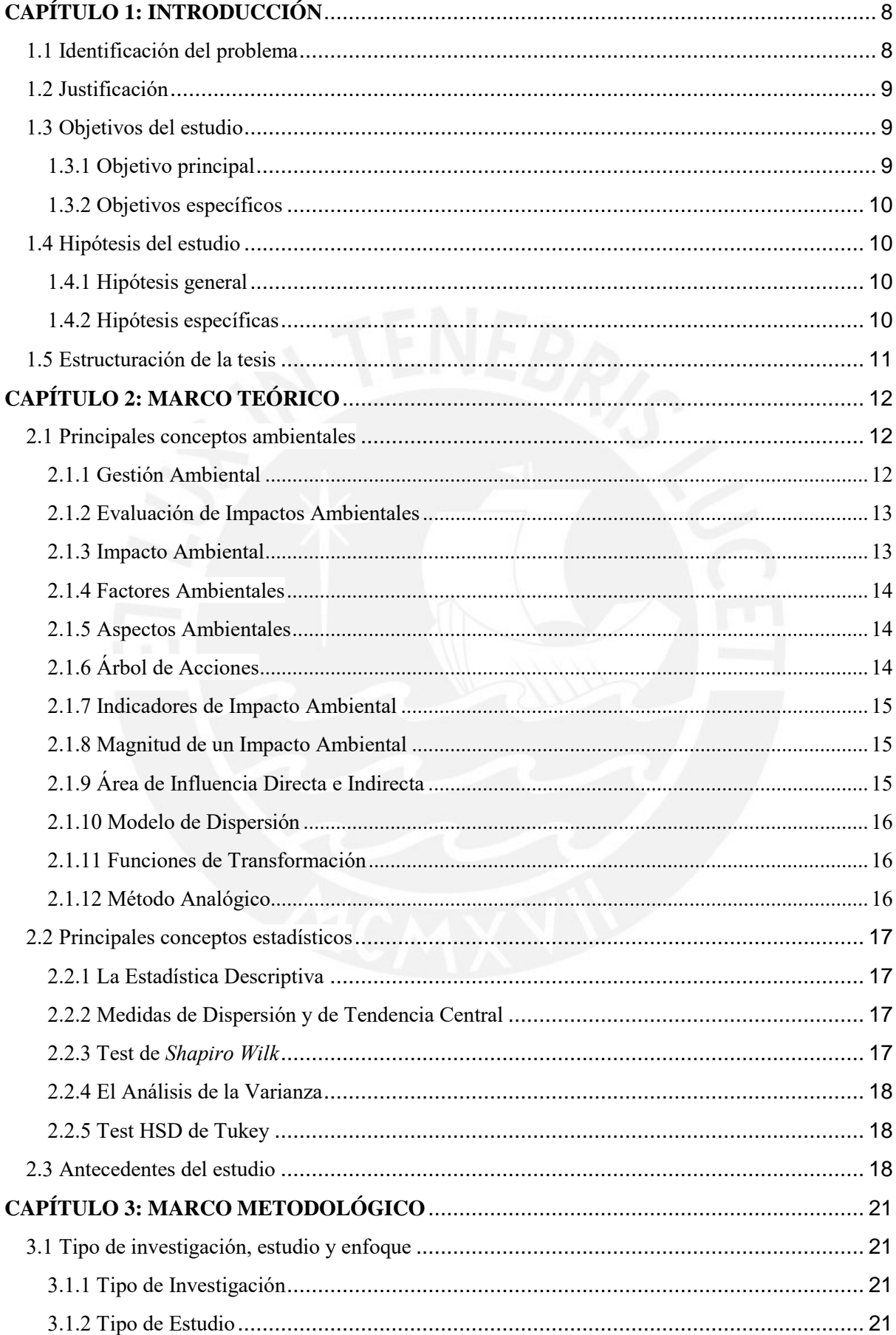

# ÍNDICE

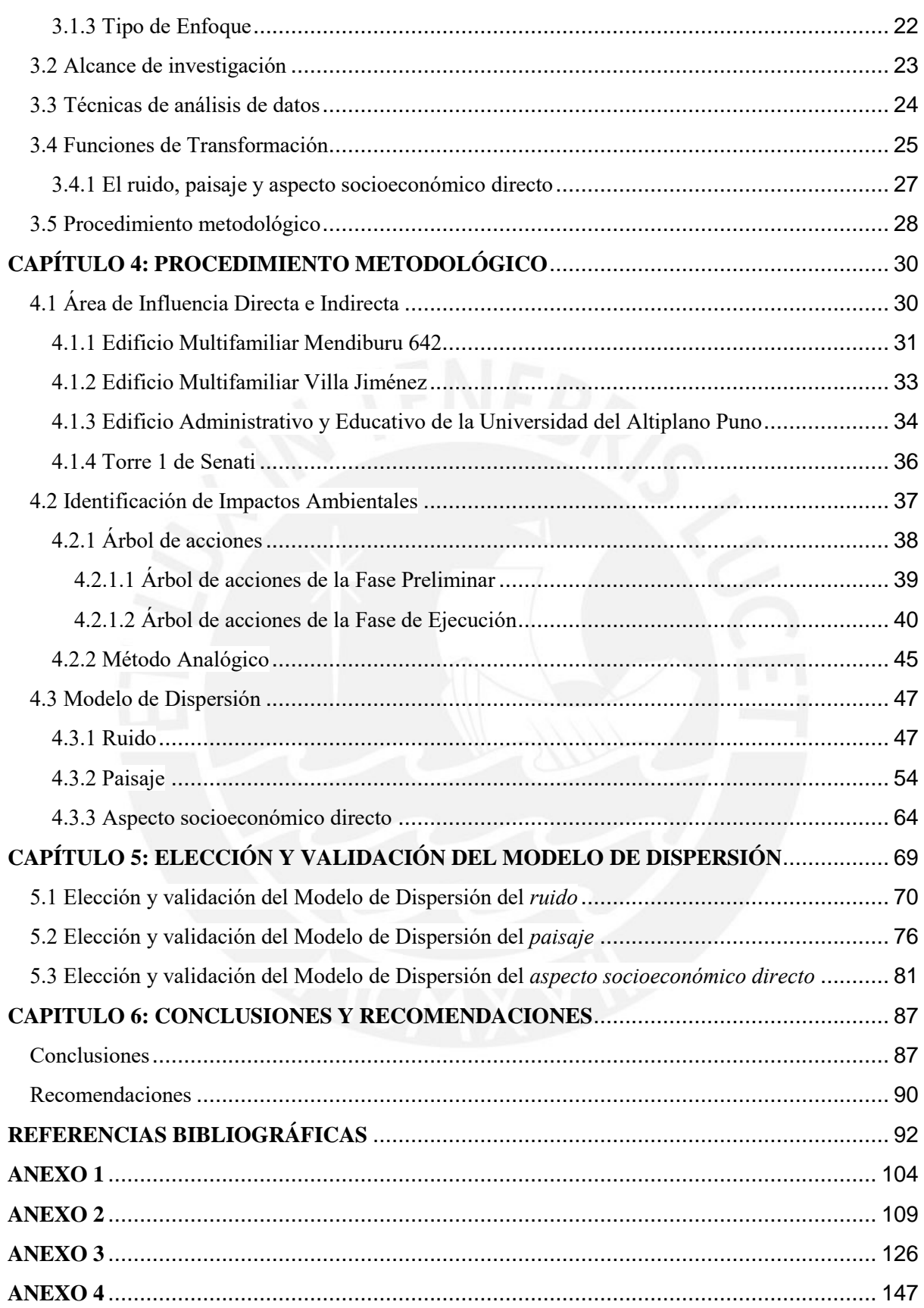

# **ÍNDICE DE FIGURAS**

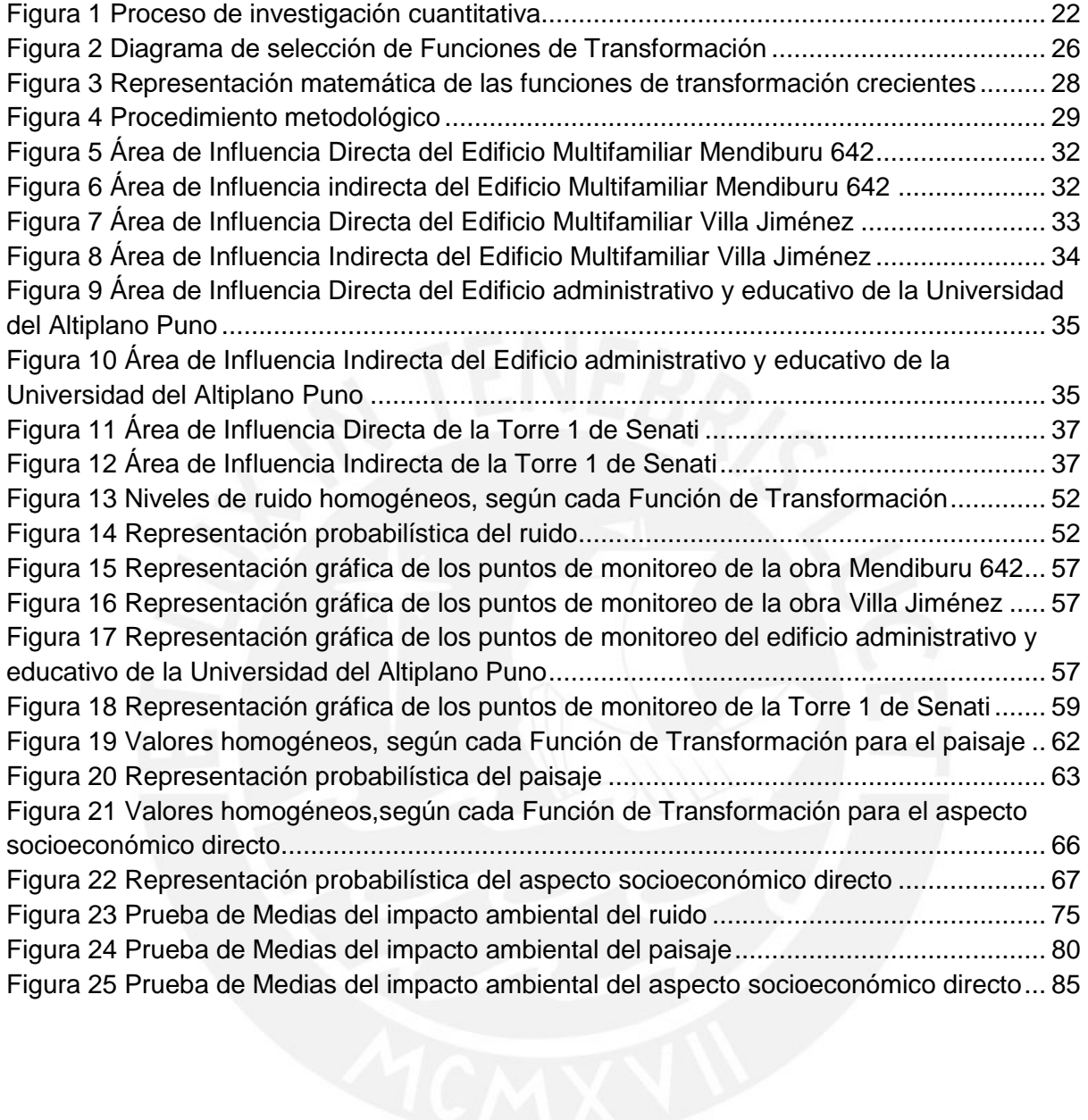

# **ÍNDICE DE TABLAS**

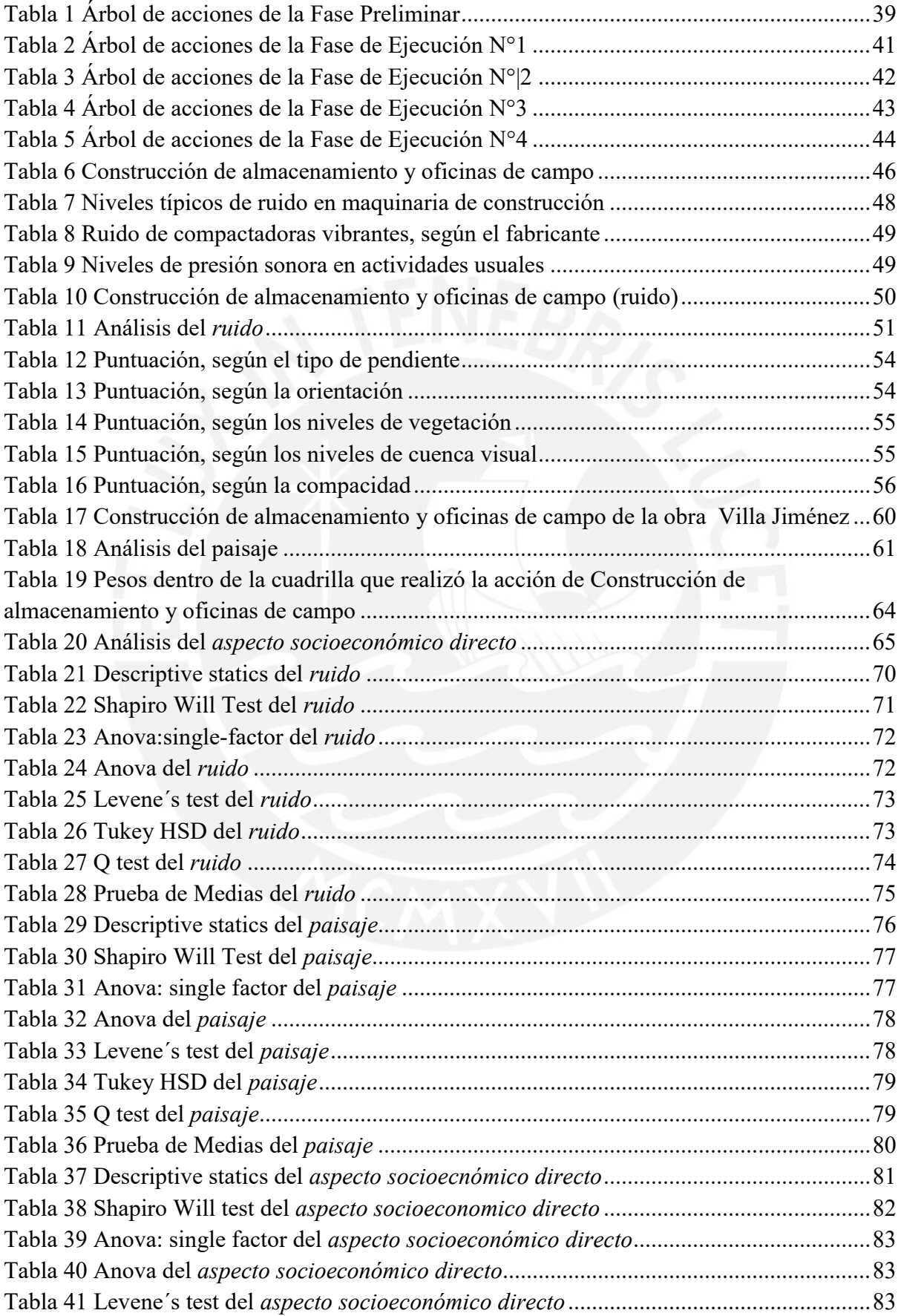

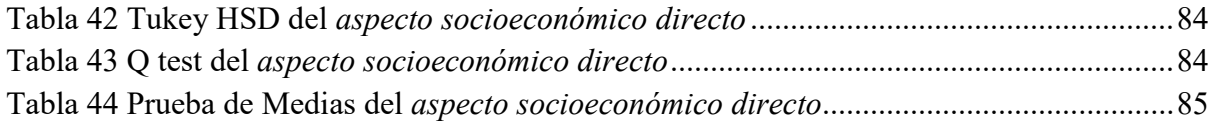

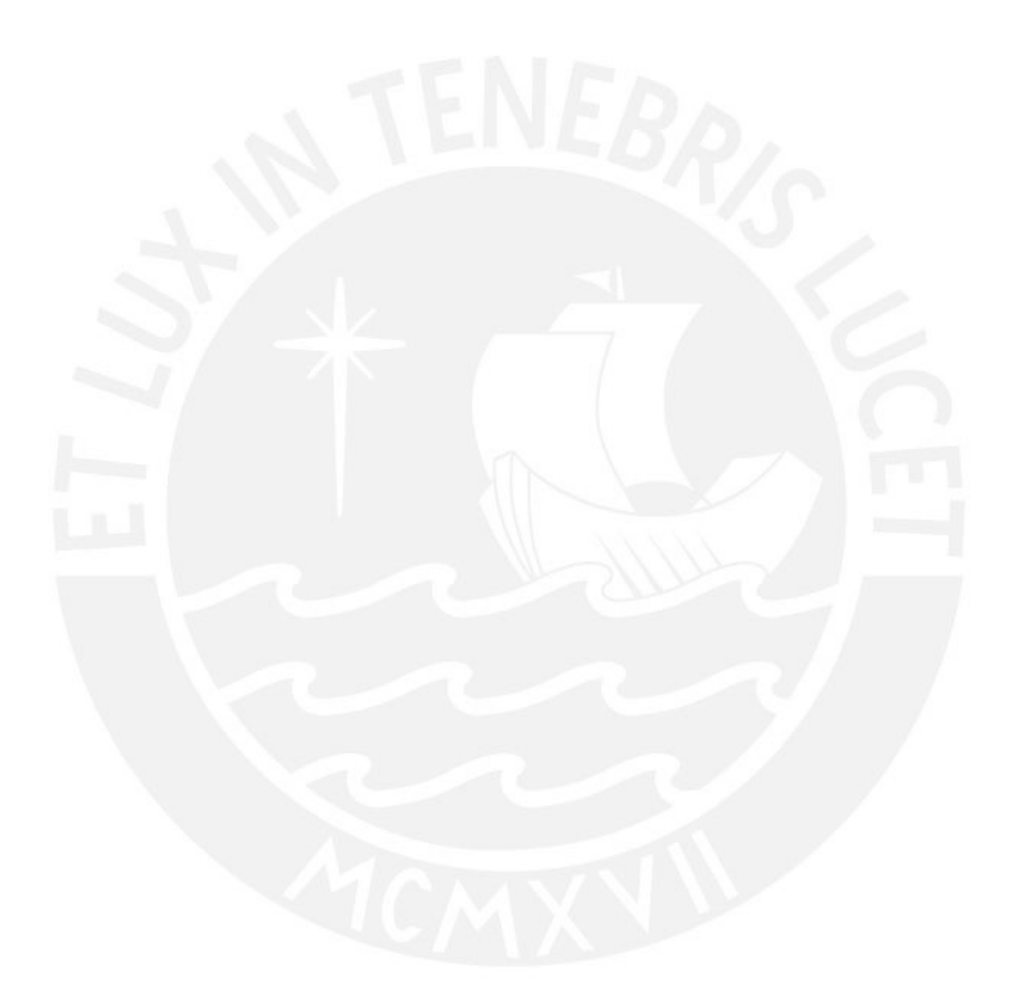

## **CAPÍTULO 1: INTRODUCCIÓN**

<span id="page-9-0"></span>Los Impactos Ambientales, según Villegas (2022), refieren a cualquier cambio del ambiente, de carácter negativo como positivo, generados por diversas actividades en diferentes sectores, por ejemplo, en construcción. Cada actividad, en la industria de la construcción, genera una alteración a su entorno, la cual debe ser analizada mediante la Evaluación de Impactos Ambientales (en adelante, EIA), la cual considera diversos métodos para el estudio de cada proyecto antes de llevarse a cabo, así como la elección de la mejor alternativa.

La EIA es un instrumento de Gestión Ambiental que busca potenciar los posibles impactos positivos en una obra de construcción; del mismo modo, previene, minimiza, rehabilita y, en algunos casos, compensa los posibles impactos negativos (Gobierno del Perú, 2022). A nivel nacional, la EIA se realiza antes del inicio de actividades para asegurarse de que el proyecto de inversión se desarrolle en sintonía con el entorno a través de la obtención del certificado ambiental, que es otorgado por el Estado. El titular del proyecto es el encargado de presentar dicha evaluación al Senace para su aprobación o desaprobación, luego de aprobado el estudio, la OEFA se encarga de la supervisión, el monitoreo y la fiscalización del estudio ambiental.

La posible predicción estadística a través de magnitudes homogéneas de los Impactos Ambientales producidos en obra es representada a través del uso de modelos matemáticos, los cuales, para ser analizados, necesitan de herramientas pre establecidas para su realización. Al respecto, se toma en consideración que la identificación y modelado de Impactos Ambientales, que produce una actividad concreta, son difíciles de demostrar debido a la incertidumbre que puede existir a la hora de definir las relaciones que existen entre el impacto y la actividad. A partir de ello, una forma de determinar que una acción o actividad afecta a las condiciones ambientales y, a su vez, evaluar su Impacto Ambiental es mediante un tratamiento estadístico de las variables ambientales (Garmendia et al., 2005; Quiroga, 2017).

## <span id="page-9-1"></span>1.1 Identificación del problema

Sobre la base de lo precedente, la investigación busca responder a la siguiente pregunta: ¿se puede usar funciones de transformación para modelar Impactos Ambientales y de esa forma hacer predicciones estadísticas de manera más fiable a través de las principales actividades de cada obra del sector Construcción?

#### <span id="page-10-0"></span>1.2 Justificación

Debido a la significativa problemática generada por los Impactos Ambientales, resulta necesario en construcción que los involucrados posean conocimientos sobre estos impactos y sobre su magnitud, los cuales son causados por la realización de un proyecto a nivel constructivo. La razón de ello radica en que, como profesionales, se debe pensar no solo en el progreso a nivel nacional, sino también en el ambiente circundante, de esto modo, se busca que la construcción de futuras obras de construcción vaya de la mano y en equilibrio con la naturaleza y el entorno. Debido a que los profesionales mantienen una responsabilidad con las empresas que invierten en nuevos proyectos, también es necesario que se piense en la calidad de vida de los habitantes que se encuentran alrededor de las obras civiles. Al respecto, desde 1972, el mundo asume una responsabilidad ambiental, que posiciona al medio ambiente en la lista de prioridades de los gobiernos, la sociedad civil y los responsables de la formulación de políticas (Naciones Unidas, 1972).

Por todo lo dicho, se pretende modelar tres de los Impactos Ambientales más frecuentes, originados en la gran mayoría de obras de construcción. Esto se plantea con miras a poder ser usado por los profesionales competentes en futuros proyectos de una manera fiable a través de las principales actividades realizadas dentro de una obra. Cabe resaltar también que, a lo largo del tiempo, se siguen realizando mayores investigaciones acerca de la valoración, tanto cuantitativa como cualitativa, de los Impactos Ambientales, por lo que las personas interesadas sobre este tema deben estar al tanto de las diversas actualizaciones.

### <span id="page-10-1"></span>1.3 Objetivos del estudio

#### <span id="page-10-2"></span>1.3.1 Objetivo principal

El objetivo de la tesis es modelar tres de los principales Impactos Ambientales originados en la construcción de edificios multifamiliares y educativos, con base en el expediente técnico de cada obra y el uso de métodos estadísticos para evaluar los modelos matemáticos y probabilísticos de los Impactos Ambientales (funciones de trasformación) relacionados al ruido, paisaje y aspecto socioeconómico directo y así poder predecir estadísticamente la magnitud homogénea de los Impactos Ambientales en futuras construcciones.

## <span id="page-11-0"></span>1.3.2 Objetivos específicos

- Evaluar modelos matemáticos y probabilísticos de los Impactos Ambientales relacionados a los Factores Ambientales como el ruido, paisaje y aspecto socioeconómico directo, los cuales permitan predecir estadísticamente de manera más fiable el Impacto Ambiental generado en futuras construcciones.
- Evaluar los principales Impactos Ambientales que una obra de construcción pueda producir a través de la identificación de Aspectos ambientales y Factores ambientales.
- Establecer la correspondencia entre modelos probabilísticos y matemáticos para la homogeneización de Impactos Ambientales en edificios multifamiliares y educativos.
- Validar los modelos propuestos anteriormente mediante pruebas estadísticas, siendo estas paramétricas y no paramétricas.

## <span id="page-11-1"></span>1.4 Hipótesis del estudio

## <span id="page-11-2"></span>1.4.1 Hipótesis general

La presente investigación es trabajada bajo la hipótesis de que el registro de actividades otorga a detalle información relevante para el modelado de Impactos Ambientales, en la medida en que estas actividades involucran mano de obra, maquinaria y materiales. Asimismo, se indica que los Impactos Ambientales por desarrollar presentan una influencia moderada respecto del entorno que rodea la obra. Por último, también se considera que el uso del modelado de Impactos Ambientales favorece a la elección de la mejor alternativa ambiental del proyecto por desarrollar.

### <span id="page-11-3"></span>1.4.2 Hipótesis específicas

Al considerar que los Impactos Ambientales en estudio presentan una influencia moderada, se tiene en cuenta cuatro detalles importantes. En primer lugar, se indica que los Impactos Ambientales, generados dentro del Área de Influencia Directa de la obra civil, relacionados al aspecto socioeconómico directo, son en su mayoría favorables. En segundo lugar, el *ruido*  producido por la construcción de una obra tiene un Área de Influencia que va más allá del perímetro del terreno por usar. En tercer lugar, el *paisaje* resulta desfavorecido durante toda la duración en la construcción de una obra civil.

#### <span id="page-12-0"></span>1.5 Estructuración de la tesis

El presente trabajo consta de seis capítulos. Estos se encuentran divididos, de tal manera que el tema de la investigación es analizado de manera entendible y que cada capítulo es expuesto con información relevante y secuencial hacia la realización de los objetivos propuestos en la investigación. Así, el primer capítulo expone la problemática planteada, así como el inicio del análisis informativo de los estudios realizados hacia impactos ambientales y su relación con el sector Construcción. El segundo capítulo presenta los conceptos básicos de los términos, métodos y técnicas usadas durante la investigación; así mismo, indica los antecedentes relacionados a los estudios realizados sobre la EIA y el modelado matemático de estos. El tercer capítulo menciona la metodología del estudio, el cual abarca información acerca del tipo de investigación, estudio y enfoque realizado; de igual modo, se menciona el alcance de la investigación. También, se informa de las técnicas de análisis de datos por usar y se desarrolla el análisis del uso de Funciones de Transformación. El cuarto capítulo desarrolla el procedimiento metodológico, dividido en seis fases y realizados de manera secuencial; ello otorga resultados necesarios para el siguiente capítulo. El quinto capítulo elabora la elección y validación de los momentos matemáticos descritos y analizados en el capítulo anterior. Por último, el sexto capítulo brinda las conclusiones obtenidas de la investigación, referentes a los objetivos planteados en la tesis.

# **CAPÍTULO 2: MARCO TEÓRICO**

<span id="page-13-0"></span>El sector Construcción en el Perú, al igual que en el resto del mundo, ha ido en aumento, debido a que cada año se buscan nuevos retos constructivos y a la necesidad de las personas que quieren mejorar su calidad de vida. Al respecto, Miranda et al. (2014) mencionan que el sector Construcción supone una principal fuente de contaminación ambiental en comparación con otras industrias. A su vez, Zolfagharian et al. (2012) indican que lograr identificar los principales impactos medioambientales de los procesos realizados en construcción mejora en gran medida la efectividad de la gestión medioambiental. Por esta razón, la problemática mencionada por ambos autores permite plantear una solución viable, examinada en esta investigación, cuyo objetivo consiste en proponer un modelado de impactos ambientales.

A fin de satisfacer tal propósito, este capítulo abarca los conceptos necesarios para el entendimiento del modelado de impactos ambientales por tratar en la presente investigación. En este sentido, este apartado se divide en conceptos ambientales y estadísticos. Asimismo, se presentan algunas de las investigaciones realizadas antes del presente estudio, con el objetivo de procurar una clara idea de cómo se ha ido desarrollando esta problemática durante los últimos años.

#### <span id="page-13-1"></span>2.1 Principales conceptos ambientales

#### <span id="page-13-2"></span>2.1.1 Gestión Ambiental

La Gestión Ambiental es entendida como el campo en el que se busca que los recursos naturales de la Tierra mantengan equilibrio sustentable con la capacidad ambiental (Colby, 1991). Por ello, surge como un elemento casi imprescindible en la búsqueda mundial para generar la sustentabilidad ambiental (Cavalcanti, 2002). En ese sentido, su objetivo principal consiste en reducir la contaminación ambiental a nivel mundial, para lo cual, en el Perú, el Ministerio del Ambiente se encarga de ello. Al respecto, Orihuela (2022), en su balance de investigación realizada entre los años 2016 y 2021, precisa que, si bien en el Perú ha crecido la aplicación de la Gestión Ambiental, muchos estudios realizados sobre su aplicación no han logrado ser publicados, a pesar de que estos estudios contienen información importante para empresas o profesionales.

#### <span id="page-14-0"></span>2.1.2 Evaluación de Impactos Ambientales

La EIA resulta ser uno de los instrumentos de Gestión Ambiental más importantes a nivel mundial, que sirve para determinar la viabilidad ambiental de un proyecto de inversión (Ministerio del Ambiente, 2016). Así, un sistema casi perfecto de la EIA debe ser aplicable a todos los proyectos que generen un Impacto Ambiental significativo, así como la comparación de alternativas de las técnicas de gestión y de las medidas de corrección en tanto se considere la activa participación ciudadana (Barrett y Therivel, 1991).

A nivel nacional, la EIA se realiza antes del inicio de actividades para asegurarse de que el proyecto de inversión se efectúe en sintonía con el entorno a través de la obtención del certificado ambiental que es otorgado por el Estado. El titular del proyecto es el encargado de presentar dicha evaluación al Servicio Nacional de Certificación Ambiental para las Inversiones Sostenibles (Senace) para su aprobación o desaprobación; en el caso de aprobarse, el Organismo de Evaluación y Fiscalización Ambiental (OEFA) se encarga de la supervisión, el monitoreo y la fiscalización del estudio ambiental (Senace, 2017).

Conesa (2010), hace mención que el estudio de Impacto Ambiental, es un proceso incorporado en la EIA, al igual que en otros procedimientos de Gestión Ambiental. Este estudio se encuentra destinado a predecir, valorar e identificar los Impactos Ambientales generados por actividades realizadas en el presente o futuro de una obra de construcción. Impactos Ambientales positivos o negativos en la calidad de vida del hombre y del entorno.

#### <span id="page-14-1"></span>2.1.3 Impacto Ambiental

Dependiendo del acercamiento académico, el concepto de medio ambiente puede entenderse de diferentes maneras. En esta investigación, se define como el conjunto de factores, tanto físicos como político-sociales, que pueden llegar a causar efectos sobre el ser humano y sobre las actividades que él realiza (Naciones Unidas, 1992). En ese sentido Garmendia et.al (2005), menciona que el Impacto Ambiental se refiere a cualquier cambio en el ambiente, sea favorable o no, causado por acciones o actividades que realizan los seres humanos. Asimismo, indica que la acción humana debe ir relacionado junto a Factores Ambientales, para que de esta manera se produzca un Impacto Ambiental.

Es necesario aclarar que se debe tomar en cuenta que el Impacto Ambiental de una obra no solo es causado por los materiales que se usan, sino también por todo el proceso constructivo, así como de la distancia de los materiales hacia la obra y del proceso de mantenimiento luego de finalizado el proyecto (Huedo, 2014). Desde su inicio, se debe prever la magnitud de la producción, e identificar y cuantificar los impactos presentes durante todas las etapas de la construcción a fin de determinar qué medidas se pueden tener en cuenta para su mitigación en las obras en estudio (Yeang, 1999; Toma y Hasegawa, 2017).

#### <span id="page-15-0"></span>2.1.4 Factores Ambientales

De acuerdo a Conesa (2010), los Factores Ambientales son componentes del medio ambiente, siendo estos el soporte de cualquier actividad humana presente en nuestro planeta. A su vez menciona que estos son susceptibles de ser modificados por actividades realizadas por el hombre. Asimismo, Garmendia et.al (2005), añade que un Factor ambiental es una característica cuantificable del ambiente, el cual es estimado gracias a los Indicadores de Impacto Ambiental. En este sentido, según Garrido y Requena (2014), los Impactos Ambientales se clasifican según el Factor Ambiental que sea afectado; entre los principales, existen los Factores Ambientales, como la tierra, el aire y el agua, entre otros.

#### <span id="page-15-1"></span>2.1.5 Aspectos Ambientales

De acuerdo al Reglamento N°761 del Parlamento Europeo y del Consejo, los Aspectos Ambientales se refieren a las acciones o actividades producidas por el ser humano de manera individual o colectiva que puede alterar el medio ambiente (Diario Oficial de las Comunidades Europeas, 2001; Villegas, 2022). Asimismo, los Aspectos Ambientales son actividades que tienen contacto o que pueden interactuar con el medio que rodea causando un cambio en este si este se relaciona con los Factores Ambientales, lo cual genera que existan Aspectos Ambientales significativos y normales. Los primeros corresponden a las actividades que generan impactos ambientales, mientras que los segundos, a las actividades que no producen un Impacto Ambiental fuera de los límites permitidos (ISO, 2015).

## <span id="page-15-2"></span>2.1.6 Árbol de Acciones

El término *árbol* debe ser entendido como las divisiones que pueden listarse de un tema en particular por tratar. Para Gómez (2010), la *acción* alude a la parte activa de un proceso causaefecto, que genera un Impacto Ambiental. Asimismo, se indica que las actividades de una obra derivan de una acción, de modo que las actividades son el conjunto de operaciones por realizar para cumplir con una acción. Por ende, el árbol de acciones resulta ser una lista de actividades realizadas, las cuales generan acciones que presentan la posibilidad de causar impactos en el medio, siendo posteriormente denominados como Aspectos Ambientales.

#### <span id="page-16-0"></span>2.1.7 Indicadores de Impacto Ambiental

Gallopin (1997) define un indicador como un valor resultante de un conjunto de parámetros con información importante sobre un fenómeno o Impacto Ambiental. En ese sentido, el indicador ambiental de una obra se refiere a la estimación de la magnitud de un Impacto Ambiental como la diferencia de calidad producido en el Factor Ambiental afectado (Garmendia et.al ,2005). Así, los Indicadores de Impacto Ambiental responden a la necesidad de contar con una variable que aporte información sobre los Factores Ambientales en términos cuantitativos y cualitativos, con la intención de que esta información sea utilizada por individuos que estén buscando información relevante acerca de los Impactos Ambientales (Conesa, 2010; Soto y Rodríguez, 2022).

#### <span id="page-16-1"></span>2.1.8 Magnitud de un Impacto Ambiental

Según Conesa (2010), la magnitud de un Impacto Ambiental es referida a la cantidad del Factor Ambiental alterada, la cual puede ser expresada en cantidades absolutas o porcentuales. Así, la magnitud de los Impactos Ambientales se expresa de distintas formas dependiendo de las unidades de medida, proporcionada por un Indicador de Impacto Ambiental (Cruz et al., 2009).

## <span id="page-16-2"></span>2.1.9 Área de Influencia Directa e Indirecta

El Área de Influencia delimita la zona de estudio al ser el espacio físico, donde ocurren los impactos ambientales de las actividades de una obra (Ministerio de Energía y Minas [Minem], 2013). Esta área corresponde al espacio geográfico sobre el que las actividades de una obra de construcción pueden provocar un tipo de Impacto Ambiental y social (Senace, 2019).

A partir de lo anterior, en toda obra resulta importante diferenciar el Área de Influencia Directa respecto del Área de Influencia Indirecta. La primera se vincula con el espacio físico donde se generan los principales impactos ambientales, debido a las actividades de implantación de la obra como en el resto de sus fases (Minem, 2013). Ello pone en relevancia que los impactos ambientales están presentes tanto en la fase constructiva como en la operacional (Empresa Pública Metropolitana Metro de Quito [EPMMQ], 2012). La segunda, por su parte, alude al espacio geográfico en el que se presentan los Impactos Ambientales secundarios que pueden ser provocados fuera del Área de Influencia Directa (EPMMQ, 2012). Del mismo modo, el Minem (2013) afirma que esta área corresponde al espacio donde los efectos ambientales de la obra influyen con menor intensidad en el entorno comparado con los efectos que se generan en el Área de Influencia Directa.

#### <span id="page-17-0"></span>2.1.10 Modelo de Dispersión

El Modelo de Dispersión es un modelo matemático que relaciona variables numéricas usadas comúnmente en la estimación de Impactos Ambientales emitidos por una o más fuentes. Dicho modelo presenta condiciones de cálculo y está basado en la magnitud de Impactos Ambientales como es el de contaminantes atmosféricos (Villar, 2017). Asimismo, el Modelo de Dispersión puede ser representada a través de diagramas para describir el comportamiento y relación entre dos variables. Por su parte, Sánchez et al. (2011) enfatizan que el uso de la dispersión es una parte importante dentro de la Estadística, aunque su estudio dentro y fuera de ella resulta escaso.

## <span id="page-17-1"></span>2.1.11 Funciones de Transformación

Las Funciones de Transformación son aquellas que relacionan la calidad ambiental expresada en términos de la magnitud de un Factor Ambiental; estas funciones homogenizan la medida de los Factores Ambientales presentes en una obra para que sean expresadas en unidades de valor ambiental (Conesa, 2010). Es posible, también, determinar la magnitud del impacto final en unidades homogéneas. Para ello, debe tenerse en cuenta que las Funciones de Transformación son como un puente que homogenizan las magnitudes de cada Impacto Ambiental, las cuales cuentan con distintas unidades (Garmendia et al., 2005). Es por esto que las Funciones de Transformación son consideradas como Modelos de Dispersión, pero las cuales se enfocan en la magnitud del Factor Ambiental y en el valor ambiental homogéneo resultante.

#### <span id="page-17-2"></span>2.1.12 Método Analógico

Gentner y Smith (2012) precisan que las analogías pueden variar en contenido y uso; no obstante, más allá de ello, se caracterizan principalmente por ser un conjunto de procesos comunes. Así, el método analógico permite transferir conocimientos mediante la comparación y semejanza (Olguín et al., 2015). Siendo este método el cual define la presencia o no de Impactos Ambientales en el presente estudio.

#### <span id="page-18-0"></span>2.2 Principales conceptos estadísticos

La Estadística es la ciencia que realiza la recolección, análisis e interpretación de datos producidos en una investigación sobre individuos o grupos humanos para obtener conclusiones, tanto en el presente como en el futuro (Salazar et al., 2018). En concreto, resulta ser un método que interpreta datos (Matos et al., 2020).

#### <span id="page-18-1"></span>2.2.1 La Estadística Descriptiva

De acuerdo con Salazar et al. (2018), la Estadística Descriptiva es lo que permite analizar un conjunto completo de datos a partir del cual se obtienen conclusiones verdaderas solo para dicho conjunto de datos. De igual manera, describe, de manera sencilla, las características del grupo de datos en estudio con la ayuda de gráficos, tablas, entre otros recursos (Suarez y Tapia, 2018). Por último, representa la estadística básica que mantiene como base la obtención de Medidas de Dispersión y de Tendencia Central (Sánchez et al., 2018).

## <span id="page-18-2"></span>2.2.2 Medidas de Dispersión y de Tendencia Central

Por una parte, las Medidas de Dispersión son aquellas que muestran la variabilidad o distribución de datos; al respecto, las más comunes son la desviación estándar y la varianza (Sánchez et al., 2018). Por ende, las Medidas de Dispersión mantienen como objetivo conocer una característica en particular de variable de estudio de manera resumida y concisa. Dicha medida debe ir en conjunto con las Medidas de Tendencia Central para que se pueda ofrecer una conclusión concreta en la toma de decisiones (Faraldo y Parteiro, 2013). Por otra parte, las Medidas de Tendencia Central corresponden a los elementos básicos aplicables a muchos tipos de análisis; las principales refieren a la Media, Mediana y Moda (Vargas et al., 2021). Además, son aquellas que sirven como base de conocimiento para otros tipos de conceptos de mayor complejidad (Molero, 2017). Las más comunes aluden a la Media, la Moda y la Media Aritmética (Sánchez et al., 2018).

#### <span id="page-18-3"></span>2.2.3 Test de *Shapiro Wilk*

Novales (2010) indica que este test se emplea para verificar la normalidad de los datos cuando la muestra es menor a 50. Además, dicho test presenta una hipótesis nula, que indica la normalidad de los datos, mientras que la hipótesis contraria es la no normalidad de los datos. A través de estas hipótesis, si el valor del p-value resultante es menor al valor de significancia elegido para la investigación, se rechaza la hipótesis nula, lo que permite indicar la no normalidad de la población (Minitab, 2020).

#### <span id="page-19-0"></span>2.2.4 El Análisis de la Varianza

Según Fisher, el Análisis de la Varianza (Anova, por sus siglas en inglés) resulta ser una herramienta estadística utilizada para el estudio de uno o más factores sobre la media, por lo que se usa al comparar la media entre los grupos, partiendo de la hipótesis nula de que la media de la variable es la misma en todos los grupos (1930). Anova se basa en la hipótesis nula de que no hay diferencias entre las medias y varianzas de cada grupo. Por ello, si la hipótesis resulta verdadera, se induce a que la variabilidad de cada grupo se vea reflejada en la variabilidad global (Dagnino, 2014).

### <span id="page-19-1"></span>2.2.5 Test HSD de Tukey

Este test de *Honestly-Significant-Difference* (HSD) fue presentado por Jhon. W. Tukey en 1949. Desde entonces, permite distinguir si los resultados son significativamente diferentes o no entre sí. Por ello, resulta ser un test de comparaciones múltiples, el cual permite comparar las medias después del rechazo de la hipótesis nula de la igualdad de medias, como resultado del análisis del Anova (Llopis, 1996).

#### <span id="page-19-2"></span>2.3 Antecedentes del estudio

Es muy poco certero indicar una fecha exacta a partir de la cual se inician los cambios climáticos. Sin embargo, el posible aumento de este impacto se originó desde inicios de la Revolución Industrial (1760-1840), sobre todo, debido a la explotación de combustibles fósiles y de recursos minerales, lo que generó problemas ambientales a nivel mundial. En los años posteriores, el panorama no mejoró a causa del crecimiento poblacional en diversos países industrializados sin tener en cuenta lo que las acciones individuales y colectivas causaban al medio ambiente.

Debido al aumento de cambios climático ocasionado por lo mencionado en el párrafo anterior, en 1968, Estados Unidos implementa el *National Environmental Policy Act*, la cual corresponde a la normativa para la aplicación de la EIA en suelo estadounidense. Otro paso importante sucedió en 1972 cuando se celebró la Primera Conferencia Mundial sobre el Medioambiente. Esta fue la primera vez que se le otorgó la relevancia a este tópico; en dicha conferencia, se creó la Declaración y el Plan de Acción de Estocolmo para el medio humano.

Dicha declaración prioriza las preocupaciones internacionales sobre el medioambiente, las cuales iniciaron con la interacción entre países industrializados sobre el crecimiento económico y el bienestar ambiental mundial (Naciones Unidas, 1972).

Desde 1992, la Organización de Cooperación y Desarrollo Económicos (OECD, por sus siglas en inglés) realiza evaluaciones de desempeño ambiental de cada país, según datos económicos y ambientales. Para ello, evalúa que se cumpla lo estipulado en su reglamento ambiental a nivel nacional e internacional. En el Perú, un dato importante es que la primera evaluación de desempeño ambiental fue realizada en el año 2017, en ese año, se informa que la urbanización en el país ha ido en crecimiento, lo que ha causado que muchos ciudadanos muestren necesidades asociadas con el agua potable y la disposición de residuos, así como el aumento de emisiones causadas por la deforestación y el uso del suelo (OECD, 2017).

Canter (1997) y Perrella y Wyenn (2013) coinciden en que la Política Ambiental Nacional (NEPA, por sus siglas en inglés) de los Estados Unidos es la norma que, en 1969, fomentó la adopción de decisiones de manera informada en más de 100 países, los cuales han puesto en marcha el uso de la EIA. La NEPA considera que la EIA debe poseer principal importancia en las tareas de planificación (y no solo realizarlo por compromiso con el reglamento ambiental una vez que se hayan tomado todas las decisiones en las obras propuestos). Para Galafassi (2000), por su parte, en 1970, el problema ambiental se vincula con lo social, en la medida en que la interacción con la naturaleza se debe a la necesidad de la sociedad por construir su hábitat y generar un proceso repetitivo a niveles colectivos. Al respecto, se interpreta la problemática ambiental desde la perspectiva de las Ciencias Sociales, debido a que el Estado se relaciona con diversos grupos que buscan la formación de una Sociología consciente de dicha problemática.

Garmendia et al. (2005) desarrollan los pasos del proceso de la EIA, según distintos puntos de vista. Para ello, consideran que, hasta ese momento, no se había tomado en cuenta todos los aspectos que abarca dicha evaluación. Asimismo, brindan información sobre el modelado de impactos ambientales a través del uso de Funciones de Transformación. Por otro lado, en el 2010, se publica la cuarta edición de la *Guía Metodológica para la Evaluación del Impacto Ambiental*, realizada por Vicente Conesa, el cual tiene como parte de su metodología el obtener Funciones de Transformación, que resultan de calcular la calidad ambiental, según el factor ambiental afectado. Asimismo, Vásquez (2015) presenta el estudio de la valoración cualitativa y cuantitativa usando ecuaciones de regresión de los impactos ambientales producidos en la construcción de una carretera afirmada en la zona alto andina de Puno.

Por su parte, la Comunidad de Madrid (2012) informa que uno de los mayores impactos ambientales presente en construcción es el *ruido*, generado en mayor o menor medida debido a las maquinarias usadas en las obras de construcción, propio del funcionamiento de las mismas. En menor medida, el impacto auditivo también se genera a partir de las actividades con las herramientas manuales. Por otro lado, Ruiz (2013) menciona que, en construcción, los impactos ambientales presentes son en mayor porcentaje el aire, el agua y el suelo, los cuales resultan modificados en sus condiciones naturales. También, dicho autor informa que, en su mayoría, se generan impactos negativos que representan el 80.49 % de un total de 82 impactos producidos.

En el Perú, hasta la década de los 90, los reglamentos ambientales eran variables y dispersos. Desde entonces, se inició el cambio tras la promulgación del Código del Medio Ambiente y los Recursos Naturales, el cual generó que el derecho ambiental consiga un desarrollo sistematizado y sostenible (Decreto Legislativo N°613, 1990). Años más tarde, se promulgó la Ley General del Ambiente, la cual vela por los derechos y principios ambientales (Ley N°28611, 2005). Recién, en 2008, se crean el Ministerio del Ambiente y el organismo denominado OEFA, mientras que cuatro años después se crea el Senace. Asimismo, de acuerdo con la Resolución de la Junta de Fiscales Supremos N°090-2021, se crea la Fiscalía Supraprovincial Especializada en Materia Ambiental con sede en la ciudad de Lima y con competencia en todo el territorio nacional (2021). Además, se dispone del Manual para la Evaluación de Estudio de Impacto Ambiental Detallado (EIA-d) para el sector de la Minería, publicado en el 2019, cuyo objetivo es que la EIA se produzca de una manera efectiva y, con ello, se contribuye con la normativa vigente (Senace, 2019).

## **CAPÍTULO 3: MARCO METODOLÓGICO**

<span id="page-22-0"></span>En este capítulo, se describe el tipo de investigación, estudio y enfoque de la presente investigación. Asimismo, se indica el alcance de cada obra, en el que se mencionan los impactos ambientales por analizar. Otro aspecto importante corresponde a las técnicas estadísticas y comunicativas empleadas para el análisis de datos. También, se mencionan las Funciones de Transformación usadas para todos los impactos ambientales involucrados en la tesis. Por último, se grafican y describen los pasos por seguir como proceso metodológico, los cuales son aplicables de manera secuencial.

## <span id="page-22-1"></span>3.1 Tipo de investigación, estudio y enfoque

## <span id="page-22-2"></span>3.1.1 Tipo de Investigación

Se ha determinado que el tipo de investigación por realizar es descriptivo, ya que este permite medir las tendencias de los datos, realizar comparaciones entre diferentes grupos de estudio y validar los resultados obtenidos. La investigación, al ser de este carácter descriptivo, comprende la descripción, así como el análisis e interpretación de los fenómenos en estudio en tanto tiene consideración las conclusiones obtenidas sobre un grupo de personas o fenómenos (Tamayo y Tamayo, 2003; Martínez, 2018).

En la investigación descriptiva, se identifican características de un estudio o se diseñan modelos, pero sin dar razones del motivo de los fenómenos. Por ello, la investigación descriptiva tiene como guía las preguntas que se formula el investigador basadas en la búsqueda y observación de documentos referentes al estudio (Hurtado, 2006). En ese sentido, se emplean herramientas estadísticas que ayuden con la descripción de datos.

### <span id="page-22-3"></span>3.1.2 Tipo de Estudio

El tipo de investigación es no experimental, en la medida en que los indicadores ambientales presentados en la investigación no son controlados ni manipulados por el investigador, sino puestos en evaluación y futuro diagnóstico. Además, Hernández et al. (2006) resuelven que la investigación no experimental requiere de la no manipulación de variables, de modo que son observados y analizados posteriormente. Asimismo, Sánchez et al. (2018) mencionan que este tipo de estudio se encuentra basado principalmente en lo descriptivo, el cual emplea metodología de observación descriptiva.

## <span id="page-23-0"></span>3.1.3 Tipo de Enfoque

El tipo de enfoque es el cuantitativo, ya que comprende el análisis de datos numéricos mediante el uso de la Estadística. Por tanto, se debe tener en cuenta que los programas actuales como Excel vienen con paquetes estadísticos, los cuales generan que el análisis cuantitativo sea rápido y eficaz. Desde esta perspectiva, Bernal (2006) junto a Monje (2011) precisan que este enfoque analiza el problema a través de relaciones entre las variables del estudio de forma probabilística, por lo que este método, normalmente, generaliza y normaliza resultados.

Sobre la base de lo precedente, se muestra la Figura 1 con el contenido resumen de las seis fases características que se siguen dentro de un proceso cuantitativo usual; dichas fases son de carácter obligatorio en la presente investigación. En cuanto a la primera fase, se realizan tanto la idea principal de la investigación como el planteamiento del problema por el cual se está llevando a cabo la investigación. Respecto de la segunda fase, principalmente se plantea el alcance que tiene el estudio, basado en el planteamiento del problema mencionado. En la fase tres, se elabora la hipótesis, así como se definen las variables para su posterior diseño. Con relación a las demás fases, son dirigidas a los datos de la muestra, tanto en su recolección como al análisis y posterior resultado de estas, según métodos estadísticos.

## **Figura 1**

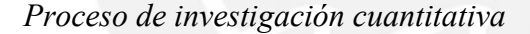

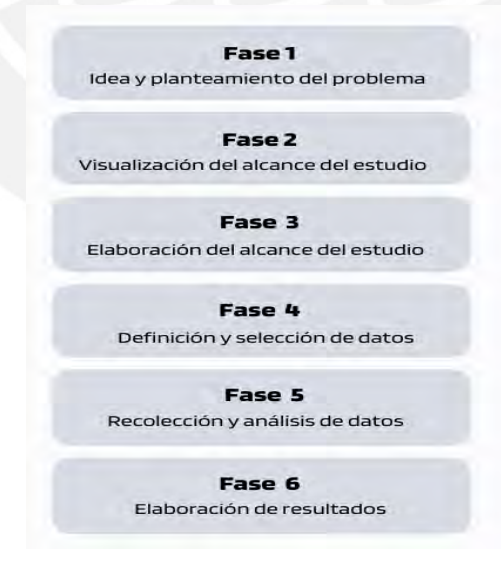

Fuente: Hernández et al., 2014; Hernández y Mendoza, 2018

De la Figura 1 se desprenden algunas de las características presentes en procesos cuantitativos, por lo que no son fases que están estrictamente presentes en todas las investigaciones de este tipo, aunque resultan ser los procesos más usuales y recomendados.

### <span id="page-24-0"></span>3.2 Alcance de investigación

En la presente tesis, se analizan cuatro obras, de los cuales dos de ellos corresponden a edificios con fines educativos, mientras que los otros dos son edificios multifamiliares. Al ser esta una investigación con enfoque cuantitativo, se define que el alcance de la tesis se vincula con la estrategia de la investigación por considerar en el estudio, por lo que esta puede ser descriptiva, exploratoria, correlacional o explicativa (Hernández et al., 2010). En ese sentido, la estrategia abordada es de carácter descriptivo.

Otro aspecto importante por definir alude a los impactos ambientales que están en estudio. Uno de los principales corresponde al Impacto Ambiental generado por el *ruido*. A través de la medición por decibeles, el *ruido* es un sonido no deseado que afecta la salud de las personas (Dirección General de Salud Ambiental [Digesa], 2017). Por tanto, su predicción por medio de ecuaciones genera un beneficio considerable tanto para los responsables de una obra de construcción como para las personas que son perjudicadas con este Impacto Ambiental.

No solo el *ruido* genera un Impacto Ambiental en construcción, sino también el *paisaje* se ve afectado por la construcción de una obra civil. Este se refiere a la apariencia del terreno en estudio, en tanto incluye su forma, textura y colores, así como refleja cómo es que dichos componentes se combinan para crear patrones e imágenes específicos que son característicos de ciertas áreas (Ministerio de Energía y Minas [Minem], 2013). En la presente tesis, el *paisaje* se analiza desde el sistema de puntuación de las variables como Pendiente, Vegetación, Cuenca Visual y la Compactación.

El tercer Impacto Ambiental por evaluar estadísticamente es el relacionado al *aspecto socioeconómico directo*. Este impacto tiende a ser de carácter positivo, por la generación de empleos y por la mejora en la economía familiar producida por el costo de mano de obra generado en construcción. Por ello, se puede indicar que este sector brinda beneficios directos a la vida de los trabajadores, que conforman la construcción de una obra. Asimismo, posee muchos tipos de indicadores ambientales, en los que este impacto puede ser caracterizado, por lo que, en esta tesis, el análisis se basa específicamente en el aspecto socioeconómico directo con relación a los cuatro obras a través de la generación de empleos, cuya medición de rige al número mínimo de personas necesarias por cada actividad analizada.

Es necesario recalcar que estos impactos ambientales son analizados dentro una zona física específica, como el Área de Influencia Directa e Indirecta, que posee cada obra (véase 2.1). Asimismo, se utiliza la lista de actividades que se encuentren dentro del Área de Influencia de cada obra; dichas actividades son recolectados de los documentos técnicos. Definir las actividades realizadas a tratar resulta ser fundamental en la investigación, ya que su relación con los factores ambientales genera que se pueda identificar los impactos ambientales con el uso del Método Analógico. Por último, al ser descriptiva esta investigación, se hace uso de métodos estadísticos para el análisis de variables de las cuatro obras en estudio y para la obtención de resultados.

## <span id="page-25-0"></span>3.3 Técnicas de análisis de datos

Por un lado, se usan técnicas cuantitativas, debido a que la investigación plantea como principal objetivo la medición numérica de los fenómenos ocurridos entre la relación de las actividades presentes en la construcción con los factores ambientales, lo cual origina impactos ambientales. Por ende, de acuerdo con Grande y Abascal (2005), para realizar un estudio descriptivo, se usan las Medidas de Dispersión y de Tendencia Central.

Por otro lado, se hace uso de la estadística descriptiva al representar el conjunto de datos a través de la moda, mediana, error estándar, desviación estándar, valor máximo, valor mínimo, suma y el conteo total de datos. Asimismo, se emplean pruebas de normalidad como es la tabla de *Shapiro Wilk test*, prueba que presenta una hipótesis nula que indica los valores de cada grupo y representan una distribución normal. Dicho análisis se realiza en los capítulos posteriores. También, se usan técnicas estadísticas como el *Anova One Factor* y la tabla de Tukey, los cuales se basan en la comparación de Medias (véase 2.2) Otra técnica estadística importante es la prueba de *Levene´s Test*, la cual tiene como objetivo determinar si dos o más grupos de datos producen o no varianzas iguales.

Por último, se emplea el Método Analógico que según lo definido en el Capítulo 2 de la presente investigación, permite buscar semejanza entre situaciones similares que brindan una conclusión a situaciones no conocidas. Por lo que este método permite hallar los impactos ambientales presentes en las obras del estudio, de una manera sencilla y justificada, debido a la comparación y recolección de resultados ya obtenidos.

#### <span id="page-26-0"></span>3.4 Funciones de Transformación

En Garmendia et al. (2005), se presenta un análisis preciso sobre la valoración de ciertos impactos ambientales a través del uso de Funciones de Transformación para el cálculo homogéneo total de los impactos ambientales presentes en una obra. En dicho estudio, se emplean ciertas Funciones de Transformación, que resultan ser ecuaciones de fácil entendimiento, debido a que han sido estudiadas y representan gráficos preestablecidos, como es el caso de una ecuación lineal creciente. Estas ecuaciones han sido modificadas por los autores para que las Funciones de Transformación se encuentren basadas en el valor máximo y mínimo del conjunto de datos por transformar.

Conesa (2010), en su libro, desarrolla la EIA con especial atención al uso de las Funciones de Transformación, para lo cual se basa en la relación de la magnitud del factor ambiental con la calidad ambiental a fin de obtener un resultado homogéneo de la calidad ambiental presente en una obra. En dicha investigación, se brindan ciertas graficas básicas, en las cuales el eje de las ordenadas representa la calidad ambiental en el rango de 0 a 1, mientras que el eje de las abscisas refiere a la magnitud del indicador.

Asimismo, Arnesto et al. (2017) emplean Funciones de Transformación para calcular el impacto total ocasionado por las antenas de estaciones. Dichas funciones aluden a ecuaciones trigonométricas y lineales, cuya mejor opción representativa fue elegida, bajo especialistas, que indican qué tipo de tendencia puede seguir cada impacto analizado.

Como se aprecia, el uso de Funciones de Transformación ha sido estudiado por diversos autores, que buscan obtener una valoración de los impactos ambientales con valores homogéneos para cualquier tipo de situación en la que se requiera una EIA. En ese sentido, la presenta investigación plantea como objetivo el modelado de tres impactos ambientales presentes durante una construcción. En consecuencia, se usan Funciones de Transformación basados en ecuaciones matemáticas de simple entendimiento, de modo que la valoración de impactos ambientales se genere de una manera sencilla. Cabe añadir que dichas funciones presentan, en el eje de las ordenadas, la magnitud en unidades homogéneas; en el eje de las abscisas, la magnitud en unidades heterogéneas, obtenidas con el uso de los indicadores ambientales.

En la Figura 2, se muestran las preguntas en secuencia que se deben responder para la elección de la Función de Transformación, según el indicador ambiental analizado.

### **Figura 2**

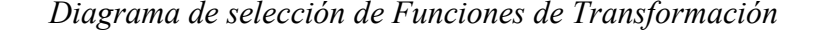

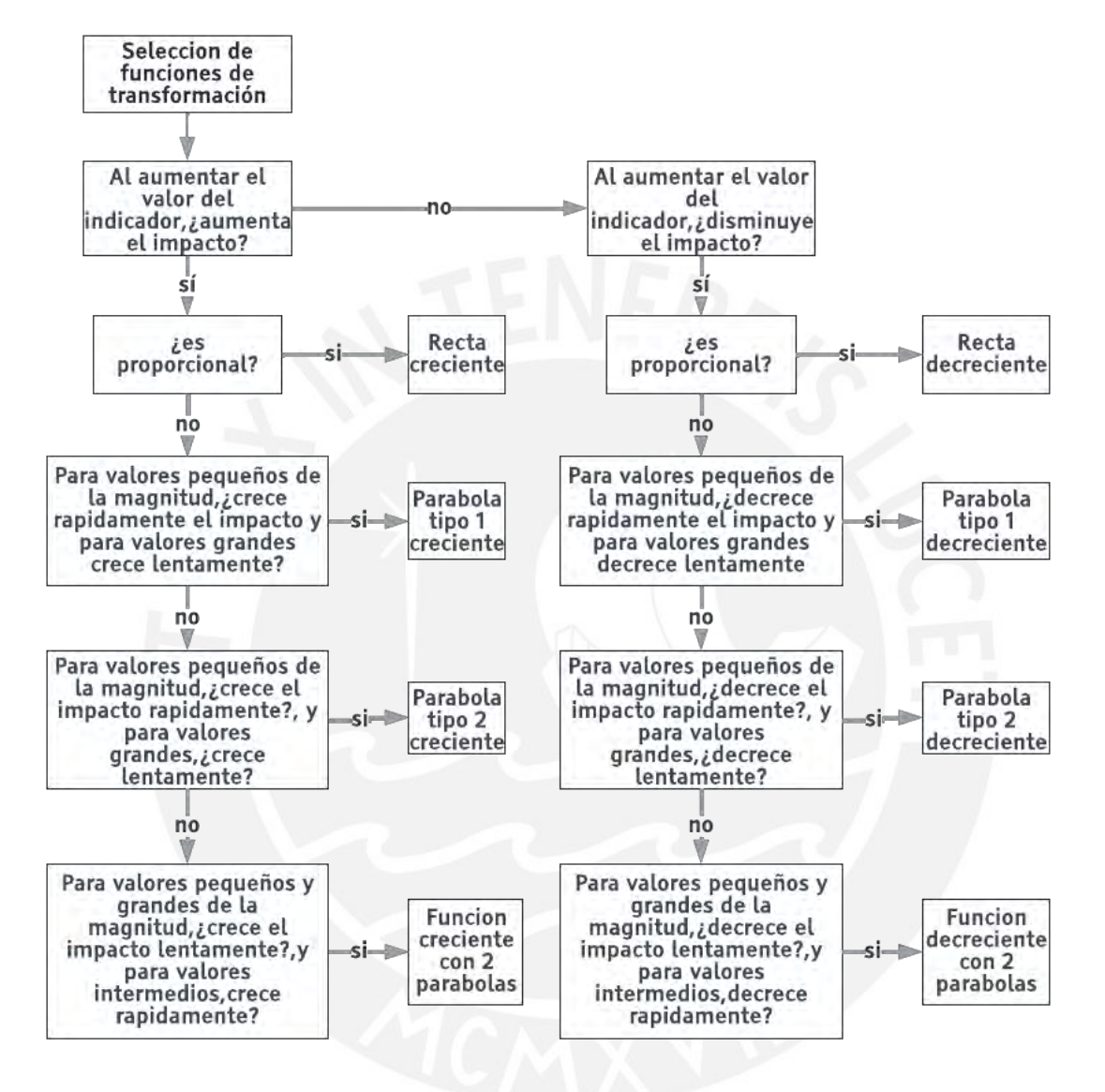

Fuente: Garmendia et al., 2005; Arnesto et al., 2017

Como se puede observar en la figura 2, para la presente investigación se tiene ocho opciones de Funciones de Transformación a elegir y estas dependen de los impactos ambientales *T* analizados. También se observa que las preguntas tienen en común la relación de los indicadores ambientales con el Impacto Ambiental, por lo que se infiere que estas presentan una relación directa. Asimismo, se detecta que el seguimiento de las preguntas es de fácil entendimiento, lo que favorece a una conclusión rápida sobre la elección de las Funciones de Transformación. *e a s o m*

#### <span id="page-28-0"></span>3.4.1 El ruido, paisaje y aspecto socioeconómico directo

A partir de la Figura 3, el análisis determina si el Impacto Ambiental crece a medida que el valor del indicador aumenta. Al respecto, Archila y Aparicio (2018) informan que, según la problemática mencionada (véase 3.2), el *ruido* es uno de los impactos que mayor incidencia posee una obra de construcción, por lo que la magnitud del indicador ambiental se incrementa considerablemente junto al Impacto Ambiental durante todas las etapas que presenta una obra de construcción.

En el caso del *paisaje*, Merchán (2018) aclara que la construcción trae consigo numerosos efectos negativos en el medio ambiente, tales como la degradación de la calidad del paisaje y la pérdida de cobertura vegetal. Por ello, se evidencia que el *paisaje* resulta altamente afectado en construcción, lo que genera que, si la magnitud del factor ambiental crece negativamente para el ambiente, el Impacto Ambiental como tal también aumenta durante el proceso de preparación y ejecución de las obras.

Por otro lado, Lombera (2010) plantea que el sector construcción presenta un significativo impacto sobre la actividad económica del país, así como en el empleo y, de manera innegable, en las tasas de crecimiento (citado en Redacción 360 en concreto, 2020). Por ende, el *aspecto socioeconómico directo* tiene un Impacto Ambiental beneficioso para todas las personas involucradas con las obras de construcción, directa e indirectamente. Presenta beneficios en la generación de empleo como el aumento de la canasta familiar, por lo que ello genera que el impacto crezca a medida que la magnitud del indicador ambiental crezca.

Por todo lo mencionado, las Funciones de Transformación, para los tres impactos ambientales analizados en la presente investigación, son de carácter creciente, tal como se precisa en la Figura 3. Asimismo, se recalca que, para poder contestar el resto de preguntas indicadas en la Figura 2, es necesario el uso del método analógico que pueda indicar cuál es la tendencia de crecimiento de los impactos ambientales analizados. Por ello, en la presente investigación, para poder elegir la mejor alternativa que exprese la relación entre la magnitud del Impacto Ambiental en unidades heterogenias y la magnitud de Impacto Ambiental en unidades homogéneas, se usan métodos estadísticos.

## **Figura 3**

## *Representación matemática de las Funciones de Transformación crecientes*

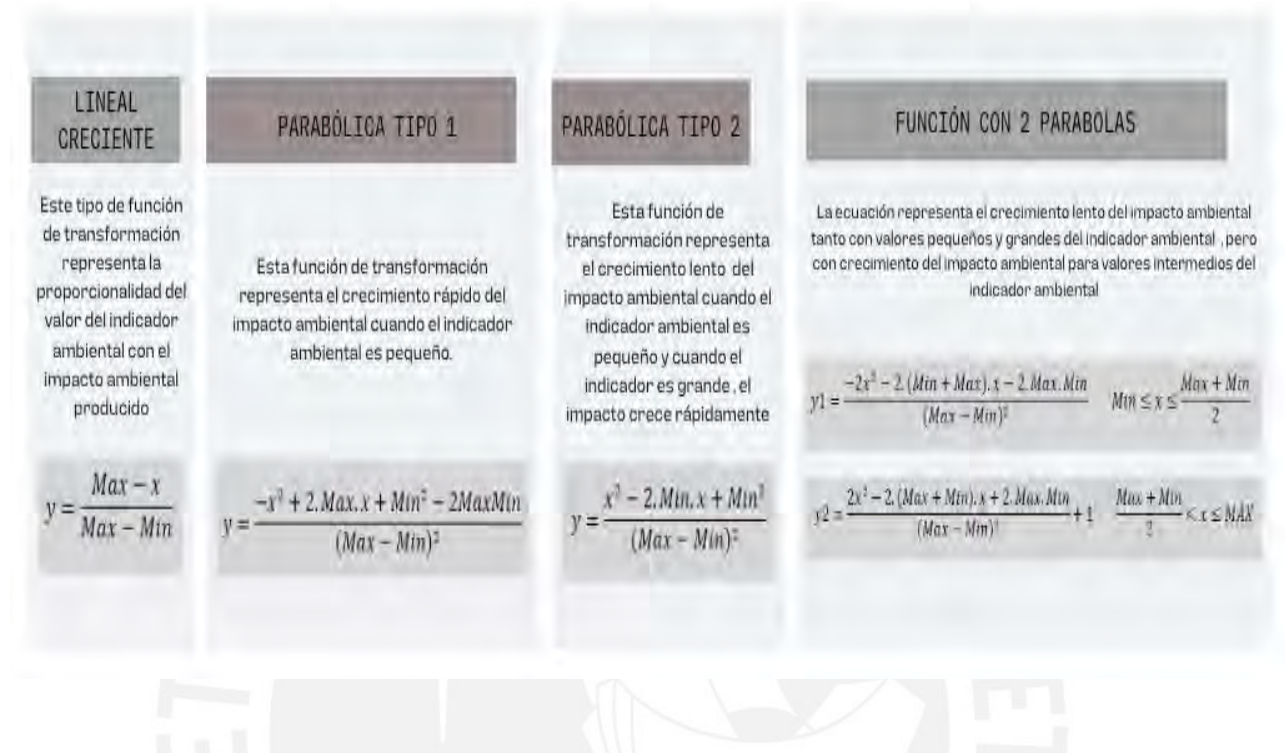

Fuente: Garmendia et al. (2005)

#### <span id="page-29-0"></span>3.5 Procedimiento metodológico *i c*

En la Figura 4, se describe el procedimiento metodológico para el análisis de datos y posterior *d* modelado de los impactos ambientales de *ruido*, *paisaje* y *aspecto socioeconómico directo*. *e* Como se aprecia, el procedimiento cuenta con seis pasos, que deben ser seguidos en secuencia *l* y que, según el paso en el que se encuentre, son realizados por separado o en conjunto. *s a*

## **Figura 4**

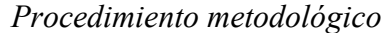

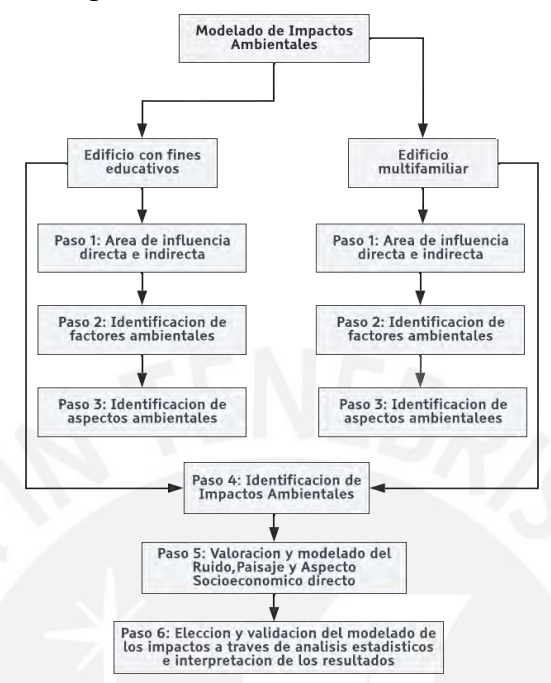

El primer paso refiere a definir, gráficamente, el Área de Influencia Directa e Indirecta de cada obra. El segundo y tercer paso aluden a la identificación de factores y aspectos ambientales *gi* presentes; estos se describen conjuntamente, pues el análisis posterior depende de su *o*correlación. El cuarto paso se vincula con la identificación de impactos ambientales, la cual se realiza con el Método Analógico. El quinto paso consiste en el modelado de los tres impactos ambientales en estudio (*ruido*, *paisaje* y *aspecto socioeconómico directo*), cuyo objetivo principal es la obtención de valores homogéneos usando Funciones de Transformación. Una vez obtenido estos valores, el sexto paso consiste en la validación del modelado a través del análisis estadístico, para lo cual se usan las técnicas estadísticas mencionadas. Todos estos pasos son definidos e interpretados en el siguiente capítulo. *ó c*

En este capítulo tres, se observó que es importante caracterizar el tipo de investigación, estudio y enfoque, así como el alcance de la investigación con miras a los capítulos posteriores. Así mismo, se hizo mención a las técnicas de análisis de datos por usar. Esto último se realizó con la intención de considerar el uso de los datos dentro de los tipos de análisis. Luego de ello, se presentaron las Funciones de Transformación; al respecto, se enfatizó que solo se emplean las Funciones de Transformación crecientes en esta investigación. Por último, se indicó de manera precisa el procedimiento metodológico, que se encuentra dividido en seis fases, las cuales deben ser realizadas de manera secuencial.

## **CAPÍTULO 4: PROCEDIMIENTO METODOLÓGICO**

<span id="page-31-0"></span>Este capítulo presenta el Área de Influencia Directa e Indirecta de las cuatro obras en estudio, así como la descripción de estas, según su zonificación, localización, uso de obra y nombre de cada obra. Asimismo, se realiza el análisis de identificación de impactos ambientales, de modo que se presenta el árbol de acciones de cada obra en estudio, y el procedimiento y análisis del Método Analógico.

Es necesario aclarar que el árbol de acciones se refiere al listado de actividades realizadas en cada obra. Estas serán divididas a partir de la etapa de construcción en la cual fue realizada. También, se presenta el Modelo de Dispersión, cuya definición se encuentra detallada en el capítulo dos (véase 2.1.1). Al respecto, resulta importante precisar que el análisis del Modelo de Dispersión es realizado para los tres tipos de impactos ambientales por desarrollar en la investigación.

## <span id="page-31-1"></span>4.1 Área de Influencia Directa e Indirecta

En esta sección, se muestra la descripción de las cuatro obras en estudio, para lo cual se indican la zonificación, localización y demás características. En ese sentido, estas cuatro obras se encuentran divididos en dos edificios multifamiliares y dos edificios de carácter educativo y/o administrativo. Al respecto, se debe considerar que tres de las obras se encuentran en la ciudad de Lima y la cuarta obra en el departamento de Puno. En cuanto al modelado de impactos ambientales, resulta necesario conocer el entorno de la obra por analizar, ya que es importante relacionar el factor ambiental con los aspectos ambientales.

También, se calcula el Área de Influencia Directa e Indirecta de cada obra con el programa Google Earth, en la medida en que resulta ser una plataforma que permite a los usuarios visualizar imágenes de satélite de todo el planeta Tierra. Las personas pueden usar esta plataforma para realizar trabajos científicos y análisis de datos.

Por una parte, se considera que el diámetro del Área de Influencia Directa es igual a la longitud más larga de la obra, esta puede ser la longitud entre vértices opuestos o la de los lados. Esto se debe a que al aplicar ello se genera en todas las obras en estudio que el Área de Influencia Directa cubra como mínimo el área total de la obra. Asimismo, logra la uniformidad de cálculo en todas las obras de estudio.

Por otra parte, el Área de Influencia Indirecta se rige, también, a un criterio unificado para todas las obras; dicho criterio consiste en que el círculo representativo del Área de Influencia Indirecta presente un área propuesta como el doble del Área de Influencia Directa hallada con anterioridad. Por tanto, es importante seguir la secuencia al momento de hallar ambas áreas. Este criterio unificador de las cuatro obras genera que el Área de Influencia Indirecta presente, dentro de este, los impactos ambientales indirectos provocados por cada obra, ya que abarca las zonas de mayor concurrencia de personas y presencia tanto de negocios como de múltiples viviendas.

## <span id="page-32-0"></span>4.1.1 Edificio Multifamiliar Mendiburu 642

La obra en mención es el Edificio Multifamiliar Mendiburu 642, cuya ubicación es la calle con el mismo nombre del edifico. Este edificio presenta 7 pisos con un total de 45 departamentos, los cuales se dividen en 7 departamentos por planta típica y 6 departamentos en la primera planta. Asimismo, dicho edificio cuenta con un área común que es el *rooftop* y la zona de parrillas para que los residentes pasen tiempo con familiares o amigos. En cuanto a su estructura, es aporticada y cuenta con un sistema antisísmico.

El Edificio Multifamiliar Mendiburu 642 se encuentra ubicado a dos cuadras del malecón de Miraflores y cerca al Óvalo Gutiérrez; por ende, debe tomarse en cuenta que el edificio se encuentra cerca de restaurantes, peluquerías y tiendas de ropa. En cuanto a la zonificación del terreno, es importante identificar el uso del suelo, además de observar que divide una ciudad o un área metropolitana en zonas con un plan de desarrollo urbano (Ortiz, 2017). La Ordenanza N° 920 MML, la cual es proporcionada por la Municipalidad del distrito donde se ubica la obra, indica que el terreno, donde se ubica la presente obra, cuenta con una zonificación comercial (comercio vecinal) con área de tratamiento normativo III, que indica la densificación regulada en la zona.

El Área de Influencia Directa se representa en la Figura 5 al igual que el área de la obra. La primera se observa con el círculo amarillo, mientras que la segunda mediante el rectángulo rojo. Como se aprecia, dicha figura presenta el cuadro informativo en el cual se menciona el área, en metros cuadrados, calculada con el programa Google Earth, así como el radio en metros y la longitud total del círculo también en metros.

## **Figura 5**

## *Área de Influencia Directa del Edificio Multifamiliar Mendiburu 642*

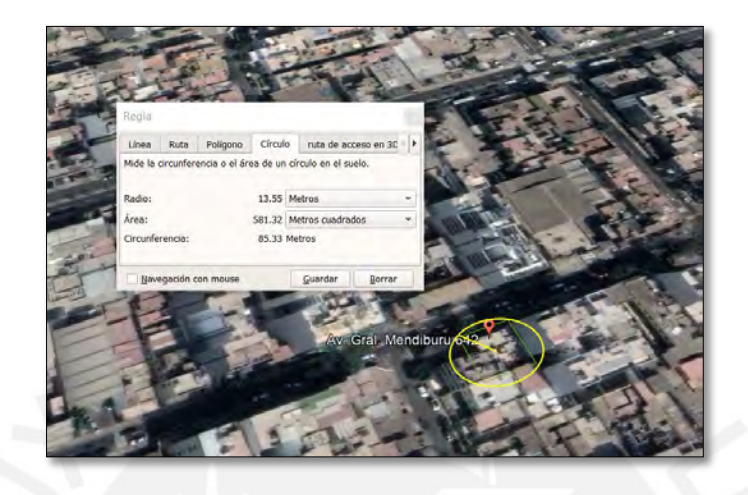

Como se observa en la Figura 5, el Área de Influencia Directa es de 582 metros cuadrados (redondeado). En este espacio, dicha área abarca negocios y hogares aledaños, además del terreno de la obra.

Respecto del Área de Influencia Indirecta, se representa en la Figura 6, así como el Área de Influencia Directa de la obra para su comparación y futura interpretación de los impactos ambientales provocados en cada área. En cuanto al Área de Influencia Indirecta, se encuentra representada por el círculo amarillo, mientras que el círculo rosado representa el Área de Influencia Directa; así, el rectángulo rojo corresponde al área de la obra.

## **Figura 6**

*Área de Influencia indirecta del Edificio Multifamiliar Mendiburu 642* 

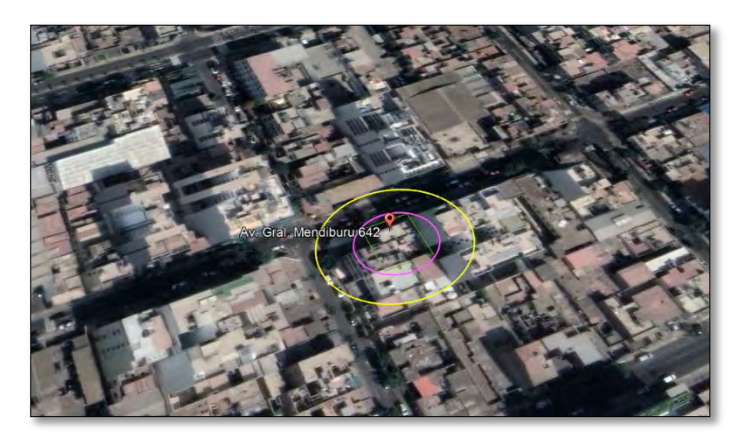

A partir de la figura anterior, se aprecia una representación gráfica del Área de Influencia Indirecta, en la medida en que el Área de la Influencia Indirecta es de 1164 m<sup>2</sup>.

## <span id="page-34-0"></span>4.1.2 Edificio Multifamiliar Villa Jiménez

La obra, cuyo nombre es Edificio Multifamiliar Villa Jiménez, es un edificio multifamiliar de 6 pisos, que cuenta con 8 semisótanos entre el semisótano y el frontis del edificio. Además, se compone de un total de 10 departamentos de los cuales hay 4 dúplex y 6 departamentos. Dicho edificio se encuentra ubicado en el jr. Comandante Jiménez N°188-192, exactamente a una cuadra de la avenida Javier Prado en la urbanización Orbea en Magdalena del Mar.

La obra se encuentra en una zona de fácil acceso, ya que posee a su alcance vías importantes como la avenida Javier Prado, la avenida Brasil y la avenida Salaverry. Del mismo modo, tiene a sus alrededores centros comerciales como Vivanda, Metro y el Centro Comercial San Felipe. Considerando el entorno mencionado, es importante definir la zonificación donde se encuentra el terreno. Al respecto, la Ordenanza N°602 MML, la cual es brindada por la Municipalidad de Magdalena del Mar, menciona que la obra tiene una zonificación residencial de baja densidad y un área de tratamiento normativo II y III.

Por un lado, el Área de Influencia Directa es representada en la Figura 7, cuyo círculo amarillo resulta ser la representación gráfica. También, se presenta el rectángulo color verde como representación del área de la obra, así como el cuadro informativo del Área de Influencia Directa, graficada sobre las imágenes satelitales.

# **Figura 7**

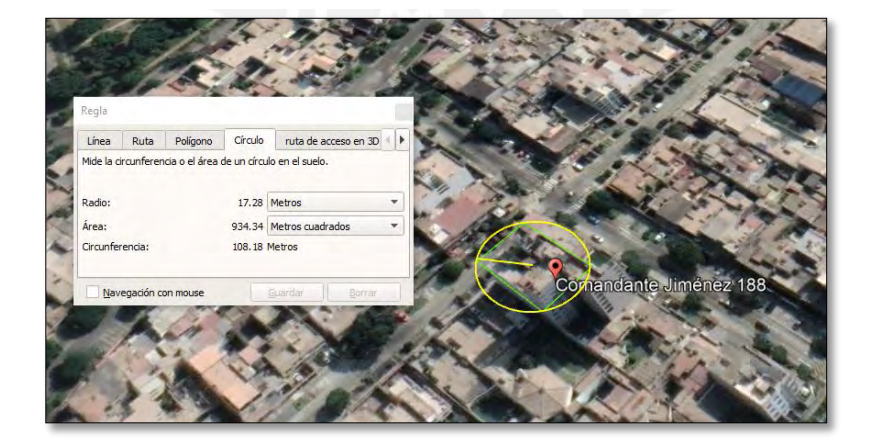

*Área de Influencia Directa del Edificio Multifamiliar Villa Jiménez*

Por otro lado, el Área de Influencia Indirecta es representada en la Figura 8, para lo cual se ilustra con un círculo color mostaza. Respecto del Área de Influencia Directa, esta es graficada con un círculo de color morado, mientras que el rectángulo verde refiere al perímetro de la

## **Figura 8**

obra.

*Área de Influencia Indirecta del Edificio Multifamiliar Villa Jiménez*

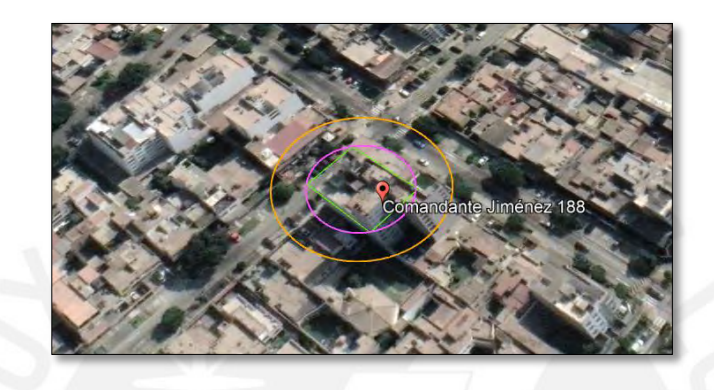

Sobre la base de lo precedente, se observa que el Área de Influencia Directa es de 935 m<sup>2</sup> (redondeado) y el Área de Influencia Indirecta es de 1870 m<sup>2</sup>. En ese sentido, se comprende que la representación circular del Área de Influencia Indirecta cubre la zona de las obras aledañas a la obra, lo que provoca que la construcción de esta obra haya generado algunos conflictos en cuanto a los impactos ambientales hacia los vecinos. De este modo, resulta usual en construcción que la obra haya presentado reclamos respecto del tema en mención.

## <span id="page-35-0"></span>4.1.3 Edificio Administrativo y Educativo de la Universidad del Altiplano Puno

El uso de esta obra, cuyo nombre es Edificio Administrativo y Educativo de la Universidad del Altiplano Puno, viene indicado con notoriedad en su título. Es un edificio que consta de un sótano con un total de 15 pisos. Además, tiene cuatro ascensores, varias oficinas, un Centro de Tecnología e Informática, laboratorios, un auditorio y muchas salas de conferencias. La obra cuenta con un área construida de 14,333 m<sup>2</sup> con una altura de 63 metros y con una inversión aproximada de 9.2 millones de dólares.

Se encuentra ubicado dentro del campus de la Universidad del Altiplano Puno (UNAP), el cual está presente en la avenida Ejército N°329. El informe sobre *La zonificación biológica y económica del departamento de Puno* indica que es importante conocer el potencial y las limitaciones de un territorio, así como sus recursos naturales. (Gobierno Regional de Puno, 2015). Por ello, presenta tipos de zonas, según el suelo; de este modo, el terreno donde se ubica
la obra corresponde a una zona potencial para cultivos. Así, esta área tiene potencial para la infraestructura económica y capital social-cultural.

La representación del Área de Influencia Directa de la obra se encuentra en la Figura 9, en la cual se aprecia la tabla descriptiva, cuya información contiene el radio, el área y la longitud del círculo de la representación gráfica.

# **Figura 9**

*Área de Influencia Directa del Edificio Administrativo y Educativo de la Universidad del Altiplano Puno* 

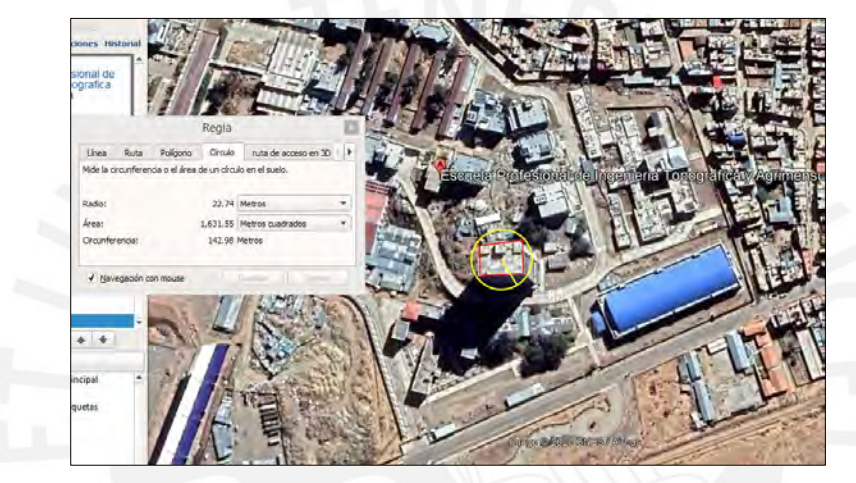

Asimismo, en la Figura 10, se representa el Área de Influencia Indirecta, el Área de Influencia *ct* Directa y el área de la obra a través de los colores, amarillo, verde y rojo, respectivamente. *d a el* 

# **Figura 10**

*Área de Influencia Indirecta del Edificio Administrativo y Educativo de la Universidad A del Altiplano Puno d*

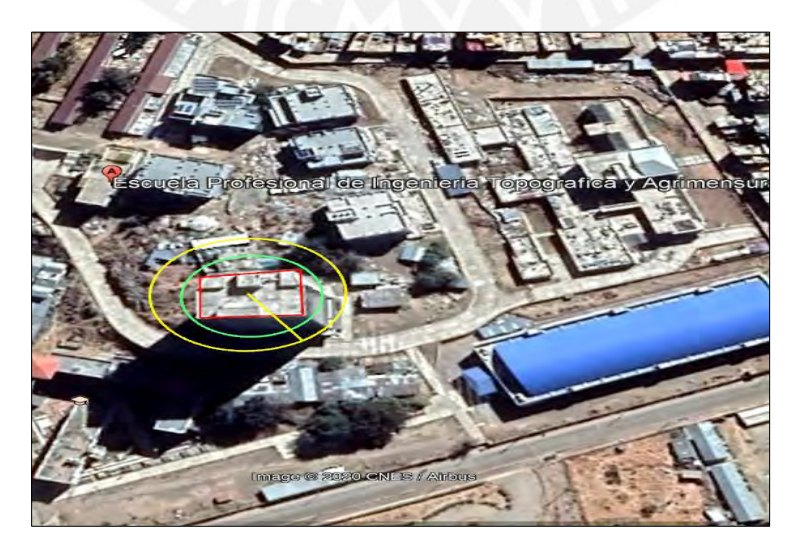

A través de esta Figura 9, se observa que el Área de Influencia Directa tiene  $1,632 \text{ m}^2$ , mientras que el Área de Influencia Indirecta es de 3,264 m<sup>2</sup>. Con la Figura 10, se muestra tanto el área de la obra como lo que puede encontrarse en su entorno, por ejemplo, la Escuela Profesional de Ingeniería Topografía y las áreas verdes alrededor de la obra.

# 4.1.4 Torre 1 de Senati

La obra lleva como nombre Torre 1 de Senati, localizado en la sede de San Martín de Porres. Es un edificio con un sistema de muro cortina, el cual cuenta con 3 niveles de estacionamiento y 10 pisos. En estos, se ubican 6 laboratorios, 17 talleres, 15 salas de cómputo y 70 aulas. Asimismo, presenta un área construida de 19,507 m<sup>2</sup>, con un sistema de ventilación forzada y un sistema de extracción de monóxido en los primeros pisos del edificio.

Específicamente, esta obra de construcción se encuentra localizada en la avenida Industrial en el distrito de Independencia. En dicho lugar, se presentan terrenos colindantes, como hogares y fábricas. Además, esta obra cuenta con un centro comercial a solo dos cuadras, lo que genera una concurrencia más que moderada en la avenida principal donde se encuentra el terreno de la obra. Por último, esta obra obtuvo el certificado *Excellence in Design for greater Efficiencies* (EDGE), por lo que se garantiza la sostenibilidad ambiental durante todos los procesos de construcción (Binswanger, 2019).

El área de la obra y el Área de Influencia Directa se encuentran representadas en la Figura 11, mientras que el Área de Influencia Indirecta se ilustra en la Figura 12. La primera figura grafica el Área de Influencia Directa a través del círculo color amarillo, mientras que, en la segunda figura, el Área de Influencia Indirecta se ilustra mediante el circulo amarillo, ya que el círculo morado es la representación del Área de Influencia Directa.

El cuadro informativo presente en la Figura 11 indica que el Área de Influencia Directa es de  $6,389$  m<sup>2</sup> (redondeado), mientras que el Área de Influencia Indirecta es de 12,778 m<sup>2</sup>. También, a partir de ambas figuras, se observa que este edificio se localiza dentro de un terreno privado, que pertenece a la universidad Senati, por lo que el área fuera del edificio está destinada a la colocación de áreas verdes y varios lugares de recreación y esparcimiento.

#### **Figura 11**

*Área de Influencia Directa de la Torre 1 de Senati* 

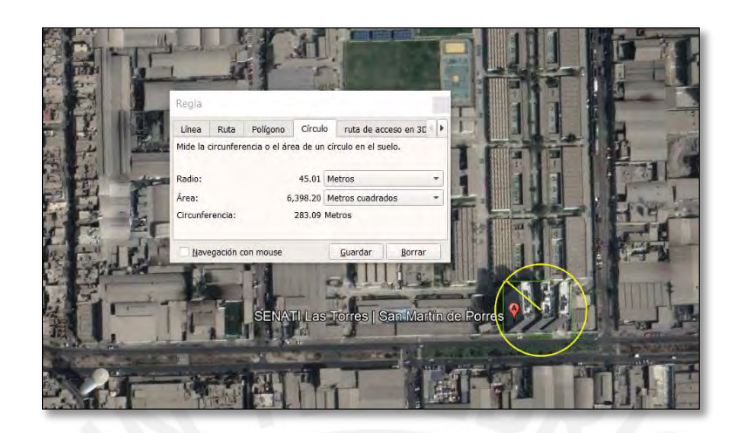

### **Figura 12**

*Área de influencia Indirecta de la Torre 1 de Senati* 

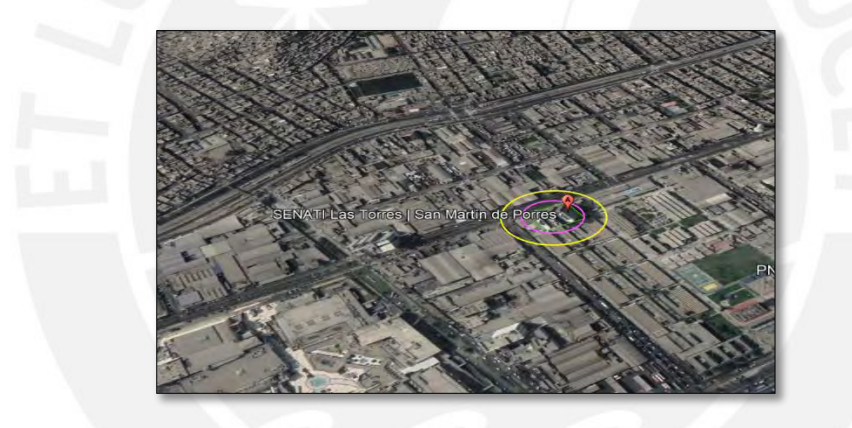

Como se observa en esta sección, el Área de Influencia Directa e Indirecta se basa en las definiciones del capítulo dos de la presente investigación. Asimismo, se cuenta con la información que todas las obras en estudio tienen un entorno donde las actividades que realizan los seres humanos entran en contacto con los factores ambientales, por lo que es probable la existencia de muchos impactos ambientales generados en cada obra. Esta información recolectada es importante para el siguiente paso de la investigación, el cual es la identificación de los Impactos Ambientales presentes durante todas las fases de la obra.

#### 4.2 Identificación de Impactos Ambientales

Tal como se explicó en el capítulo dos, los impactos ambientales son producidos por la interacción de Aspectos Ambientales y Factores Ambientales. Esto determina que los Aspectos

Ambientales son representados por el árbol de acciones de cada obra, mientras que los Factores Ambientales son elementos ambientales ya existentes (véase 2.1).

Para la identificación de Impactos Ambientales en esta investigación, resulta necesario el uso de los expedientes técnicos recolectados de cada obra en estudio. Específicamente, se usa el cronograma de obra de cada obra en el cual se mencionan las actividades realizadas en obra; con ello, se representan los Aspectos Ambientales. Respecto de los Factores Ambientales, se refiere al aire, agua, suelo, polvo, vegetación, fauna, zona arqueológica, *ruido*, *paisaje* y *aspecto socioeconómico directo*. En la presente tesis, se enfoca solo en los tres últimos.

Posterior a la identificación de Aspectos Ambientales, estos son analizados y relacionados con los Factores Ambientales elegidos a fin de lograr identificar o destacar los posibles Impactos Ambientales provocados en la obra de estudio, a través del Método Analógico (véase 2.1.9). Cabe resaltar que no se hace uso de todas las actividades identificadas en obra, debido a que no todas las obras cuentan con las mismas actividades en su totalidad, por lo que estas se agrupan, lo que provoca igualdad de estudio en las cuatro obras.

#### 4.2.1 Árbol de acciones

A partir de la definición de árbol de acciones en el capítulo dos (véase 2.1.8), se describe la obra a través de una lista de las actividades realizadas en cada uno de las cuatro obras. El árbol de acciones de cada obra está compuesto de siete columnas, en las que la primera representa la Fase de la obra, mientras que, en la segunda columna, se indican las labores por realizar, según la etapa de la obra. Por último, las siguientes cuatro columnas representan las acciones realizadas en las cuatro obras analizadas. Al respecto, resulta importante mencionar que, para la presente investigación, se analizarán dos fases, las cuales son la preliminar, así como la fase de ejecución.

Las acciones realizadas, según cada fase, son extraídas del expediente técnico de cada obra en estudio. Este expediente consiste en un conjunto de documentos de carácter técnico y económico, que permite una correcta ejecución de la obra; del mismo modo, contiene la memoria descriptiva, metrados, presupuesto de obra y especificaciones técnicas. Además, este conjunto de documentos es elaborado por un consultor de obras o de especialistas que se requieran, según el tipo de obra en particular (OSCE, 2022). De este modo, las actividades por mencionar se encuentran validadas dentro de cada obra.

La obra multifamiliar Mendiburu 642 tiene de 6 pisos, por lo cual es considerado uno de las obras más pequeñas en estudio. Sin embargo, no se puede inferir que, por este motivo, los impactos ambientales generados sean menores que las otras tres obras en estudio. Respecto a la obra de la Universidad del Altiplano, el ingeniero residente de obra, Carlos Gonzales, menciona que esta obra no presentó cambios significativos respecto de lo indicado en el cronograma de obra, por lo que las actividades recolectadas se asumen como realizadas en su totalidad. Por último, la Torre 1 de Senati brinda modernidad y complejidad, por lo que los profesionales encargados tuvieron que definir alcances, costos y riesgos en cada etapa de construcción. Así, la obra presenta un importante diseño paisajístico por fuera; ello se debe al uso de jardineras en varios tipos de alturas y texturas con referencia al nivel del peatón.

#### 4.2.1.1 Árbol de acciones de la Fase Preliminar

Según lo extraído del expediente técnico de las cuatro obras, la tabla 1 presenta una lista de acciones presenten en la fase preliminar de cada una estas.

### **Tabla 1**

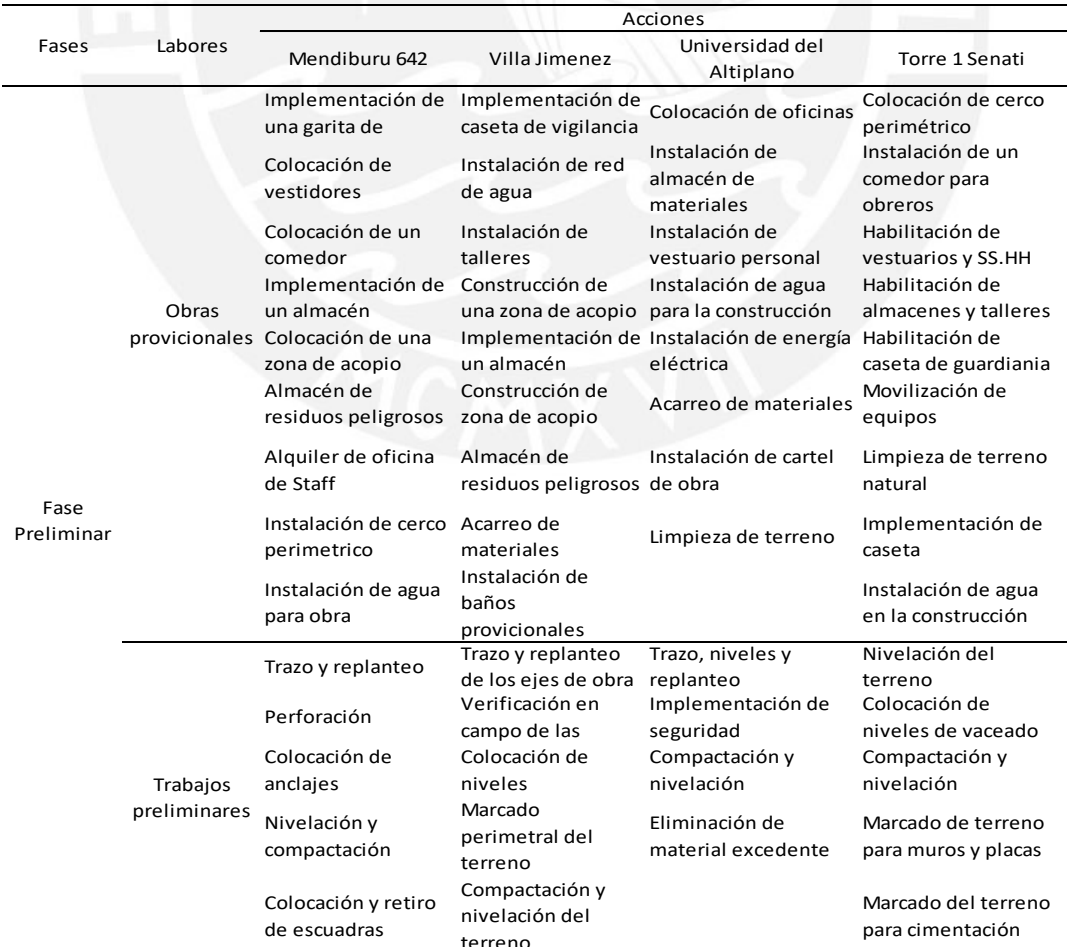

#### *Árbol de acciones de la Fase Preliminar*

A partir de lo anterior, se observa que las acciones descritas son las más comunes dentro de la etapa preliminar de cada una de las cuatro obras. En ese sentido, la identificación de impactos ambientales y posterior modelado de estos serán bastante informativos para futuras obras, debido al proceso, muchas veces, iterativo usado en construcción. Podemos decir también que a pesar de que las acciones presentes en la fase preliminar, no se vinculan directamente con la construcción de la obra, estas son importantes para poder realizar dicha obra. Por ejemplo, la construcción del almacén de obra resulta relevante para la organización de materiales y equipos en obra.

Es así que, según lo definido en el párrafo anterior, se define que la presente investigación analizará 4 de las acciones presentes en esta fase, debido a la repetitividad en sus expedientes técnicos. Estas acciones son la Construcción de almacenamiento y oficinas de campo, desmonte y despalme de maleza, Instalación de agua en obra y Nivelación y Compactación. Es así como estas dos son parte del conjunto de acciones que se analizarán en su totalidad junto a las acciones extraídas en el inciso posterior, la cual es la fase de ejecución.

# 4.2.1.2 Árbol de acciones de la Fase de Ejecución

A continuación, se muestran las tablas 2,3 ,4 y 5; las cuales presenta una lista de acciones presenten en la fase de ejecución de cada una de las obras analizadas, siendo estas acciones extraídas del expediente técnico de cada obra.

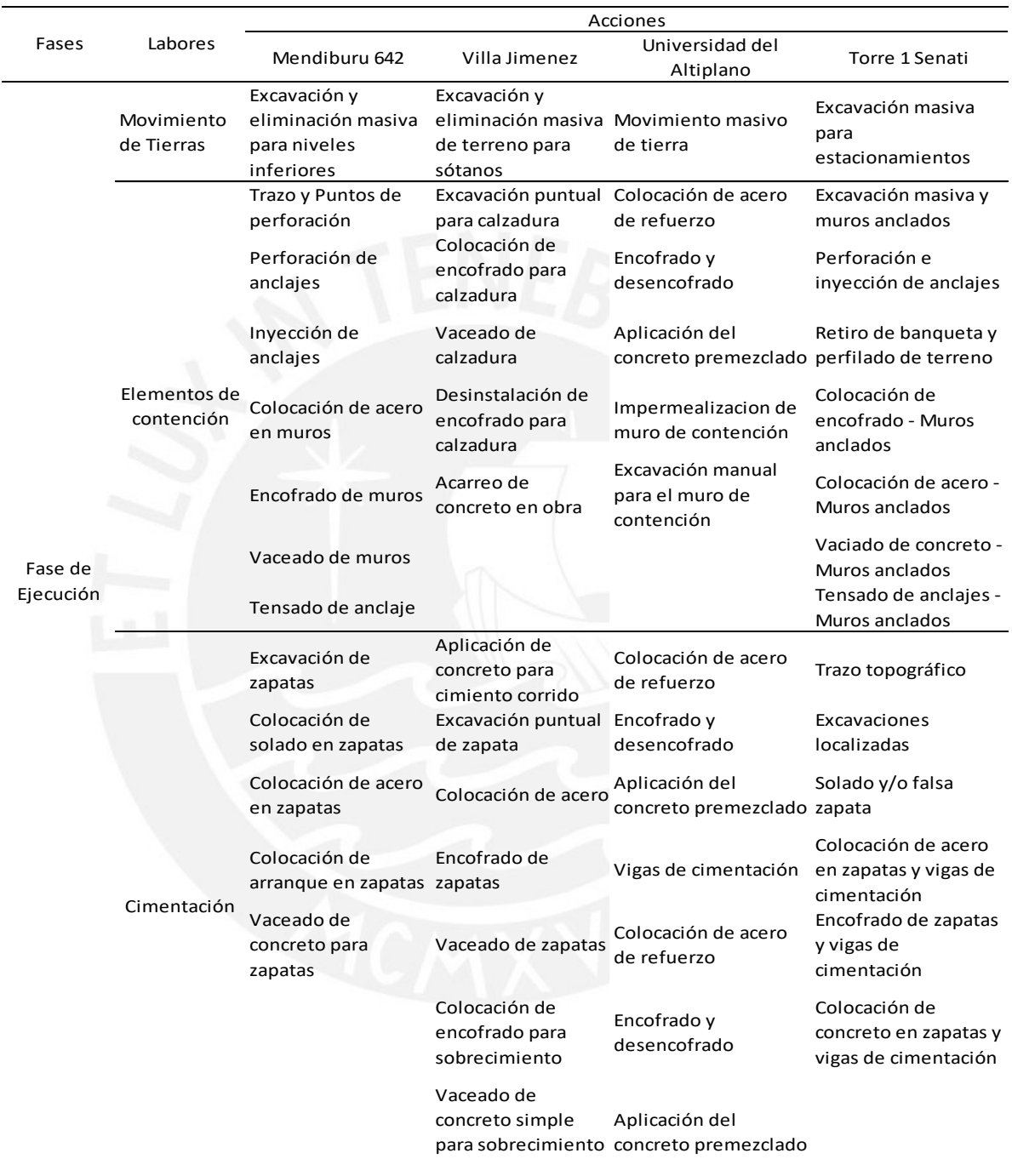

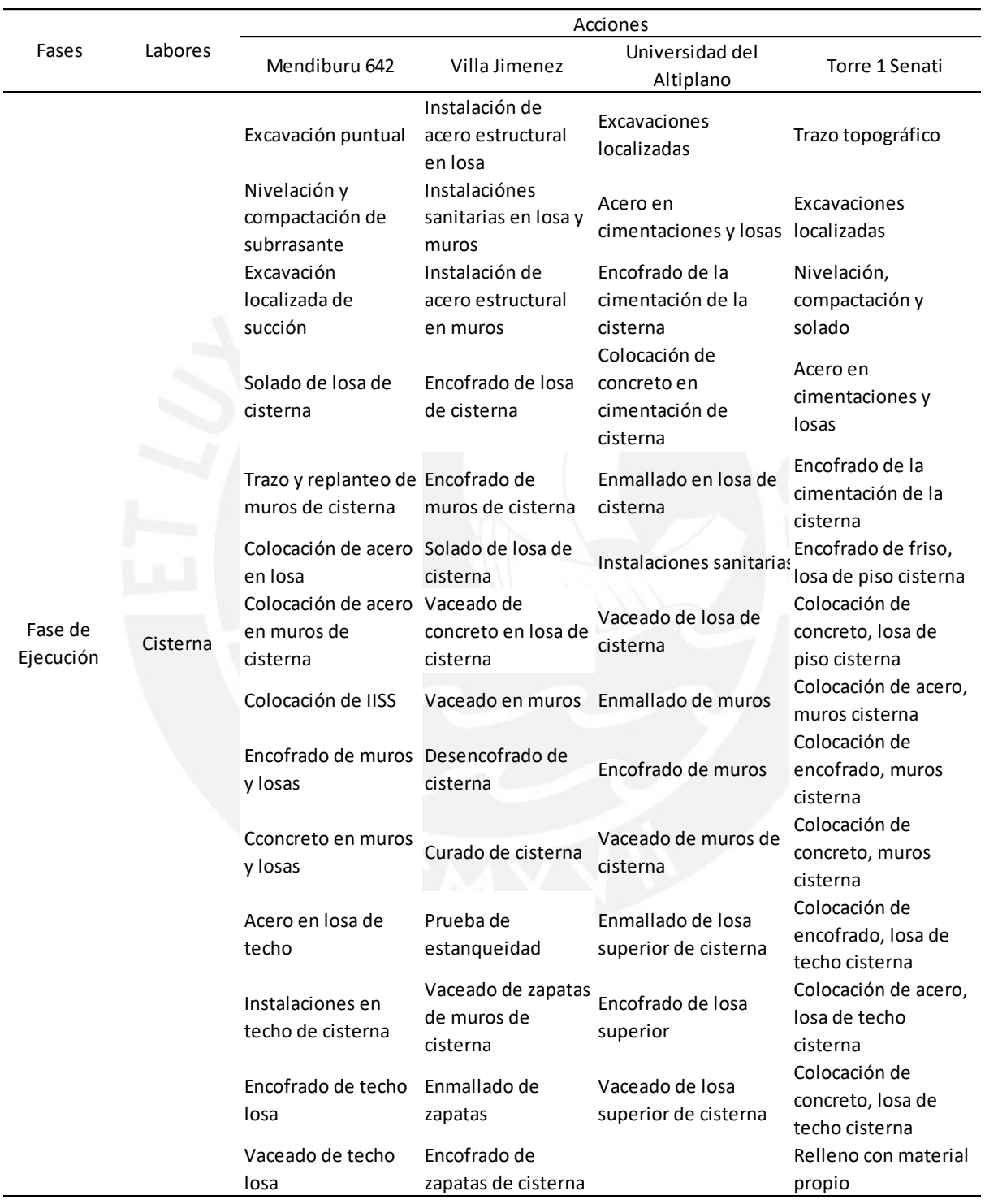

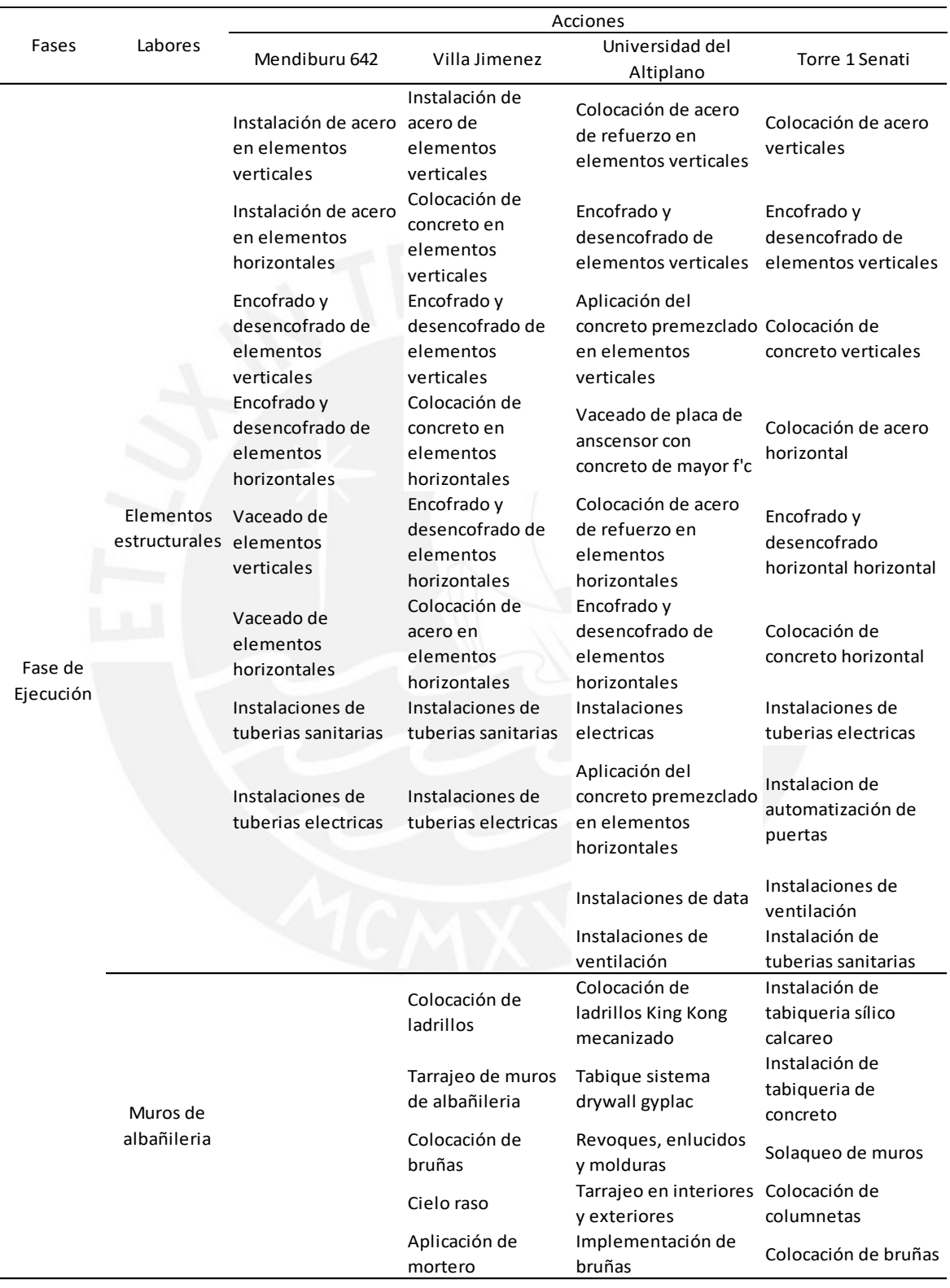

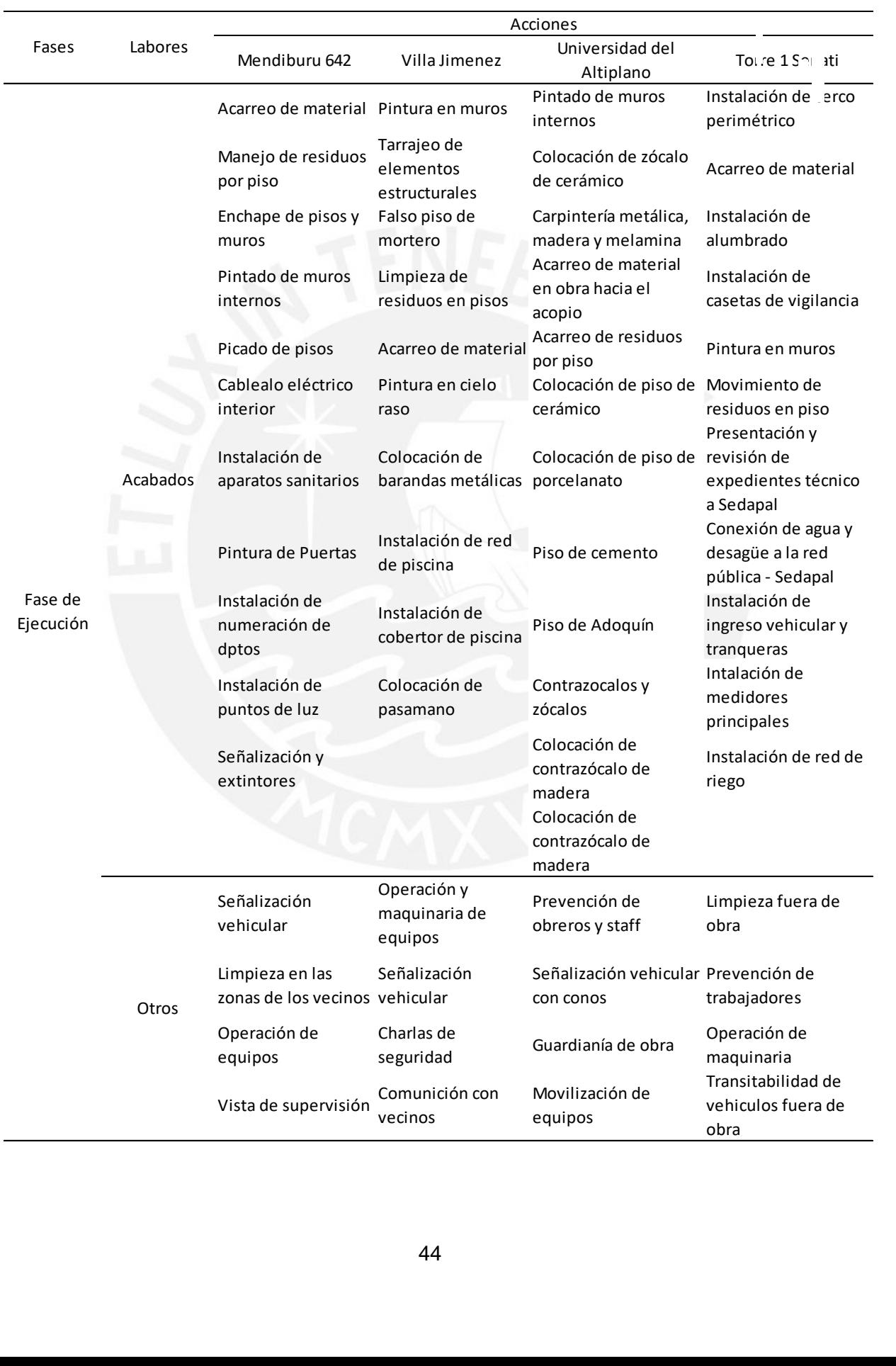

Las acciones mostradas en las tablas anteriores son acciones que, en su mayoría, pueden causar Impactos Ambientales significativos, ya que pueden ser negativos o positivos para el entorno. Asimismo, se observa que todas las obras indican acciones similares en cada fase del proyecto. Por tanto, resulta evidente que el proceso constructivo de las cuatro obras es similar, salvo algunas actividades extras que puedan realizarse, según lo mencionado en las especificaciones técnicas de cada obra. En ese sentido, se agrupan y unifican dichas actividades con el propósito de un estudio uniforme y preciso de un cierto número de acciones repetitivas en las cuatro obras.

Desde esa perspectiva, es necesario enfatizar que las actividades por analizar, en el presente estudio, corresponden a lo siguiente: construcción de almacenamiento y oficinas de campo, desmonte y despalme de maleza, excavación masiva para sótanos, instalación de agua para la construcción, nivelación y compactado, instalación de tuberías eléctricas , vaciado de concreto , instalaciones de tubería sanitarias , pintado de muros internos, vaciado de losa superior de cisterna, encofrado y desencofrado, acarreo de material en obra, manejo y disposición de residuos en piso, operación de maquinaria y equipo, colocación de acero y señalización vehicular.

Por último, se recalca que las actividades, como la colocación de acero, vaciado de concreto y encofrado y desencofrado refieren al estudio de elementos horizontales y verticales con el objetivo de brindar un resultado que abarque lo más importante en cada etapa.

#### 4.2.2 Método Analógico

De acuerdo con De la Cruz (2015), el método analógico permite que la estructura de un análisis ya existente pueda usarse como base para la realización de uno nuevo. Así, este método favorece a que se pueda usar la EIA realizada años anteriores para obras de construcción, cuyos resultados pueden ser usados en esta investigación. Por ejemplo, Merchán (2018), Fernández (2018) y Sánchez (2016) realizaron investigaciones acerca de los Impactos Ambientales presentes en la ejecución de construcciones. Así, el procedimiento comprende un sistema de dos números, los cuales representan la relación del Factor Ambiental con las actividades de cada obra en estudio. Dichos números representativos se mencionan a continuación:

1: Representa la existencia del factor ambiental en la actividad de estudio

0: Representa la inexistencia del factor ambiental en la actividad de estudio

Las actividades son analizadas, según las propias condiciones de cada obra. A partir de ello, el Factor Ambiental debe estar, al menos, en tres de las cuatro obras, lo que produce que se considere como un Impacto Ambiental presente para esta investigación. Cabe resaltar que, para el uso del Método Analógico, se propone un término unificador entre las cuatro obras, para lo cual se menciona cada "obra" como "obra x". Así, la "obra 1" refiere al proyecto Edificio Multifamiliar Mendiburu 642; la "obra 2" alude al Edificio Multifamiliar Villa Jiménez; la "obra 3", al Edificio Administrativo y Educativo de la Universidad del Altiplano Puno; y, por último, la "obra 4" corresponde a la Torre 1 de Senati.

Dicho lo anterior, en el Anexo 1, se presenta la aplicación del Método Analógico a las actividades por analizar, las que ya han sido mencionadas (véase 4.2.1). En la primera columna se indican los Factores Ambientales, tales como agua, aire, suelo, fauna, entre otros; asimismo, las cuatro columnas siguientes representan la existencia o no del Factor Ambiental en cada obra, según la actividad analizada. Finalmente, la columna denominada Impacto Ambiental menciona la interpretación del resultado analizado de las cuatro obras. A modo de ejemplo, se realiza la interpretación del análisis realizado para la primera actividad, cuyo nombre es *Construcción de almacenamiento y oficinas de campo*, correspondiente a la tabla 6.

# **Tabla 6**

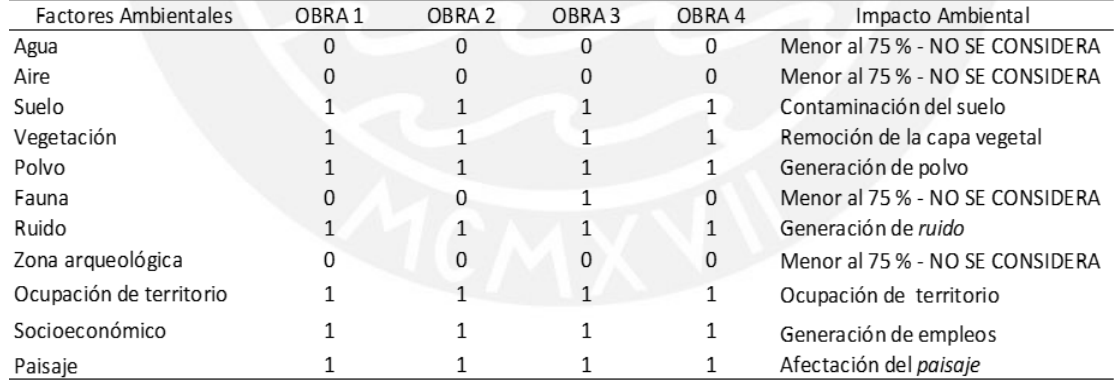

# *Construcción de almacenamiento y oficinas de campo*

Si se analiza el suelo como Factor Ambiental, debe existir la pregunta clave sobre si la actividad se relaciona, de alguna manera, con este Factor Ambiental durante el proceso constructivo de las obras. En ese sentido, se observa, en la columna dos, que el resultado de esta respuesta frente a la pregunta es de acierto, lo que se indica en la tabla con la representación numérica "1". Al respecto, el análisis de este factor es asertivo para las cuatro obras en mención, por lo que se tiene un 100 % de participación en todas las obras, de modo que se considera el Impacto Ambiental provocado por la interacción de este factor ambiental con el Aspecto Ambiental antes mencionado. Este mismo análisis se aplicó para las siguientes tablas, tal como puede observarse en el Anexo 1.

Por todo lo dicho, el Anexo 1 muestra que todas las actividades analizadas a través del Método Analógico tienen en común los tres impactos ambientales por considerar para la presente investigación. Por ende, todas las actividades son usadas para el análisis de la magnitud de cada Impacto Ambiental, originado en la siguiente fase del proceso metodológico (véase 3.5).

#### 4.3 Modelo de Dispersión

Para el desarrollo de los Modelos de Dispersión de los tres Impactos Ambientales referidos a los tres Factores Ambientales analizados en la investigación (véase 3.2), es importante primero realizar su valoración cuantitativa. En esta, se mide la magnitud del Impacto Ambiental con el uso de los indicadores ambientales, los cuales dependen del Impacto Ambiental por tratar. Así, la magnitud hallada para cada Impacto Ambiental presenta distintas unidades con relación a los otros dos Impactos Ambientales, en la medida en que se encuentran en unidades heterogéneas. Como se busca que los tres impactos ambientales pueden compararse entre sí, se emplean las Funciones de Transformación (véase 3.4) con el objetivo de que estas sirvan como un puente de la magnitud heterogénea del Impacto Ambiental hacia el valor homogéneo del Impacto Ambiental analizado.

Así mismo, es relevante recordar que las cuatro obras en estudio son: Mendiburu 642, Villa Jiménez, Universidad del Altiplano y Torre 1 Senati. Así como que las Funciones de Transformación a usar son la ecuación lineal creciente, ecuación parabólica tipo 1, ecuación parabólica tipo 2 y la ecuación con dos parábolas. Por último, se menciona que son 16 acciones a tratar para la investigación (véase 4.2.1).

#### 4.3.1 Ruido

El ruido como generador de Impacto Ambiental es uno de los más estudiados, ya que resulta ser un sonido molesto, que genera, en muchos casos, problemas con el sistema auditivo a largo plazo (Digesa, 2017). Al respecto, la Comunidad de Madrid (2012) menciona que, en mayor o menor medida, todas las máquinas generan *ruido* y vibraciones, lo que es esencial en el funcionamiento de las mismas. El *ruido* en la presente investigación basa su valoración cuantitativa en el uso del indicador ambiental, conocido como el nivel de presión sonoro, expresado en decibeles. Esta valoración se genera de la maquinaria usada en las actividades, de las actividades manuales y de la comunicación verbal, que puede generarse entre los trabajadores.

El Departamento de Transporte de los Estados Unidos de América brinda datos sobre la cantidad de decibeles relacionados al equipamiento presente en obra a través de su manual *Transit Noise and Vibration Impact Assessment*, la cual ha sido actualizada a través de los años a fin de actualizar la información acerca de los distintos tipos de maquinarias, que salen al mercado. Con ello, Harris et al. (1995), Hanson et al. (2006) y Quagliata et al. (2018) corresponden a tres de las ediciones del manual en mención, en las cuales se ha recolectado la información resumida en la tabla 7.

#### **Tabla 7**

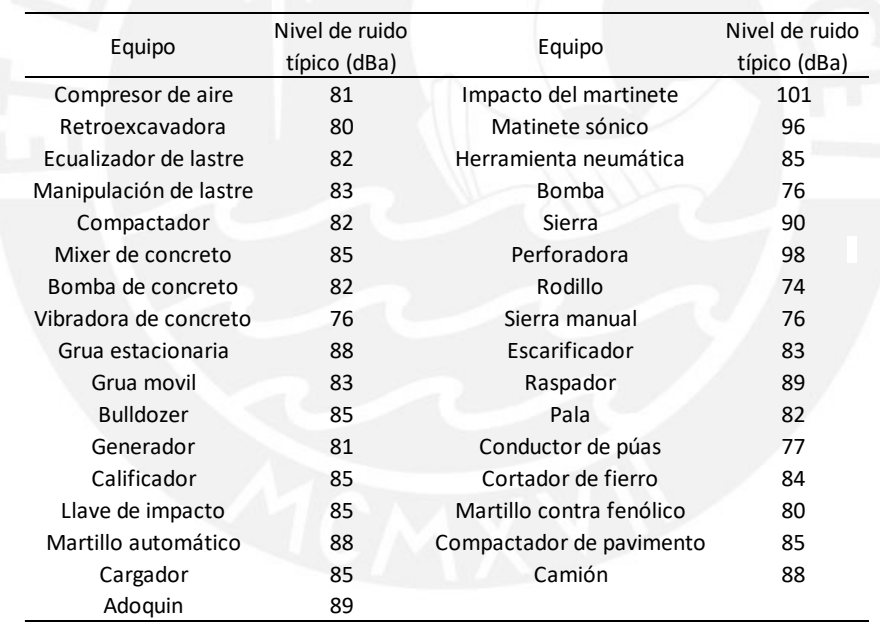

*Niveles típicos de ruido en maquinaria de construcción* 

Fuente: Harris et al. (1995); Hanson et al. (2006); y Quagliata et al. (2018) *t í*

El Instituto Regional de Seguridad y Salud en el Trabajo (2012) junto a la Comunidad de *i* Madrid realizan una investigación referida al *ruido* y vibraciones en la maquinaria de obra, por *o* lo que los datos obtenidos también serán usados en el presente estudio. En la tabla 33, se *d* muestra el valor en decibeles, causados por las compactadoras vibrantes, según el fabricante. *e c s*

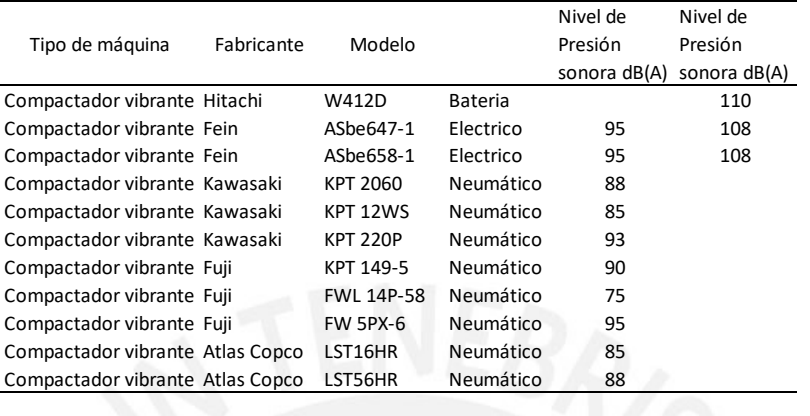

*Ruido de compactadoras vibrantes, según el fabricante* 

Fuente: Instituto Regional de Seguridad y Salud en el Trabajo de Madrid (2012)

El Ministerio de Energía y Minas (1997), por su parte, presenta un informe del manejo de problemas de *ruido* en la industria minera, en el cual indica la data de niveles usuales de presión sonora en actividades realizadas comúnmente, siendo estos datos los relevantes para la presente *o* investigación tal como se muestra a continuación. *c*

#### **Tabla 9**

*Niveles de presión sonora en actividades usuales* 

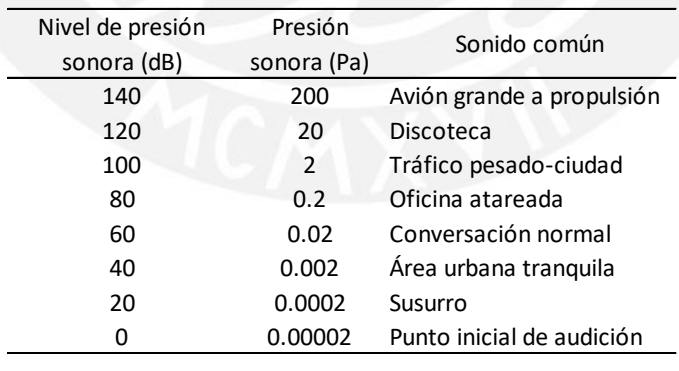

Fuente: Ministerio de Energía y Minas (1997)

A partir de esta información sobre los niveles sonoros, según la maquinaria o actividades comunes por realizar en obra, se realiza la valoración del Impacto Ambiental para cada obra. *a* En la tabla 10, se representa la valoración cuantitativa de la primera acción a analizar, cuyo *r f active* ra cad naliza

nombre responde a *Construcción de almacenamiento y oficinas de campo* de la obra Edificio Multifamiliar Mendiburu 642.

#### **Tabla 10**

*Construcciones de almacenamiento y oficinas de campo (ruido)* 

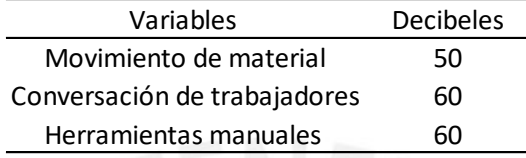

La tabla 10 presenta, en la primera columna, las variables generadoras de *ruido* dentro de la *n*  acción, las cuales pueden ser consideradas como el uso de maquinaria o la mano de obra, siendo *al* estas elegidas según lo especificado en cada obra. Para el caso de la acción "Construcción de almacenamiento y oficinas de campo" las variables son el movimiento de material con lo que *mi* fueron construidas el almacén y las oficinas, la conversación de los trabajadores a la hora de realizar el trabajo y; por último, el uso de herramientas manuales de los obreros encargados de *cin* realizar esta acción. *de ma na ent ofi as* 

 La segunda columna de la tabla 10 representa el valor de la magnitud del Impacto Ambiental (en decibeles) extraído de los estudios realizados por los autores mencionados en los párrafos anteriores dentro del inciso 4.3.1. Es así que según la actividad de Construcciones de almacenamiento y oficinas de campo, el valor de la magnitud es de 60 decibeles, ya que representa el nivel más alto producido dentro de la actividad. Este análisis es realizado para cada aspecto ambiental en estudio, según cada obra presente en la investigación. Por ello, el resto del análisis se encuentra detallado en el Anexo 2.

En la tabla 11, se presenta el análisis completo de la valorización del Impacto Ambiental de cada acción a analizar en la investigación, según cada obra en estudio. La primera columna menciona las acciones a analizar (véase 4.2.1). Las cuatro siguientes columnas representan los resultados de magnitud de Impacto Ambiental (decibeles) del análisis realizado para cada acción según cada obra analizada, las cuales podemos encontrar en el Anexo 2. La columna cinco indica la moda de los valores obtenidos en las cuatro columnas anteriores a esta, con el objetivo de poder homogeneizar este valor a través de las cuatro Funciones de Transformación a utilizar. Así, sus ecuaciones requieren un valor mínimo y máximo, según el Impacto Ambiental analizado. En este caso, por un lado, se usa el valor mínimo de 20 decibeles. Ello se debe a que se menciona que este valor es producido por un susurro, lo que alude a lo más silencioso que puede considerarse en una obra cuando no se están realizando ninguna acción. Por otro lado, el valor máximo considerado es de 120 decibeles, ya que valores superiores a este pueden causar daños auditivos inmediatos.

#### **Tabla 11**

#### *Análisis del ruido*

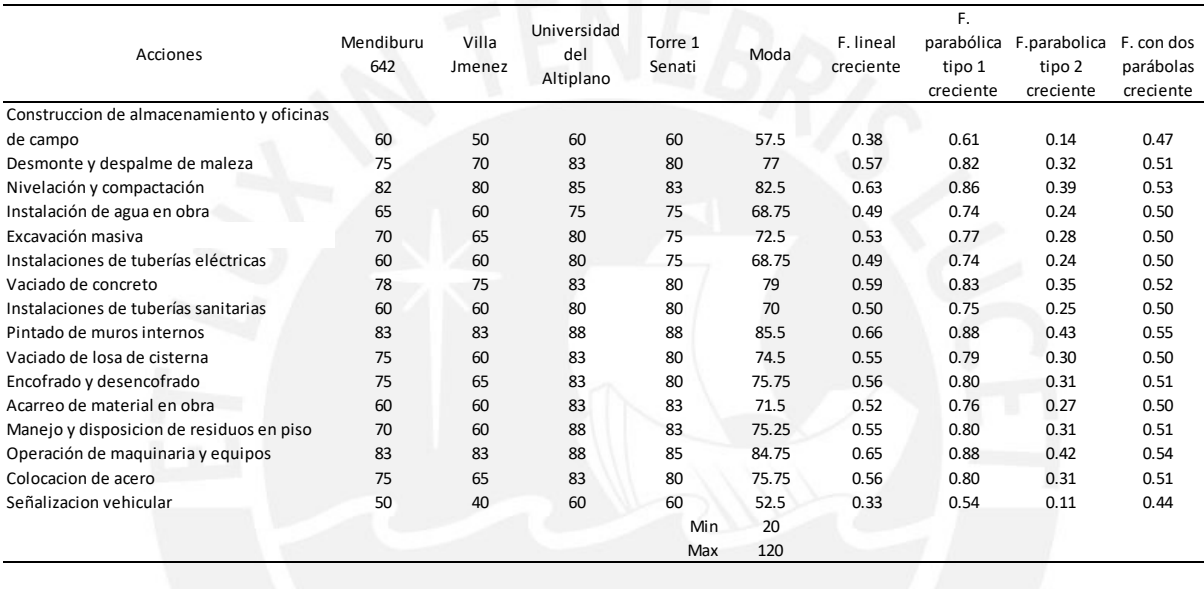

*Tabla* 

De la tabla 11 se obtiene en las últimas cuatro columnas, los valores homogéneos de magnitud de Impacto Ambiental de cada acción analizada según cada Función de Transformación usada. **Á** Por ejemplo, el valor homogéneo obtenido para la acción "*Desmonte y despalme de maleza*" usando la Función parabólica tipo 1 creciente no es más que el reemplazo de la variable X por **n** el valor heterogéneo "*moda*" de dicha acción obtenida dos columnas atrás, obteniendo así el **a** valor Y de la ecuación (Figura 3). La variable Y es de 0.82, para un valor X de 77.

Dicho lo anterior, en la Figura 13, se realiza la comparación de los valores homogéneos obtenidos en las últimas cuatro columnas. Se observa que las cuatro ecuaciones presentan una **i** tendencia similar entre ellas. Asimismo, se reflexiona de la figura 13 que la ecuación con dos parábolas crecientes presenta mayor cercanía de sus valores homogéneos, a diferencia de las **s** otras tres ecuaciones según los Aspectos Ambientales analizados. Por lo que se puede decir que la ecuación con dos parábolas crecientes expresa la mejor opción para homogeneizar la magnitud de Impacto Ambiental referido al ruido, la cual será verificada según los métodos **s** estadísticos realizados en el siguiente capítulo.

# **Figura 13**

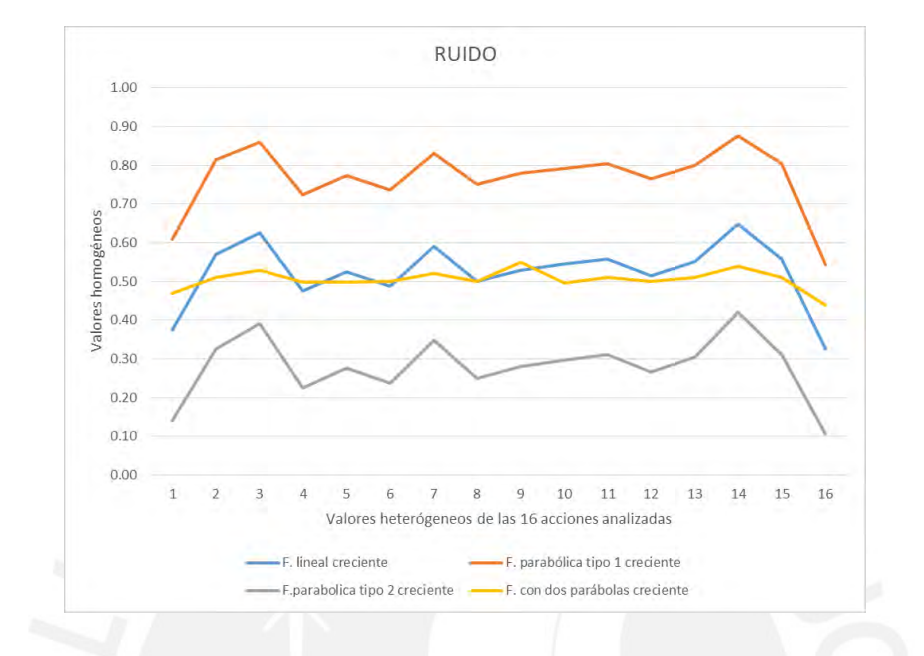

*Valoración homogénea, según cada Función de Transformación para el ruido* 

A continuación, se muestra la Figura 14, la cual representa los valores homogéneos resultantes *sfor* para cada Función de Transformación frente al valor de la moda en decibeles de cada Aspecto *ón*Ambiental. Estas representaciones son consideradas como modelos de dispersión probabilísticos. *maci*

### **Figura 14**

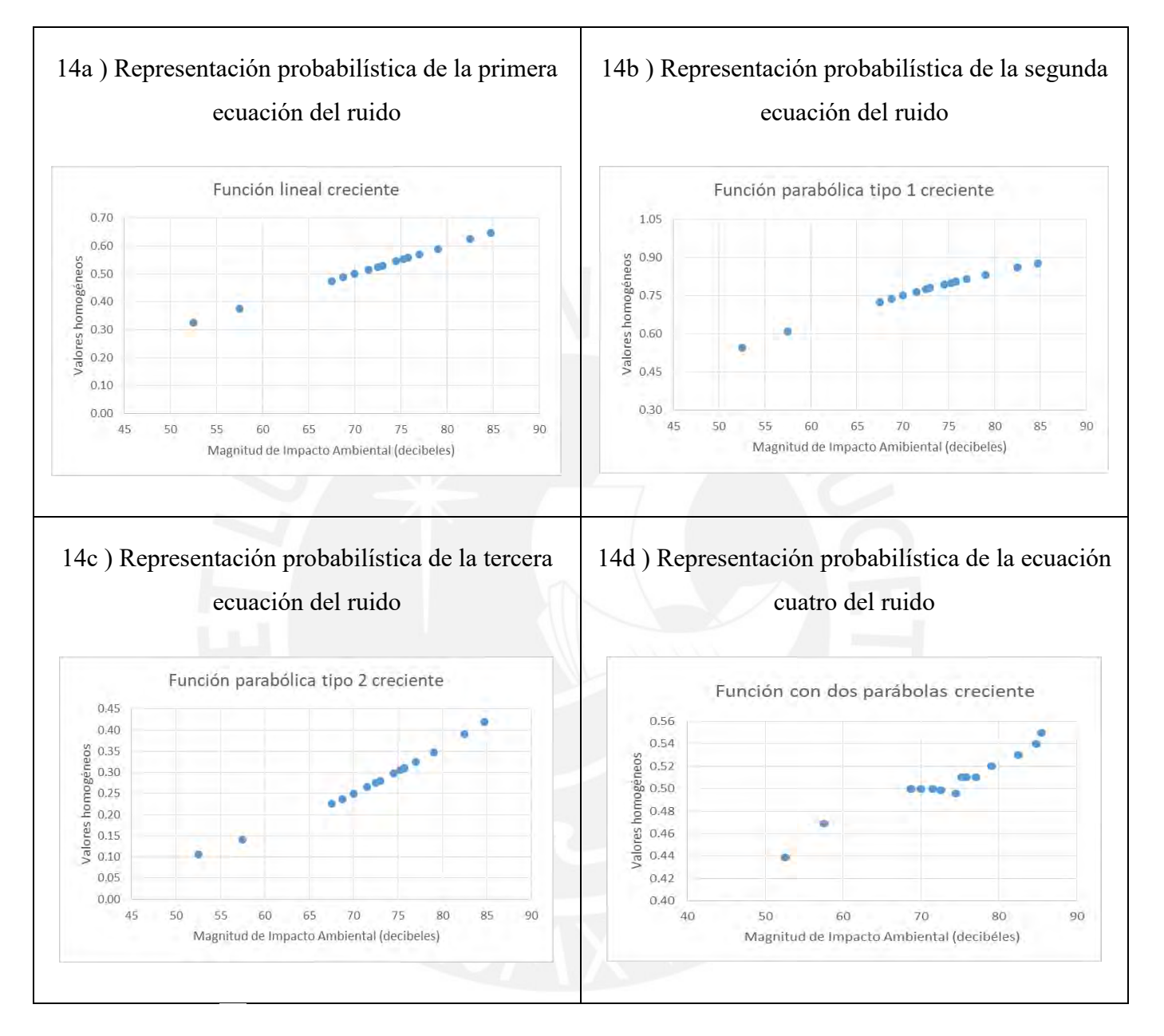

#### *Representación probabilística del ruido*

Sobre la base de lo precedente, se puede observar, en la última figura, que las magnitudes **i i** homogéneas presentes en el eje Y presentan magnitudes muy cercanas por lo que, comparado **i** con el eje X, se encuentran en diferentes escalas. La representación gráfica de estas ecuaciones **g** puede ser usada de manera probabilística en la obtención de los valores homogéneos según la magnitud de Impacto Ambiental. **u g g**

#### 4.3.2 Paisaje

Para la evaluación del *paisaje*, se brinda un conjunto de parámetros validados para la medición del impacto, los cuales se basan en el Modelo de la Fragilidad del Paisaje (Escribano et al., 1987, citado por Núñez, 2017) y en la escala Likert con la cual se asigna un valor numérico a cada parámetro. Por ende, se presta atención a varias variables, como la pendiente, vegetación, cuenca visual y compacidad, las cuales son puntuadas del nivel bajo al alto, según la variable analizada. La suma de las puntuaciones realizadas a cada variable da como resultado la magnitud de Impacto Ambiental provocado al paisaje.

La pendiente, como primera variable, es un parámetro que indica el grado de inclinación del terreno estudiado, representado en porcentaje. Así, una pendiente alta se considera cuando es menor al 5 %; pendiente media, cuando su valor está entre el 5 % y 15 %; y, finalmente, una pendiente baja, cuando su valor es mayor al 15 %, tal como se aprecia en la siguiente figura.

#### **Tabla 12**

*Puntuación, según el tipo de pendiente* 

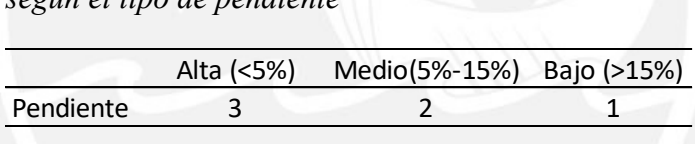

Fuente: Núñez, 2017

La segunda variable corresponde a la orientación, el cual es el grado de exposición de la *de*  máxima pendiente a los rayos solares, en tanto se consideran tres niveles. El nivel bajo de exposición es denominado Umbría; el nivel medio, Exposición intermedia; y, por último, el nivel alto, Solana. *pendi*

#### **Tabla 13**

*Puntuación, según la orientación* 

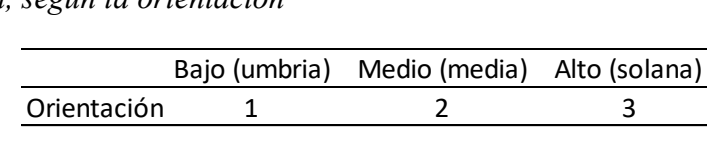

Fuente: Núñez, 2017

La tercera variable es la vegetación. Esta variable analiza la cobertura del suelo, para lo cual toma en cuenta la densidad, el cromatismo y la altura. Así, se presentan tres niveles de vegetación: el nivel alto, medio y bajo. En cuanto a su puntuación, se coloca del número tres al número uno, respectivamente, tal como se ilustra en la tabla 14.

#### **Tabla 14**

*Puntuación, según los niveles de vegetación*

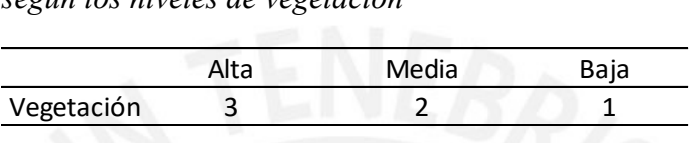

Fuente: Núñez, 2017

La cuenca visual es otra variable en el análisis del paisaje. Esta variable se refiere al número de puntos visibles de la obra desde los puntos de análisis de cada una de estas. En este caso, se divide en tres niveles: un nivel bajo, el cual representa una cuenca visual reducida; un nivel *n* medio, que indica una cuenca visual media; y un nivel amplio, referido a una cuenca visual amplia.

#### **Tabla 15**

*Puntuación, según los niveles de cuenca visual* 

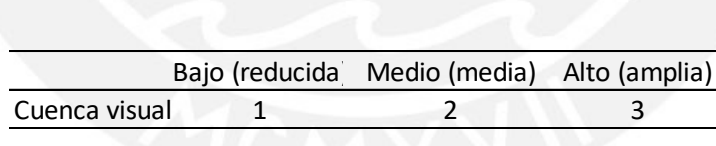

#### Fuente: Núñez, 2017

Finalmente, la compacidad, como variable, trata de evaluar los huecos o zonas no vistas dentro *n* de la cuenca visual. Esta variable se divide en cuatro niveles. El nivel más bajo corresponde *u* cuando existen muchos huecos. El nivel medio representa una compacidad de la cantidad de *ci* huecos regulares. El nivel alto es aquel que indica una compacidad alta, precisamente, cuando *n* se presentan pocos huecos. El último representa una compacidad muy alta, referente a que no *s* hay hueco alguno. *t a ó*  $\mathbf n$ *e*

*Puntuación, según la compacidad*

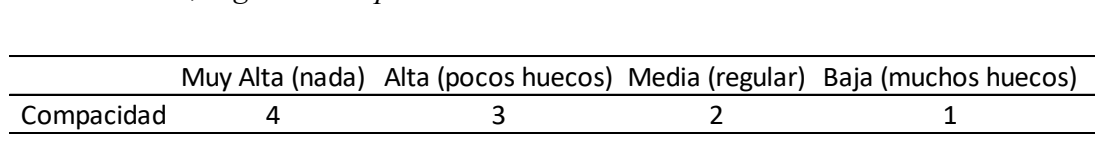

#### Fuente: Núñez, 2017

El estudio es realizado para cada actividad, según cada obra analizada, las cuales al momento *t* de la realización de esta tesis, ya se encuentran construidas. Esto se ejecuta a través de la suma *a* de cada puntuación brindada para las variables de orientación, pendiente, vegetación, cuenca *i* visual y compacidad. La puntuación de las variables se realiza en los puntos de monitoreo por *n* obra, cuya suma alude a la magnitud del Impacto Ambiental. Al respecto, es importante *s* mencionar que, para la presente investigación, cada obra cuenta con cuatro puntos de *g* monitoreo, ubicados estratégicamente dentro del Área de Influencia Indirecta. Estos puntos se *n*  encuentran alrededor de las obras analizadas con el propósito de obtener un resultado basado en los distintos ángulos en los que las obras sufrieron un impacto al *paisaje*. Por último, se *o* indica que el análisis fue realizado por la autora de manera presencial, a través de visita en la *p* obra, así como con imágenes brindadas por los expedientes técnicos y usando, a su vez, la guía *c* brindada por la aplicación Google Earth. *u c ó , e ú l*  $\mathfrak{p}$ *m a i*

A continuación, se muestran los puntos de monitoreo para la valoración del Impacto Ambiental referido al paisaje, según cada obra analizada. Estos puntos fueron elegidos por la autora dentro del Área de Influencia Indirecta de cada obra en estudio; asimismo, estos puntos fueron distribuidos estratégicamente debido a la cercanía y visión que tienen sobre cada obra. En la figura 15, se presenta los puntos de monitoreo usados en la valoración del paisaje para el la obra Mendiburu 642.El punto 1 de monitoreo alude al Minimarket Cesira, ubicado en la avenida General Mendiburu; el punto 2 de monitoreo, al Altenis Sports, ubicado en la avenida General Mendiburu; el punto 3, a la intersección de la avenida General Mendiburu con Toribio Pachec; y el punto 4, al restaurante Ferretería Gonzales, ubicado en la avenida Toribio Pacheco.

## **Figura 15**

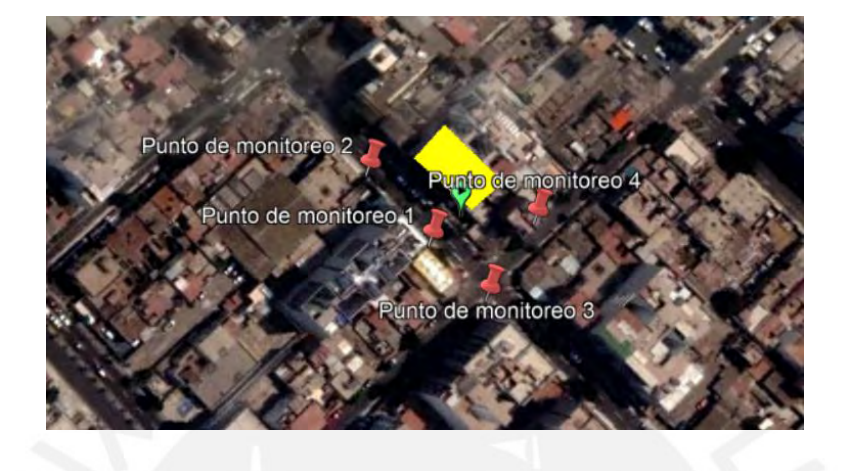

*Representación gráfica de los puntos de monitoreo de la obra Mendiburu 642*

Asimismo, en la figura 16, se presenta los puntos de monitoreo de la obra Villa Jiménez. El *e* punto 1 de monitoreo refiere al Centro Médico Vía Belle, ubicado en la avenida Comandante *t* Jiménez; el punto 2, a la bodega Sucesión Villavicencio, ubicado en la misma avenida del punto *ci* 1; el punto 3, a la intersección de la avenida Comandante Jiménez con el jirón Félix Dibox; y, *n*  por último, el punto 4 alude al edificio Mirador de Magdalena, ubicado en jirón Félix Dibox. *r n a ó g á*

#### **Figura 16**

*Representación gráfica de los puntos de monitoreo de la obra Villa Jiménez* 

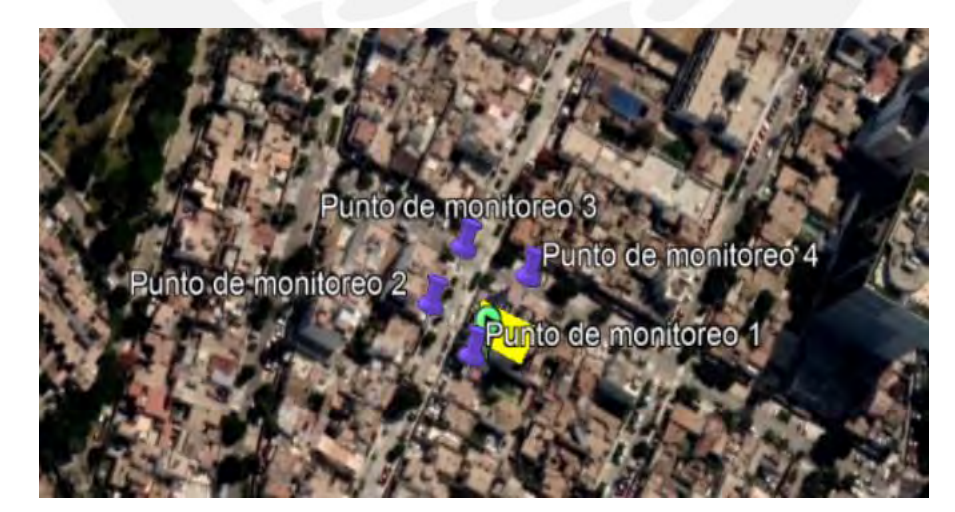

En esta figura 17, se muestran los puntos de monitoreo del edificio administrativo de la Universidad del Altiplano. El punto 1 de monitoreo corresponde a la Escuela de Posgrado, ubicado dentro de las instalaciones de la Universidad del Altiplano; el punto 2 se encuentra al *p o e*

lado de la avenida principal Sesquicentenario, frente a la Universidad donde los alumnos y turistas se reúnen para disfrutar del paisaje brindado por el Lago Titicaca; el punto 3, a la salida del Coliseo Cubierto UNAP, ubicado dentro de la Universidad del Altiplano; y, finalmente, el punto 4 se encuentra ubicado en la oficina administrativa, ubicada en la parte posterior a la obra de construcción.

#### **Figura 17**

*Representación gráfica de los puntos de monitoreo del edificio administrativo y educativo de la Universidad del Altiplano Puno*

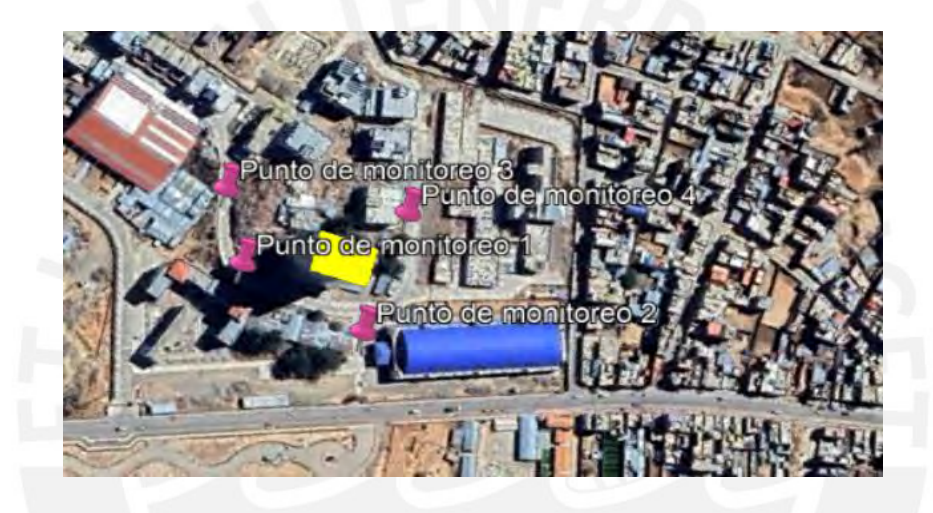

Respecto de la Figura 18, se especifican los puntos de monitoreo de la Torre 1 de Senati. Allí, el punto 1 de monitoreo refiere a la empresa Fabricantes y Constructores SRL, ubicada en la avenida Industrial; el punto 2, a la empresa Cruzper S.A.C, ubicada de en la avenida mencionada; el punto 3, a la cafetería ubicada dentro de las instalaciones del terreno perteneciente a Senati; y, por último, el punto 4 corresponde a la intersección de la avenida Pablo de Olavide con la avenida Industrial.

#### **Figura 18**

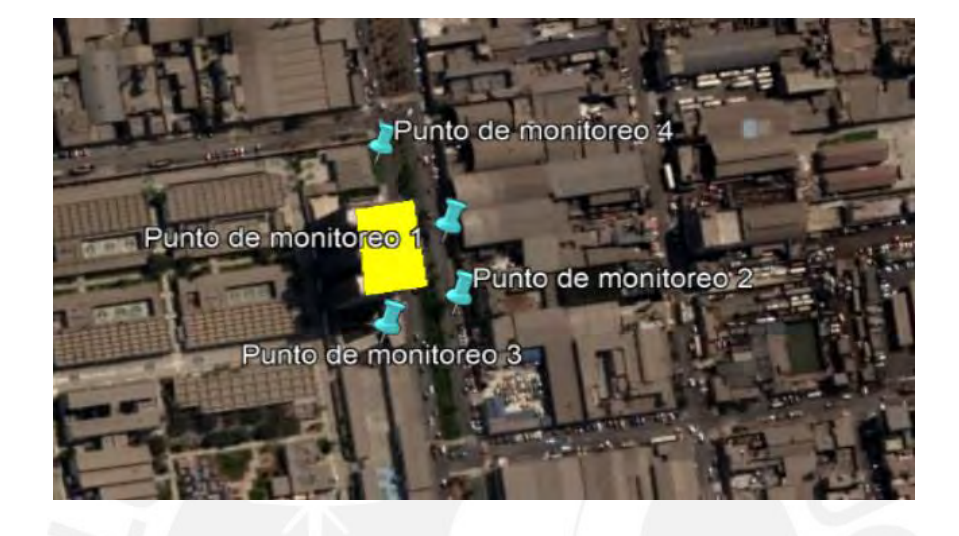

*Representación gráfica de los puntos de monitoreo de la Torre 1 de Senati* 

Es así como teniendo los puntos de monitoreo de cada obra en estudio y la puntuación de cada variable a analizar para cada acción, la tabla 17, brinda un ejemplo de este análisis realizado a *Torr* la acción "Construcción de almacenamiento y oficinas de campo" para la obra Edificio Multifamiliar Villa Jiménez. En la primera columna, se indican las variables por analizar *ti*(pendiente, orientación, vegetación, cuenca visual relativa y compacidad) siendo que estas variables serán las usadas para el análisis de cada acción en cada obra de estudio; por lo que estas variables se encuentran pre establecidas en cada análisis. *toreo de Sena*

Por otro lado, las cuatro columnas posteriores representan la puntuación realizada de cada variable, según los puntos de monitoreo de cada obra en estudio. Por ejemplo, para el valor obtenido en la intersección de la variable *Cuenca visual vs Punto 1* se realizó el análisis de cuantos puntos visibles se observan desde el Centro Médico Vía Belle (Punto 1) hacia la obra Villa Jiménez, teniendo así que puntuar según la tabla 15 si se considera que hay una amplia, mediana o baja visión hacia la obra. Es así como se obtiene que desde el Punto 1 hacia la obra se tiene una visión media, puntuándose con 2. Por último, al final de la tabla se indica la suma de las puntuaciones realizadas en los cuatro puntos de monitoreo.

| Variables              | Punto 1 | Punto 2 | Punto 3 | Punto 4 |
|------------------------|---------|---------|---------|---------|
| Pendiente              | 3       |         |         | 3       |
| Orientación            |         |         |         |         |
| Vegetación             |         |         |         |         |
| Cuenca visual relativa |         |         |         |         |
| Compacidad             |         |         |         |         |
|                        |         |         | Suma    | 38      |

*Construcción de almacenamiento y oficinas de campo de la obra Villa Jiménez* 

El resto del análisis realizado de cada acción para cada obra en estudio se encuentra en el Anexo 3. Es así, que, teniendo todos los datos necesarios, la tabla 18, indica el análisis completo de la valorización del Impacto Ambiental, según cada obra, en tanto se emplean las Funciones de Transformación. La primera columna de la tabla representa las acciones en estudios, mientras que las cuatro columnas siguientes son los resultados obtenidos de los analisis realizados de cada acción según cada obra (Anexo 3). La quinta columna de la tabla 18 no es más que la moda obtenida de los resultados de las cuatro columnas anteriores, siendo la "*moda*" el valor heterogéneo a transformar a través del uso de ecuaciones indicadas en las últimas cuatro columnas de la tabla. La aplicación de estas ecuaciones necesita del valor mínimo y máximo que puede tomar la valorización del impacto. Su valor mínimo es el menor valor que puede tomar la suma de las puntuaciones realizadas para los cuatro puntos de monitoreo, según cada actividad. El valor máximo es la mayor suma de las puntuaciones.

#### *Análisis del paisaje*

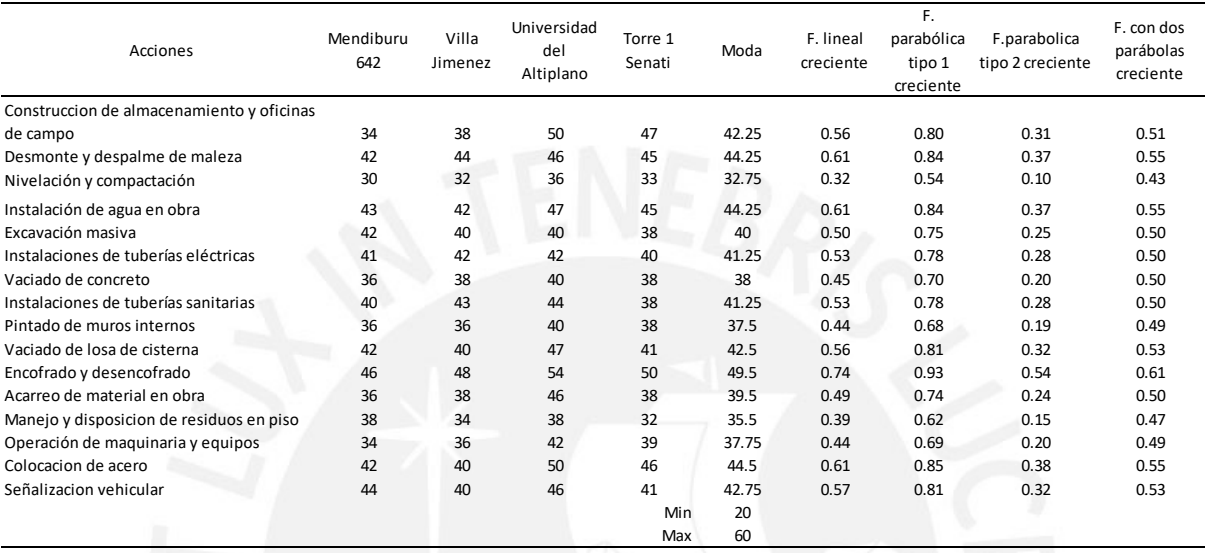

A modo de ejemplo se analiza en el presente párrafo la obtención del valor homogéneo de la acción "*Construcción de almacenamiento y oficinas de campo*" usando la función de transformación lineal creciente. Para esto necesitamos el valor obtenido en la tabla 17, la cual es 38 y representa la suma de pun202tuaciones realizadas a cada variable según los cuatro puntos de monitoreo de la obra Villa Jiménez. Los valores obtenidos para la obra Mendiburu 642, Universidad del Altiplano y Torre 1 Senati; las cuales son, 34 ,50 y 47 respectivamente, se encuentran en el Anexo 3. Es así que con estos cuatro valores se halla la moda, la cual resulta de la división de la suma de los cuatro valores entre 4, siendo este el valor heterogéneo del Impacto Ambiental del paisaje. Por último, se halla el valor homogéneo de la Función de transformación lineal creciente, siendo este la ecuación presentada en la Figura 3. El valor homogéneo es la variable Y de la ecuación, mientras el valor heterogéneo "moda" es la variable X. Es así como se obtiene que el valor homogéneo es 0.56.

En la Figura 19, se representa la comparación de los valores homogéneos de los aspectos ambientales resultantes del uso de las Funciones de Transformación. A partir de esta figura, se observa que las tres primeras Funciones de Transformación siguen una tendencia en la unión de los valores homogéneos resultantes, según cada Aspecto Ambiental. La ecuación con dos parábolas creciente, por su parte, no sigue la tendencia; sin embargo, esta ecuación es la que

tiene menos varianza entre sus valores homogéneos, por lo cual, a través de la comparación de las ecuaciones, esta es la mejor opción representativa para transformar en valores homogéneos, los valores de Impacto Ambiental referidos al paisaje. Esto último, será confirmado según las técnicas estadísticas presentadas en el capítulo posterior.

### **Figura 19**

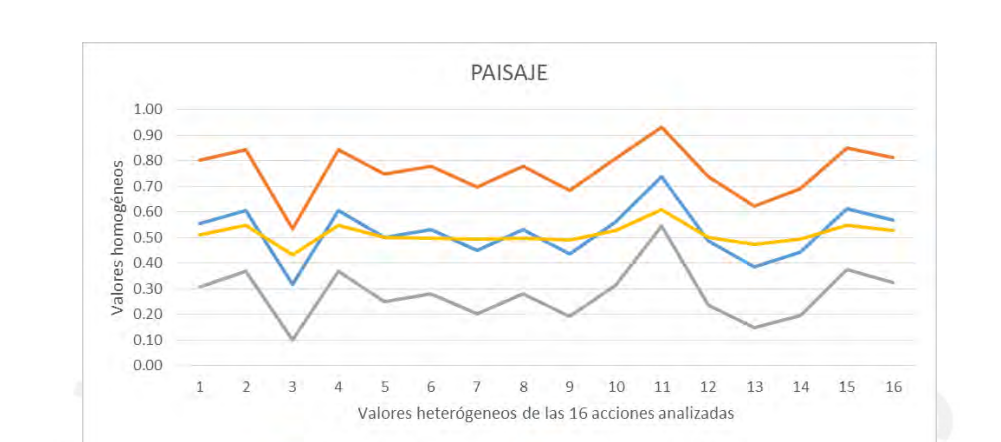

*Valores homogéneos, según cada Función de Transformación para el paisaje* 

En la Figura 20, se encuentran los Modelos de Dispersión probabilísticos del *paisaje*, los cuales representan los valores homogéneos resultantes para cada Función de Transformación frente al valor de la moda, según cada aspecto ambiental.

F.parabolica tipo 2 creciente **COVID-E.** Con dos parábolas creciente

- F. parabólica tipo 1 creciente

F. lineal creciente

#### **Figura 20**

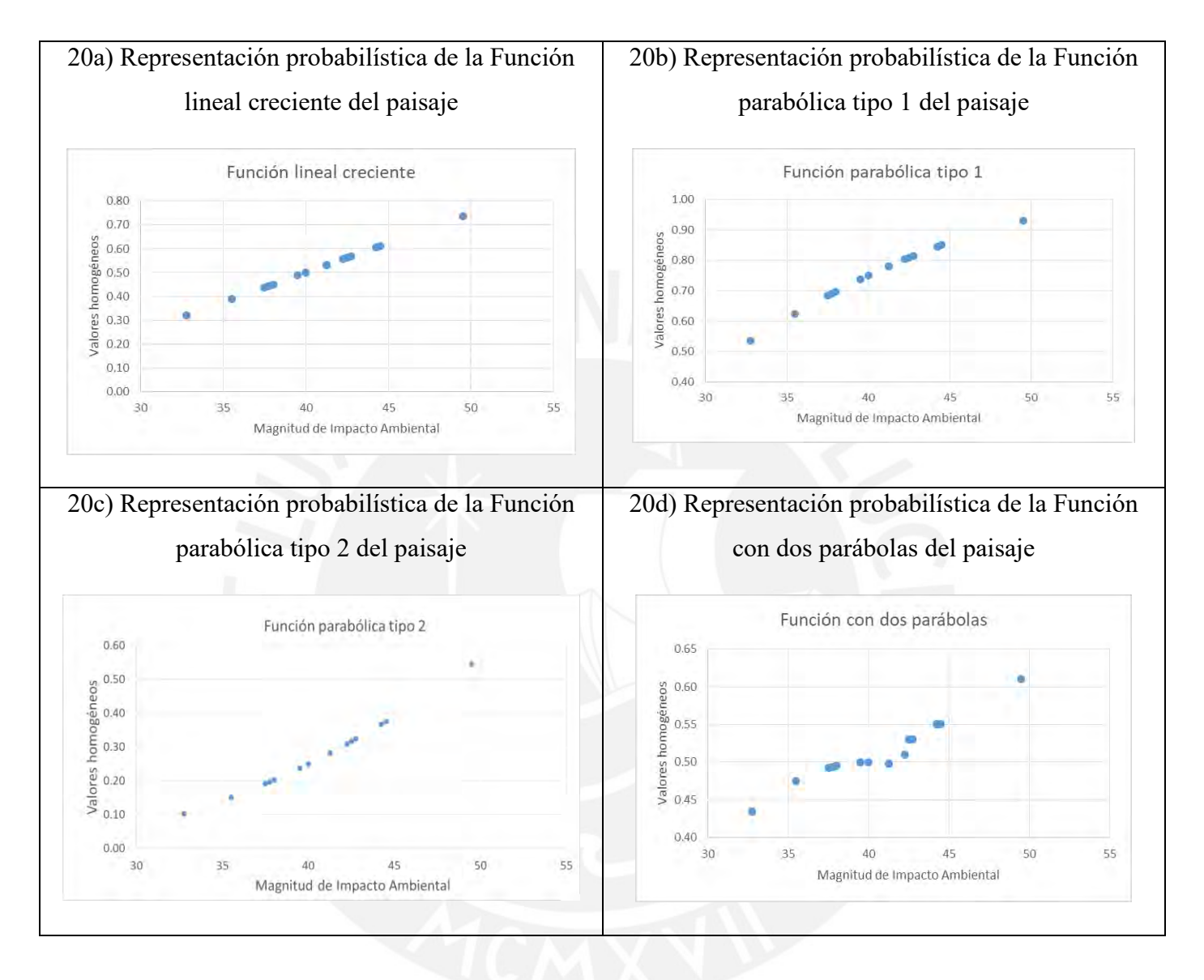

*Representación probabilística del paisaje* (son 4 graficas o una)

A partir de estas cuatro últimas ecuaciones, se observa que no hay valores homogéneos alejados entre sí, por lo que dichos valores se encuentran compactados. Debido a esto, no hay necesidad **n i** de eliminar ningún valor homogéneo para el análisis estadístico de estas ecuaciones. Asimismo, se indica que la Figura 20 es la representación gráfica de las ecuaciones, por lo que representa el modelo probabilístico de cada Función de Transformación y puede ser usado para obtener **a** valores homogéneos. a 20 es la representación gráfica **F**

#### 4.3.3 Aspecto socioeconómico directo

El estudio del aspecto socioeconómico directo, acorde con Burgos et al. (2019), resulta necesario, en la medida en que la población es la que va a beneficiarse y/o sufrir los cambios de la actividad que se haya proyectado. Es así como, según Castro et al. (2015), se mide el impacto socioeconómico a través de la generación de empleos; ello ocurre a fin de saber cuál es el impacto directo provocado por la construcción de su proyecto en investigación. Asimismo, Ninahuanca (2021) aclara que, a mayor ejecución de obras de los sectores público y privado, es mayor la demanda de mano de obra necesaria para su realización. A partir de lo anterior, se entiende que la generación de empleos del sector Construcción provoca un impacto positivo para los trabajadores que forman parte de las cuatro obras.

Según lo indicado en 3.2, para el análisis del impacto socioeconómico directo en la presente investigación, se usa la data recolectada de los expedientes técnicos de cada obra referido al tareo personal, semanalmente, por los ingenieros a cargo. Así, las cuatro obras en esta investigación cuentan con un registro de personas en obra, basado en los precios unitarios de mano de obra, que realizaron cada acción. Aparte de este dato, resulta necesario saber cuál es el peso usado para cada trabajador de la cuadrilla a través del precio unitario de mano de obra de cada obra.

A modo de ilustración, en la Tabla 19, se indica el análisis de precios unitarios de la mano de obra obtenido del expediente técnico de la obra Mendiburu 642 para la acción "*Construcción de almacenamiento y oficinas de campo".*

#### **Tabla 19**

*y oficinas de campo* 

*Pesos dentro de la cuadrilla que realizó la acción de Construcción de almacenamiento* 

| Actividad                             | N° min de personas | Suma | Cuadrilla |          |         |          |  |  |
|---------------------------------------|--------------------|------|-----------|----------|---------|----------|--|--|
|                                       |                    |      | Capataz   | Operario | Oficial | Ayudante |  |  |
| Construccion de                       |                    |      |           |          |         |          |  |  |
| almacenamiento y<br>oficinas de campo |                    | 8.0  | ۰         | 2.0      | 2.0     | 4.0      |  |  |

Como se observa en la tabla 19, el análisis de precios unitarios de la mano de obra brinda el número de personas mínimas presentes en la acción Construcción de almacenamiento y oficinas de campo es de 3 (1 operario, 1 oficial y 1 ayudante), siendo este el dato importante a obtener para continuar con el análisis. Por lo que cabe resaltar que la presente investigación hace uso del mínimo de trabajadores a usar para la realización de una acción, esto debido a que los documentos no indican si por cada cuadrilla son las mismas personas o si van rotando dependiendo del criterio del ingeniero de campo. En ese sentido, se considera que las mismas personas pertenecientes a una cuadrilla realizan la misma actividad hasta el término de esta.

El número mínimo de personas presentes en cada actividad, mostradas en la tabla anterior, representa la magnitud en unidades heterogéneas del Impacto Ambiental del aspecto socioeconómico directo. Siguiendo el mismo procedimiento, se realizó el mismo análisis para el resto de acciones, las cuales se encuentran representadas en el Anexo 4. Al respecto, es necesario aclarar que, en la tabla 20, se muestra el resumen del análisis realizado para el resto de actividades, según cada obra. Cabe recalcar que el valor mínimo usado para la transformación hacia valores homogéneos es considerado como 0 personas. La razón de ello radica en que se considera este valor cuando la actividad no es realizada. Por su parte, el valor máximo se resuelve considerando el valor mínimo más uno, usado en la acción que requiere de mayor mano de obra, según los expedientes técnicos, y considerando un hombre extra en caso uno de los trabajadores falte al trabajo y deba ser reemplazado por otro, tomando así el valor de 10.

#### **Tabla 20**

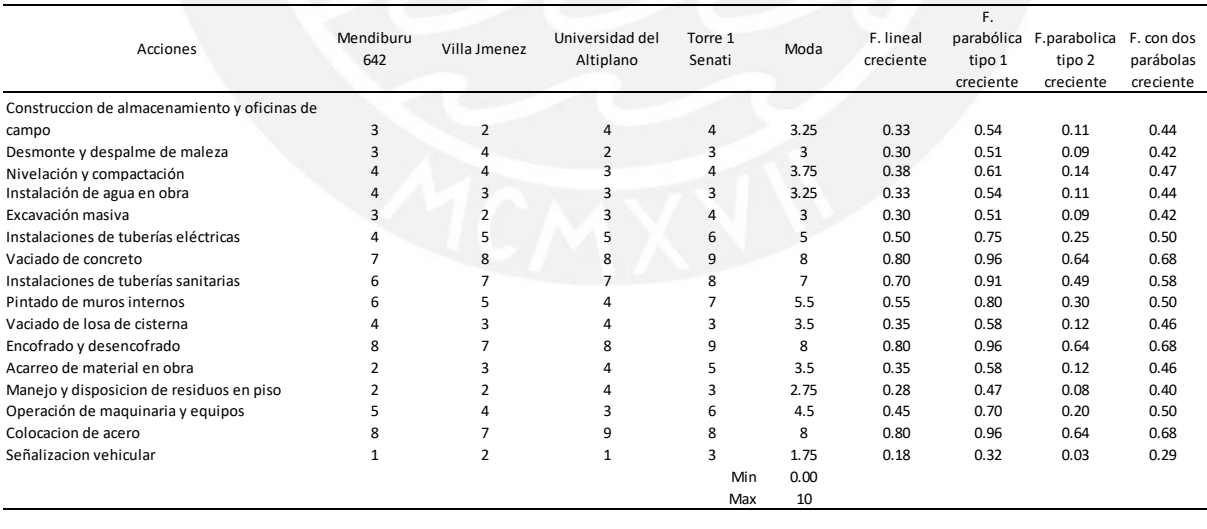

#### *Análisis del aspecto socioeconómico directo*

A modo de ejemplo, se analizará el valor homogéneo obtenido de la transformación de la magnitud de Impacto Ambiental de la acción *"Construcción de almacenamiento y oficinas de campo"* usando la Función de Transformación lineal creciente. Para esto se hace uso del análisis realizado en la tabla 19, cuyo resultado es 3, valor ubicado en la intersección de la obra vs la acción analizada. El resto de valores analizados para la acción en mención, se encuentran en el Anexo 4. La quinta columna indica la *"moda",* el cual es la división de la suma de los valores obtenidos en las cuatro columnas anteriores entre 4, siendo este el valor heterogéneo a analizar en las siguientes columnas. Por último, se reemplaza la variable X por el valor obtenido en la moda (3.25) en la Función de transformación lineal creciente (Figura 3), esto con el objetivo de obtener el valor de Y , que es de 0.33 , siendo este el valor homogéneo.

Asimismo, se muestra la Figura 21, que refiere a la representación gráfica de los valores homogéneos, según cada Función de Transformación. Aquí, se aprecia que la tendencia de las líneas, que unen los valores homogéneos de cada Función de Transformación, es similar entre sí. Además, se observa que, si bien la ecuación con dos parábolas es la que presenta menor variación de sus valores homogéneos, gráficamente no se puede decir si es o no la mejor opción entre las otras tres para poder transformar las magnitudes de Impacto Ambiental referido al **F** aspecto socioeconómico directo.

#### **Figura 21**

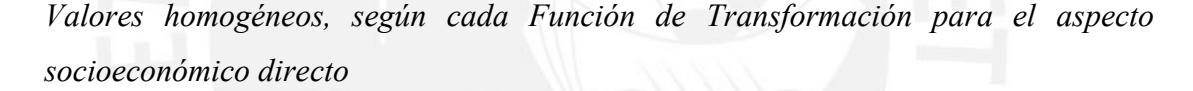

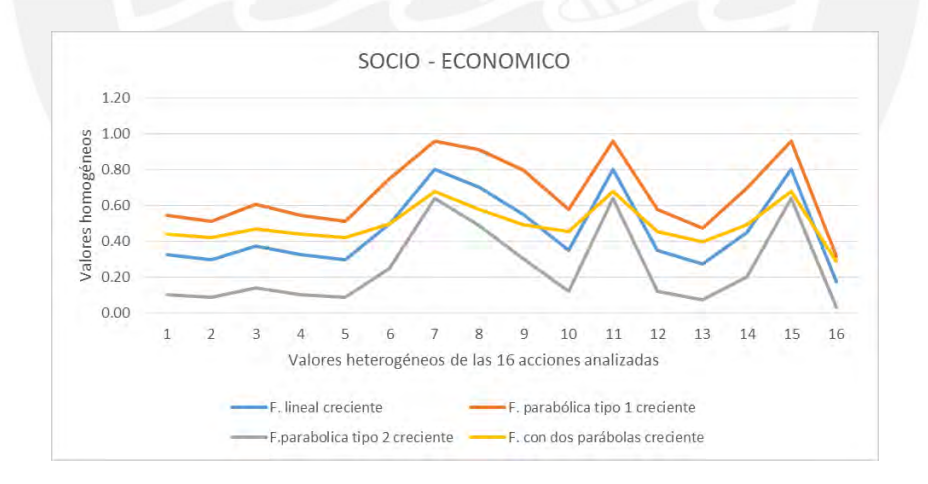

En la Figura 22, se grafican los modelos probabilísticos de las ecuaciones en el estudio del **a** Impacto Ambiental del *aspecto socioeconómico directo*. **l**

#### **Figura 22**

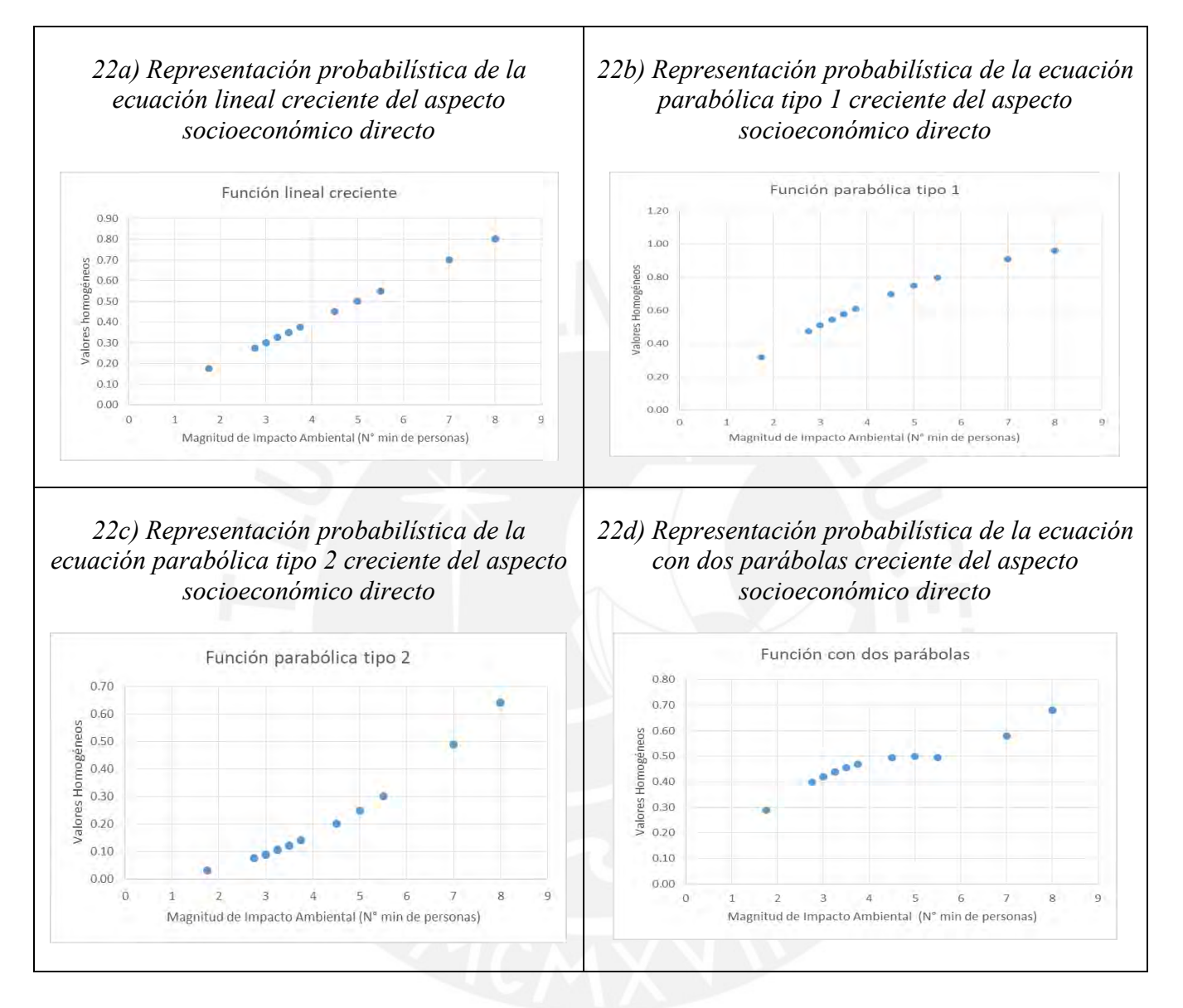

*Representación probabilística del aspecto socioeconómico directo* 

La figura 22 no presentan puntos muy alejados entre sí, por lo que, para el proceso de validación, no será necesario eliminar ningún valor. Asimismo, se observa que las escalas **i** presentes en el X e Y son casi similares, de modo que la representación gráfica es casi exacta. Asimismo, la figura 22 no es más que la representación probabilística de las cuatro Funciones **a g** de Transformación analizadas en esta investigación, por lo cual puede ser usado para obtener valores homogéneos de la magnitud de Impacto Ambiental referido al aspecto socioeconómico **3 u** directo.

Al término de este capítulo, se brinda la valoración homogénea de cada Impacto Ambiental con el uso de indicadores ambientales y bajo la interpretación de los datos brindados por los expedientes técnicos de cada obra analizada. Asimismo, se muestran los modelos probabilísticos de cada ecuación mencionada, las cuales deben ser interpretadas bajo la correcta escala gráfica a fin de evitar errores en la valoración homogénea de cada impacto. Por esta razón, la presente investigación brinda los modelos probabilísticos como modelos complementarios.

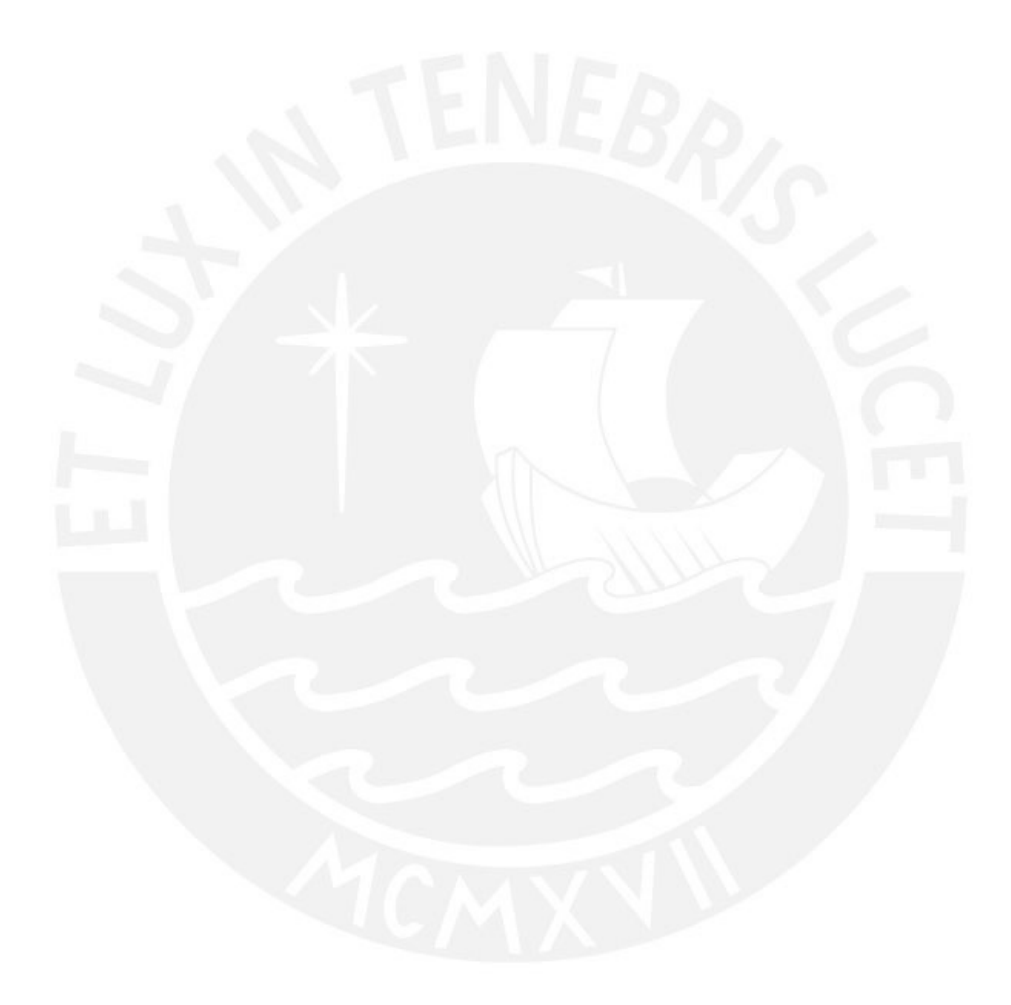

#### **CAPÍTULO 5: ELECCIÓN Y VALIDACIÓN DEL MODELO DE DISPERSIÓN**

Para la validación de los modelos de Dispersión es necesario el análisis estadístico de los valores homogéneos obtenidos en el capítulo anterior (véase 4.3). Dicho análisis es realizado con el complemento brindado por Excel, llamado Real Statistics. Al respecto, es importante indicar que los tres impactos ambientales en estudio son examinados por separado. Como la presente investigación es de tipo descriptivo, el análisis estadístico empieza con la descripción de los valores homogeneizados hallados con la intención de obtener características específicas del grupo de datos. Así, se realiza la descripción de las Medidas de Tendencia Central, tales como la Moda, Mediana y la Media de los datos, a fin de indicar, de esta manera, en torno a qué valores se sitúan los datos. Con el objetivo de evaluar la distribución de los datos, es necesario conocer cuáles son las Medidas de Dispersión de los valores, por ejemplo, la desviación estándar, el rango de los valores, a fin de indicar si una variable se mueve más en comparación de otra. A partir de lo anterior, resulta esencial que las Medidas de Tendencia Central y de Dispersión se analicen en conjunto para obtener una característica estadística más precisa del conjunto de valores.

El análisis estadístico continúa con la realización de la tabla de *Shapiro Wilk Test* (véase 2.2.3). Para ello, se plantea la hipótesis de que la muestra de cada ecuación presenta una distribución normal, mientras que la hipótesis alternativa indica la no normalidad de la muestra, además de ser analizado bajo un nivel de significancia equivalente a 0.05, el cual es un valor recomendado. Este test se realiza primero, debido a que la técnica de Anova (véase 2.2.4) requiere de la normalidad de las ecuaciones o, al menos, en su mayoría. Esta técnica, al igual que la tabla de *Shapiro Wilk Test*, presenta dos hipótesis contrarias. La hipótesis principal indica que no existe diferencia entre las Medias de los grupos, mientras que la hipótesis alternativa afirma que sí hay diferencia entre las Medias de los grupos, analizado bajo un nivel de significancia de 0.05, al igual que el resto de tablas estadísticas de la investigación.

También, se hace uso de la prueba de *Levene´s test*, que permite determinar si dos o más grupos tienen varianzas iguales. En este caso, la hipótesis principal consiste en que las varianzas son iguales, mientras que la hipótesis alternativa indica que la varianza no es igual entre los grupos. Finalmente, se toma en cuenta el test de *Honestly-Significant-Difference* (HSD), el cual mantiene como fin comparar las Medias individuales de los grupos (véase 2.2.5). Al respecto, la hipótesis nula indica que las Medias son iguales entre los grupos, mientras que la hipótesis alternativa menciona que, al menos, una Media es diferente.

La última tabla a analizar tiene como nombre la Prueba de Medias. Esta proporciona las agrupaciones divididas por letras comenzando por la "A". Para ello, se realizan dos pasos. En primer lugar, las Medias se ordenan de manera descendente con el propósito de que la ecuación con mayor Media inicie con la letra A. En segundo lugar, se usa el valor de p-value de la comparación de la primera y segunda ecuación en orden; si el p-value es menor a 0.05, se considera como diferencia significativa, por lo que la ecuación siguiente empieza con la letra B. En caso contrario, si el p-value tiene un valor mayor a 0.05, la ecuación siguiente continúa con la misma letra. Cabe resaltar que cada tabla analizada tiene datos más y menos importantes dentro del análisis de esta investigación, por lo que, en algunos casos, solo serán descritos algunos de los valores obtenidos, siendo estos los más relevantes.

5.1 Elección y validación del Modelo de Dispersión del *ruido*

En la tabla 21, se presenta el análisis descriptivo del grupo de valores homogéneos resultante del análisis del ruido (véase 4.3.1). Además, presenta medidas descriptivas, tales como la Media, Mediana, rango, valor máximo, valor mínimo, cuenta, suma, desviación estándar y demás valores.

# **Tabla 21**

*Descriptive statistics del ruido* 

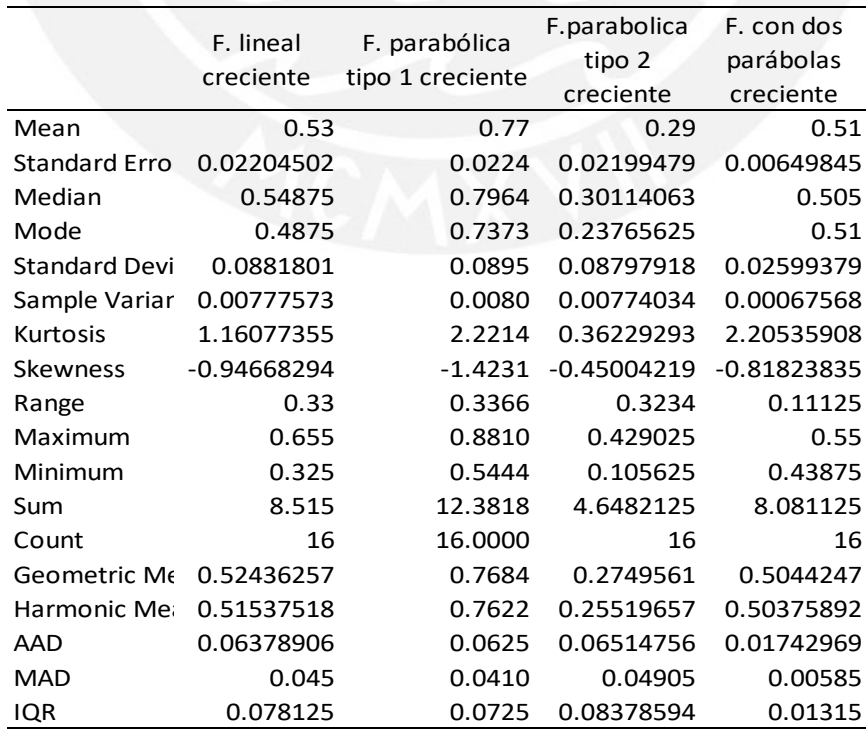
A partir de la tabla anterior, se observa que la Media *"Mean"* de la 1ra ecuación es casi similar a la Media de la 4ta ecuación, diferente de la 2da ecuación y la 3ra ecuación, que presentan Medias distantes entre sí. El valor de la Media es importante para los posteriores análisis estadísticos. También, se observa que la 1ra ecuación presenta una moda *"Mode"* de 0.49, valor que se repite dos veces dentro del grupo de valores homogéneos de esa ecuación; asimismo, en el resto de ecuaciones, la moda resultante se reitera el mismo número de veces dentro de los valores homogéneos de cada ecuación (véase la tabla X). Por último, se muestra el número de valores homogéneos presentes en cada ecuación *"count",* el cual no es más que el número de Aspectos Ambientales en estudio. Siendo este resultado 16.

En la tabla 22, se indica el test de normalidad de *Shapiro Wilk Test* para las cuatro ecuaciones. Dicha tabla indica, en la segunda fila, el p-value resultante; mientras que, en la tercera fila, se menciona el valor de significancia *"alpha"* de 0.05. Siendo que el p-value es una medición estadística entre 0 y 1, la cual se usa para el contraste de hipótesis. La fila *"normal"* indica si los valores homogéneos de cada ecuación siguen o no la tendencia de normalidad, esta fila precisa dos opciones: *yes* o *no*. El resultado de esta última fila responde a la comparación del p-value y el alpha. Ante esto, se genera una respuesta *yes* cuando el p-value es mayor a alpha; la respuesta es *no* cuando el p-value es menor a alpha.

## **Tabla 22**

*Shapiro Wilk Test* 

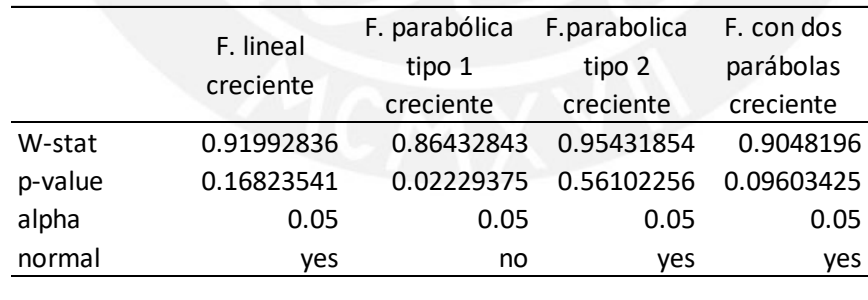

A partir de *Shapiro Wilk Test*, se observa que, en todas las ecuaciones, excepto la 2da ecuación, la hipótesis inicial no se rechaza, debido a que el "*yes"* indica que esas ecuaciones tienen una distribución normal, por lo que los valores no cuentan con diferencias significativas. La 2da ecuación, sin embargo, indica "*no"*, lo que significa que la ecuación no presenta una distribución normal y presenta, por ello, diferencias significativas entre los valores homogéneos de la ecuación en mención.

A causa de que las tres de las cuatro ecuaciones presentan distribución normal, se realiza el análisis de Anova, que analiza las ecuaciones en conjunto y las compara entre sí a través de la Media. En las tablas 23 y 24, se indica el análisis Anova. La primera analiza las ecuaciones individualmente, dando así el conteo de los valores homogéneos según cada ecuación *"count"*, la suma de los valores homogéneos *"sum"*, la media *"mean"*, la desviación estándar *"ss"* y otros. Por otro lado, la segunda tabla examina las ecuaciones en conjunto, la cual posee mayor importancia para la presente investigación, ya que es esta tabla la que brinda el p-value y el F, variables necesarias para el análisis de si existe o no diferencia significativa entre las ecuaciones.

#### **Tabla 23**

# *Anova: single-factor*  **T**

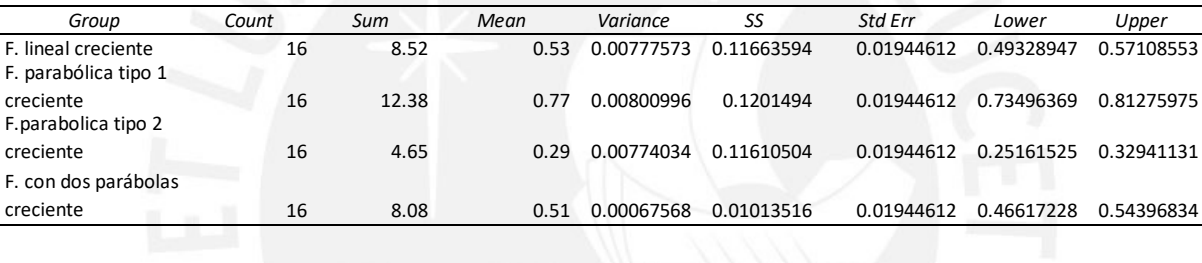

## **Tabla 24 a**

*Anova* **4 T**

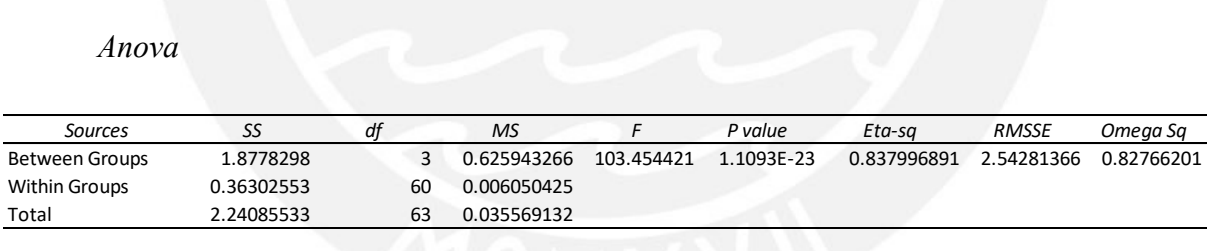

Como se aprecia en la tabla anterior, la primera fila "*Between Groups"* que representa el **l** análisis entre grupos da como resultado un p-value de 1.1093E-23, menor al valor de significancia de 0.05 y un F de 103.45, por lo que se rechaza la hipótesis nula, que indica la diferencia significativa entre las ecuaciones. Cabe mencionar que la variable F no tiene un nombre específico, pero su valor indica qué tan dispersos se encuentran los datos. Por ello, la **v 4** interpretación de la tabla de análisis puede realizarse en conjunto. Es importante mencionar **5** que a mayor valor de F mayor es la varianza de las Medias.

En la tabla 25, se representa el *Levene´s Test*. En esta tabla, el p-value usado para el análisis se **:** indica en la primera fila, ya que este dato es el que representa el análisis de las ecuaciones, **s n** basado en la Media. La primera fila de la tabla *"means"* indica un p-value menor a 0.05, por lo que se acepta la hipótesis nula de varianza igual entre los grupos. Es entendible, por tanto, que no existe diferencia significativa entre las ecuaciones. También, se observa que tanto el test de Levene´s Test y la tabla de Anova, las cuales analizan los datos de manera grupal, llegan a un resultado grupal distinto.

## **Tabla 25**

*Levene´s Test* 

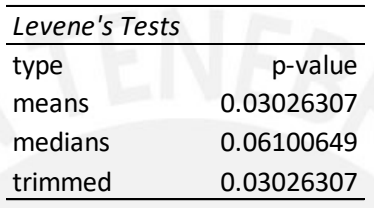

Una vez analizadas las ecuaciones en conjunto, se realiza la tabla de HSD de Tukey para el **b** análisis individual. Esta tabla permite comparar los grupos a través de las Medias luego de haber analizado estas ecuaciones a través del test Anova, para lo cual se toma en cuenta que la **l** tabla de Tukey requiere que las ecuaciones tengan una tendencia normal, lo cual fue verificado en el test de *Shapiro Wilk Test*.

Las tablas 26 y 27, presentan el análisis de Tukey, las cuales son complementarias. La tabla 26 **4** indica la media de cada ecuación *"mean",* siendo este el valor que se extrae de esta tabla para **6** continuar con el análisis estadístico.

**Tabla 26** 

*Tukey HSD* 

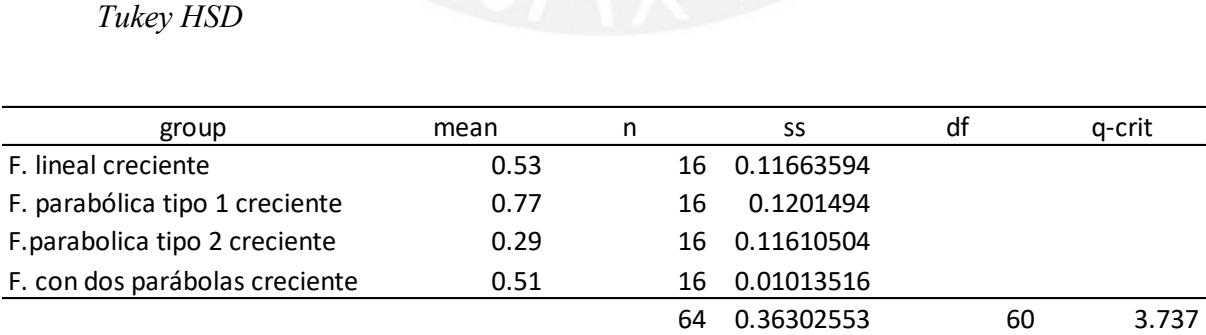

Por su parte, la tabla 27 contiene el valor del p-value de las cuatro ecuaciones, así como el **e** cohen-d. Este último representa la estimación del tamaño del efecto, mientras que el p-value indica la dirección del efecto, por lo que ambas variables son complementarias al momento de **´**

su interpretación. Asimismo, en la tercera columna de la tabla 27 se indica la diferencia de **T** Medias, según la comparación de las ecuaciones entre sí. En conjunto con el resultado de pvalue, esta tabla brinda la información necesaria para la elección de la mejor opción o mejores **a** opciones entre las ecuaciones analizadas para el Impacto Ambiental.

## **Tabla 27**

#### *Q test*

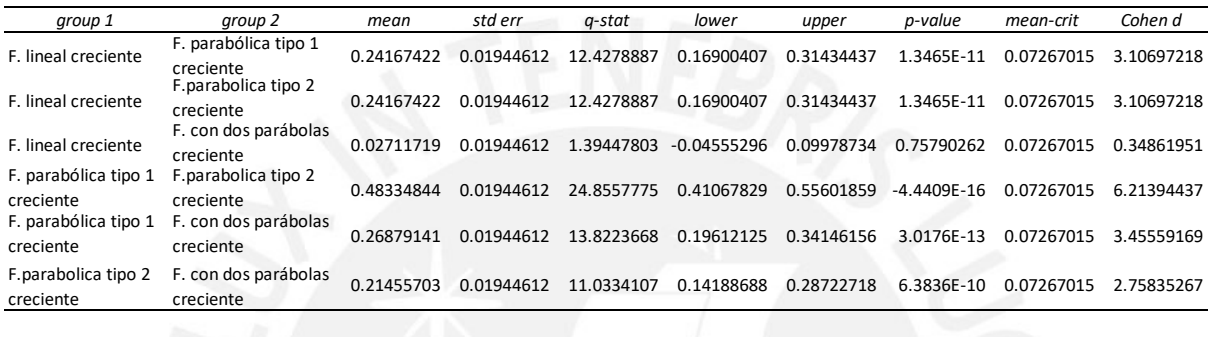

En cuanto a la tabla 28, la primera columna representa las cuatro ecuaciones; la segunda, el valor de las Medias de manera descendente; y la última columna, la agrupación obtenida del **e** análisis de las Medias. Siendo este análisis realizado en conjunto con el test de Tukey. Es así como el orden de las ecuaciones para el análisis empieza con la ecuación parabólica tipo 1 **s** creciente y termina con la ecuación parabólica tipo 2 crecientes, quien tiene la menor Media. A la ecuación parabólica tipo 1 se le proporciona la letra A de la agrupación, por lo que se analiza dentro de la tabla 27 el valor de p-value obtenido de la comparación de esta última **d** ecuación con la ecuación que le sigue dentro de la tabla 28 (ecuación lineal creciente). El pvalue obtenido tiene un valor menor a 0.05, por lo que existe diferencia significativa entre las **e** dos ecuaciones. En ese sentido, la ecuación lineal creciente representa la letra B de la agrupación. Y se procede a comparar la ecuación lineal creciente con la ecuación con dos parábolas, cuyo resultado de p-value indica que no se tiene diferencias significativas, de modo **r** que tienen la misma letra. Por último, el p-value obtenido de la comparación de la ecuación con dos parábolas y la ecuación parabólica tipo 2 creciente indica que existe diferencia **u** significativa, de manera que la letra correspondiente es la C.

## **Tabla 28**

*Prueba de Medias* 

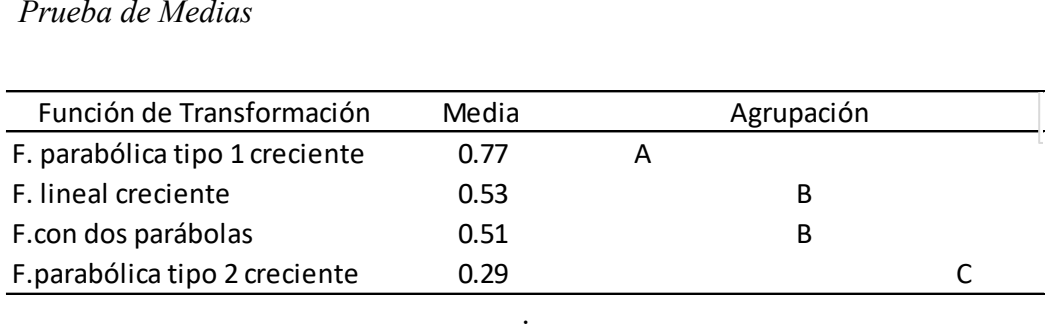

Es así que la Figura 23, se presenta la gráfica comparativa, según dos factores importantes. Uno de ellos es la diferencia de Medias, mientras que el otro es la diferencia de grupos, según cada ecuación.

### **Figura 23**

*Prueba de Medias del impacto ambiental del ruido* 

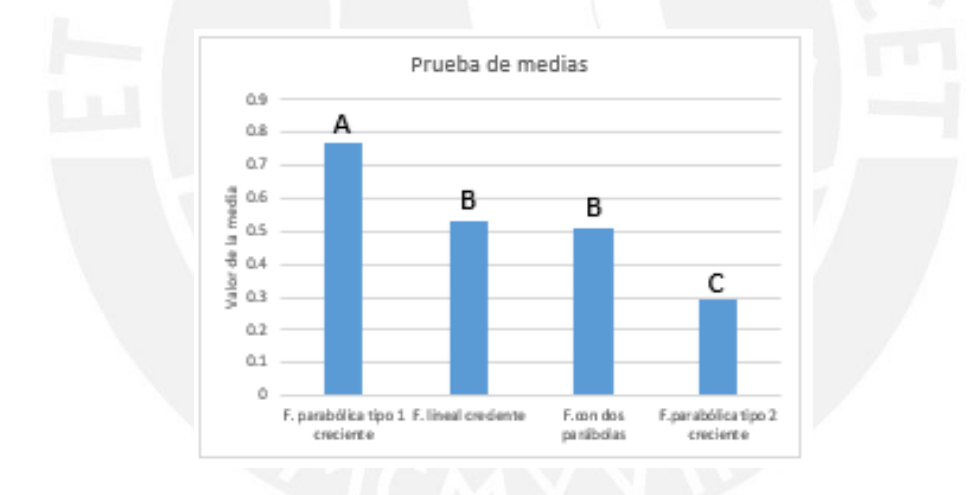

Así, se observa de la prueba de Medias que la ecuación lineal creciente y la ecuación con dos parábolas representan la mejor opción dentro de las cuatro ecuaciones. La razón de ello radica en que ambos pertenecen al grupo B, el cual indica que son las Medias más representativas dentro del análisis. Además, si se analiza el cohen-d comparativo entre estas dos ecuaciones, el valor pequeño de esta variable indica que no hay una opción mejor que otra. En cambio, la ecuación parabólica tipo 1 y la ecuación parabólica tipo 2 representan las Medias diferentes del grupo, por lo que, si se quiere decidir cuál es la mejor opción, según estas dos ecuaciones, se observa el valor de cohen-d de la tabla 27. Este valor es de 6.21, por lo que la mejor alternativa entre la ecuación parabólica tipo 1 y la ecuación parabólica tipo 2 es la primera. El orden de elección de las ecuaciones empieza, por tanto, por la ecuación lineal creciente o la ecuación con dos parábolas, seguido de la ecuación parabólica tipo 1 y finaliza con la ecuación parabólica tipo 2. Siendo este resultado parcialmente igual a la obtenida gráficamente en la Figura 13.

## 5.2 Elección y validación del modelo de dispersión del *paisaje*

En la tabla 29, se indica el análisis descriptivo del grupo de valores homogéneos resultante analizado del *paisaje*, lo que se realiza para las cuatro ecuaciones. La descripción estadística proporciona valores, tales como la Media, error estándar, rango, máximo, mínimo, cuenta, mediana, entre otros. Uno de los valores más importante por extraer de la tabla 29 corresponde a la Media de las cuatro ecuaciones. La ecuación lineal creciente y la ecuación con dos parábolas presentan Medias similares. La ecuación parabólica tipo 2 es la que tiene menor Media; por el contrario, la ecuación parabólica tipo 1 posee el mayor valor de la Media. Se observa, además, que se obtuvo la misma interpretación de Medias de la tabla descriptiva 21; sin embargo, ello no significa que sea propio de las ecuaciones.

## **Tabla 29**

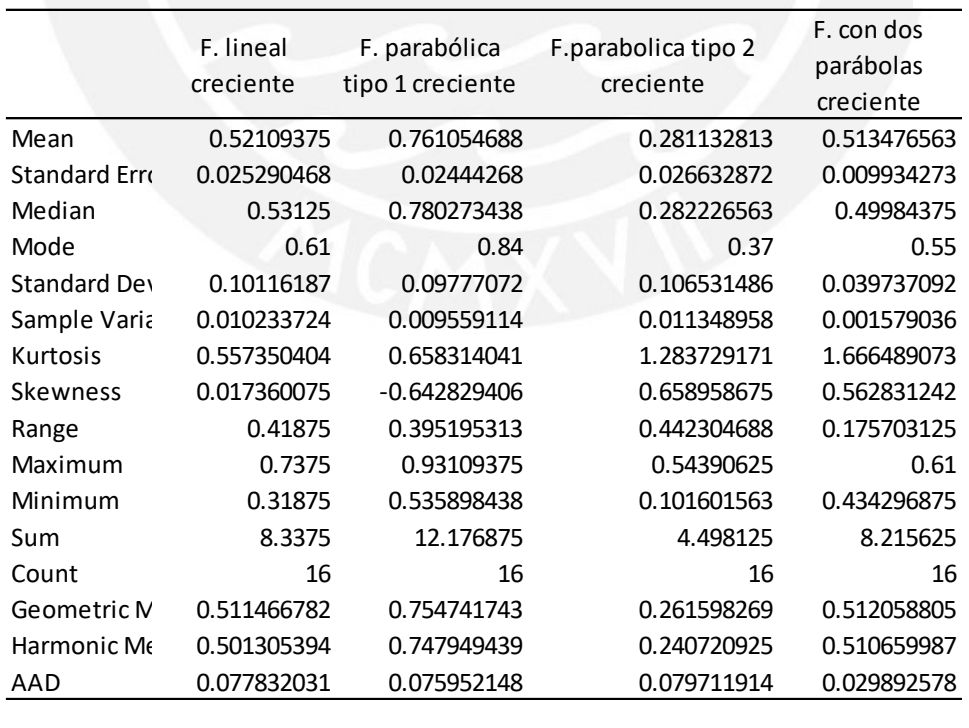

*Descriptive Statistics del paisaje* 

En la tabla 30, se indica el análisis de normalidad de las ecuaciones. Esta tabla contiene una fila de valores p-value y la última fila menciona si existe normalidad o no de los valores, según la comparación del p-value y el nivel de significancia representado por alpha.

#### **Tabla 30**

*Shapiro Wilk Test* 

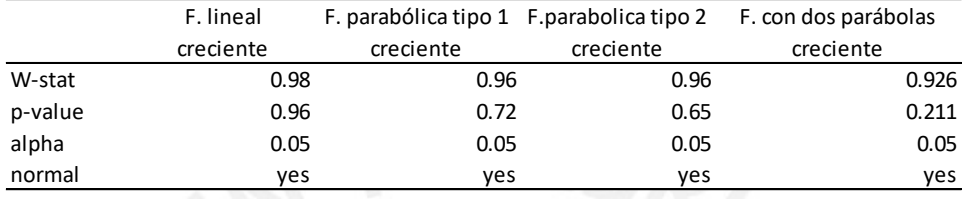

En esta tabla, se observa que la ecuación lineal creciente presenta un p-value de 0.98, valor que es mayor a 0.05. Por tanto, existe normalidad de los valores homogéneos de la ecuación. El resto de las ecuaciones también tienen un p-value mayor a 0.05, de modo que todas estas poseen una distribución normal. Debido a que se ha comprobado la normalidad de las ecuaciones, se realiza el test de Anova para el análisis entre las ecuaciones.

En las tablas 31 y 32, se indican el análisis de Anova. La primera se refiere al análisis individual de las ecuaciones, mientras que la segunda realiza el análisis entre las ecuaciones; en ese sentido, la segunda tabla es la de mayor importancia para el análisis. La tabla 31 presenta el número de valores homogéneos de cada ecuación *"count*", la suma de los valores homogéneos *"sum",* la media de cada ecuación *"mean",* la varianza de cada ecuación *"variance",* la desviación estándar *"ss"* y más factores estadisticos.

#### **Tabla 31**

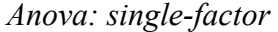

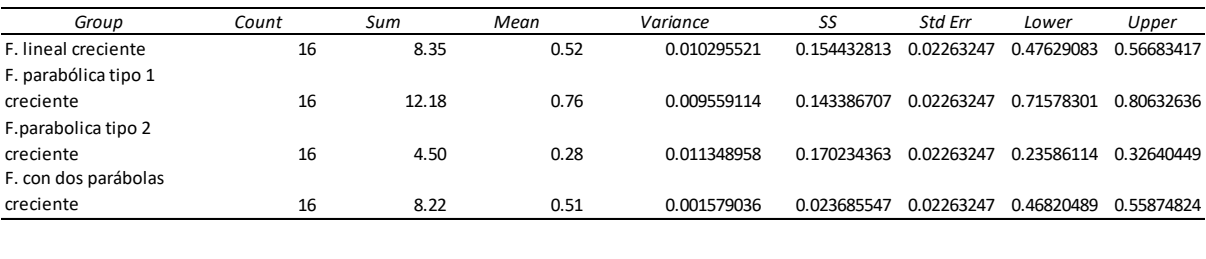

La tabla 32, presenta el análisis entre las ecuaciones *"Between Groups"*, siendo este el dato más relevante a considerar dentro de esta tabla. Es así como se observa de la tabla 32, que el p-value tiene un valor mucho menor al valor de significancia de 0.05 y un F de 74.92, lo que comprueba la hipótesis nula, la cual defiende que existe diferencia significativa entre las ecuaciones.

#### **Tabla 32**

Anova

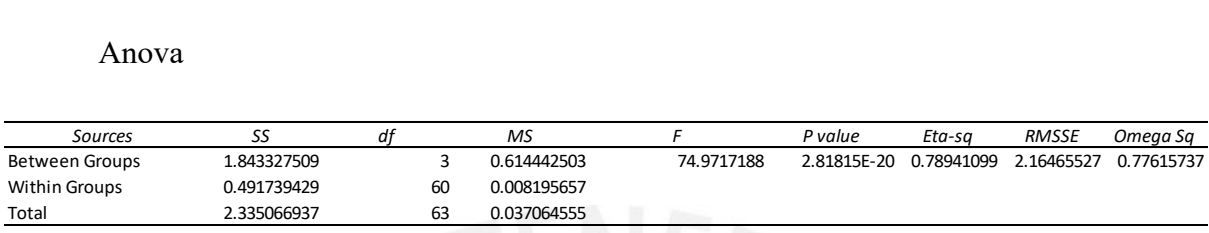

El *Levene 's test* es presentado en la tabla 33. Esta prueba determina si dos o más ecuaciones tienen varianzas iguales, por lo que representa un análisis grupal basado en la Media y sirve, a su vez, como una verificación o no del resultado obtenido en el análisis grupal de Anova. Siendo este valor extraído de la fila denominada *"means".*

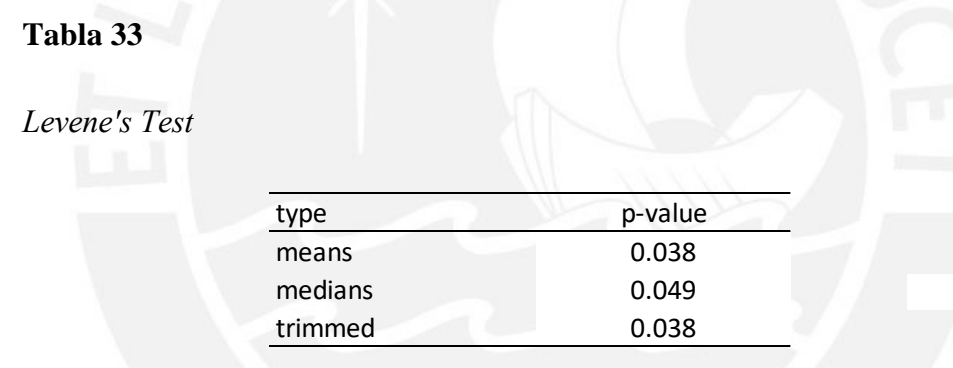

A partir de la tabla anterior, se aprecia que la primera fila indica un p-value de 0.038, siendo **a** este menor al 0.05, lo que indica que la varianza entre las ecuaciones no es homogénea; en otras palabras, existe diferencia significativa entre las ecuaciones. Este resultado verifica lo **b** resuelto, según el test de Anova, el cual precisa que no es posible elegir cualquiera de las cuatro **l** ecuaciones, debido a que tienen diferencias significativas entre las ecuaciones.

Luego de esto, se realiza el análisis de Tukey en las tablas 34 y 35. Este análisis se realiza luego de haber analizado las ecuaciones de manera grupal a través del test Anova, verificando así que **5** las ecuaciones cuentan con una distribución normal para su análisis. La tabla 34 es el análisis de Tukey pero realizado individualmente para cada ecuación, de la cual se puede extraer **4** información relevante como la media de cada ecuación *"mean";* así mismo, esta tabla es necesario en la construcción de la tabla 35, ya que sin esos datos, la herramienta *"Real Statistics"* no puede realizar la prueba grupal de Tukey mostrada en la tabla 34.

#### **Tabla 34**

Tukey HSD

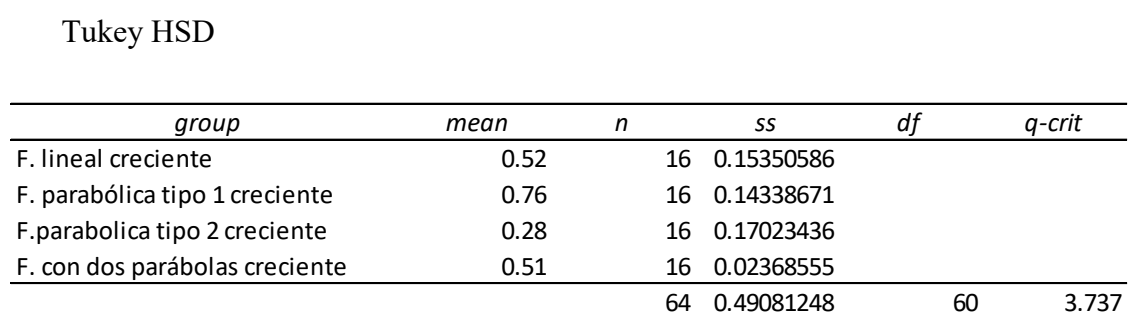

A partir de la tabla 34, se realiza la tabla 35, la cual representa el análisis comparativo entre ecuaciones. Siendo esta tabla la que mayor importancia tiene dentro del análisis de este test. Es así como se obtiene el p-value y el cohen-d de todas las comparaciones posibles entre las cuatro **l** en análisis. Las cuales son presentadas en la octava columna y la última columna de esta tabla, respectivamente. Asimismo, cabe resaltar que el *grupo 1* hace referencia a una de las **a** ecuaciones a comparar vs la ecuación indicada en la columna del *grupo 2*. Por ejemplo, si se desea extraer el p-value de la comparación de la ecuación lineal creciente con la ecuación parabólica tipo 1 creciente, se extrae de la prima fila de resultados, tomando así un valor de **5** 2.05 E-09.

#### **Tabla 35**

#### Q Test

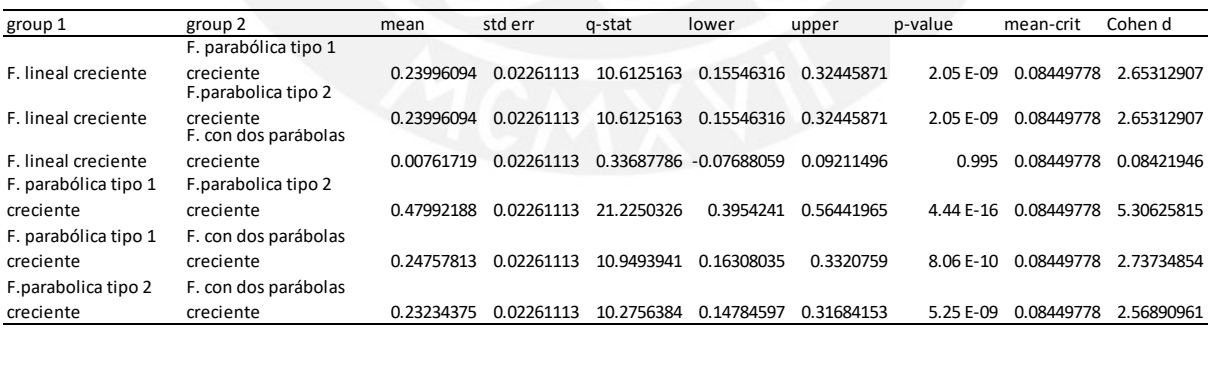

Por su parte, en la tabla 35 se representa la agrupación resultante obtenida como consecuencia **5** de los valores resultantes de la prueba de Tukey HSD. La primera columna contiene el nombre **D** de las ecuaciones, la segunda indica la Media de las ecuaciones en orden descendente; y, por **6** último, la última corresponde a la agrupación obtenida de las cuatro ecuaciones.

El análisis para la agrupación presentada en la tabla 36 empieza con la ecuación parabólica tipo 1 creciente, la cual es representada por la letra A. Es así como se procede a extraer el p-value de la tabla 35 que compara la ecuación parabólica tipo 1 creciente con la ecuación lineal creciente, obteniendo así un p-value de 2.05 E-09. Este último valor es menor a 0.05 por lo que indica una diferencia significativa entre las ecuaciones comparadas; ello genera que la ecuación lineal creciente sea representada por la letra B. Por otro lado, la comparación de la ecuación lineal creciente y la ecuación con dos parábolas presenta un p-value mayor a 0.05, por lo que la letra B también representa a la ecuación con dos parábolas. Por último, el p-value resultante de la comparación de la ecuación con dos parábolas y la ecuación parabólica tipo 2 creciente tiene un valor menor a 0.05, de modo que representa una diferencia significativa; ello ocasiona que la ecuación parabólica tipo 2 creciente sea representada con la letra C.

#### **Tabla 36**

*Prueba de Medias*

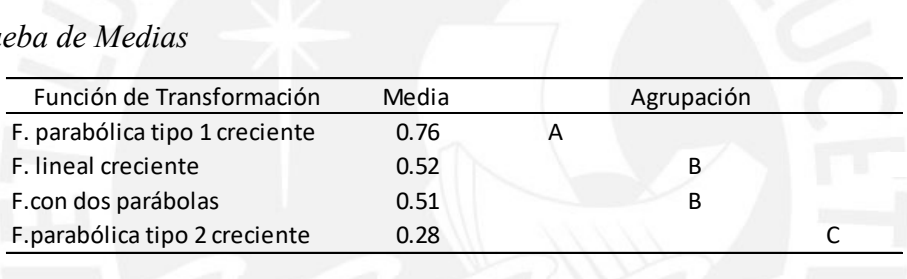

Finalmente, en la Figura 24, se presenta la gráfica comparativa de las Medias de las cuatro ecuaciones, al igual que la agrupación realizada en la prueba de Medias. El eje X de la figura representa las ecuaciones, mientras que el eje Y indica el valor de la Media, según cada **l** ecuación. Asimismo, se presenta la agrupación resultante dividida en tres letras. **b**

## **Figura 24**

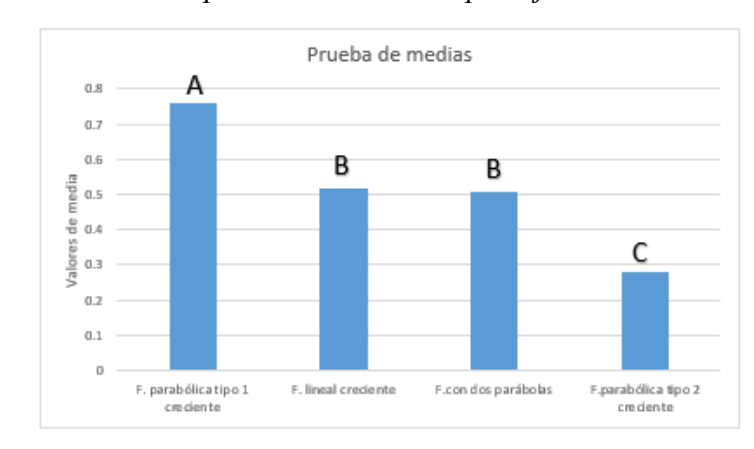

*Prueba de Medias del impacto ambiental del paisaje* 

Así, en la Figura 24, se comprende que la mejor opción dentro de las cuatro ecuaciones es la ecuación lineal creciente y la ecuación con dos parábolas creciente. Si se analiza el cohen-d, resultado de la comparación de estas dos ecuaciones, ese valor es cercano a 0, por lo que ninguna de las dos ecuaciones es mejor que otra. Por otro lado, la ecuación parabólica tipo 1 creciente y la ecuación parabólica tipo 2 creciente corresponden a las Medias diferentes del grupo; en ese sentido, para conocer cuál de las dos es mejor que otra, se analiza el cohen-d. Este valor de cohen-d es de 5.30, lo que significa que es el mayor presentado en el análisis de Tukey. Por tanto, la ecuación parabólica tipo 1 creciente es mejor que la ecuación parabólica tipo 2 creciente. En efecto, el orden final de la elección de la mejor opción empieza con la ecuación lineal creciente o la ecuación con dos parábolas creciente, seguido por la ecuación parabólica tipo 1 y la ecuación parabólica tipo 2. Por lo que se afirma parcialmente lo obtenido gráficamente en el análisis del paisaje presentado en la Figura 19.

### 5.3 Elección y validación del modelo de dispersión del *aspecto socioeconómico directo*

Esta sección empieza con el análisis descriptivo del grupo de valores homogéneos obtenido en la tabla 36. Este análisis descriptivo se presentado en la tabla 37 con el objetivo de obtener las características estadísticas básicas de cada grupo de valores homogéneos obtenidos. De la tabla en mención se obtendrán valores como la media *"mean"*, mode *"moda",* el número de valores analizados *"Count"*, la desviación estándar *"Satandar deviation*, entre otros.

#### **Tabla 37**

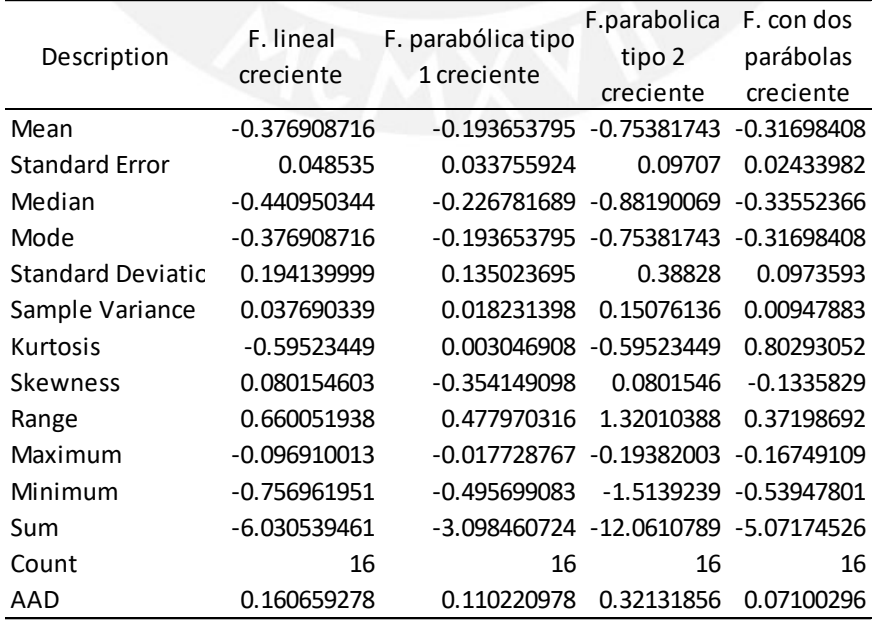

*Descriptive statistics del aspecto socioeconómico directo* 

En la tabla anterior, se observa que los valores son negativos. Esto se debe a que los valores homogéneos obtenidos (véase 4.3.3) fueron transformados igualitariamente con la ecuación simple de Log (x). Esta transformación fue realizada para lograr una distribución normal de los datos y así poder realizar el análisis completo, ya que este es un requisito importante para la realización de las diversas tablas mencionadas al inicio de este capítulo. Asimismo, esta tabla presenta el valor de la Media de las cuatro ecuaciones; al respecto, se observa que la ecuación lineal creciente y la ecuación con dos parábolas, ambas crecientes, presentan medias no tan distantes, mientras que las otras dos ecuaciones presentan valores muy distantes entre sí.

Luego del análisis descriptivo, se realiza el test de normalidad de *Shapiro Wilk test*, lo cual se aprecia en la tabla 38. El objetivo de realizar este análisis es saber si los valores homogéneos obtenidos según cada ecuación tienen o no una distribución normal. Esto para poder continuar con el análisis de las otras tablas mencionadas al inicio de este capítulo. La segunda y última fila de la tabla 38, son las que brindan el p-value y el resultado de normalidad respectivamente.

#### **Tabla 38**

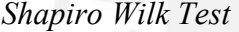

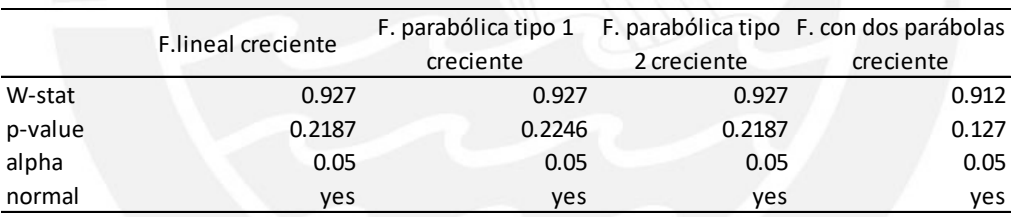

A partir de la tabla anterior, se observa que la ecuación lineal creciente presenta un p-value mayor a 0.05, por lo que los datos de la ecuación tienen una distribución normal. Este mismo resultado es presentado para las otras tres ecuaciones, lo que indica que presentan una distribución normal de datos. De este modo, se cumple el requisito de normalidad para el análisis de Anova presentado en las tablas 39 y 40. La primera es el resultado del análisis individual de las ecuaciones analizadas, donde se muestra la suma de los valores homogéneos según cada ecuación *"sum",* la desviación estándar *"ss",* entre otros. Es importante mencionar que esta tabla es necesaria en la construcción de la tabla 40.

#### **Tabla 39**

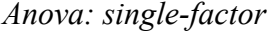

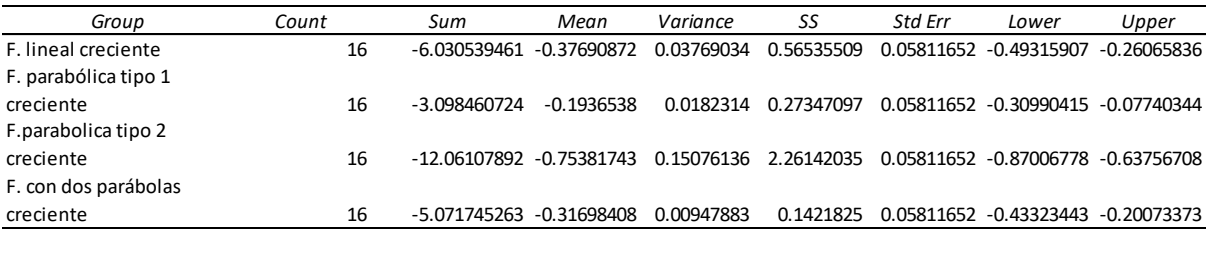

### **Tabla 40**

*Anova*

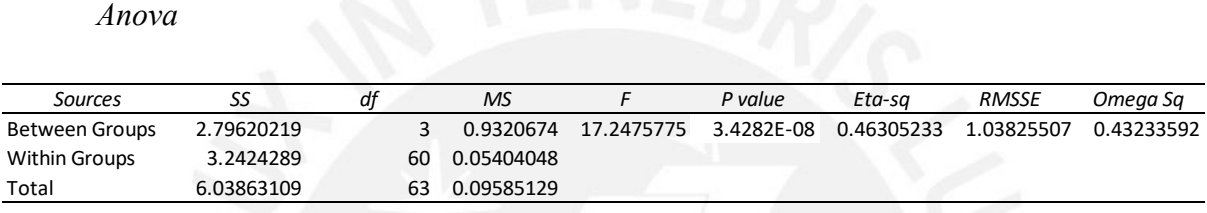

En cuanto a la tabla 40, se indica el valor de p-value, resultante del análisis de las cuatro **l** ecuaciones en conjunto. El p-value obtenido en dicha tabla tiene un valor menor a 0.05 y un F de 17.25; por lo que las ecuaciones presentan diferencias significativas entre sí. A continuación, **a** se muestra la tabla 41, que representa el análisis de grupos al igual que el análisis Anova; en este caso, el *Levene's test* sirve como una prueba de verificación.

#### **Tabla 41**

*Levene's Test* 

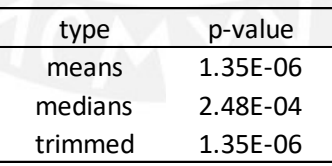

La primera fila *"means"* de la tabla 41 indica que el p-value obtenido del análisis de Media realizado en conjunto de las cuatro ecuaciones en estudio, tiene un valor menor a 0.05, por lo **a** que las variaciones son significativas entre grupos. Este resultado ratifica lo obtenido en la tabla 40, ello confirma que no resulta igual elegir cualquiera de las cuatro ecuaciones debido a **d** las diferencias significativas presentadas entre los grupos. Posteriormente, se realiza el análisis de Media basado en la comparación de grupos, según el test de Tukey HSD, lo cual se aprecia en las tablas 42 y 43. **v b a**  $\mathbf{p}$ 

Respecto de la tabla 42, las Medias obtenidas de las cuatro ecuaciones indican el orden en el que se realizará la prueba, siendo este de manera descendente, lo cual comienza con la ecuación parabólica tipo 2 debido al valor absoluto de su resultado, seguido de la ecuación lineal creciente, la ecuación con dos parábolas creciente y la ecuación parabólica tipo 1 creciente.

### **Tabla 42**

*Tukey HSD* 

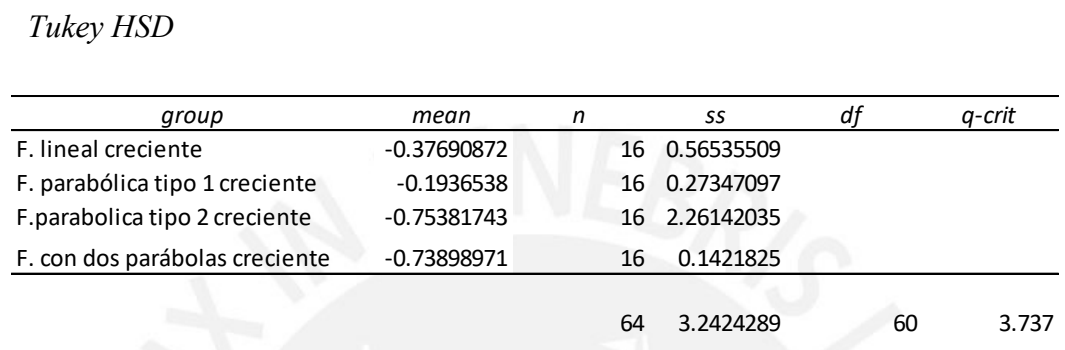

En la tabla 43, por su parte, indica las Medias obtenidas de la comparación entre grupos. Así mismo, se precisa el p-value resultante de estas comparaciones. Siendo este último valor el cual ayuda a la construcción de la tabla 44.

**Tabla 43**

*Q Test* 

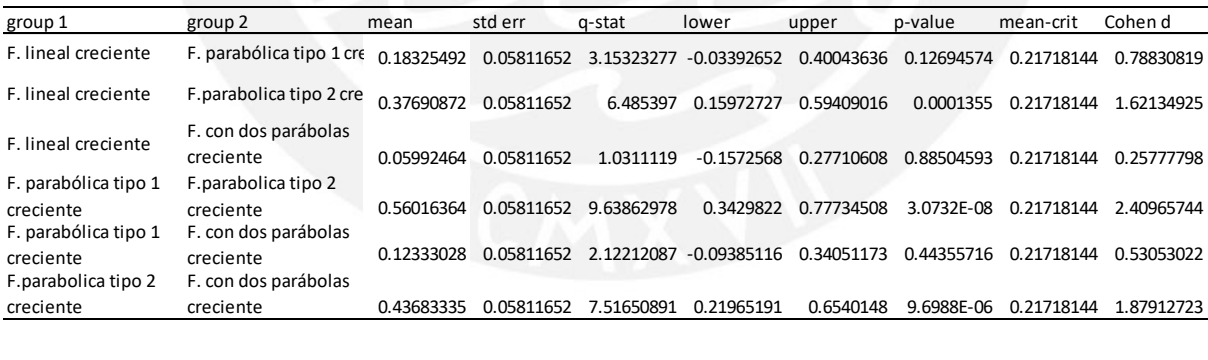

Luego de obtener estos valores, se realiza la prueba de Medias representada en la tabla 44. La primera columna representa el orden de Medias, indicado en el párrafo anterior; la segunda columna, el valor de las Medias, según el orden descendente; y, por último, se muestra la agrupación resultante de las cuatro ecuaciones. El mayor valor absoluto de las cuatro Medias obtenida por la ecuación parabólica tipo 2 se agrupa dentro de la letra A, por lo que se realiza la pregunta de cuál es el valor de p-value obtenido de la comparación de la ecuación parabólica tipo 2 creciente y la ecuación lineal creciente, cuyo resultado es menor a 0.05. Por tanto, la ecuación lineal creciente se representa por la letra B. El p-value obtenido de la comparación de la ecuación lineal creciente y la ecuación con dos parábolas creciente tiene un valor mayor a 0.05, de modo que esta última ecuación es representada por la letra B. Finalmente, comparando las dos últimas ecuaciones presentes de la tabla 43, se tiene un p-value mayor a 0.05, de manera que la ecuación parabólica tipo 1 creciente sigue dentro del grupo representado por la letra B.

## **Tabla 44**

*Prueba de Medias*

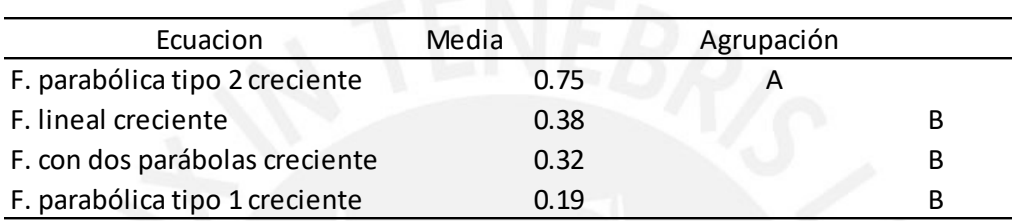

Es así que se presenta la figura 25, donde el eje Y representa el valor de la media de los valores homogéneos obtenidos según cada ecuación. Mientras el eje X indica el nombre de las ecuaciones analizadas.

## **Figura 25**

*Prueba de Medias del impacto ambiental del aspecto socioeconómico directo* 

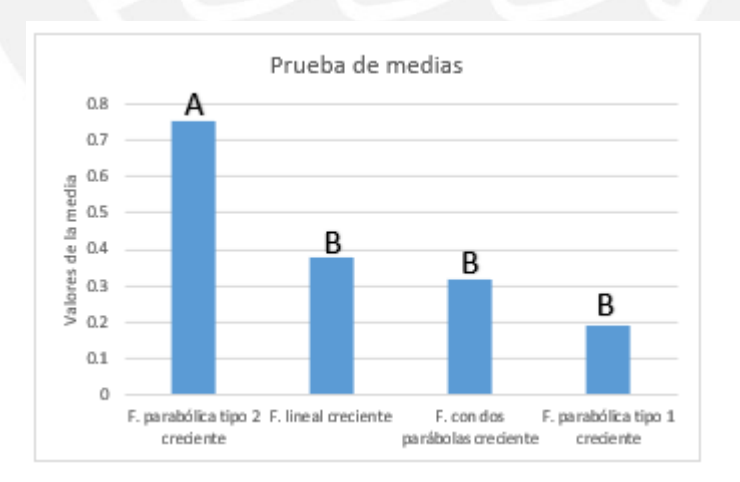

A partir de esta figura, se observa que el grupo B representa la Media común dentro del grupo de ecuaciones. Por ende, la mejor opción de elección se encuentra entre la ecuación lineal creciente, la ecuación parabólica tipo 1 creciente y la ecuación con dos parábolas creciente. Al respecto, el cohen-d obtenido de la comparación entre la ecuación lineal creciente y la ecuación con dos parábolas creciente tiene un p-value cercano a 0, por lo que no existe diferencia entre estas dos ecuaciones. La comparación entre la ecuación parabólica tipo 1 y la ecuación con dos parábolas creciente, muestra un resultado cercano a 0, por lo que tampoco existe una diferencia entre estas 2. Asimismo, la comparación entre la ecuación lineal creciente y la ecuación parabólica tipo 1 tiene un valor de p-value menor a 1, por lo que no se muestra una diferencia significativa. Es así como se define que no hay una opción mejor que otra dentro del grupo B.

Por otro lado, se observa, en la tabla 43, que el cohen-d de la comparación de las tres ecuaciones del grupo B con la ecuación parabólica tipo 2 resulta de un valor muy alejado a 0, por lo que las ecuaciones del grupo B son mejores opciones que la ecuación parabólica tipo 2. Por lo tanto, se puede indicar que la secuencia de la mejor opción para la representación del *aspecto socioeconómico directo* es la ecuación lineal creciente, la ecuación parabólica tipo 1 creciente, la ecuación con dos parábolas creciente y, por último, la ecuación parabólica tipo 2, en ese orden.

Por todo lo dicho, se aprecia que el análisis estadístico paramétrico y no paramétrico genera la elección de las mejores opciones para la valoración homogénea de cada Impacto Ambiental estudiado en la presente investigación. Con ello, los análisis individuales de cada Impacto Ambiental presentan sus propios datos e interpretación de resultados, lo que demuestra que existe más de una ecuación que representa, de manera correcta, a cada impacto. Esto se debe a que, si bien la estadística ayuda a reducir el rango de elección de las ecuaciones, manejado a través de variables y comparaciones entre las ecuaciones, este no permite un resultado único.

#### **CAPITULO 6: CONCLUSIONES Y RECOMENDACIONES**

#### Conclusiones

Luego de haber realizado la investigación acerca del modelado de impactos ambientales del *ruido*, *paisaje* y *aspecto socioeconómico directo*, producto de la construcción de edificios multifamiliares y educativos, se llegaron a las siguientes conclusiones:

Se comprueba la hipótesis principal del estudio, la cual consiste en que el registro de actividades otorga información relevante para el modelado de impactos ambientales. Para esto, cada actividad fue analizada bajo sus variables usuales, a saber, la mano de obra, los materiales y los equipos. Estas tres variables vinculan la interacción entre trabajadores, el uso de maquinaria pesada y liviana, así como los componentes involucrados durante el uso de los materiales de obra. Con ello, el análisis resulta estar completo para poder identificar todos los impactos ambientales presentes en la obra. Se observa, también, que las actividades que causan mayor Impacto Ambiental son las que ocurren dentro de las etapas de preparación y ejecución de la obra.

La presente investigación desarrolla el listado de Impactos Ambientales, como uno de los objetivos principales. Ello se origina por las actividades realizadas en las cuatro obras en estudio, analizadas durante las etapas de preparación y ejecución. Para satisfacer ello, se identificaron los factores ambientales presentes en cada obra, con el objetivo de usar el Método Analógico. Este método permitió generar la interpretación originada de la relación entre los Factores ambientales y Aspectos ambientales, a través de las investigaciones realizadas por distintos autores (véase 4.2.2), cuya interpretación otorga la identificación de impactos ambientales. Esta interpretación se efectúa de manera clara y de fácil entendimiento, por lo que la identificación de Impactos Ambientales fue realizada de la manera más precisa posible.

Según el análisis realizado durante la investigación, el *ruido* es un Impacto Ambiental presente en todas las actividades analizadas; esto ocurre en menor o mayor medida dependiendo de la actividad. El análisis del *ruido* en decibeles brindó a la investigación una sencilla manera de valorar el Impacto Ambiental a través de la maquinaria usada en obra y la interacción de los trabajadores, indicando así que hay actividades dentro de las etapas de preparación y ejecución que van más allá del Área de Influencia Directa hallada. Asimismo, los resultados arrojan que el ruido genera un Impacto Ambiental negativo tanto dentro como fuera de las obras.

Por otra parte, otro de los Impactos Ambientales analizados es el provocado hacia el *paisaje*. Su valoración cuantitativa fue realizada bajo los parámetros indicados en el capítulo 4 de la presente investigación. Las variables fueron definidas a partir de un sistema de puntuación, según cuatro puntos de monitoreo propuestos en cada obra. Así, el análisis de cada variable expone que se genera un Impacto Ambiental desfavorable durante las etapas de preparación y ejecución, realizadas en obra. Como principal factor desfavorable, se mencionan las superficies que pueden ser observadas desde los puntos del monitoreo elegidos, así como el análisis de la vegetación que indica que la cobertura del suelo es críticamente impactada por las actividades realizadas en construcción.

Por último, *el aspecto socioeconómico directo* genera un impacto favorable para los involucrados dentro de la construcción debido a la generación de empleos. El análisis realizado sobre este impacto generado en obra es realizado, según el mínimo número de trabajadores presentes en obra por actividad, por lo que es el caso más crítico dentro de las obras respecto de la contratación del personal. Si bien los valores representan la valoración crítica, el impacto es favorable para los trabajadores dentro de la construcción dentro de las cuatro obras analizados.

Como se aprecia, dos de los Impactos Ambientales desfavorables originados durante la realización de las actividades de construcción son el *ruido* y el *paisaje*, mientras que uno de los Impactos Ambientales favorable para todos los involucrados es acerca del *aspecto socioeconómico directo*. Por tanto, se cumplen las hipótesis establecidas durante el estudio.

La evaluación de los modelos matemáticos propuestos para los tres impactos ambientales requirió de una valoración cuantitativa, así como el uso de Funciones de Transformación. Dichos impactos ambientales fueron valorados cuantitativamente a través de distintos indicadores ambientales: el *ruido*, en decibeles; el *paisaje*, a través de puntuaciones; y el *aspecto socioeconómico directo*, por medio del número mínimo de trabajadores en obra. Esto demuestra una valoración cuantitativa heterogénea, por lo que, al usar los modelos matemáticos propuestos, convierte estos datos en valoraciones homogéneas. Así, el uso de estos modelos matemáticos fue realizado de una manera concreta y sencilla, con resultados de fácil entendimiento. Esto con la intención de que diversos profesionales puedan usar estos modelos matemáticos para la comparación homogénea de la magnitud de estos tres impactos ambientales o la suma de sus valores homogéneos para obtener un valor total del Impacto Ambiental generado en actuales o futuras obras.

La elección y validación de la mejor alternativa dentro de los modelos matemáticos propuestos son realizadas por medio de un análisis estadístico, por lo que no solo se obtuvo un único resultado en dos de los tres impactos ambientales analizados. Este análisis estadístico, respecto del *ruido*, expone que la ecuación lineal y la función con dos parábolas son las que representan la mejor opción para la transformación de la valoración cuantitativa heterogénea a valores homogéneos. Esto se basa en los valores resultantes de p-value y cohen-d obtenido del análisis del test Tukey HSD. Si bien el resultado final consistió en dicho test, esta prueba requiere realizar todos los otros métodos estadísticos resueltos en la tesis, debido a que es un análisis realizado en secuencia, cuya interpretación necesita de los resultados de la prueba antes realizada.

Con relación al *paisaje*, el análisis estadístico arroja que la función lineal y la función con 2 parábolas representan la mejor alternativa para el uso propuesto. Estas dos ecuaciones son las mismas que resultaron como mejores alternativas en el caso del Impacto Ambiental del *ruido*, lo que debe interpretarse como mera coincidencia, ya que ambos impactos ambientales no mantienen relación en sus datos. Finalmente, el análisis del *aspecto socioeconómico directo* expone que la función parabólica tipo 1, la función lineal creciente y la función de dos parábolas, representan las mejores opciones de representación del impacto. Todo ello se logró bajo los métodos estadísticas que fueron realizadas para los tres impactos ambientales analizados en este estudio.

En la presente tesis, se presentan cuatro modelos matemáticos y cada uno de ellos se representa mediante un gráfico, en el que se muestra el modelo probabilístico para cada una de estas ecuaciones. Además, se debe tener en cuenta para el uso de estos modelos probabilísticos que tanto el eje vertical como el eje horizontal deben encontrarse en la misma escala para la correcta obtención del valor homogéneo, según cada Impacto Ambiental analizado. Por todo lo dicho, se cumplen los objetivos planteados para la presente tesis.

### Recomendaciones

Se presentan a continuación algunas recomendaciones a raíz de la presente investigación. Las cuales tienen como objetivo que los lectores tengan en consideración algunos aspectos importantes para su uso en futuras investigaciones.

Es importante mencionar que este estudio fue realizado para tres de los Impactos Ambientales más relevantes dentro de la construcción. Sin embargo, existen otros Impactos Ambientales, como la generación de polvo y la contaminación atmosférica, que resultan importantes analizarlos, ya que es necesario predecir la magnitud cuantitativa de los Impactos Ambientales provocados en la construcción.

Este estudio presenta los modelos matemáticos basados en las dos etapas de construcción, en las cuales se generan, con mayor intensidad, los impactos ambientales estudiados. No obstante, se sugiere poder analizar estos impactos dentro de la etapa de mantenimiento de una obra para tener un claro entendimiento de lo que estos impactos provocan al medio ambiente durante toda su vida útil.

Así mismo, es necesario tomar en consideración que las actividades analizadas como el encofrado y desencofrado, el vaciado de concreto y la colocación de acero fueron analizadas bajo ciertas condiciones generales mencionadas en el capítulo 4 de la investigación con el objetivo de que la tesis tenga un enfoque general dentro de la evaluación de Impactos Ambientales asociados al *ruido, paisaje y aspecto socioeconómico directo.* 

También se menciona que el conjunto de actividades valorizadas para los modelos de los Impactos Ambientales presentes en la investigación, son solo un grupo de actividades consideradas como los más importantes, dentro de un grupo mucho más grande de actividades que se realizan en obra. Por ello es importante que el lector lea correctamente que actividades fueron las analizadas y tener claro las consideraciones usadas para la tesis.

Por último, el Gobierno y los ciudadanos deben promover la importancia de realizar estudios afines a esta investigación, lo que generaría una predicción confiable de ciertos Impactos Ambiental beneficiando así a su correcta mitigación. Por ello, se debe tomar conciencia sobre lo que está ocurriendo en el mundo respecto del cambio climático, de modo que las construcciones sean desarrolladas bajo la mejor opción ambiental. Con ello, se mantiene un crecimiento respetuoso del medio que nos rodea.

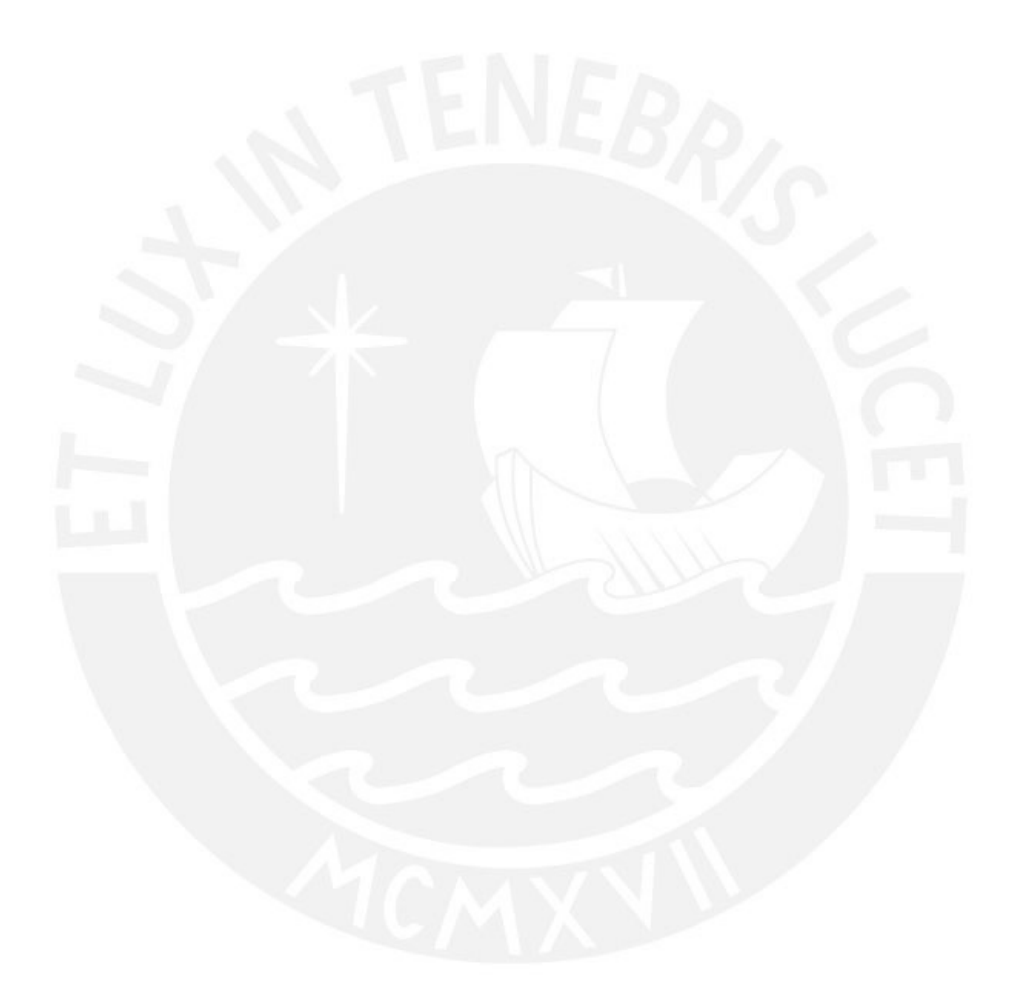

## **REFERENCIAS BIBLIOGRÁFICAS**

- Archila, A. y Aparicio, M. (2018). *Impactos ambientales derivados del proceso de pavimentación de vías de transporte en Colombia* [Tesis de grado, Universidad Nacional Abierta y a Distancia]. Repositorio Digital UNAD. <https://repository.unad.edu.co/handle/10596/18318>
- Arnesto, A., Angarita, W. y Suárez, S. (2017). Funciones de transformación para evaluación de impacto por antenas de estaciones base telefonía móvil. *Revista Colombiana de Tecnologías de Avanzada*, *1*(29), 28-32. <https://ojs.unipamplona.edu.co/ojsviceinves/index.php/rcta/article/view/186>
- Barrett, B. y Therivel, R. (1991). *Environmental policy and impact assessment in Japan*. Routledge.<https://doi.org/10.4324/9780429199165>
- Bernal, C. (2006). Metodología de la investigación (2.ª ed.). Pearson Educación.

[https://1library.co/document/zw3pw8vy-metodologia-investigacion-cesar-augusto](https://1library.co/document/zw3pw8vy-metodologia-investigacion-cesar-augusto-bernal-ed.html)[bernal-ed.html](https://1library.co/document/zw3pw8vy-metodologia-investigacion-cesar-augusto-bernal-ed.html)

Binswanger Perú. (20 de junio de 2019). *Conoce la nueva y moderna sede de Senati: Torre 1* <https://binswanger.com.pe/conoce-la-nueva-y-moderna-sede-de-senati--torre-1>

[http://edutec.rediris.es/Revelec2/Revelec48/pdf/Edutece\\_n48\\_Cabero-Infante.pdf](http://edutec.rediris.es/Revelec2/Revelec48/pdf/Edutece_n48_Cabero-Infante.pdf)

- Burgos, A., Muñoz, L. y Quintero, S. (2019). *Impactos socioeconómicos generados por el proyecto de infraestructura vial Ruminchaca-Pasto* [Trabajo de grado, Universidad de Nariño en convenio con la Universidad Jorge Tadeo Lozano]. Repositorio UTADEO. <https://expeditiorepositorio.utadeo.edu.co/handle/20.500.12010/7702>
- Canter, L. (1997). *Manual de evaluación de impacto ambiental. Técnicas para la elaboración de estudios de impacto*. McGraw Hill.

[https://www.pdfdrive.com/manual-de-evaluación-de-impacto-ambiental-técnicas](https://www.pdfdrive.com/manual-de-evaluación-de-impacto-ambiental-técnicas-para-la-elaboración-de-los-estudios-de-impacto-e175331941.html)[para-la-elaboración-de-los-estudios-de-impacto-e175331941.html](https://www.pdfdrive.com/manual-de-evaluación-de-impacto-ambiental-técnicas-para-la-elaboración-de-los-estudios-de-impacto-e175331941.html)

Castro, F., García, H., Benavides, J., Zuur, A., Rodríguez, A., Ospina, L. y Zárate, T. (2015). *Estudio de impacto socioeconómico para el proyecto de recuperación de la*  *navegabilidad por el rio Magdalena*. Centro de Investigación Económica y Social. <https://www.repository.fedesarrollo.org.co/handle/11445/2938>

Cavalcanti, R. (2002). Desarrollo Sustentable. En Repetto, F. y Karez, C. (Eds.), *II Curso Internacional de Aspectos Geológicos de Protección Ambiental (pp. 5-26). Unesco.* 

[https://pmb.parlamento.gub.uy/pmb/opac\\_css/index.php?lvl=categ\\_see&id=82351](https://pmb.parlamento.gub.uy/pmb/opac_css/index.php?lvl=categ_see&id=82351)

Colby, M. (1991). Environmental management in development: the evolution of paradigms. *Ecological Economics*, *3*(3), 193-213.

[https://documents1.worldbank.org/curated/en/552371468913746182/pdf/multi](https://documents1.worldbank.org/curated/en/552371468913746182/pdf/multi-page.pdf)[page.pdf](https://documents1.worldbank.org/curated/en/552371468913746182/pdf/multi-page.pdf)

- Comunidad de Madrid. (2012). *Ruido y vibraciones en la maquinaria de obra*. Consejería de Empleo, Turismo y Cultura.<http://www.madrid.org/bvirtual/BVCM010757.pdf>
- Conesa, V. (2010). *Guía metodológica para la evaluación del impacto ambiental*. Mundiprensa.

[https://www.mundiprensa.com/catalogo/9788484763840/guia-metodologica-para-la](https://www.mundiprensa.com/catalogo/9788484763840/guia-metodologica-para-la-evaluacion-del-impacto-ambiental)[evaluacion-del-impacto-ambiental](https://www.mundiprensa.com/catalogo/9788484763840/guia-metodologica-para-la-evaluacion-del-impacto-ambiental)

Cruz, V., Gallego, E. y González, L. (2009). *Sistema de Evaluación de Impacto Ambiental* [Trabajo de grado, Universidad Complutense de Madrid]. Repositorio Institucional de la UCM.<https://eprints.ucm.es/id/eprint/9445/>

Dagnino, J. (2014). Análisis de Varianza. *Revista Chilena de Anestesia*, *43*(4), 306-3010.

<https://revistachilenadeanestesia.cl/analisis-de-varianza/>

- Decreto Legislativo N° 613. Código del Medio Ambiente y de los Recursos Naturales (1990, 8 de septiembre).<http://www.oas.org/dsd/fida/laws/legislation/peru/peru.pdf>
- De la Cruz, R. (2015). *Razonamiento analógico en estudiantes de primero y quinto año de educación de la Universidad Nacional de Trujillo* [Tesis de licenciatura, Universidad Nacional de Trujillo]. Repositorio UNT.

<https://dspace.unitru.edu.pe/handle/UNITRU/2286>

Diario Oficial de las Comunidades Europeas. (2001). *Reglamento (CE) N° 761/2001 del Parlamento Europeo y del Consejo*.

<https://www.boe.es/doue/2001/114/L00001-00029.pdf>

Dirección General de Salud Ambiental (Digesa). (2017). *Guía técnica: vigilancia de las condiciones de exposición a ruido en los ambientes de trabajo*.

[http://www.digesa.minsa.gob.pe/norma\\_consulta/Guia\\_Tecnica\\_vigilancia\\_del\\_ambie](http://www.digesa.minsa.gob.pe/norma_consulta/Guia_Tecnica_vigilancia_del_ambiente_de_trabajo_ruido.pdf) [nte\\_de\\_trabajo\\_ruido.pdf](http://www.digesa.minsa.gob.pe/norma_consulta/Guia_Tecnica_vigilancia_del_ambiente_de_trabajo_ruido.pdf)

Empresa Pública Metropolitana Metro de Quito (EPMMQ). (2012). *Estudio de Impacto Ambiental de la Primera Línea del Metro de Quito.*

[https://www.jbic.go.jp/ja/business-areas/environment/projects/pdf/56262\\_23.pdf](https://www.jbic.go.jp/ja/business-areas/environment/projects/pdf/56262_23.pdf)

Faraldo, P. y Parteiro, B. (2013). *Estadística y metodología de la investigación*. Universidad de Santiago de Compostela.

https://www.academia.edu/28773582/Estadística y metodología de la investigación

- Fernández, M. (2018). *Evaluación de impactos ambientales y propuesta de plan de manejo ambiental para el proyecto "Ampliación y Mejoramiento de la Escuela Técnica Superior PNP-Arequipa"* [Tesis de grado, Universidad Nacional de San Agustín de Arequipa]. Repositorio Institucional UNSA. <http://repositorio.unsa.edu.pe/handle/UNSA/6729>
- Fisher, I. (1930). *The theory of interest: as determined by impatience to spend income and opportunity to invest it*. Martino Fine.

<https://fraser.stlouisfed.org/title/theory-interest-6255>

Galafassi, G. (2000). Aproximación a la problemática ambiental desde las ciencias sociales. Un análisis desde la relación naturaleza, cultura y el proceso de trabajo. *Revista Teoréticos*, *1*(6), 407-432.<http://theomai.unq.edu.ar/artguido001.htm>

Gallopin, G. (1997). Indicators and their use: information for decision making. En Moldan, B. y Billharz, S. (Eds.). *Sustainability Indicators*. *Report on the project on indicators of sustainable development* (pp. 13-27). Wiley.

<http://www.sciepub.com/reference/100233>

Garmendia, A., Salvador, A., Crespo, C. y Garmendia, L. (2005). *Evaluación de Impacto Ambiental*. Pearson Educación.

[https://sociologiaambientalvcm.files.wordpress.com/2014/07/evaluacion-de-impacto](https://sociologiaambientalvcm.files.wordpress.com/2014/07/evaluacion-de-impacto-ambiental-garmendia.pdf)[ambiental-garmendia.pdf](https://sociologiaambientalvcm.files.wordpress.com/2014/07/evaluacion-de-impacto-ambiental-garmendia.pdf)

Garrido, J., y Requena, I. (2014). La Ontología de la Evaluación de Impacto Ambiental y sus Ontologías Breves. *Iniciación a la Investigación*, *5*(6), 1-12.

<https://revistaselectronicas.ujaen.es/index.php/ininv/article/view/1745>

- Gentner, D. y Smith, L. (2012). Analogical Reasoning [Razonamiento analógico]. En V. S. Ramachandran (Ed.), *Encyclopedia of human behavior* (segunda edición, pp. 130-136). Academy Press. [https://www.sciencedirect.com/referencework/9780080961804/encyclopedia-of](https://www.sciencedirect.com/referencework/9780080961804/encyclopedia-of-human-behavior)[human-behavior](https://www.sciencedirect.com/referencework/9780080961804/encyclopedia-of-human-behavior)
- Gobierno del Perú. (20 de junio de 2022). Estudio de Impacto Ambiental detallado (EIA-d). <https://www.gob.pe/11395-estudio-de-impacto-ambiental-detallado-eia-d>
- Gobierno Regional Puno. (2015). *Zonificación ecológica y económica del departamento de Puno*. <http://siar.minam.gob.pe/puno/sites/default/files/archivos/public/docs/1428.pdf>
- Gómez, D. (2010). *Evaluación de impacto ambiental. Un instrumento preventivo para la gestión ambiental*. Agrícola Española.

<https://dialnet.unirioja.es/servlet/libro?codigo=19077>

Grande, I. y Abascal, E. (2005). *Análisis de encuestas*. ESIC Editorial.

<https://www.marcialpons.es/libros/analisis-de-encuestas/9788473564205/>

- Hanson, C., Meister, L. y Towers, D. (2006). *Transit noise and vibration impact assessment [Evaluación del impacto del ruido y las vibraciones en el tránsito]*. United States, Federal Transit Administration, Office of Planning and Environment. [https://www.transit.dot.gov/sites/fta.dot.gov/files/docs/FTA\\_Noise\\_and\\_Vibration\\_M](https://www.transit.dot.gov/sites/fta.dot.gov/files/docs/FTA_Noise_and_Vibration_Manual.pdf) [anual.pdf](https://www.transit.dot.gov/sites/fta.dot.gov/files/docs/FTA_Noise_and_Vibration_Manual.pdf)
- Hanson, C., Towers, D. y Meister, L. (1995). *Transit noise and vibration impact assessment*

[Evaluación del impacto del ruido y las vibraciones del tránsito].

<https://rosap.ntl.bts.gov/view/dot/37722>

Harris, C., Miller, M. y Hanson, C. (1995). *Transit noise and vibration impact assessment* [Evaluación del impacto del ruido y las vibraciones del tránsito].

<https://rosap.ntl.bts.gov/view/dot/37722>

Hernández, R., Fernández-Collado, C. y Baptista, P. (2006). *Metodología de la Investigación* (4.ª ed.). McGraw-Hill.

https://www.academia.edu/19094794/LIBRO metodologia de la investigacion 4ta [edicion\\_sampieri\\_2006\\_ocr](https://www.academia.edu/19094794/LIBRO_metodologia_de_la_investigacion_4ta_edicion_sampieri_2006_ocr)

Hernández, R., Fernández-Collado, C. y Baptista, P. (2010). *Metodología de la Investigación* (5.ª ed.). McGraw-Hill.

<https://www.icmujeres.gob.mx/wp-content/uploads/2020/05/Sampieri.Met.Inv.pdf>

Hernández, R., Fernández-Collado, C. y Baptista, P. (2014). *Metodología de la Investigación* (6.ª ed.). McGraw-Hill.

[https://periodicooficial.jalisco.gob.mx/sites/periodicooficial.jalisco.gob.mx/files/meto](https://periodicooficial.jalisco.gob.mx/sites/periodicooficial.jalisco.gob.mx/files/metodologia_de_la_investigacion_-_roberto_hernandez_sampieri.pdf) dologia de la investigacion - roberto hernandez sampieri.pdf

Hernández, R. y Mendoza, C. (2018). *Metodología de la investigación: las rutas cuantitativa, cualitativa y mixta*. Mc Graw Hill Education. [https://www.academia.edu/44382737/METODOLOGÍA\\_DE\\_LA\\_INVESTIGACIÓN](https://www.academia.edu/44382737/METODOLOGÍA_DE_LA_INVESTIGACIÓN_LAS_RUTAS_CUANTITATIVA_CUALITATIVA_Y_MIXTA) [\\_LAS\\_RUTAS\\_CUANTITATIVA\\_CUALITATIVA\\_Y\\_MIXTA](https://www.academia.edu/44382737/METODOLOGÍA_DE_LA_INVESTIGACIÓN_LAS_RUTAS_CUANTITATIVA_CUALITATIVA_Y_MIXTA)

- Huedo, P. (2014). *La evaluación del impacto ambiental de la envolvente del edificio como herramienta de apoyo en la fase de diseño, aplicada a viviendas* [Tesis de doctorado, Universidad Jaime I].<https://www.tdx.cat/handle/10803/669070#page=1>
- Hurtado, J. (2006). *Metodología de la Investigación. Guía para la compresión holística de la*  ciencia (4.ª ed.). Quirón Ediciones.

[http://emarketingandresearch.com/wp-content/uploads/2020/09/kupdf.com\\_j-hurtado](http://emarketingandresearch.com/wp-content/uploads/2020/09/kupdf.com_j-hurtado-de-barrera-metodologia-de-investigacioacuten-completo-1.pdf)[de-barrera-metodologia-de-investigacioacuten-completo-1.pdf](http://emarketingandresearch.com/wp-content/uploads/2020/09/kupdf.com_j-hurtado-de-barrera-metodologia-de-investigacioacuten-completo-1.pdf)

International Standardisation Institute (ISO). (2009). *Sostenibilidad en la construcción de edificios*.

<https://www.une.org/encuentra-tu-norma/busca-tu-norma/norma/?c=N0042806>

International Standardisation Institute (ISO). (2015). *Guía de implantación para sistemas de gestión medioambiental*.

[https://www.nqa.com/medialibraries/NQA/NQA-Media-](https://www.nqa.com/medialibraries/NQA/NQA-Media-Library/PDFs/Spanish%20QRFs%20and%20PDFs/NQA-ISO-14001-Guia-de-implantacion.pdf)[Library/PDFs/Spanish%20QRFs%20and%20PDFs/NQA-ISO-14001-Guia-de](https://www.nqa.com/medialibraries/NQA/NQA-Media-Library/PDFs/Spanish%20QRFs%20and%20PDFs/NQA-ISO-14001-Guia-de-implantacion.pdf)[implantacion.pdf](https://www.nqa.com/medialibraries/NQA/NQA-Media-Library/PDFs/Spanish%20QRFs%20and%20PDFs/NQA-ISO-14001-Guia-de-implantacion.pdf)

Ley N°28611. Ley General del Ambiente (2005, 10 de octubre).

[https://www2.congreso.gob.pe/sicr/cendocbib/con2\\_uibd.nsf/46BDA80A2F7B1DE50](https://www2.congreso.gob.pe/sicr/cendocbib/con2_uibd.nsf/46BDA80A2F7B1DE5052575C30052CF8D/$FILE/Ley_General_de_Ambiente_28611.pdf) [52575C30052CF8D/\\$FILE/Ley\\_General\\_de\\_Ambiente\\_28611.pdf](https://www2.congreso.gob.pe/sicr/cendocbib/con2_uibd.nsf/46BDA80A2F7B1DE5052575C30052CF8D/$FILE/Ley_General_de_Ambiente_28611.pdf)

Llopis, J. (1996). *La estadística: una orquesta hecha instrumento*. Ariel.

#### [https://jllopisperez.com](https://jllopisperez.com/)

- Martínez, C. (24 de enero de 2018). *Investigación descriptiva: definición, tipos y características*. Lifeder. <https://docplayer.es/199897920-Investigacion-descriptiva-tipos-y-caracteristicas.html>
- Matos, F., Contreras, F. y Olaya, J. (2020). *Estadística descriptiva y probabilidad para las Ciencias de la Información con el uso del SPSS*. Asociación de Bibliotecólogos del Perú.<http://eprints.rclis.org/40470/1/ESTADISTICA%20DESCRIPTIVA.pdf>

Merchán, J. (2018). *Estudio de impacto ambiental para la construcción del hospital de especialidades UMIÑA*. Servicios de Consultoría Ambiental SST.

[https://www.idbinvest.org/sites/default/files/2019-](https://www.idbinvest.org/sites/default/files/2019-08/ESTUDIO%20DE%20IMPACTO%20AMBIENTAL%20-%2011.07.19.pdf)

## [08/ESTUDIO%20DE%20IMPACTO%20AMBIENTAL%20-%2011.07.19.pdf](https://www.idbinvest.org/sites/default/files/2019-08/ESTUDIO%20DE%20IMPACTO%20AMBIENTAL%20-%2011.07.19.pdf)

Ministerio de Energía y Minas. (1997). *Manejo de Problemas de Ruido en la Industria Minera*.

<http://www.minem.gob.pe/minem/archivos/file/DGAAM/guias/ruidominera.pdf>

- Ministerio de Energía y Minas (Minem). (2013). *Plan de Manejo Ambiental (PMA) del Proyecto Instalación Central Térmica Quillabamba y Sistema de Transmisión Asociado Santa Ana, La Convención, Cusco*.<https://docer.com.ar/doc/ec1885x>
- Ministerio del Ambiente. (2016). *Ordenamiento Territorial (OT) en el Perú (2011-2015). Avances concretos para la sostenibilidad y acciones del Minam en ejercicio de su rol rector.*

[https://www.minam.gob.pe/informessectoriales/wp](https://www.minam.gob.pe/informessectoriales/wp-content/uploads/sites/112/2016/02/2.pdf)[content/uploads/sites/112/2016/02/2.pdf](https://www.minam.gob.pe/informessectoriales/wp-content/uploads/sites/112/2016/02/2.pdf)

Minitab. (2020). *Soporte de Minitab*. Minitab.<https://www.minitab.com/es-mx/>

Miranda, L., Neira, E., Torres, R., Valdivia, R. y Fernández, I. (2014). *Elaboración de medidas sobre la construcción y su relación con el cambio climático*. Ministerio de Vivienda, Construcción y Saneamiento.

[https://docplayer.es/93331769-Volumen-i-resumen-ejecutivo-estudio-elaboracion-de](https://docplayer.es/93331769-Volumen-i-resumen-ejecutivo-estudio-elaboracion-de-medidas-sobre-la-construccion-y-su-relacion-con-el-cambio-climatico.html)[medidas-sobre-la-construccion-y-su-relacion-con-el-cambio-climatico.html](https://docplayer.es/93331769-Volumen-i-resumen-ejecutivo-estudio-elaboracion-de-medidas-sobre-la-construccion-y-su-relacion-con-el-cambio-climatico.html)

Molero, A. (2017). *Comprensión del concepto de media aritmética en los estudiantes de educación secundaria obligatoria* [Tesis de maestría, Universidad de Granada]. <http://www.ugr.es/~batanero/documentos/TFMMolero.pdf>

Monje, C. (2011). *Metodología de la investigación cuantitativa y cualitativa. Guía Didáctica*. Universidad Surcolombiana. [https://www.uv.mx/rmipe/files/2017/02/Guia-didactica-metodologia-de-la](https://www.uv.mx/rmipe/files/2017/02/Guia-didactica-metodologia-de-la-investigacion.pdf)[investigacion.pdf](https://www.uv.mx/rmipe/files/2017/02/Guia-didactica-metodologia-de-la-investigacion.pdf)

Naciones Unidas. (1972). *Conferencia de las Naciones Unidas sobre el Medio Humano*.

<https://www.un.org/es/conferences/environment/stockholm1972>

Naciones Unidas. (1992). *Declaración de Río sobre el Medio Ambiente y el Desarrollo*.

<https://www.un.org/spanish/esa/sustdev/agenda21/riodeclaration.htm>

Ninahuanca, C. (25 de mayo de 2021). *El sector construcción genera más de un millón de empleos al año*. Diario oficial El Peruano. [https://elperuano.pe/noticia/121379-el-sector-construccion-genera-mas-de-un-millon](https://elperuano.pe/noticia/121379-el-sector-construccion-genera-mas-de-un-millon-de-empleos-al-ano)[de-empleos-al-ano](https://elperuano.pe/noticia/121379-el-sector-construccion-genera-mas-de-un-millon-de-empleos-al-ano)

- Novales, A. (2010). *Análisis de regresión*. Universidad Complutense de Madrid. [https://www.ucm.es/data/cont/docs/518-2013-11-13-](https://www.ucm.es/data/cont/docs/518-2013-11-13-Analisis%20de%20Regresion.pdf) [Analisis%20de%20Regresion.pdf](https://www.ucm.es/data/cont/docs/518-2013-11-13-Analisis%20de%20Regresion.pdf)
- Núñez, A. (2017). *Estimación de ecoeficiencia en edificios tradicional e inteligente, en el campus universitario de la PUCP* [Tesis de fin de grado, Pontificia Universidad Católica del Perú]. Repositorio Institucional de la PUCP. <https://tesis.pucp.edu.pe/repositorio/handle/20.500.12404/9959>
- Olguín, M., Tavernini, L. y Gómez, A. (2015). Métodos en el estudio del pensamiento analógico: tradiciones y nuevas perspectivas. *Revista Perspectivas Metodológicas*, *15*(16), 57-63.

<http://revistas.unla.edu.ar/epistemologia/article/view/778>

Organismo Supervisor de las Contrataciones del Estado (OSCE). (8 de mayo de 2022). *Subdirección de desarrollo de capacidades de la Dirección Técnico Normativa*.

[https://www.gob.pe/7584-organismo-supervisor-de-las-contrataciones-del-estado](https://www.gob.pe/7584-organismo-supervisor-de-las-contrataciones-del-estado-direccion-tecnico-normativa)[direccion-tecnico-normativa](https://www.gob.pe/7584-organismo-supervisor-de-las-contrataciones-del-estado-direccion-tecnico-normativa)

Organización para la Cooperación y el Desarrollo Económicos (OECD). (2017). *Programa País OCDE-Perú. Resúmenes ejecutivos y principales recomendaciones*.

[https://www.oecd.org/latin-](https://www.oecd.org/latin-america/countries/peru/Compilation_Executive_Summaries_CP_Peru_WEB_version_with_covers_ESP.pdf)

[america/countries/peru/Compilation\\_Executive\\_Summaries\\_CP\\_Peru\\_WEB\\_version\\_](https://www.oecd.org/latin-america/countries/peru/Compilation_Executive_Summaries_CP_Peru_WEB_version_with_covers_ESP.pdf) with covers ESP.pdf

Orihuela, J. (2022). *Gestión ambiental de recursos naturales y acción climática. Balance de investigación 2016-2021 y agenda de investigación 2021-2026*. Consorcio de investigación económica y social (CIES). [https://cies.org.pe/publicaciones/gestion-ambiental-de-recursos-naturales-y-accion](https://cies.org.pe/publicaciones/gestion-ambiental-de-recursos-naturales-y-accion-climatica-balance-de-investigacion-2016-2021-y-agenda-de-investigacion-2021-2026/)[climatica-balance-de-investigacion-2016-2021-y-agenda-de-investigacion-2021-2026/](https://cies.org.pe/publicaciones/gestion-ambiental-de-recursos-naturales-y-accion-climatica-balance-de-investigacion-2016-2021-y-agenda-de-investigacion-2021-2026/)

Ortiz, I. (2017). *Introducción al derecho urbanístico*. Fondo Editorial PUCP. <https://repositorio.pucp.edu.pe/index/handle/123456789/170659>

Perrella, M. y Wyenn, M. (2013). *Defiende tu aire. Una guía para la reducción de la contaminación del aire debido al transporte de carga bajo la ley nacional de política ambiental (NEPA por sus siglas en inglés)*. NRDC. <https://www.nrdc.org/sites/default/files/nepa-toolkit-sp.pdf>

Quagliata, A., Ahearn, M., Boeker, E., Roof, C., Meister, L. y Singleton, H. (2018). *Transit noise and vibration impact assessment manual [Manual de evaluación del impacto del ruido y las vibraciones en el tránsito]* (N° 0123 FTA Report). Sciences Engineering Medicine.<https://trid.trb.org/view/1543558>

Quiroga, R. (2017). *Marco para el desarrollo de las estadísticas ambientales de la ONU (MDEA).* Naciones Unidas. https://www.cepal.org/sites/default/files/events/files/3.1 marco para el desarrollo d [e\\_las\\_estadisticas\\_ambientales\\_de\\_la\\_onu\\_mdea.pdf](https://www.cepal.org/sites/default/files/events/files/3.1_marco_para_el_desarrollo_de_las_estadisticas_ambientales_de_la_onu_mdea.pdf)

Redacción 360 en concreto. (14 de agosto de 2020). *Caracterización de impactos ambientales en la industria de la construcción*.

[https://360enconcreto.com/blog/detalle/impactos-ambientales-en-la-industria-de-la](https://360enconcreto.com/blog/detalle/impactos-ambientales-en-la-industria-de-la-construccion/)[construccion/](https://360enconcreto.com/blog/detalle/impactos-ambientales-en-la-industria-de-la-construccion/)

Resolución de la Junta de Fiscales Supremos N° 090-2021. Fiscalía Supraprovincial Especializada en Materia Ambiental (30 de diciembre de 2021).

[https://busquedas.elperuano.pe/download/url/crean-fiscalia-supraprovincial](https://busquedas.elperuano.pe/download/url/crean-fiscalia-supraprovincial-especializada-en-materia-ambi-resolucion-no-090-2021-mp-fn-jfs-2026834-1)[especializada-en-materia-ambi-resolucion-no-090-2021-mp-fn-jfs-2026834-1](https://busquedas.elperuano.pe/download/url/crean-fiscalia-supraprovincial-especializada-en-materia-ambi-resolucion-no-090-2021-mp-fn-jfs-2026834-1)

Resolución Ministerial N°547-2013. Aprueban términos de referencia para estudios de impacto de proyectos de inversión con características comunes o similares en el subsector electricidad (13 de diciembre de 2013).

[https://www.minem.gob.pe/\\_detalle.php?idSector=2&idTitular=7987&idMenu=sub59](https://www.minem.gob.pe/_detalle.php?idSector=2&idTitular=7987&idMenu=sub596&idCateg=1418) [6&idCateg=1418](https://www.minem.gob.pe/_detalle.php?idSector=2&idTitular=7987&idMenu=sub596&idCateg=1418)

- Ruiz, E. (2013). *Impacto ambiental generado por la construcción del camino vecinal Cullanmayo-Nudillo* [Tesis de licenciatura, Universidad Nacional de Cajamarca]. <https://repositorio.unc.edu.pe/handle/20.500.14074/469>
- Salazar, C., Castillo, S. y Del Castillo, S. (2018). *Fundamentos básicos de estadística*. Sin editorial.<http://www.dspace.uce.edu.ec/handle/25000/13720>
- Sánchez, A. (2016). *Identificación de acciones susceptibles de provocar impacto y medidas correctoras en obras públicas* [Tesis de maestría, Universidad de Sevilla]. Depósito de Investigación Universidad de Sevilla.<https://idus.us.es/handle/11441/43584>
- Sánchez, E., Borim, C. y Coutinho, C. (2011). Teachers' Understanding of Variation. En Catanero, C., Burrill, G. y Reading, C. (Eds.), *Teaching statistics in school mathematics-challenges for teaching and teacher education* (pp. 211-221). New York: Springer.<https://link.springer.com/book/10.1007/978-94-007-1131-0>
- Sánchez, H., Reyes, C. y Mejia, K. (2018). *Manual de términos en investigación científica, tecnológica y humanístic*a. Universidad Ricardo Palma.

[https://www.urp.edu.pe/pdf/id/13350/n/libro-manual-de-terminos-en](https://www.urp.edu.pe/pdf/id/13350/n/libro-manual-de-terminos-en-investigacion.pdf)[investigacion.pdf](https://www.urp.edu.pe/pdf/id/13350/n/libro-manual-de-terminos-en-investigacion.pdf)

Servicio Nacional de Certificación Ambiental para las Inversiones Sostenibles (Senace). (2017). *Manual de evaluación del estudio de impacto ambiental detallado (EIA-d) para el subsector electricidad*.

[https://www.senace.gob.pe/download/senacetransparencia/consultas-publicas/manual](https://www.senace.gob.pe/download/senacetransparencia/consultas-publicas/manual-de-evaluacion-de-los-EIA-d-Subsector-Electricidad-SENACE-FF.pdf)[de-evaluacion-de-los-EIA-d-Subsector-Electricidad-SENACE-FF.pdf](https://www.senace.gob.pe/download/senacetransparencia/consultas-publicas/manual-de-evaluacion-de-los-EIA-d-Subsector-Electricidad-SENACE-FF.pdf)

- Servicio Nacional de Certificación Ambiental para las Inversiones Sostenibles (Senace). (2019). *Área de influencia en un proyecto de inversión*. Blog del Senace. <https://www.senace.gob.pe/blog/area-de-influencia-en-un-proyecto-de-inversion/>
- Soto, A. y Rodríguez, L. (2022). Indicadores ambientales para la mejora de la gestión ambiental en la empresa pecuaria genética matanzas. *Revista Cubana de Educación Superior*, *41*(1), 1-15.

[http://scielo.sld.cu/scielo.php?script=sci\\_abstract&pid=S0257-43142022000100029](http://scielo.sld.cu/scielo.php?script=sci_abstract&pid=S0257-43142022000100029)

- Suárez, M. y Tapia, F. (2018). *Interaprendizaje de estadística básica* (2.ª ed.). Ibarra. <http://repositorio.utn.edu.ec/handle/123456789/8696>
- Tamayo y Tamayo, M. (2003). El proceso de la investigación científica (4.ª ed.). Noriega Editores.

https://www.gob.mx/cms/uploads/attachment/file/227860/El proceso de la investig aci n cient fica Mario Tamayo.pdf

Toma, J. y Hasegawa, A. (2017). *Análisis de la relación de los instrumentos de gestión ambiental y la eficiencia: un estudio para las empresas peruanas*. Consorcio de investigación económica y social (CIES).

https://www.researchgate.net/publication/336369067 Analisis de la relacion de los [\\_instrumentos\\_de\\_gestion\\_ambiental\\_y\\_la\\_eficiencia\\_Un\\_estudio\\_para\\_las\\_empresa](https://www.researchgate.net/publication/336369067_Analisis_de_la_relacion_de_los_instrumentos_de_gestion_ambiental_y_la_eficiencia_Un_estudio_para_las_empresas_peruanas) s peruanas

Tukey, J. (1949). Comparing individual means in the analysis of variance. *Biometrics*, *5*(2), 99-114.<https://doi.org/10.2307/3001913>

Vargas, L., Yepes, D. y Ávila, J. (2021). Significado de las medidas de tendencia central en textos de matemáticas para secundaria. *Praxis*, *17*(2), in press.

## <https://revistas.unimagdalena.edu.co/index.php/praxis/article/view/3575>

Vásquez, J. (2015). *Impacto ambiental en el proceso de construcción de una carretera afirmada en la zona alto andina de la región Puno* [Tesis de licenciatura, Pontificia Universidad Católica del Perú].

<https://tesis.pucp.edu.pe/repositorio/handle/20.500.12404/5965>

Villar, G. (2017). *Estudio de Modelos de Dispersión y su aplicación al control industrial*. [Tesis de licenciatura, Universidad de Alcalá].

[https://ebuah.uah.es/dspace/bitstream/handle/10017/30263/PFC%20Villar%20Lagos](https://ebuah.uah.es/dspace/bitstream/handle/10017/30263/PFC%20Villar%20Lagos%202017.pdf?sequence=1&isAllowed=y) [%202017.pdf?sequence=1&isAllowed=y](https://ebuah.uah.es/dspace/bitstream/handle/10017/30263/PFC%20Villar%20Lagos%202017.pdf?sequence=1&isAllowed=y)

- Villegas, N. (2022). *La evaluación de impacto ambiental como mecanismo de tutela de los derechos de la naturaleza: análisis de casos* [Tesis de grado, Escuela Politécnica Nacional]. Repositorio Digital EPN. <https://bibdigital.epn.edu.ec/handle/15000/22390>
- Yeang, K. (1999). *Proyectar con la naturaleza. Bases ecológicas para el proyecto arquitectónico*. Barcelona.<https://dialnet.unirioja.es/servlet/libro?codigo=82272>
- Zolfagharian, N., Nourbakhsh, M., Irizarry, J., Ressang, A. y Gheisari, M. (2012). Environmental Impacts Assessment on Construction Sites. *Construction Research Congress*.

[https://www.researchgate.net/publication/268589565\\_Environmental\\_Impacts\\_Assess](https://www.researchgate.net/publication/268589565_Environmental_Impacts_Assessment_on_Construction_Sites) ment on Construction Sites

## **ANEXO 1**

# **Tabla 44**

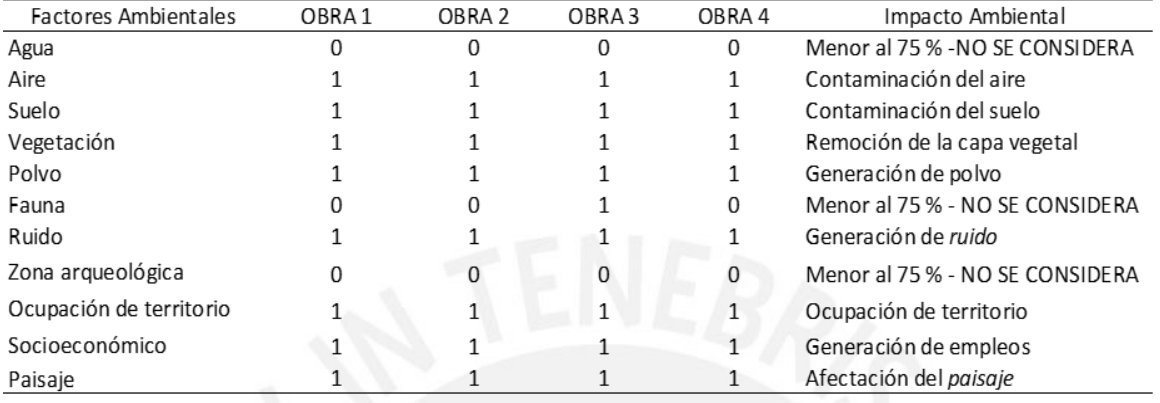

## *Excavación masiva para sótanos*

## **Tabla 45**

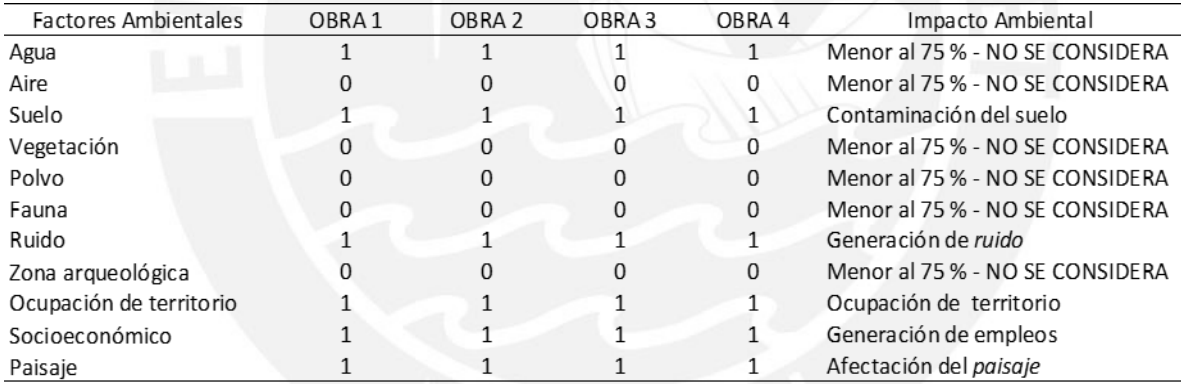

# *Instalación de agua para la construcción*

## **Tabla 46**

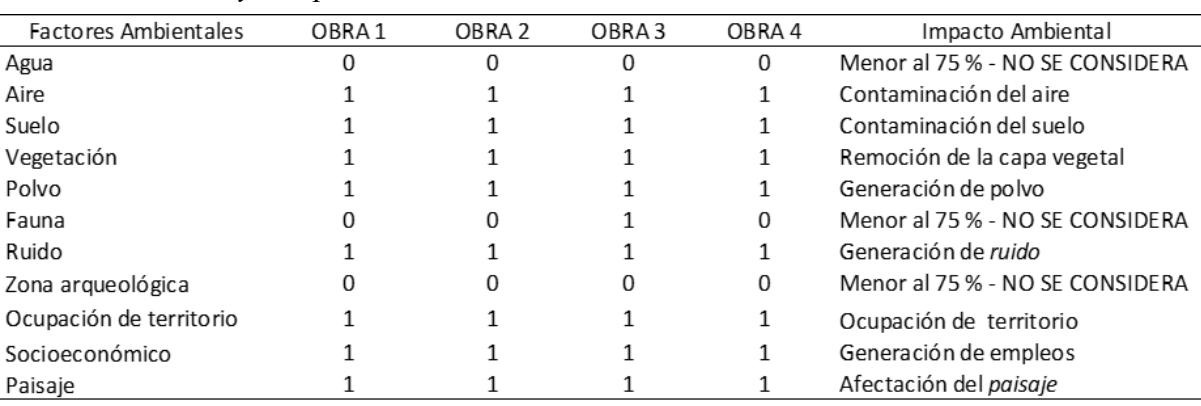

## *Nivelación y compactación*

## **Tabla 47**

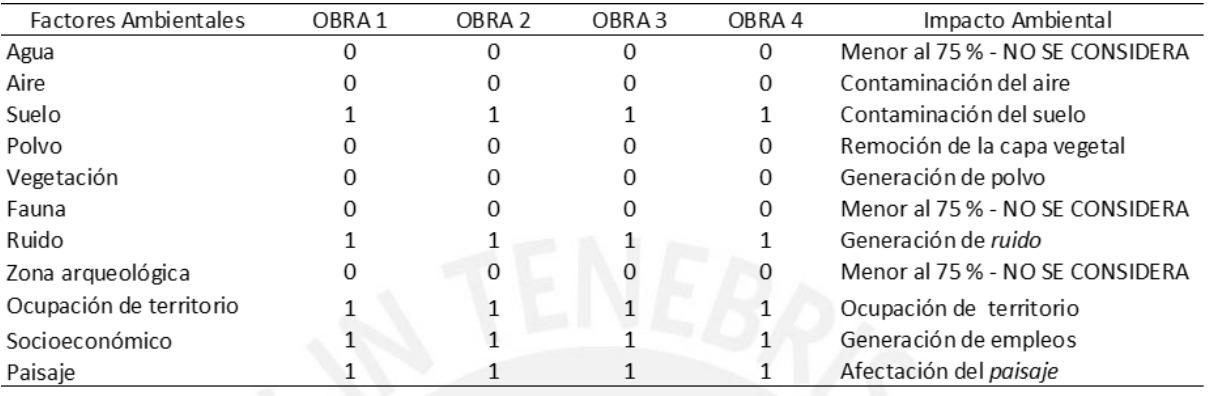

## *Instalación de tuberías eléctricas*

# **Tabla 48**

# *Vaciado de concreto*

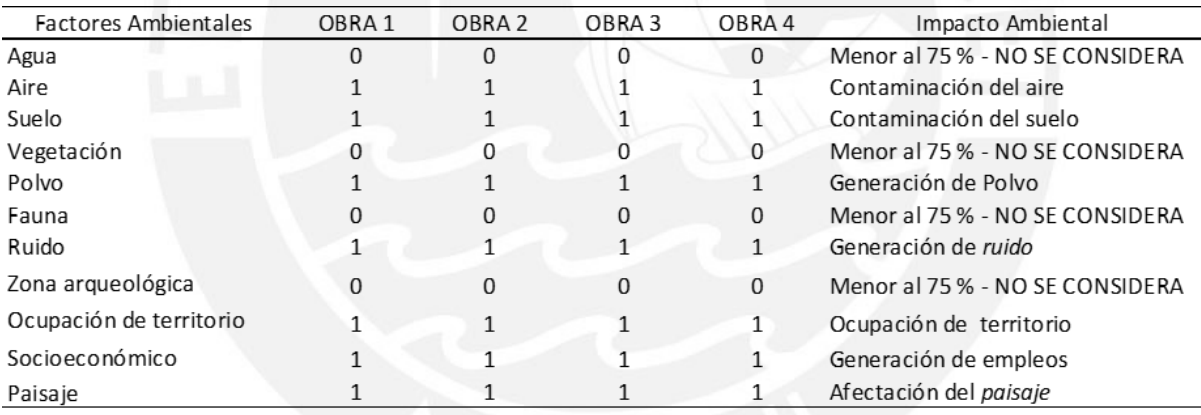

## **Tabla 49**

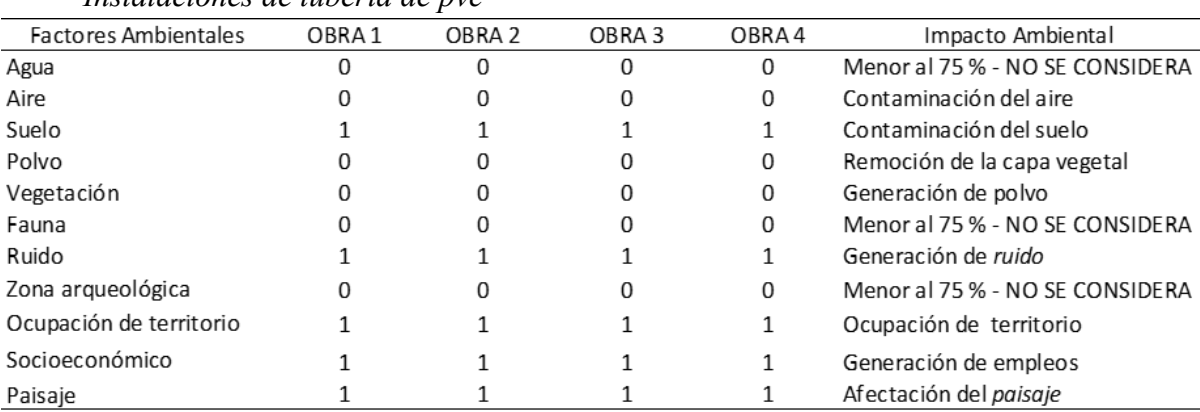

## *Instalaciones de tubería de pvc*

## **Tabla 50**

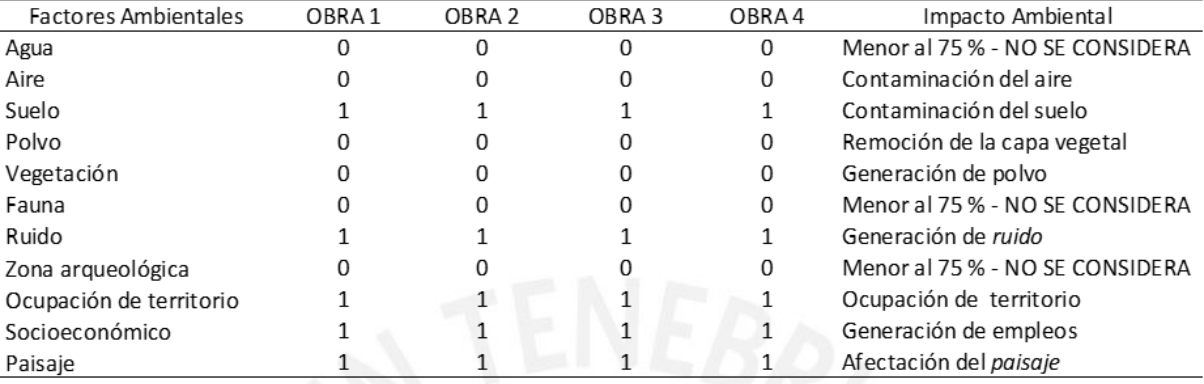

## *Pintado de muros externos*

# **Tabla 51**

# *Instalación de cisterna*

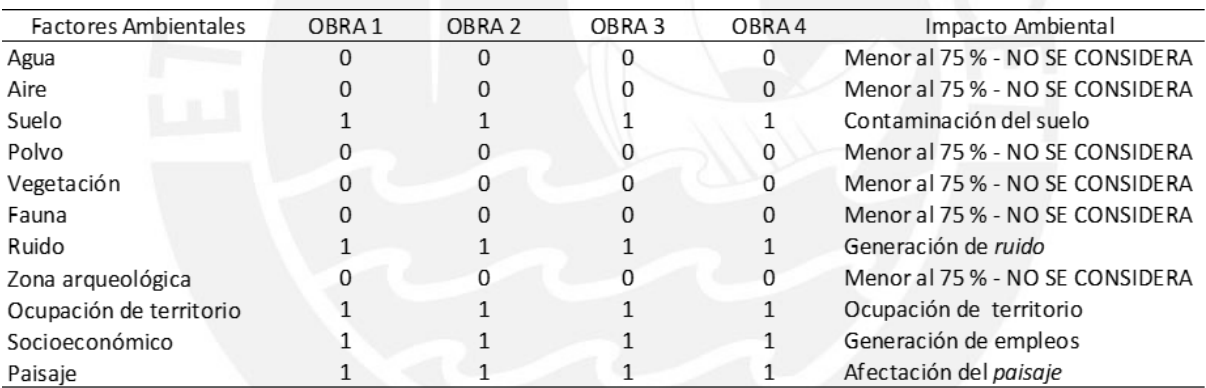

## **Tabla 52**

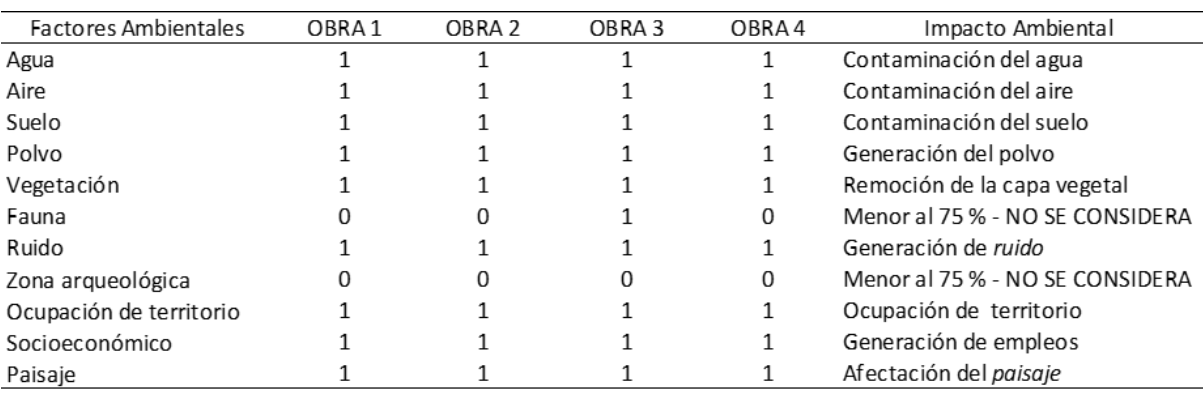

# *Desmonte y despalme de maleza*
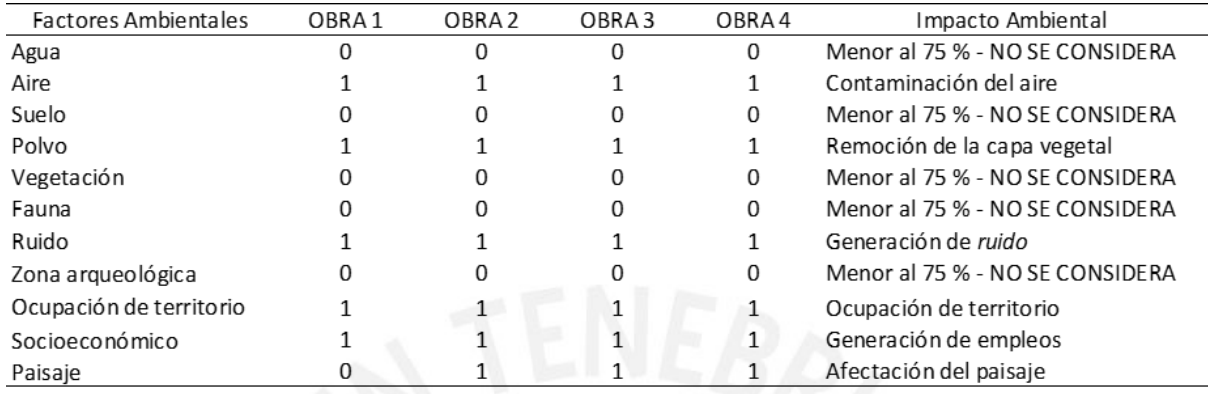

#### *Acarreo de material en obra*

# **Tabla 54**

# *Operación de maquinaria y equipo*

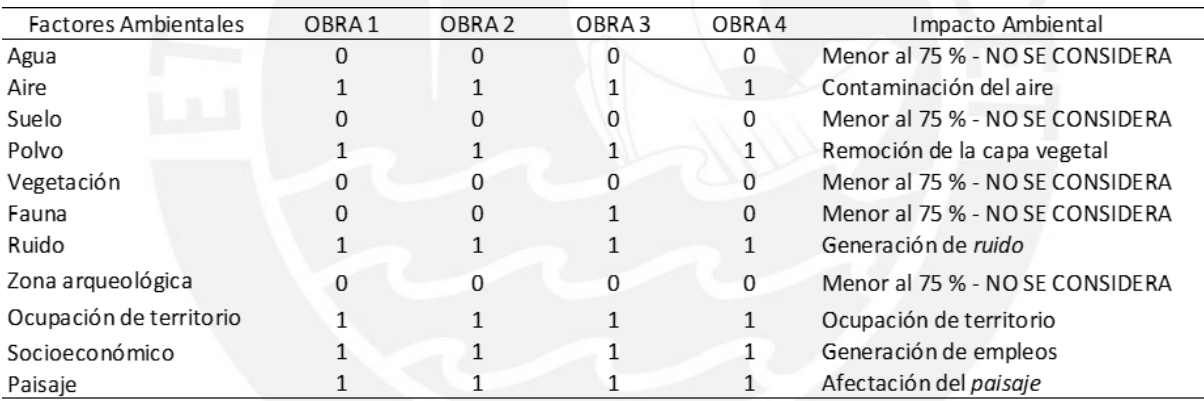

# **Tabla 55**

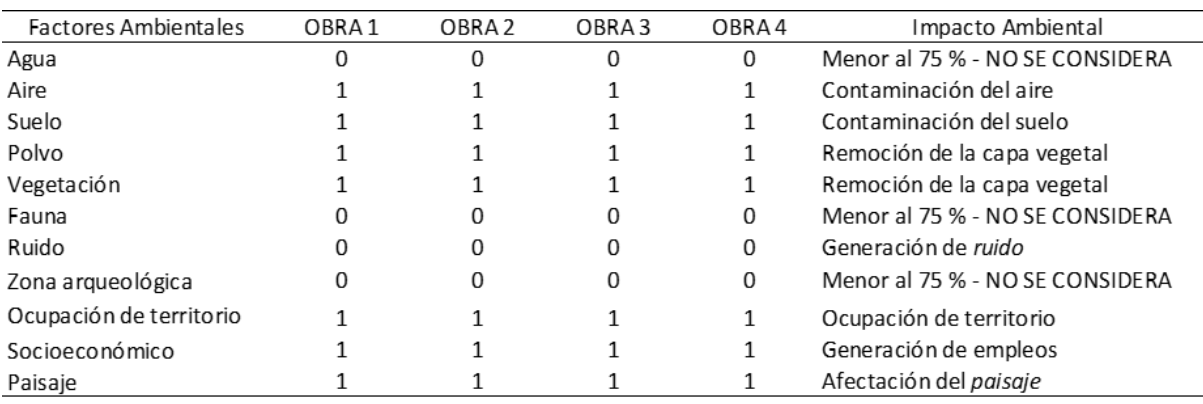

# *Manejo y disposición de residuo en obra*

## *Señalización vehicular*

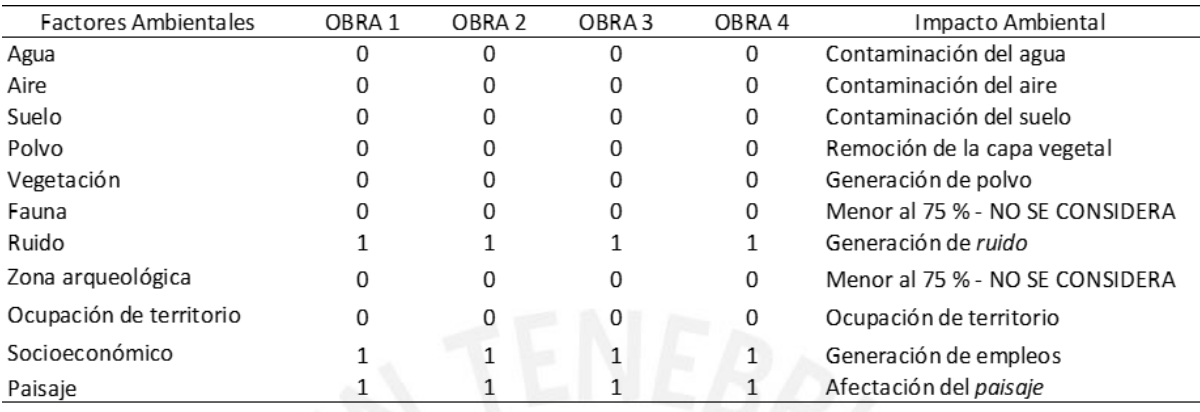

# **Tabla 57**

# *Colocación de acero*

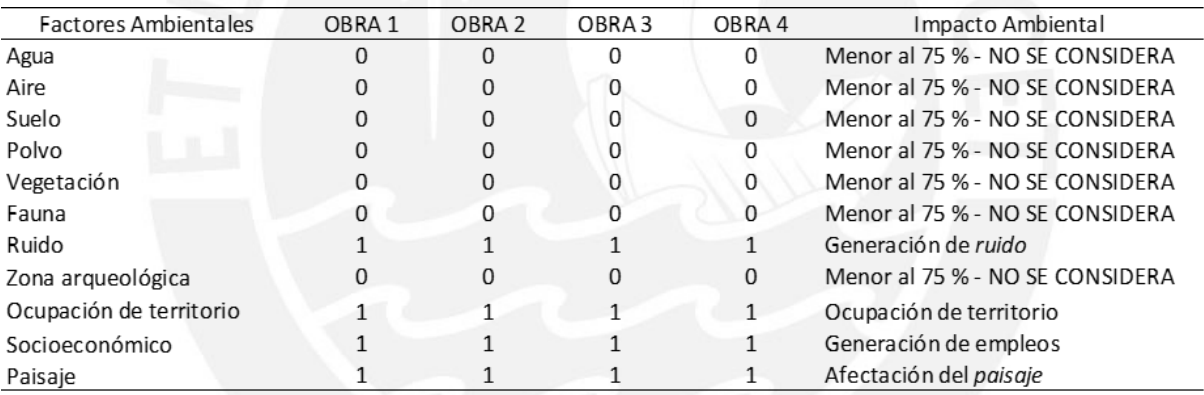

# **Tabla 58**

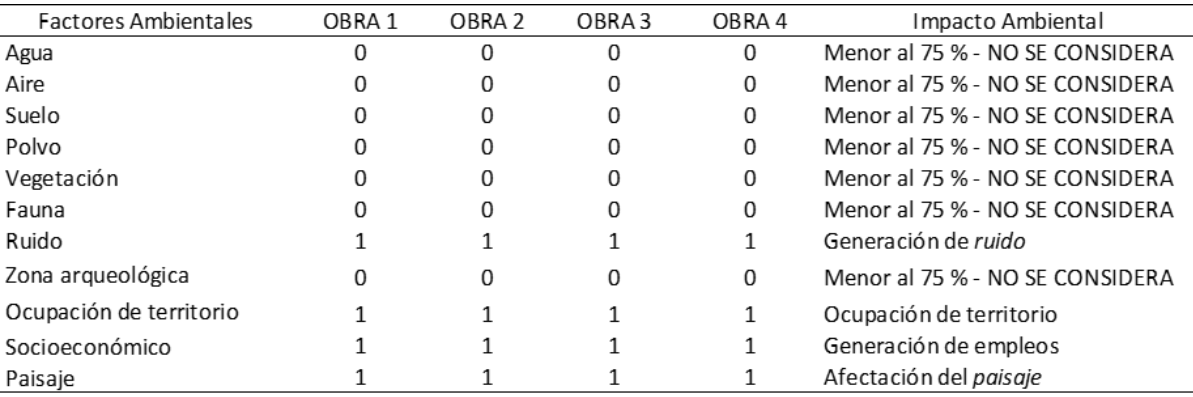

# *Encofrado y desencofrado*

#### **ANEXO 2**

#### **Tabla 59**

*Desmonte y despalme de maleza del edificio multifamiliar Mendiburu 642 (ruido)* 

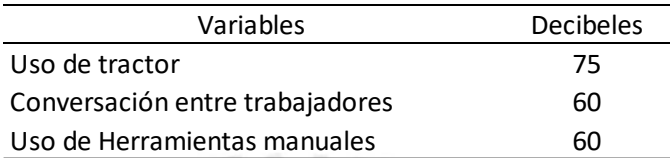

#### **Tabla 60**

*Excavación masiva para sótanos del edificio multifamiliar Mendiburu 642 (ruido)* 

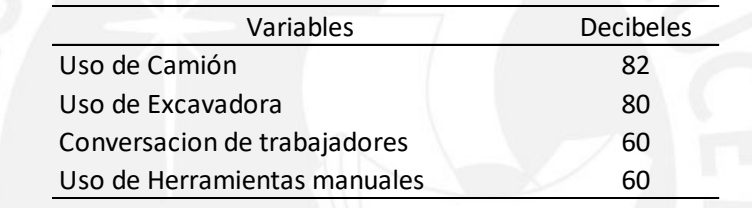

#### **Tabla 61**

*Instalación de agua para la construcción del edificio multifamiliar Mendiburu 642 (ruido)* 

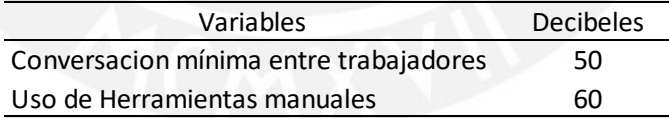

#### **Tabla 62**

*Nivelación y compactación del edificio multifamiliar Mendiburu 642 (ruido)* 

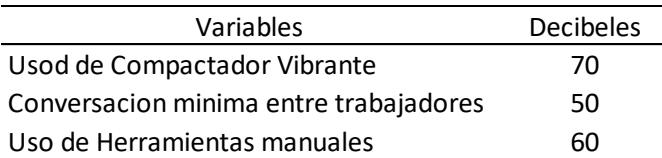

*Instalación de tuberías eléctricas del edificio multifamiliar Mendiburu 642 (ruido)* 

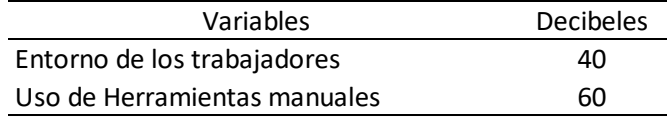

#### **Tabla 64**

*Vaciado de concreto del edificio multifamiliar Mendiburu 642 (ruido)* 

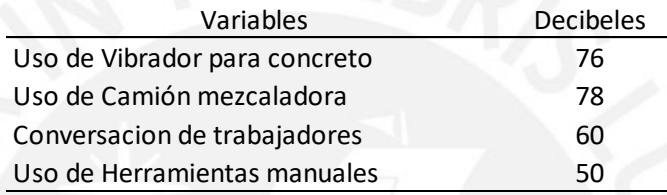

## **Tabla 65**

*Instalación de tuberías pvc del edificio multifamiliar Mendiburu 642 (ruido)* 

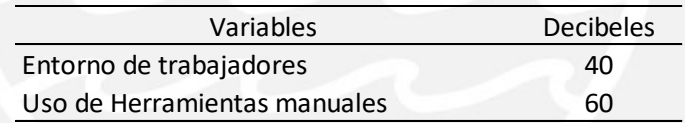

# **Tabla 66**

*Pintado de muros internos del edificio multifamiliar Mendiburu 642 (ruido)* 

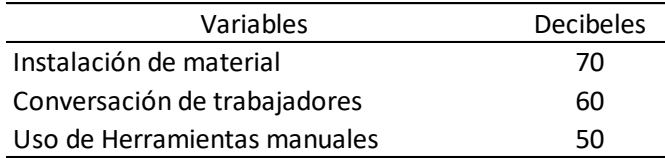

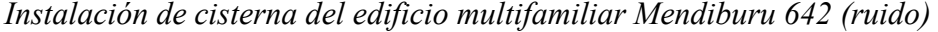

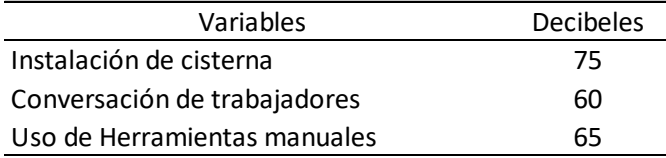

*Encofrado y desencofrado del edificio multifamiliar Mendiburu 642 (ruido)* 

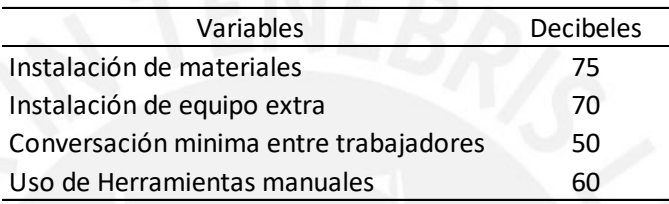

#### **Tabla 69**

*Acarreo de material en obra del edificio multifamiliar Mendiburu 642 (ruido)* 

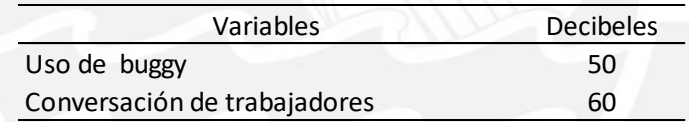

## **Tabla 70**

*Manejo y disposición de residuos en piso del edificio multifamiliar Mendiburu 642 (ruido)* 

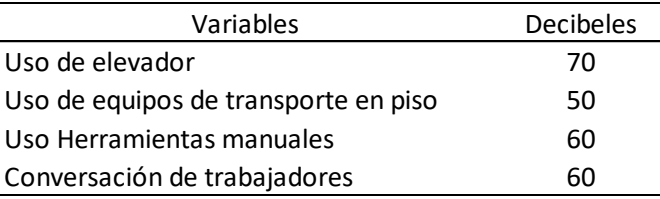

*Operación de maquinaria y equipos del edificio multifamiliar Mendiburu 642 (ruido)* 

| Variables                        | <b>Decibeles</b> |
|----------------------------------|------------------|
| Equipos de obra en movimiento    | 83               |
| Conversación de trabajadores     | 60               |
| Uso de personal para el transito | 50               |

*Colocación de acero del edificio multifamiliar Mendiburu 642 (ruido)* 

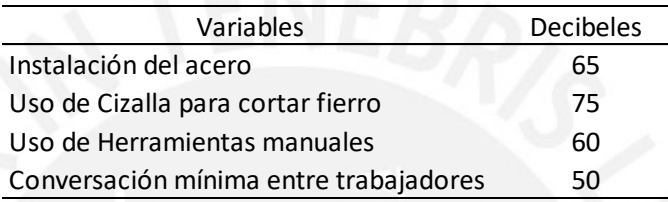

#### **Tabla 73**

*Señalización vehicular del edificio multifamiliar Mendiburu 642 (ruido)* 

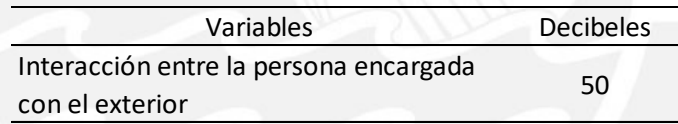

# **Tabla 74**

*Construcción de almacenamiento y oficinas de campo para el edificio multifamiliar Villa Jiménez (ruido)* 

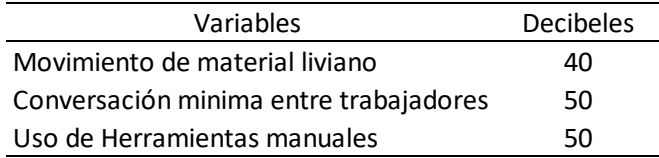

#### **Tabla 75**

*Desmonte y despalme de maleza para el edificio multifamiliar Villa Jiménez (ruido)* 

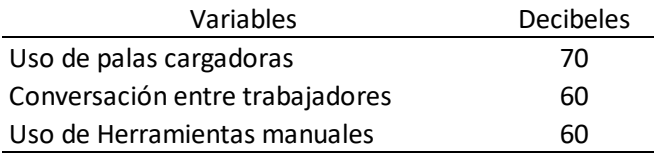

*Excavación masiva para sótanos de edificio multifamiliar Villa Jiménez (ruido)*

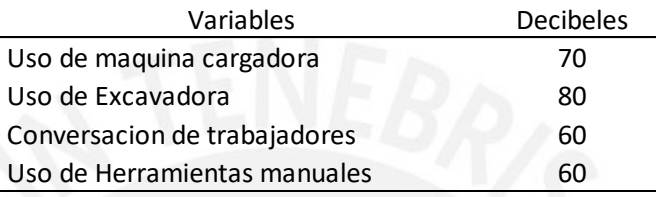

# **Tabla 77**

*Instalación de agua para la construcción del edificio multifamiliar Villa Jiménez (ruido)* 

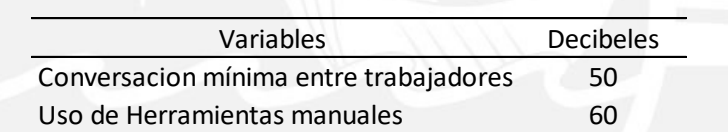

#### **Tabla 78**

*Nivelación y compactación para el edificio multifamiliar Villa Jiménez (ruido)*

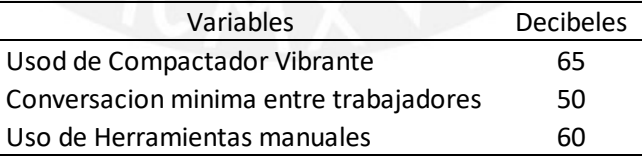

#### **Tabla 79**

*Instalación de tuberías eléctricas para el edificio multifamiliar Villa Jiménez (ruido)* 

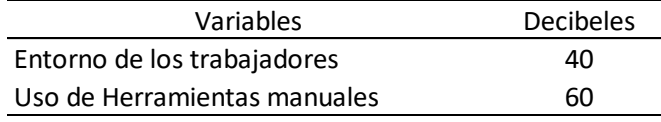

*Construcción de almacenamiento y oficinas de campo para el edificio multifamiliar Villa Jiménez (ruido)* 

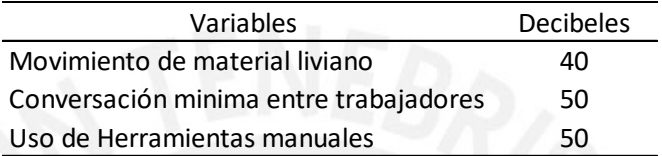

#### **Tabla 81**

*Vaciado de concreto para el edificio multifamiliar Villa Jiménez (ruido)* 

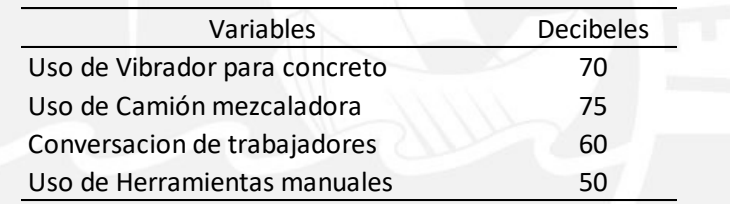

#### **Tabla 82**

*Instalación de tuberías pvc para el edificio multifamiliar Villa Jiménez (ruido)*

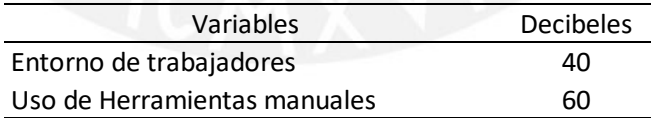

# **Tabla 83**

*Pintado de muros internos para el edificio multifamiliar Villa Jiménez (ruido)*

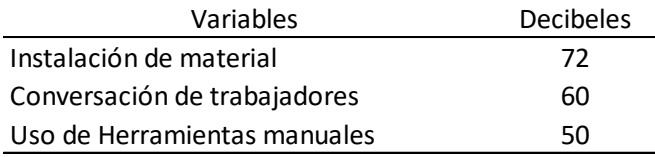

*Instalación de cisterna para el edificio multifamiliar Villa Jiménez (ruido)* 

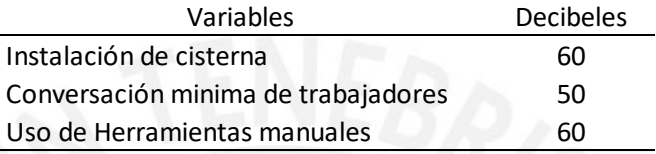

## **Tabla 85**

*Encofrado y desencofrado para el edificio multifamiliar Villa Jiménez (ruido)* 

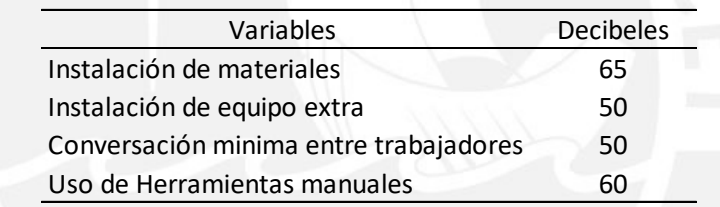

#### **Tabla 86**

*Acarreo de material en obra para el edificio multifamiliar Villa Jiménez (ruido)*

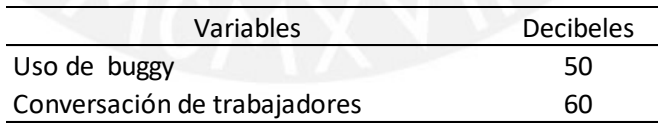

#### **Tabla 87**

*Manejo y disposición de residuos en piso para el edificio multifamiliar Villa Jiménez (ruido)* 

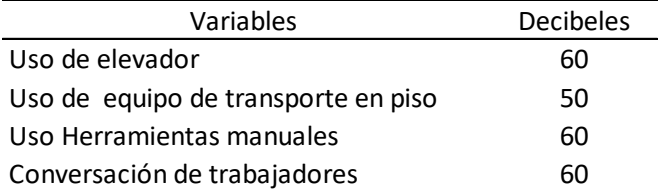

*Operación de maquinaria y equipos para el edificio multifamiliar Villa Jiménez (ruido)* 

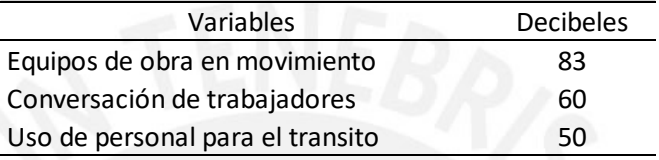

#### **Tabla 89**

*Colocación de acero del edificio multifamiliar Villa Jiménez (ruido)* 

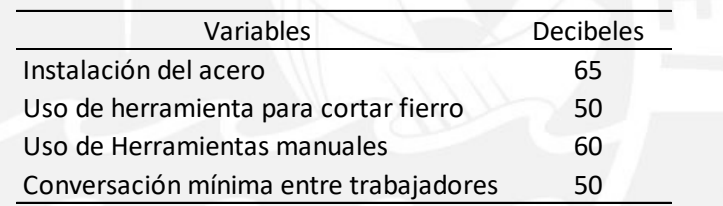

#### **Tabla 90**

*Señalización vehicular para el edificio multifamiliar Villa Jiménez (ruido)* 

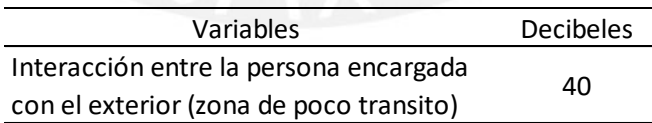

#### **Tabla 91**

*Construcción de almacenamiento y oficinas de campo para el edificio administrativo y educativo del Altiplano Puno (ruido)* 

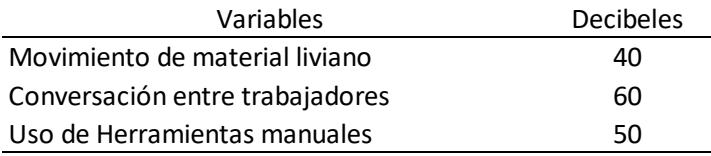

*Desmonte y despalme de maleza para el edificio administrativo y educativo del Altiplano Puno (ruido)* 

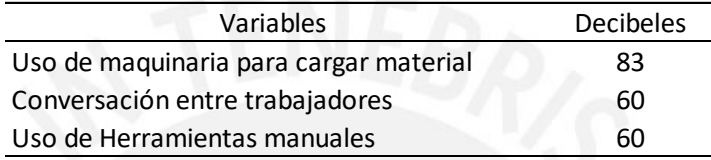

# **Tabla 93**

*Excavación masiva para sótanos para el edificio administrativo y educativo del Altiplano Puno (ruido)* 

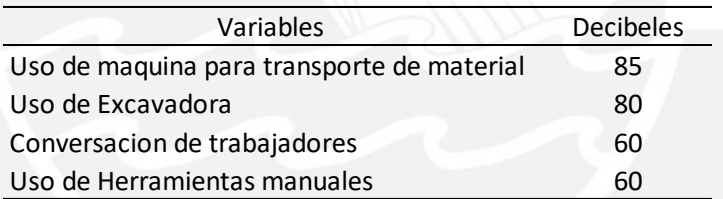

*Instalación de agua para la construcción del edificio administrativo y educativo del Altiplano Puno (ruido)* 

| Variables                                    | <b>Decibeles</b> |
|----------------------------------------------|------------------|
| Uso de elementos que ayudan a la instalación | 75.              |
| Conversacion mínima entre trabajadores       | 50               |
| Uso de Herramientas manuales                 | 60               |

*Nivelación y Compactación para el edificio administrativo y educativo del Altiplano Puno (ruido)* 

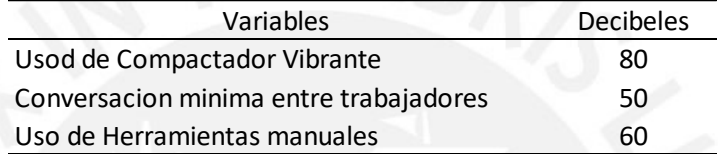

#### **Tabla 96**

*Instalación de tuberías eléctricas para el edificio administrativo y educativo del Altiplano Puno (ruido)* 

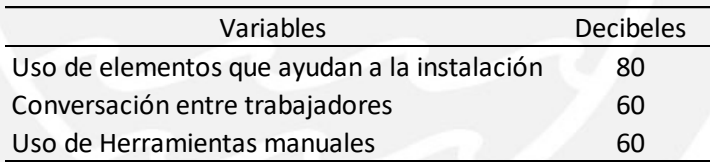

# **Tabla 97**

*Vaciado de concreto del edificio administrativo y educativo del Altiplano Puno (ruido)* 

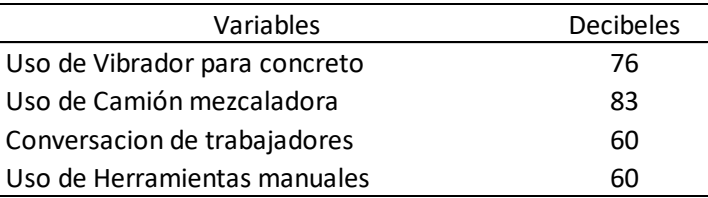

*Instalación de tuberías pvc para el edificio administrativo y educativo del Altiplano Puno (ruido)* 

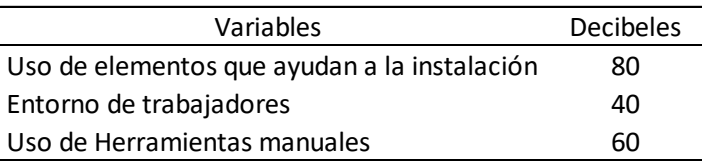

#### **Tabla 99**

*Pintado de muros internos para el edificio administrativo y educativo del Altiplano Puno (ruido)* 

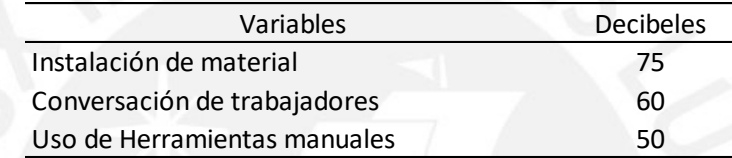

# **Tabla 100**

*Instalación de cisterna para el edificio administrativo y educativo del Altiplano Puno (ruido)* 

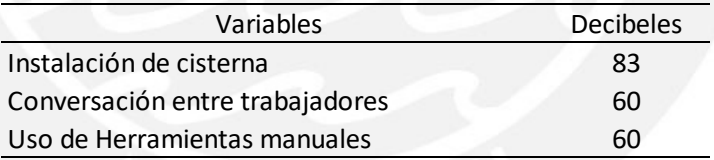

## **Tabla 101**

*Encofrado y desencofrado para el edificio administrativo y educativo del Altiplano Puno (ruido)* 

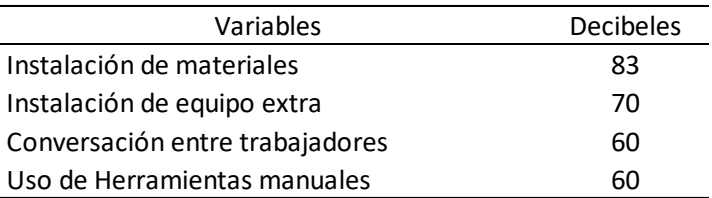

*Acarreo de material en obra para el edificio administrativo y educativo del Altiplano Puno (ruido)* 

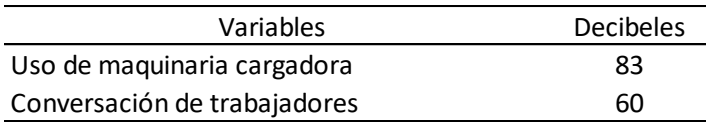

## **Tabla 103**

*Manejo y disposición de residuos en piso para el edificio administrativo y educativo del Altiplano Puno (ruido)* 

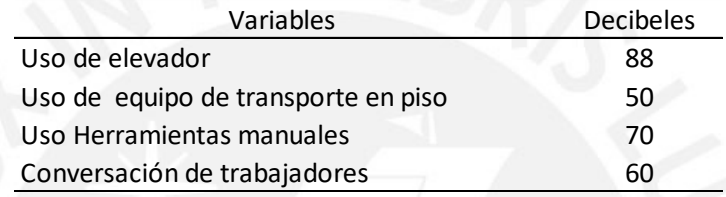

# **Tabla 104**

*Operación de maquinaria y equipos para el edificio administrativo y educativo del Altiplano Puno (ruido)* 

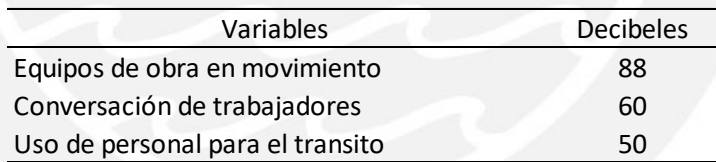

#### **Tabla 105**

*Colocación de acero para el edificio administrativo y educativo del Altiplano Puno (ruido)* 

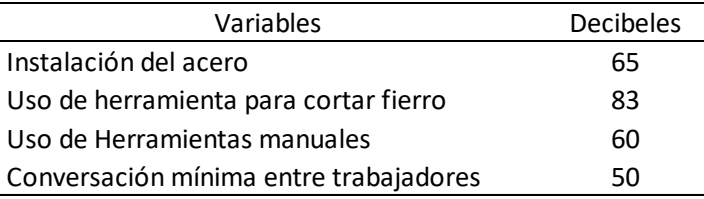

*Señalización vehicular para el edificio administrativo y educativo del Altiplano Puno (ruido)* 

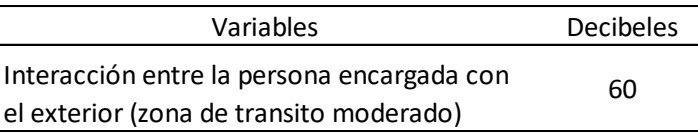

# **Tabla 107**

*Construcción de almacenamiento y oficinas de campo para la torre 1 de Senati (ruido)* 

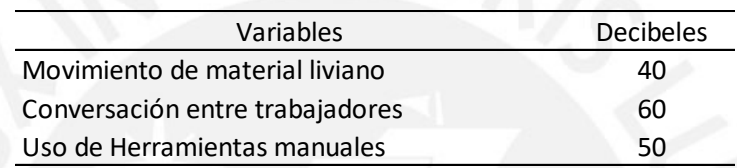

# **Tabla 108**

*Desmonte y despalme de maleza para la torre 1 de Senati (ruido)* 

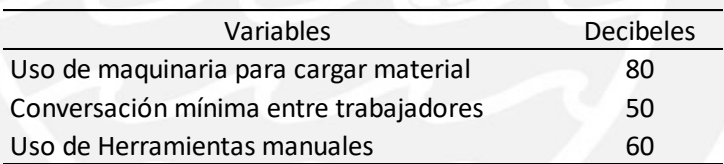

# **Tabla 109**

*Excavación masiva para sótanos de la torre 1 de Senati (ruido)* 

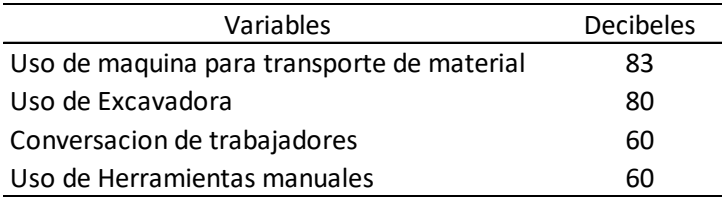

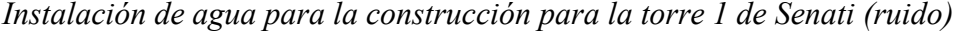

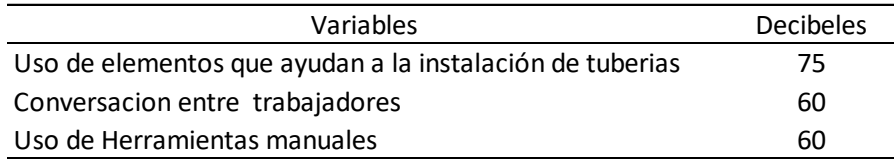

*Nivelación y compactación para la torre 1 de Senati (ruido)* 

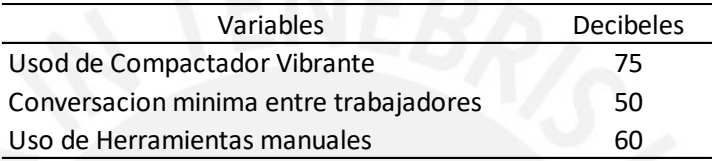

# **Tabla 112**

*Instalación de tuberías eléctricas para la torre 1 de Senati (ruido)* 

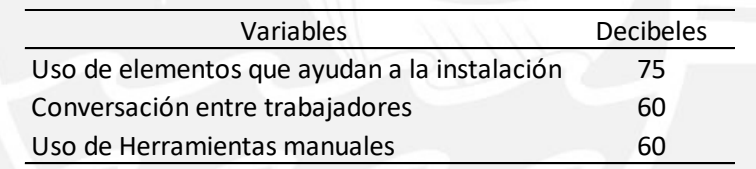

# **Tabla 113**

*Vaciado de concreto para la torre 1 de Senati (ruido)* 

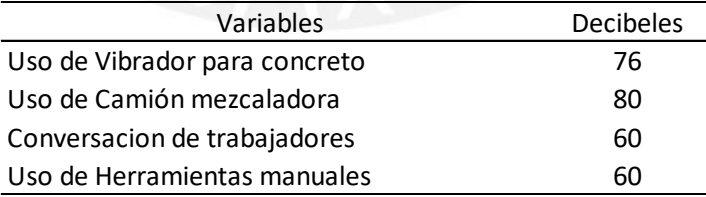

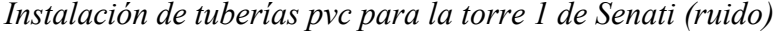

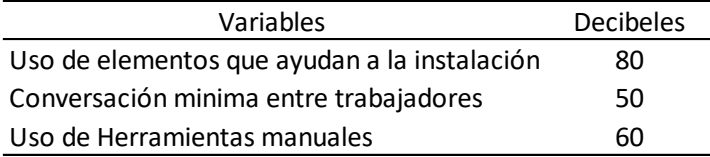

*Pintado de muros internos para la torre 1 de Senati (ruido)* 

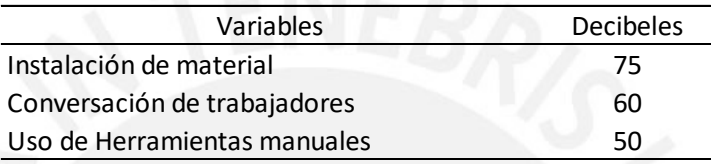

# **Tabla 116**

*Instalación de cisterna para la torre 1 de Senati (ruido)* 

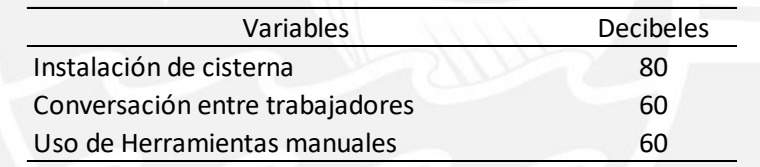

## **Tabla 117**

*Encofrado y desencofrado para la torre 1 de Senati (ruido)* 

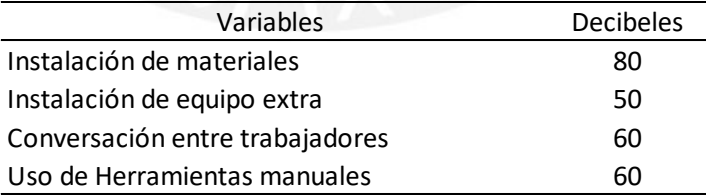

#### *Acarreo de material en obra para la torre 1 de Senati (ruido)*

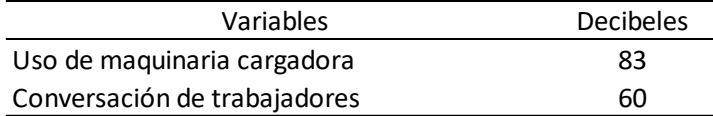

#### **Tabla 119**

*Manejo y disposición de residuos en piso para la torre 1 de Senati (ruido)* 

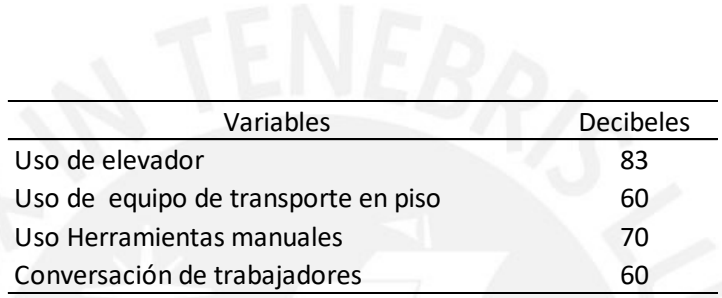

#### **Tabla 120**

*Operación de maquinaria y equipos para la torre 1 de Senati (ruido)* 

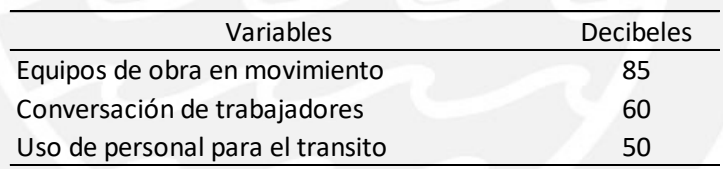

## **Tabla 121**

*Colocación de acero para la torre 1 de Senati (ruido)* 

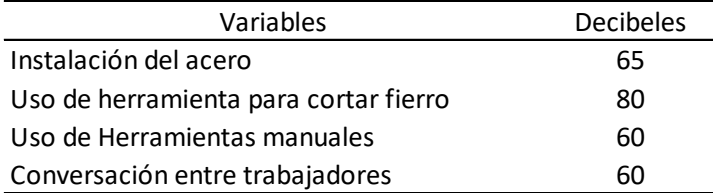

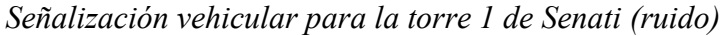

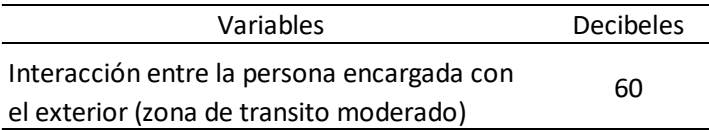

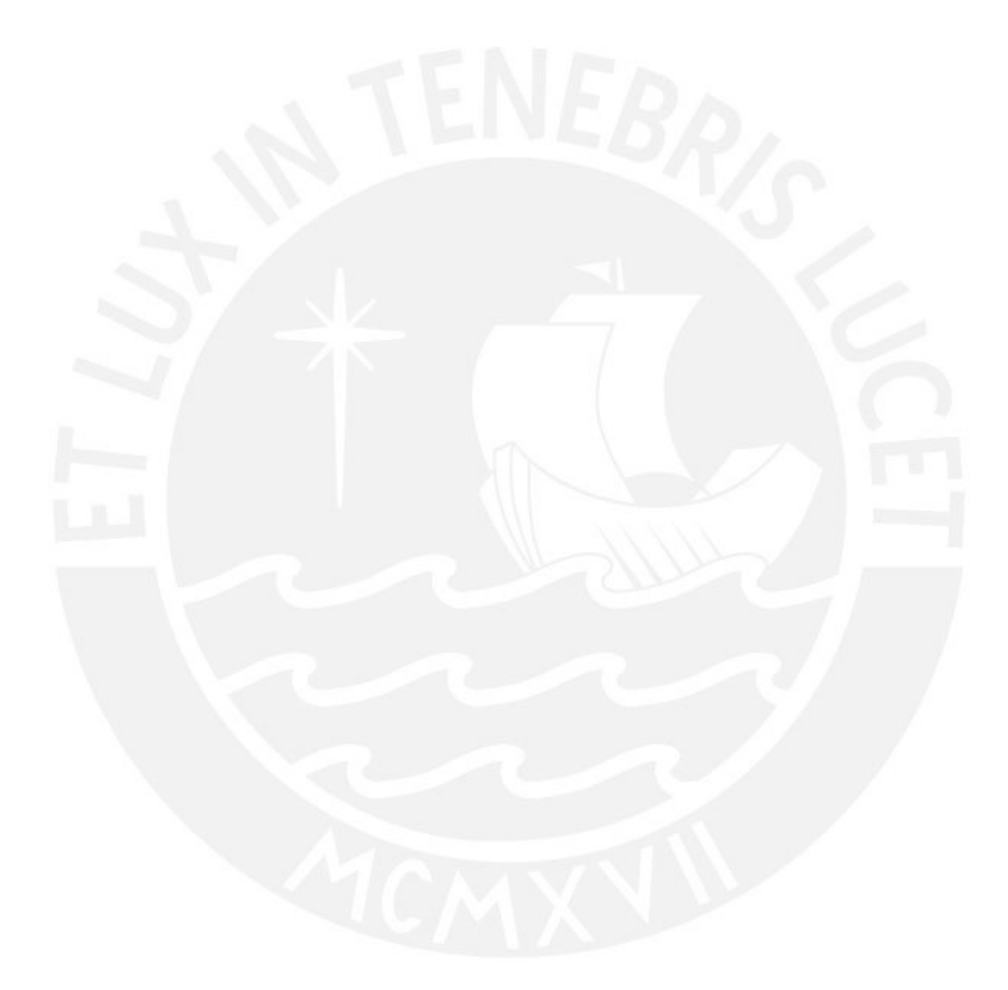

#### **ANEXO 3**

#### **Tabla 123**

*Construcción de almacenamiento y oficinas de campo del edificio multifamiliar Mendiburu 642 (paisaje)* 

| Variables              | Punto 1       | Punto 2 | Punto 3 | Punto 4 |
|------------------------|---------------|---------|---------|---------|
| Pendiente              |               |         |         |         |
| Orientación            |               |         |         |         |
| Vegetación             |               |         |         |         |
| Cuenca visual relativa | $\mathcal{P}$ |         |         |         |
| Compacidad             | 3             |         |         | 2       |
|                        |               |         | Suma    | 34      |

# **Tabla 124**

| Variables              | Punto 1 | Punto 2 | Punto 3 | Punto 4 |
|------------------------|---------|---------|---------|---------|
| Pendiente              |         |         |         |         |
| Orientación            |         |         | 3       |         |
| Vegetación             |         |         |         |         |
| Cuenca visual relativa |         |         |         |         |
| Compacidad             |         |         |         |         |
|                        |         |         | Suma    | 42      |

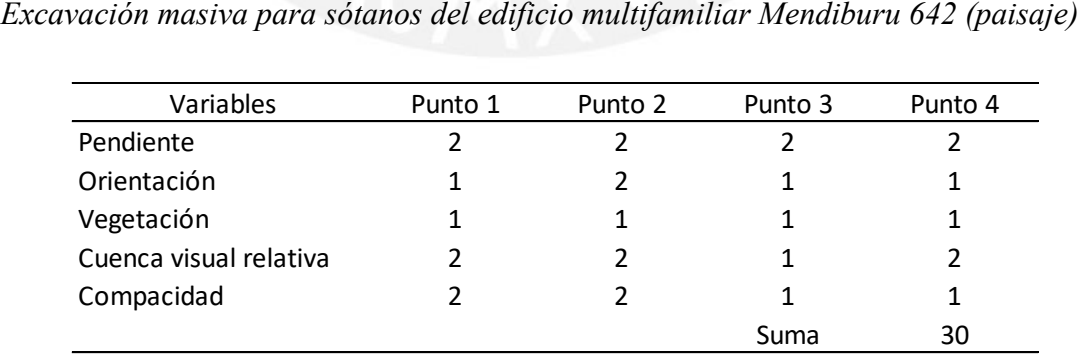

*Instalación de agua para la construcción del edificio multifamiliar Mendiburu 642 (paisaje)* 

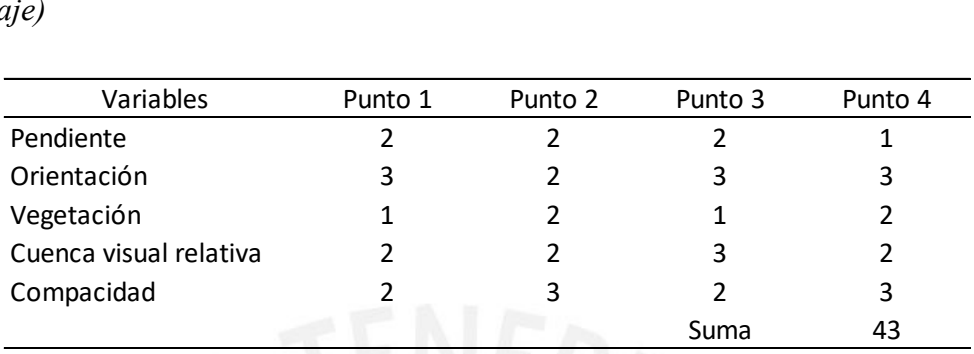

#### **Tabla 127**

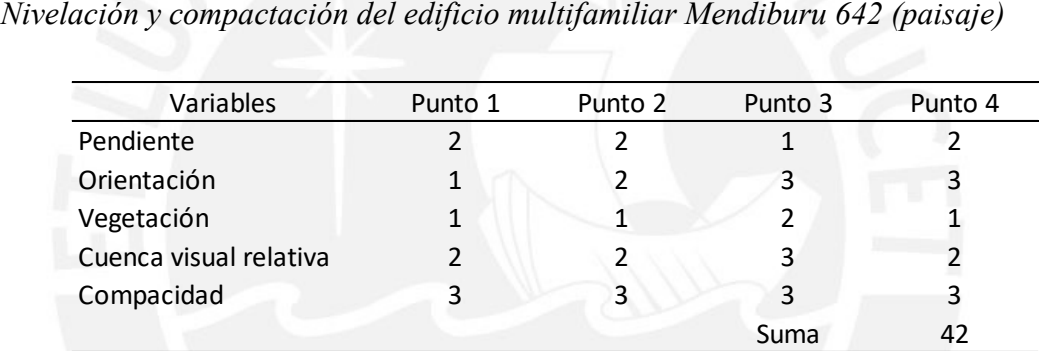

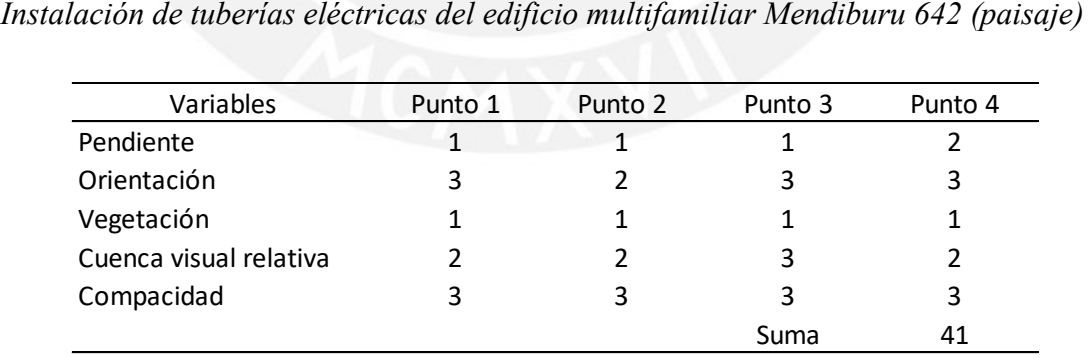

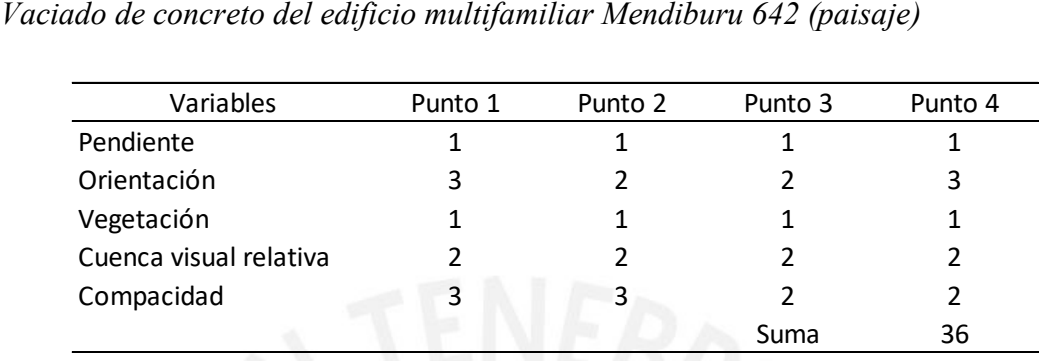

#### **Tabla 130**

| Variables              | Punto 1 | Punto 2 | Punto 3 | Punto 4 |
|------------------------|---------|---------|---------|---------|
| Pendiente              |         |         |         |         |
| Orientación            | 3       |         | 3       |         |
| Vegetación             |         |         |         |         |
| Cuenca visual relativa |         |         | 3       |         |
| Compacidad             |         |         |         |         |
|                        |         |         | Suma    | 40      |

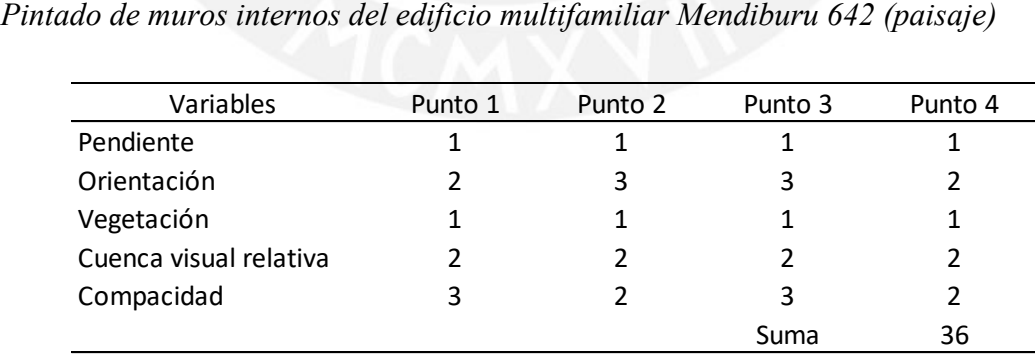

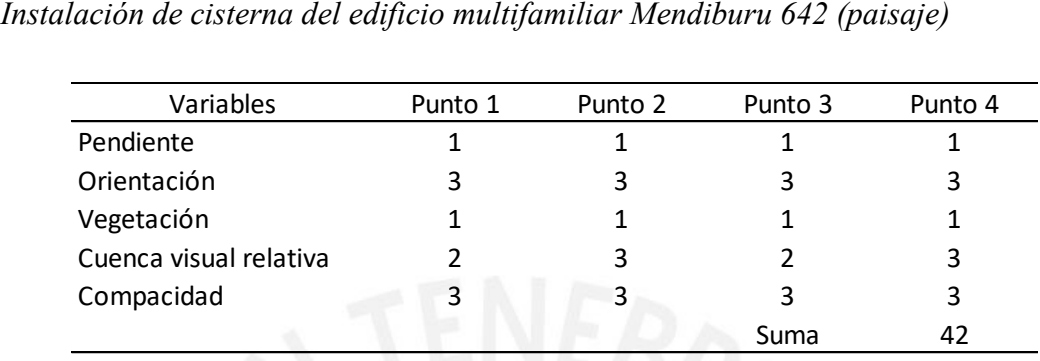

# **Tabla 133**

| Variables              | Punto 1 | Punto 2 | Punto 3 | Punto 4 |
|------------------------|---------|---------|---------|---------|
| Pendiente              |         | 2       |         |         |
| Orientación            | 3       |         | 3       |         |
| Vegetación             |         |         |         |         |
| Cuenca visual relativa |         | 3       |         |         |
| Compacidad             | 4       |         |         |         |
|                        |         |         | Suma    | 46      |

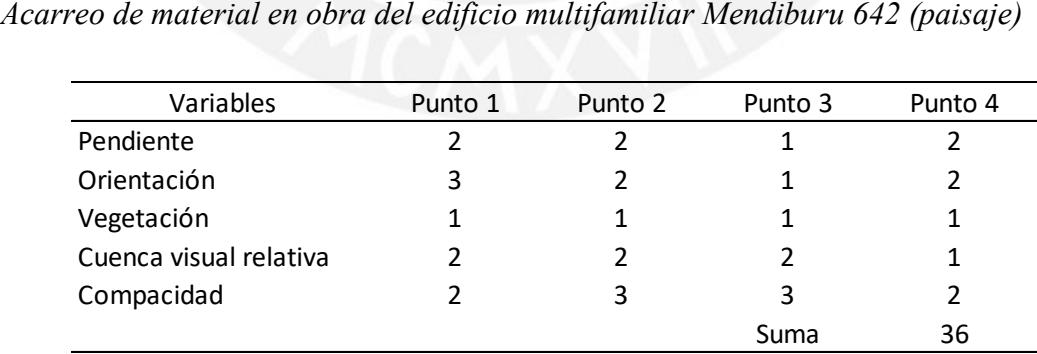

*Manejo y disposición de residuos en piso del edificio multifamiliar Mendiburu 642 (paisaje)* 

| Variables              | Punto 1      | Punto 2 | Punto 3 | Punto 4 |
|------------------------|--------------|---------|---------|---------|
| Pendiente              | 1            |         |         |         |
| Orientación            | 3            | 2       | 3       | 3       |
| Vegetación             | $\mathbf{1}$ |         |         |         |
| Cuenca visual relativa | 3            |         |         | 2       |
| Compacidad             | 3            | 3       |         | 2       |
|                        |              |         | Suma    | 38      |

# **Tabla 136**

| Variables              | Punto 1 | Punto 2 | Punto 3 | Punto 4 |
|------------------------|---------|---------|---------|---------|
| Pendiente              |         |         |         |         |
| Orientación            |         |         |         |         |
| Vegetación             |         |         |         |         |
| Cuenca visual relativa |         |         |         |         |
| Compacidad             |         |         |         |         |
|                        |         |         | Suma    | 34      |

# **Tabla 137**

*Colocación de acerodel edificio multifamiliar Mendiburu 642 (paisaje)* 

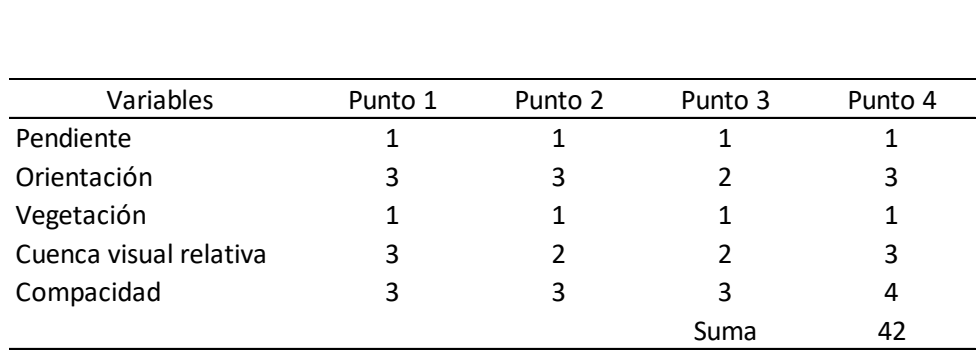

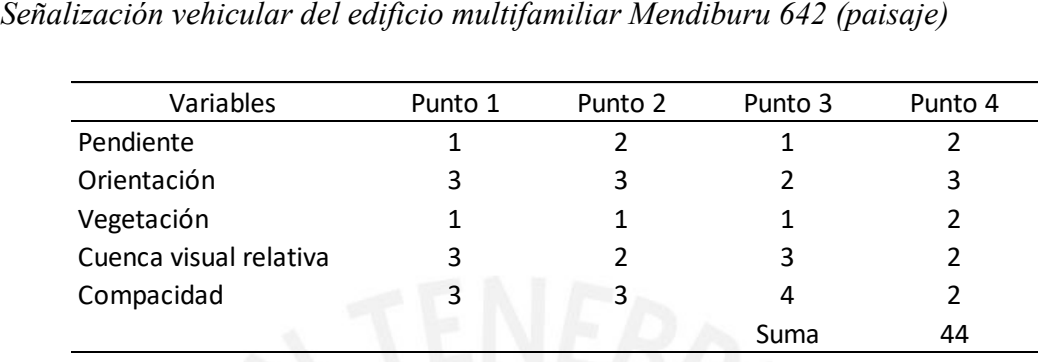

#### **Tabla 139**

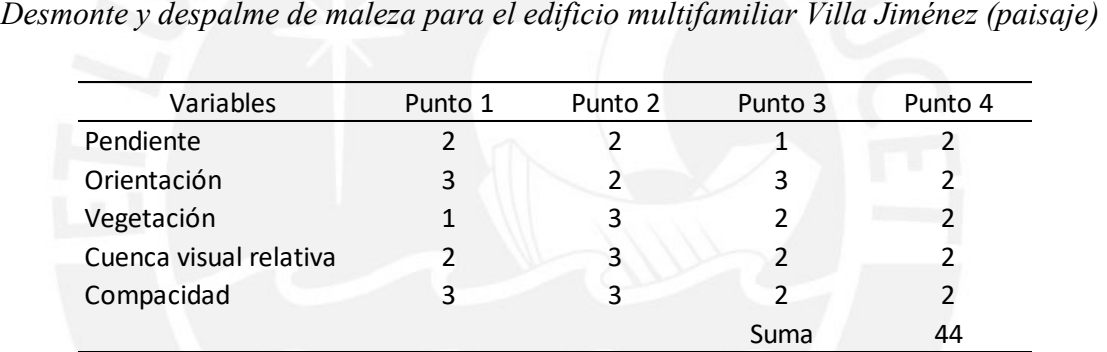

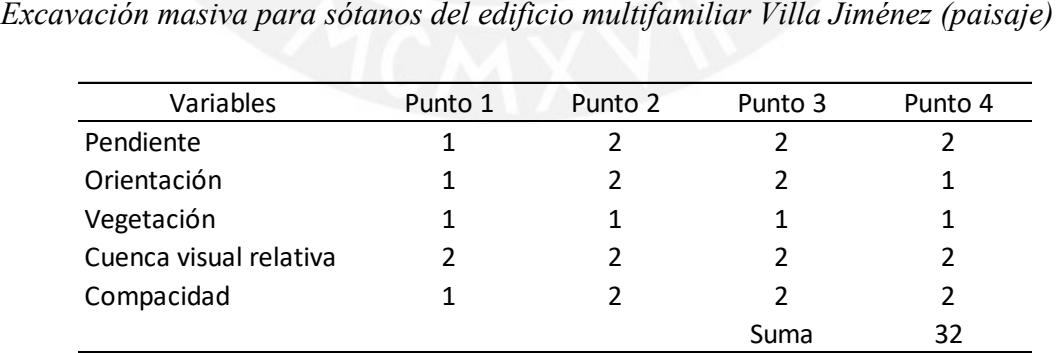

*Instalación de agua para la construcción para el edificio multifamiliar Villa Jiménez (paisaje)* 

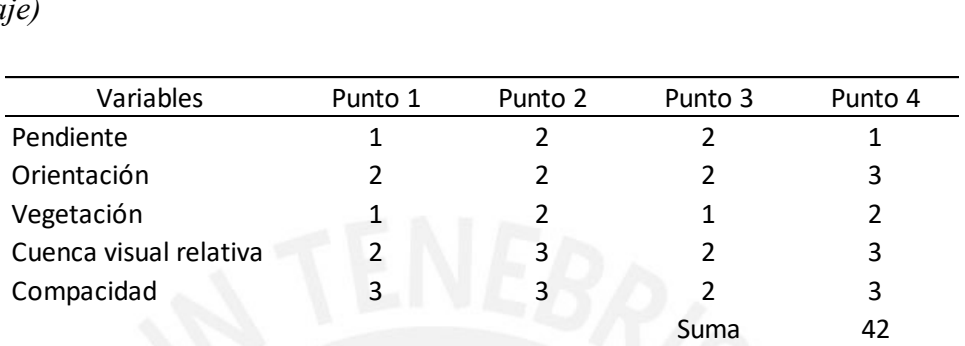

#### **Tabla 142**

| Variables              | Punto 1 | Punto 2 | Punto 3 | Punto 4 |
|------------------------|---------|---------|---------|---------|
| Pendiente              | 3       |         |         |         |
| Orientación            |         |         |         |         |
| Vegetación             |         |         |         |         |
| Cuenca visual relativa |         |         |         |         |
| Compacidad             | 3       | 3       |         | 3       |
|                        |         |         | Suma    | 40      |

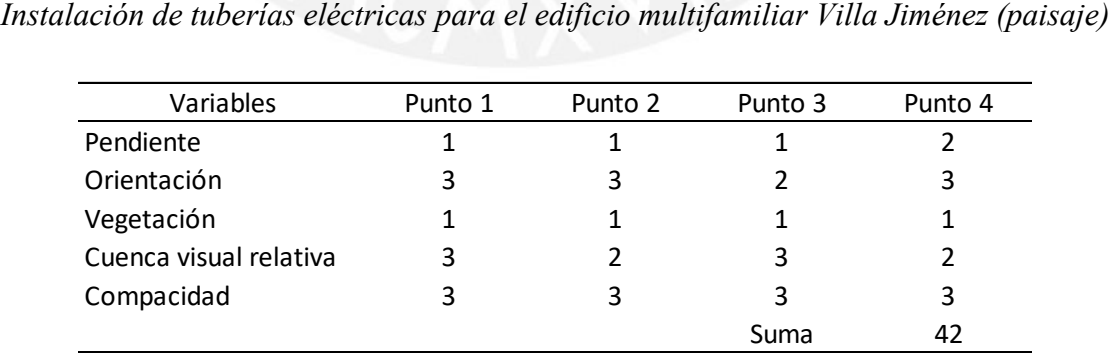

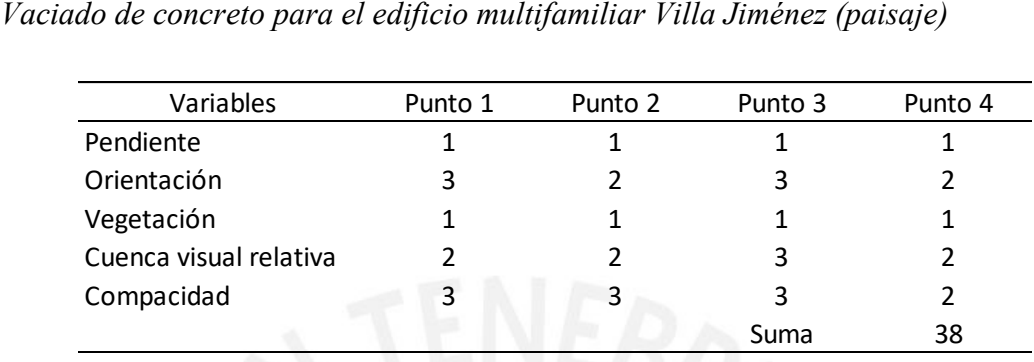

# **Tabla 145**

| Variables              | Punto 1 | Punto 2 | Punto 3 | Punto 4 |
|------------------------|---------|---------|---------|---------|
| Pendiente              |         |         |         |         |
| Orientación            | 3       |         | 3       |         |
| Vegetación             |         |         |         |         |
| Cuenca visual relativa |         |         |         |         |
| Compacidad             |         |         |         |         |
|                        |         |         | Suma    | 43      |

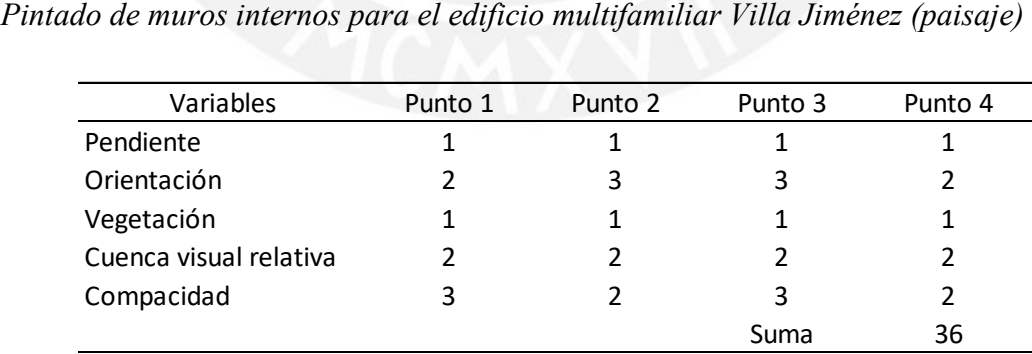

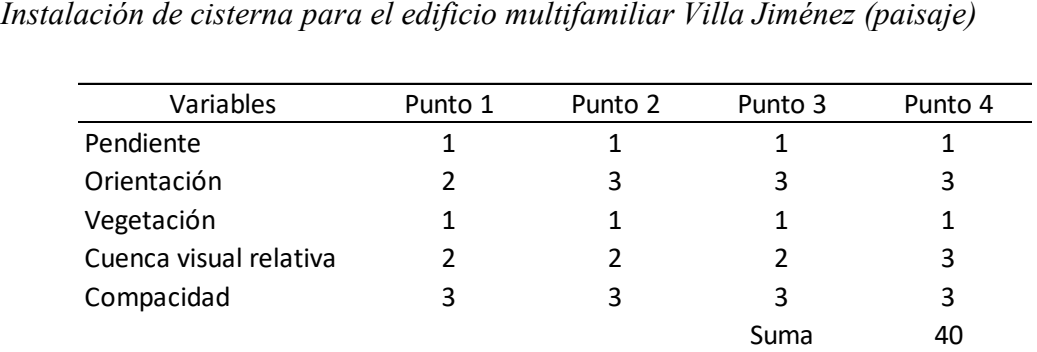

# **Tabla 148**

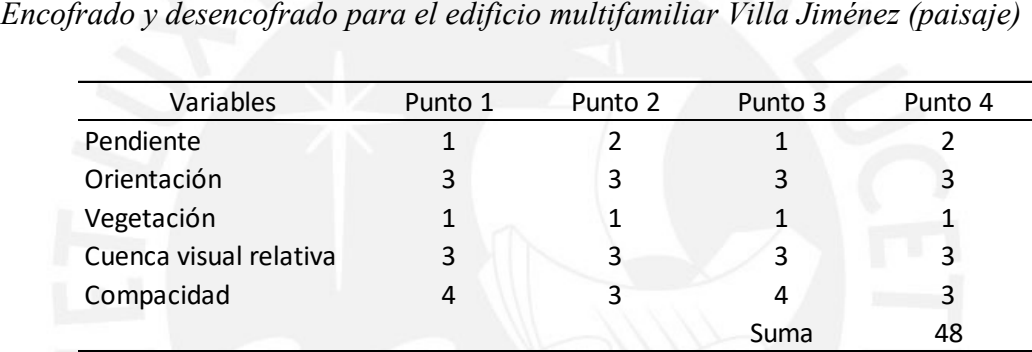

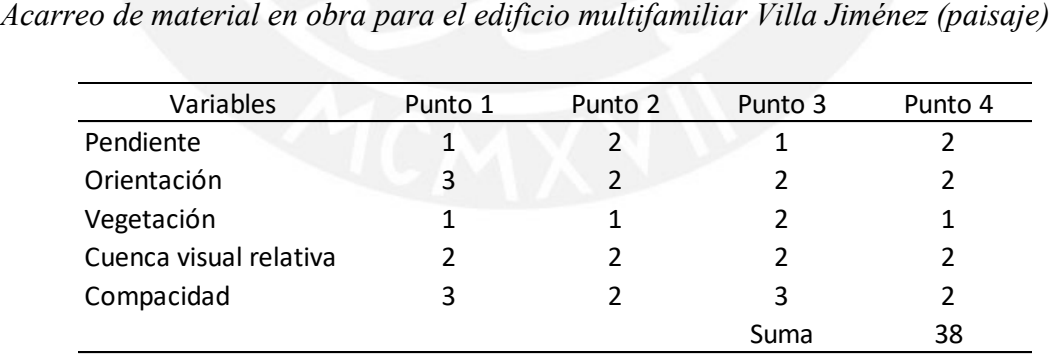

*Manejo y disposición de residuos en piso para el edificio multifamiliar Villa Jiménez (paisaje)* 

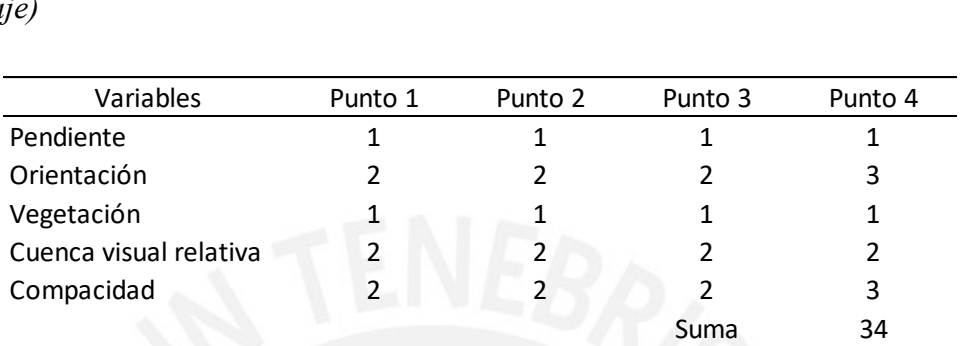

#### **Tabla 151**

*Operación de maquinaria y equipos para el edificio multifamiliar Villa Jiménez (paisaje)* 

| aje)                   |         |         |         |         |
|------------------------|---------|---------|---------|---------|
| Variables              | Punto 1 | Punto 2 | Punto 3 | Punto 4 |
| Pendiente              |         |         |         |         |
| Orientación            |         |         |         |         |
| Vegetación             |         |         |         |         |
| Cuenca visual relativa |         |         |         |         |
| Compacidad             |         | 3       | 3       | 2       |
|                        |         |         | Suma    | 36      |

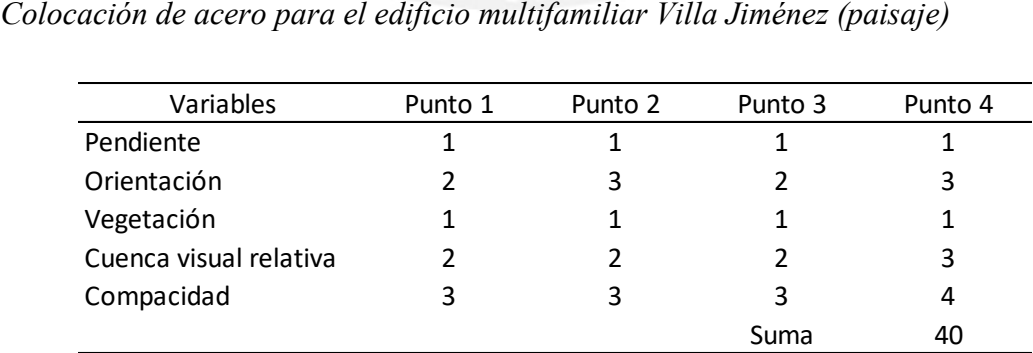

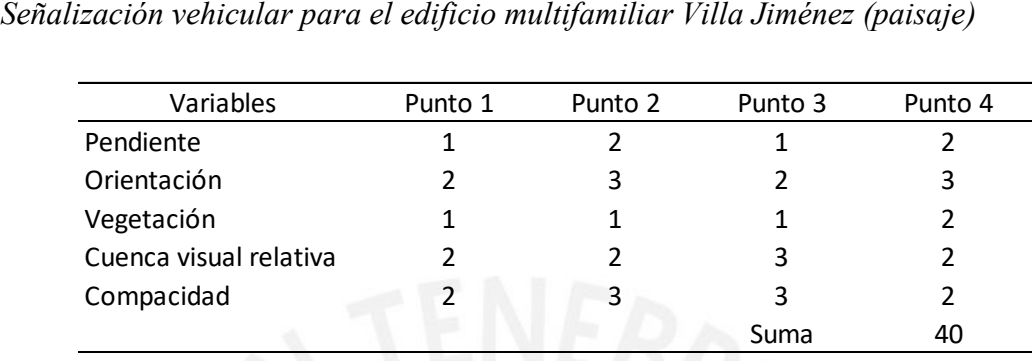

#### **Tabla 154**

*Construcción de almacenamiento y oficinas de campo para el edificio administrativo y educativo del Altiplano Puno (paisaje)* 

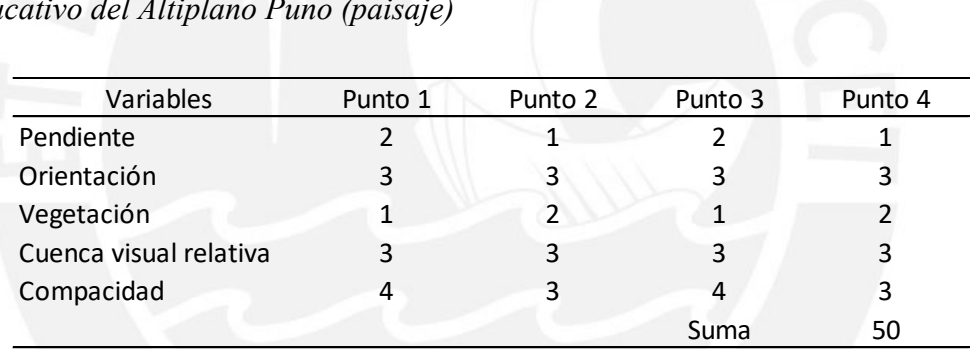

#### **Tabla 155**

*Desmonte y despalme de maleza para el edificio administrativo y educativo del Altiplano Puno (paisaje)* 

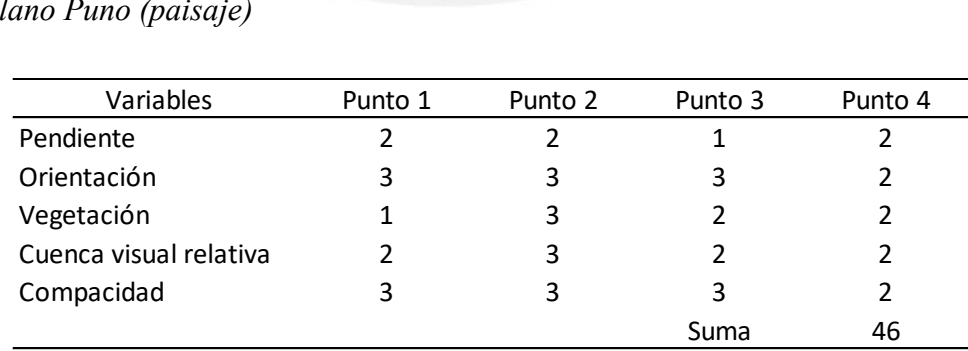

*Excavación masiva para sótanos del edificio administrativo y educativo del Altiplano Puno (paisaje)* 

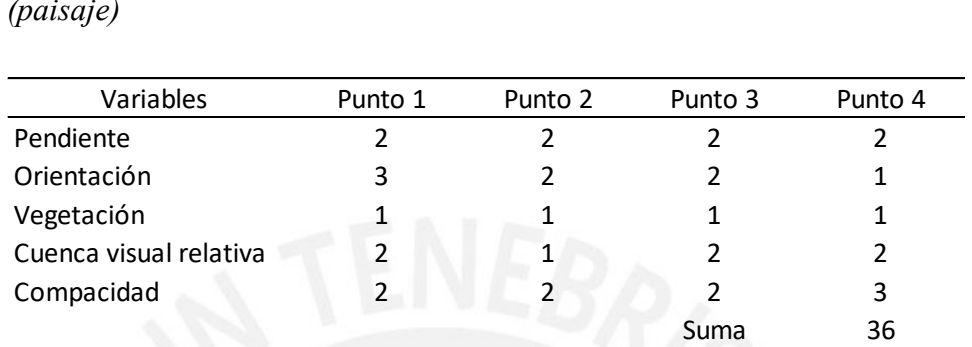

#### **Tabla 157**

*Instalación de agua para la construcción del edificio administrativo y educativo del Altiplano Puno (paisaje)* 

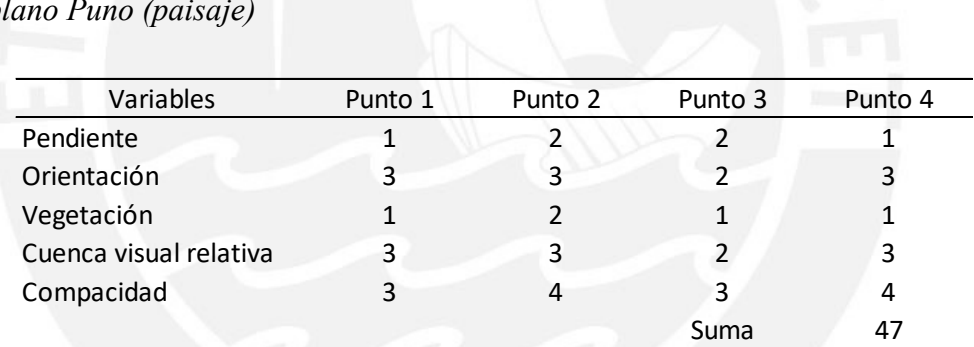

## **Tabla 158**

*Nivelación y Compactación para el edificio administrativo y educativo del Altiplano Puno (paisaje)* 

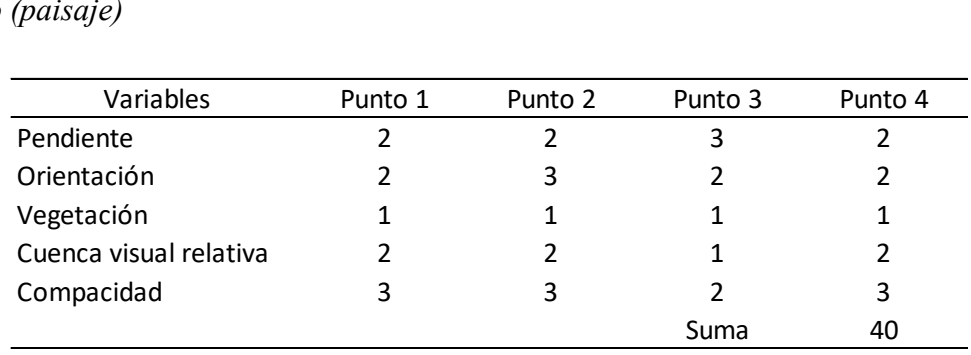

*Instalación de tuberías eléctricas para el edificio administrativo y educativo del Altiplano Puno (paisaje)* 

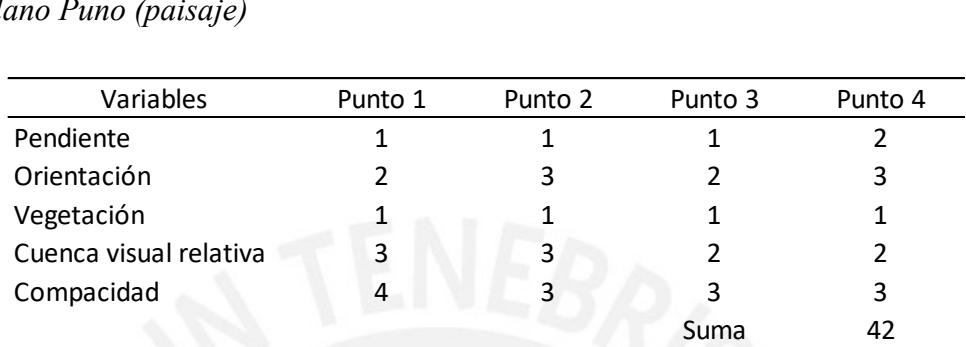

#### **Tabla 160**

*Vaciado de concreto para el edificio administrativo y educativo del Altiplano Puno (paisaje)* 

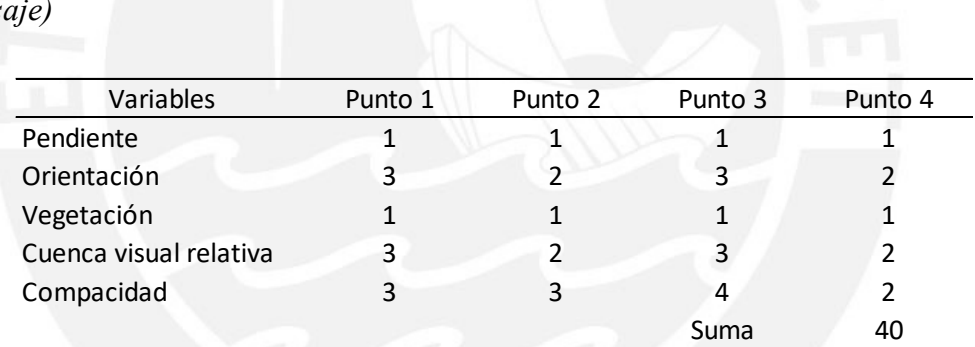

## **Tabla 161**

*Instalación de tuberías pvc para el edificio administrativo y educativo del Altiplano Puno (paisaje)* 

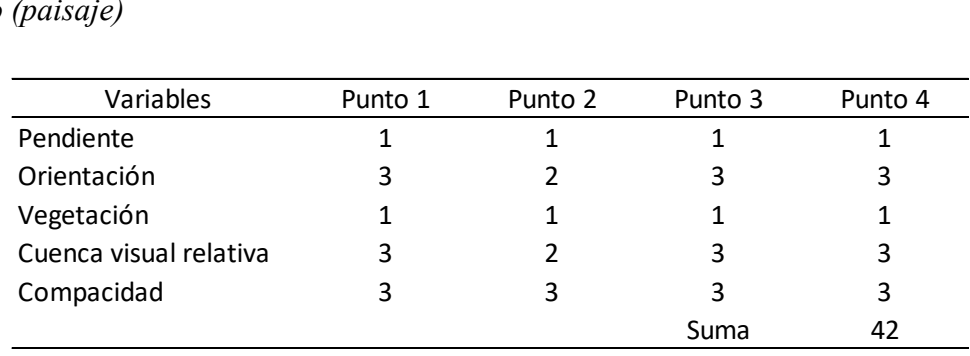

*Pintado de muros internos para el edificio administrativo y educativo del Altiplano Puno (paisaje)* 

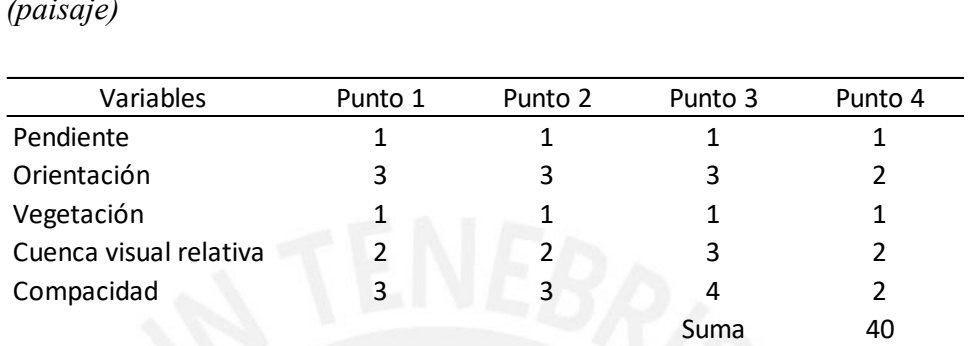

#### **Tabla 163**

*Instalación de cisterna para el edificio administrativo y educativo del Altiplano Puno (paisaje)* 

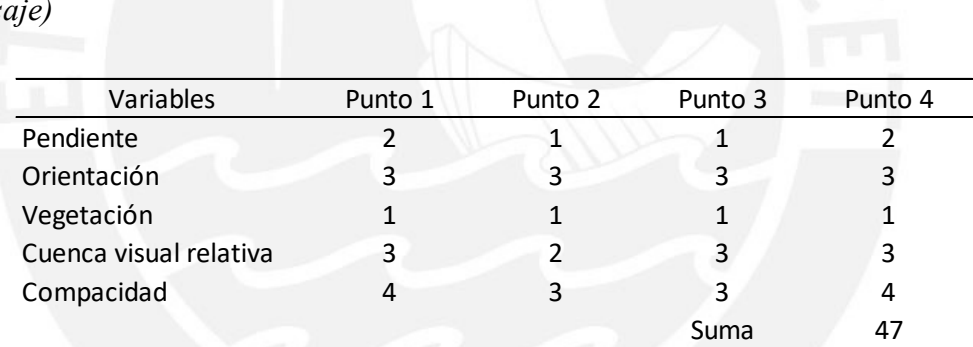

## **Tabla 164**

*Encofrado y desencofrado para el edificio administrativo y educativo del Altiplano Puno (paisaje)* 

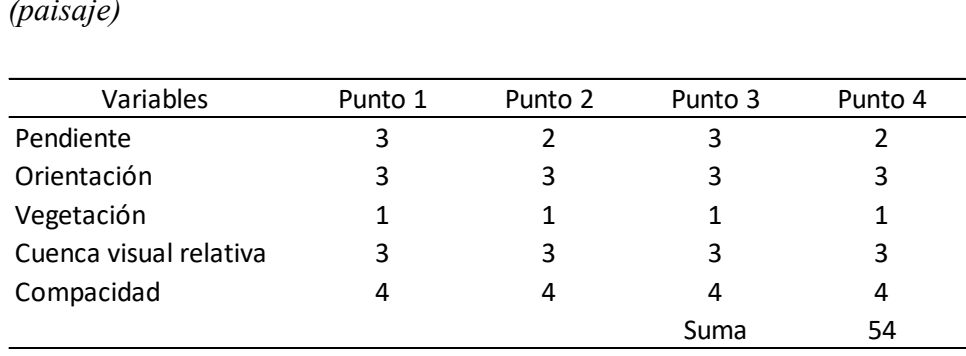

*Acarreo de material en obra para el edificio administrativo y educativo del Altiplano Puno (paisaje)* 

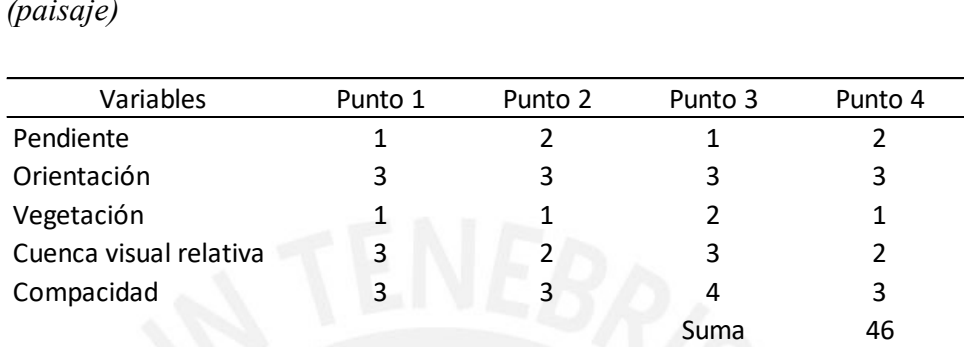

#### **Tabla 166**

*Manejo y disposición de residuos en piso para el edificio administrativo y educativo del Altiplano Puno (paisaje)* 

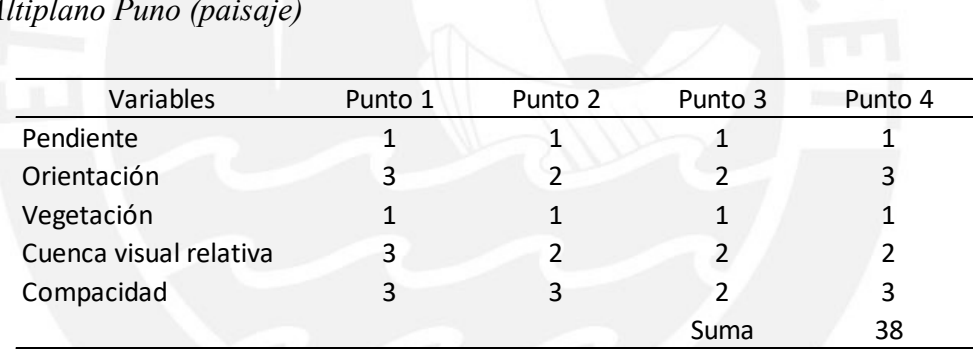

## **Tabla 167**

*Operación de maquinaria y equipos para el edificio administrativo y educativo del Altiplano Puno (paisaje)* 

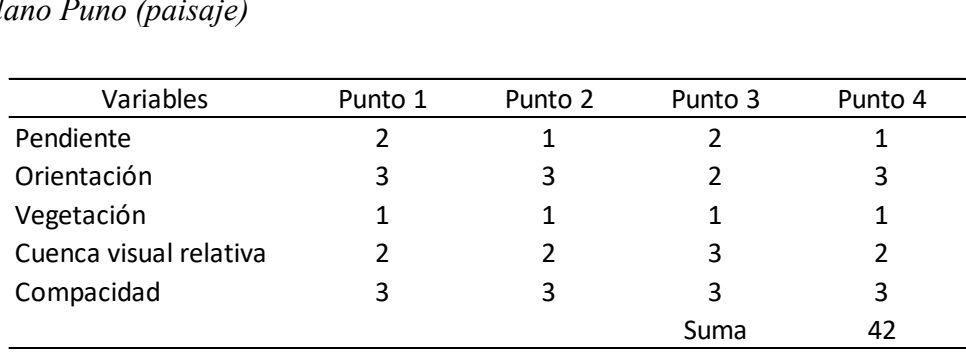

*Colocación de acero para el edificio administrativo y educativo del Altiplano Puno (paisaje)* 

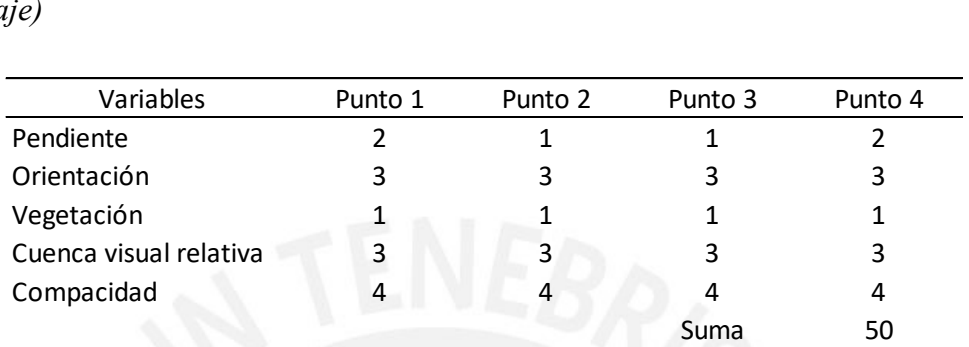

#### **Tabla 169**

*Señalización vehicular para el edificio administrativo y educativo del Altiplano Puno (paisaje)* 

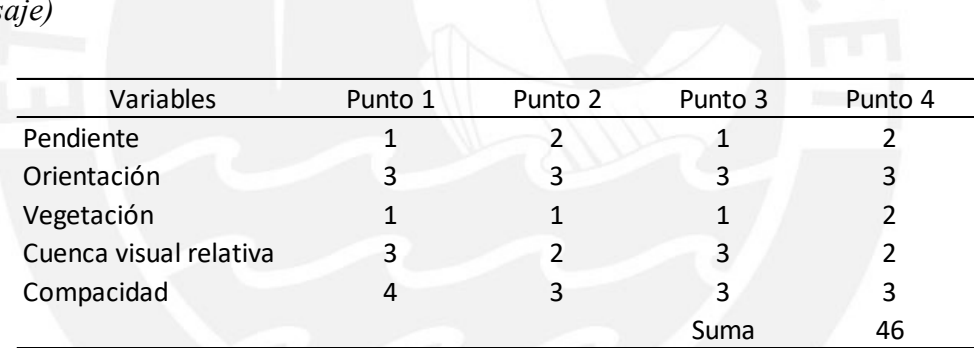

# **Tabla 170**

*Construcción de almacenamiento y oficinas de campo para la torre 1 de Senati* 

*(paisaje)* 

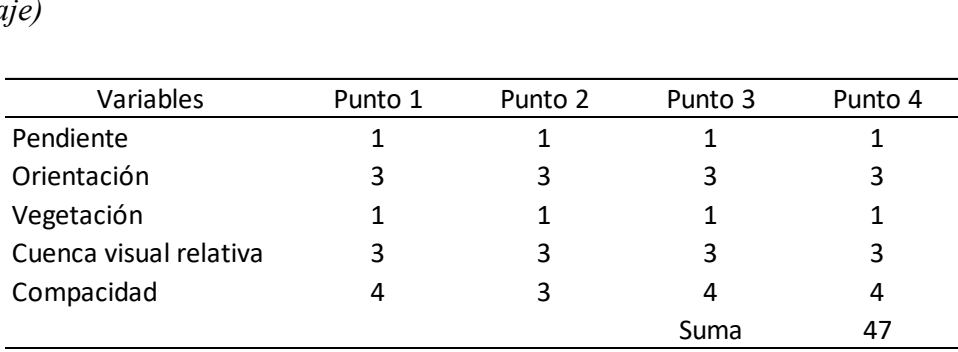

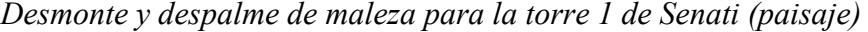

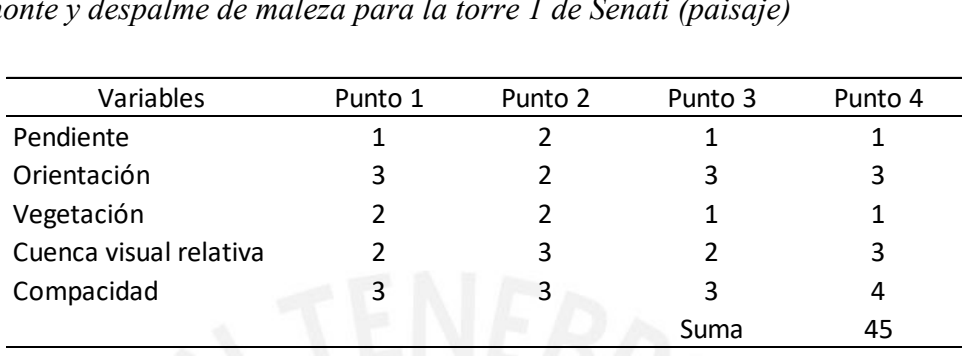

# **Tabla 172**

| Variables              | Punto 1        | Punto 2 | Punto 3 | Punto 4 |
|------------------------|----------------|---------|---------|---------|
| Pendiente              |                |         |         |         |
| Orientación            | $\mathfrak{p}$ |         |         |         |
| Vegetación             |                |         |         |         |
| Cuenca visual relativa |                |         |         |         |
| Compacidad             |                |         |         |         |
|                        |                |         | Suma    | 33      |

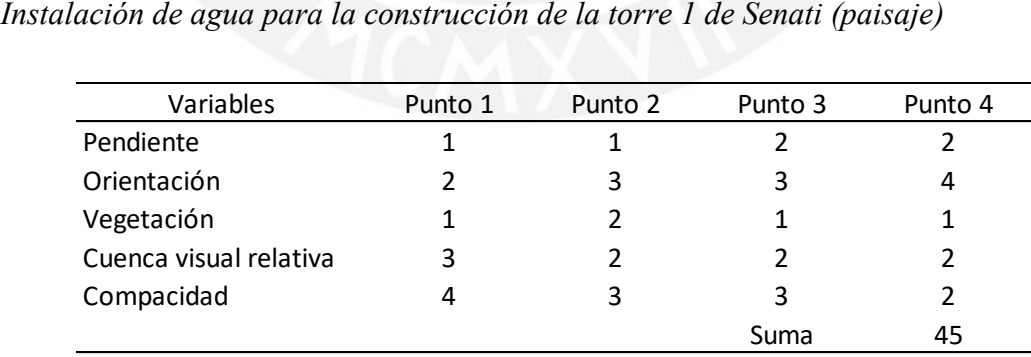
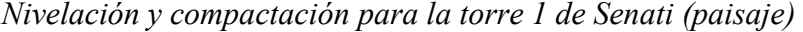

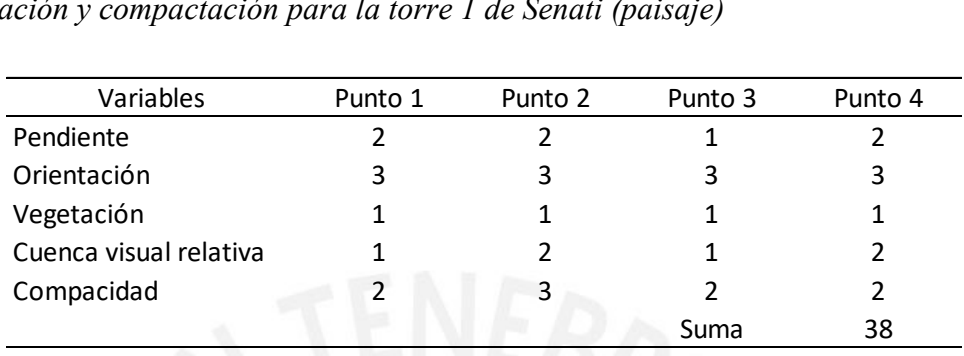

### **Tabla 175**

| Variables              | Punto 1        | Punto 2 | Punto 3 | Punto 4 |
|------------------------|----------------|---------|---------|---------|
| Pendiente              |                |         |         |         |
| Orientación            | $\mathfrak{p}$ |         |         |         |
| Vegetación             |                |         |         |         |
| Cuenca visual relativa |                |         |         |         |
| Compacidad             | 4              |         |         |         |
|                        |                |         | Suma    | 40      |

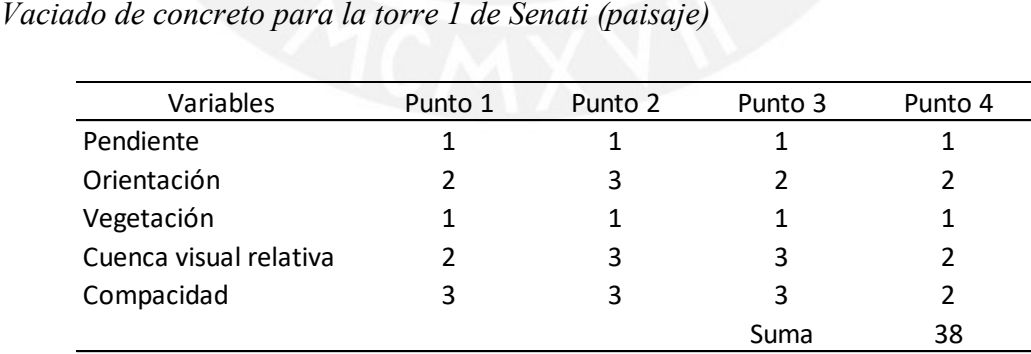

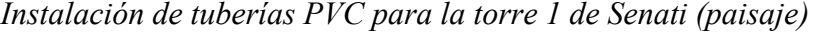

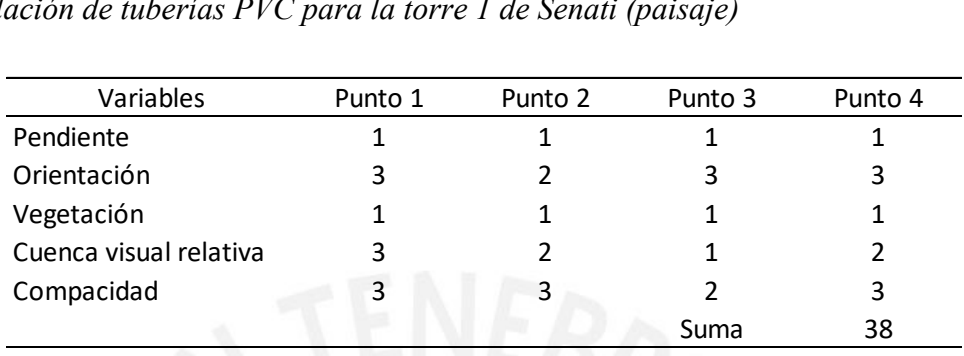

### **Tabla 178**

| Variables              | Punto 1 | Punto 2 | Punto 3 | Punto 4 |
|------------------------|---------|---------|---------|---------|
| Pendiente              |         |         |         |         |
| Orientación            | 2       |         | 3       |         |
| Vegetación             |         |         |         |         |
| Cuenca visual relativa |         |         |         |         |
| Compacidad             |         |         |         |         |
|                        |         |         | Suma    | 38      |

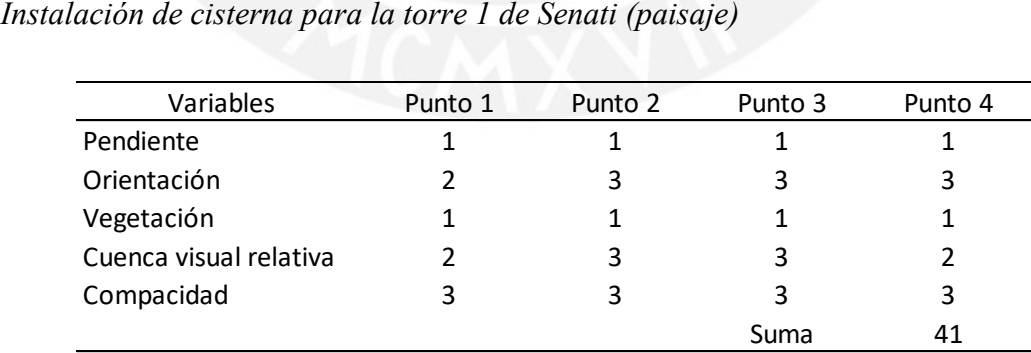

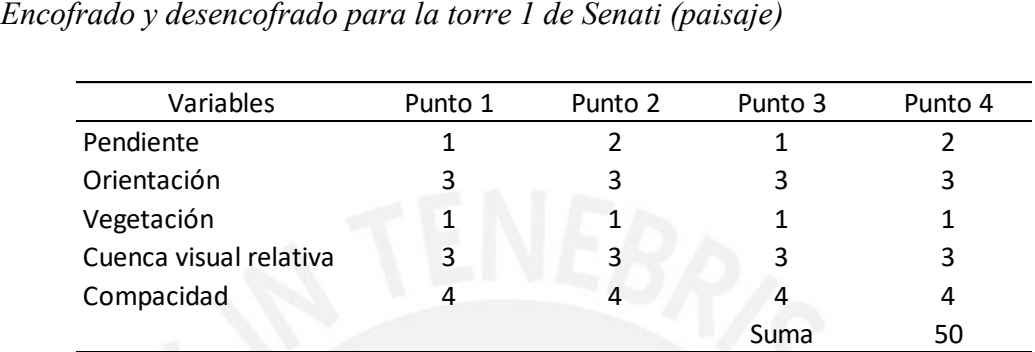

### **Tabla 181**

| Variables              | Punto 1 | Punto 2 | Punto 3 | Punto 4 |
|------------------------|---------|---------|---------|---------|
| Pendiente              |         |         |         |         |
| Orientación            | 3       |         | 3       |         |
| Vegetación             |         |         |         |         |
| Cuenca visual relativa | 3       |         |         |         |
| Compacidad             |         |         |         |         |
|                        |         |         | Suma    | 38      |

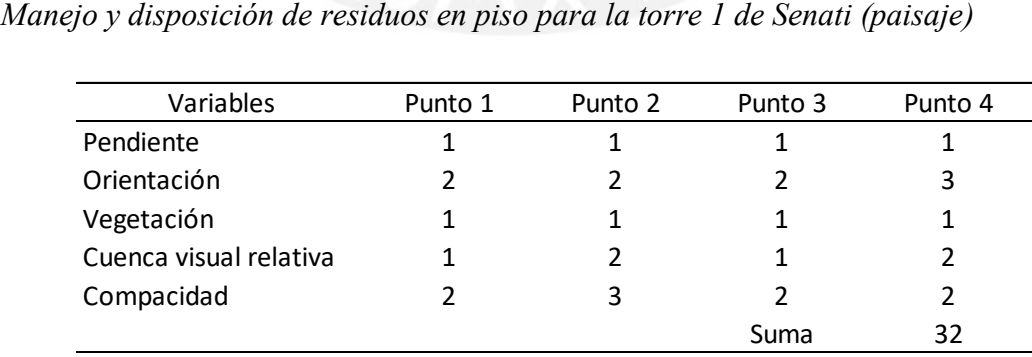

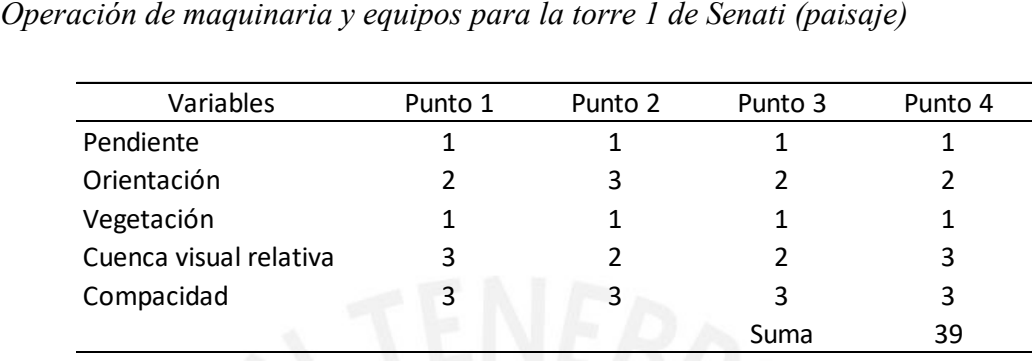

### **Tabla 184**

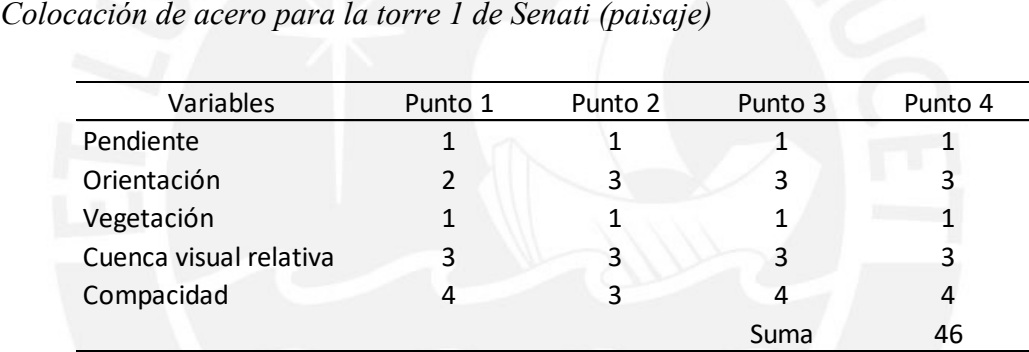

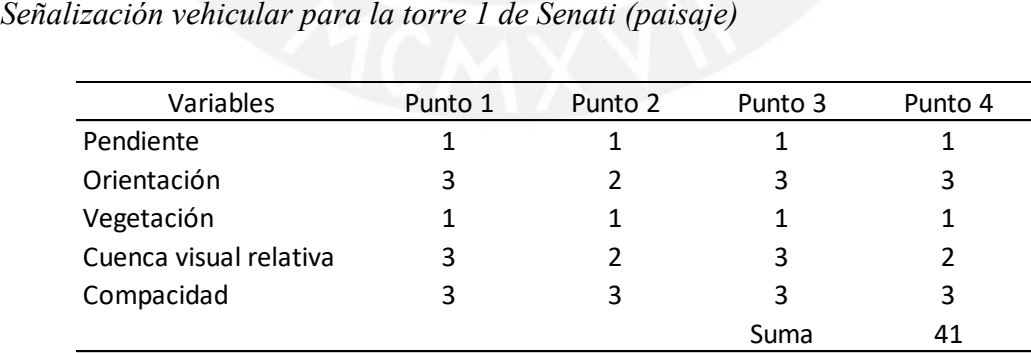

#### **ANEXO 4**

### **Tabla 186**

*Construcción de almacenamiento y oficinas de campo del edificio multifamiliar Mendiburu 642 (aspecto socioeconómico directo)* 

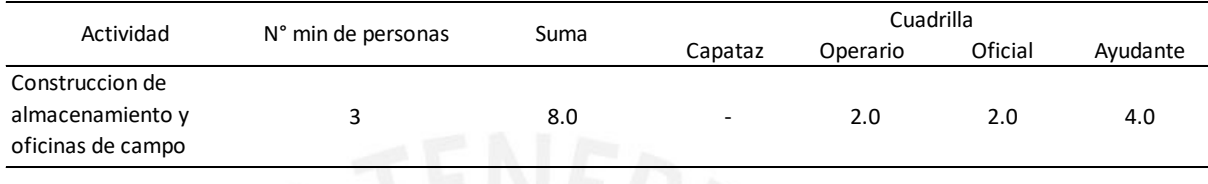

#### **Tabla 187**

*Desmonte y despalme de maleza del edificio multifamiliar Mendiburu 642 (aspecto socioeconómico directo)* 

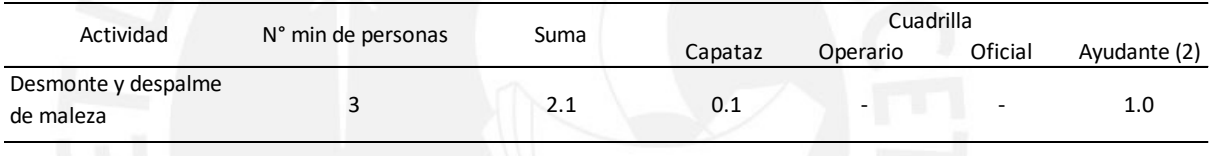

### **Tabla 188**

*Excavación masiva para sótanos del edificio multifamiliar Mendiburu 642 (aspecto socioeconómico directo)* 

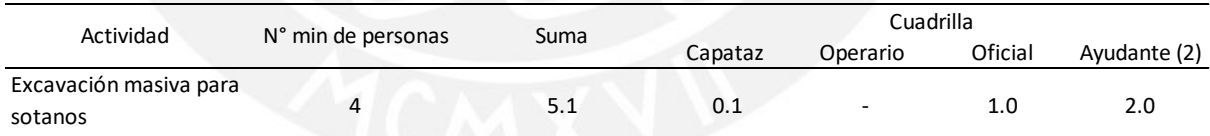

### **Tabla 189**

*Instalación de agua para la construcción del edificio multifamiliar Mendiburu 642 (aspecto socioeconómico directo)* 

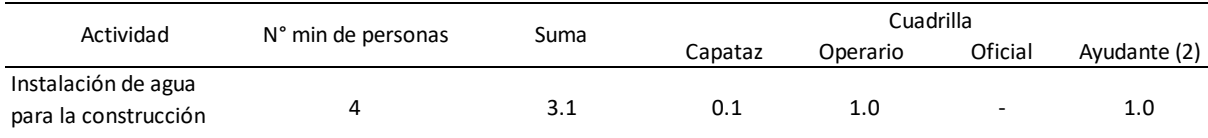

*Nivelación y compactación del edificio multifamiliar Mendiburu 642 (aspecto socioeconómico directo)* 

| Actividad                    |                    |      | Cuadrilla |          |         |              |
|------------------------------|--------------------|------|-----------|----------|---------|--------------|
|                              | N° min de personas | Suma | Capataz   | Operario | Oficial | Ayudante (2) |
| Nivelación y<br>compactación |                    | 3.0  | 1.00      | $\sim$   | ۰       | 1.0          |

#### **Tabla 191**

*Instalación de tuberías eléctricas del edificio multifamiliar Mendiburu 642 (aspecto socioeconómico directo)* 

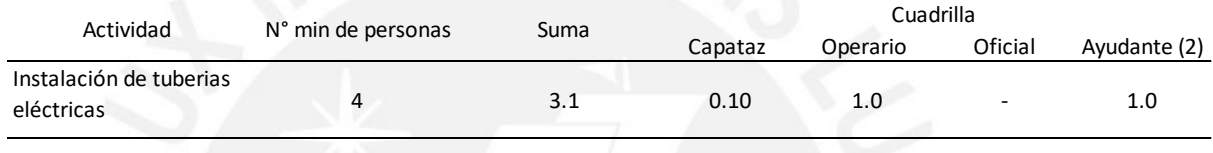

### **Tabla 192**

*Instalación de tuberías PVC del edificio multifamiliar Mendiburu 642 (aspecto socioeconómico directo)* 

| Actividad                             | N° min de personas | Suma | Cuadrilla |              |         |              |
|---------------------------------------|--------------------|------|-----------|--------------|---------|--------------|
|                                       |                    |      | Capataz   | Operario (2) | Oficial | Ayudante (3) |
| Instalación de tuberias<br><b>PVC</b> |                    | 5.1  | 0.10      | 1.0          |         | 1.C          |

#### **Tabla 193**

*Pintado de muros internos del edificio multifamiliar Mendiburu 642 (aspecto socioeconómico direto)* 

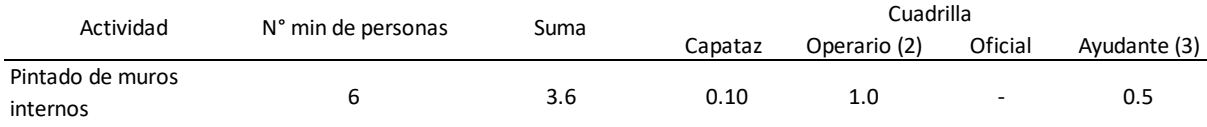

*Instalación de cisterna del edificio multifamiliar Mendiburu 642 (aspecto socioeconómico directo)* 

| Actividad               | N° min de personas<br>Suma |         | Cuadrilla |         |              |     |
|-------------------------|----------------------------|---------|-----------|---------|--------------|-----|
|                         |                            | Capataz | Operario  | Oficial | Ayudante (2) |     |
| Instalación de cisterna |                            | 3.1     | 0.10      | 1.0     |              | 1.0 |

### **Tabla 195**

*Encofrado y desencofrado del edificio multifamiliar Mendiburu 642 (aspecto socioeconómico directo)* 

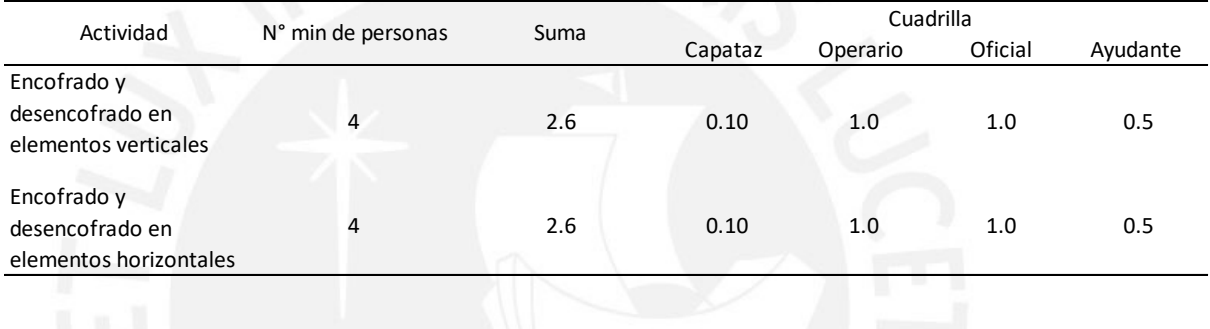

### **Tabla 196**

*Acarreo de material en obra del edificio multifamiliar Mendiburu 642 (aspecto socioeconómico directo)* 

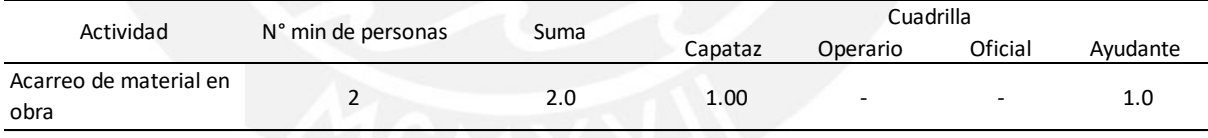

### **Tabla 197**

*Manejo y disposición de residuos en piso del edificio multifamiliar Mendiburu 642 (aspecto socioeconómico directo)* 

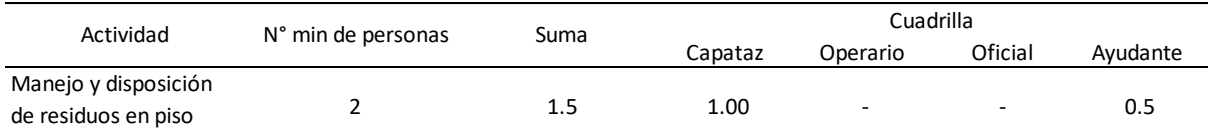

*Operación de maquinaria y equipos del edificio multifamiliar Mendiburu 642 (aspecto socioeconómico directo)* 

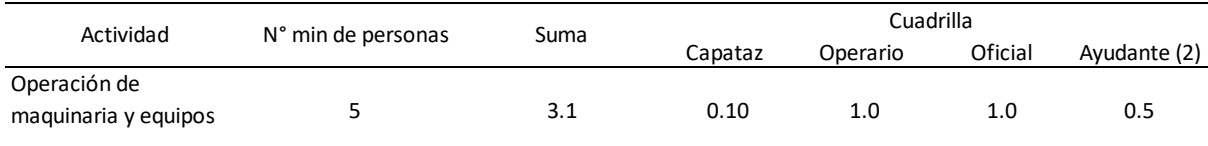

### **Tabla 199**

*Colocación de acero del edificio multifamiliar Mendiburu 642 (aspecto socioeconómico directo)* 

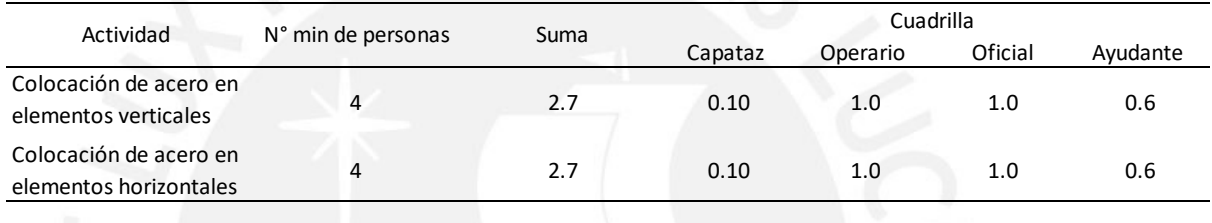

#### **Tabla 200**

*Señalización vehicular del edificio multifamiliar Mendiburu 642 (aspecto socioeconómico directo)* 

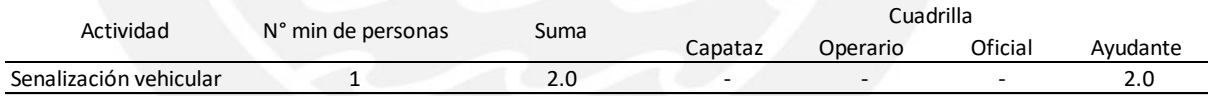

#### **Tabla 201**

*Construcción de almacenamiento y oficinas de campo para el edificio multifamiliar Villa Jiménez (aspecto socioeconómico directo)* 

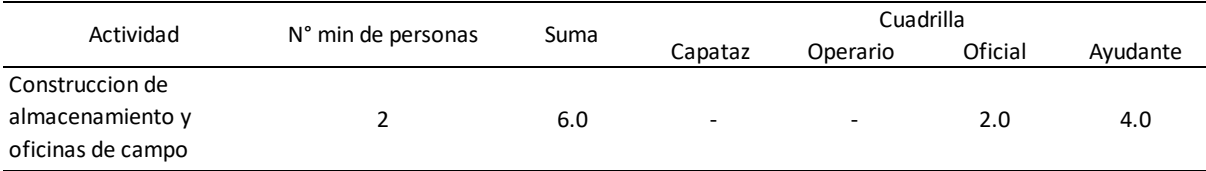

*Desmonte y despalme de maleza para el edificio multifamiliar Villa Jiménez (aspecto socioeconómico directo)* 

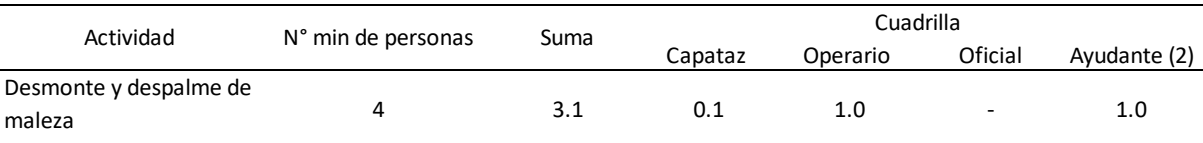

### **Tabla 203**

*Excavación masiva para sótanos para el edificio multifamiliar Villa Jiménez (aspecto socioeconómico directo)* 

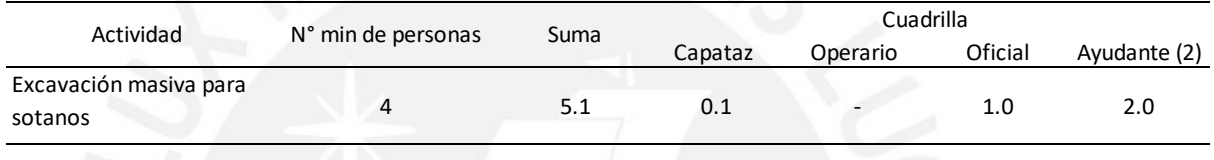

### **Tabla 204**

*Instalación de agua para la construcción del edificio multifamiliar Villa Jiménez (aspecto socioeconómico directo)* 

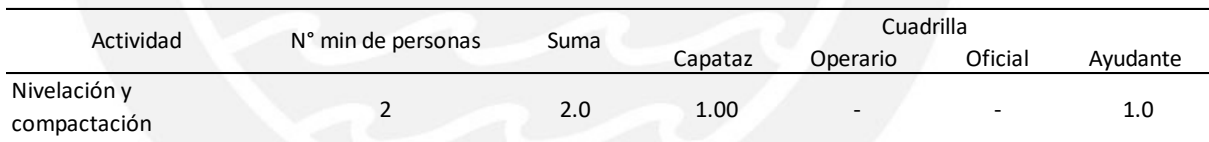

#### **Tabla 205**

*Nivelación y compactación para el edificio multifamiliar Villa Jiménez (aspecto socioeconómico directo)* 

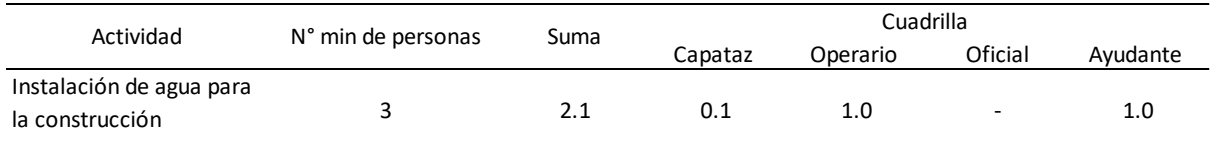

*Instalación de tuberías eléctricas para el edificio multifamiliar Villa Jiménez (aspecto socioeconómico directo)* 

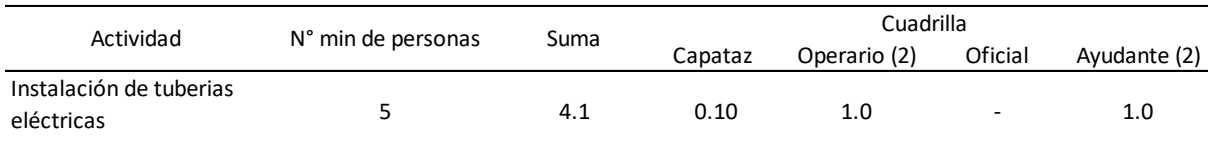

### **Tabla 207**

*Vaciado de concreto para el edificio multifamiliar Villa Jiménez (aspecto socioeconómico directo)* 

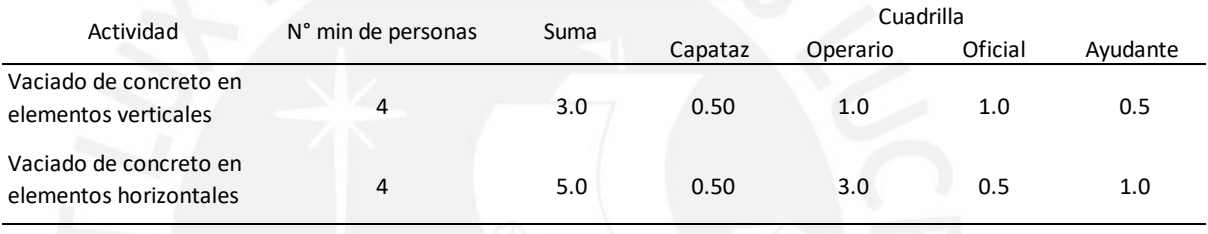

### **Tabla 208**

*Instalación de tuberías PVC para el edificio multifamiliar Villa Jiménez (aspecto socioeconómico directo)* 

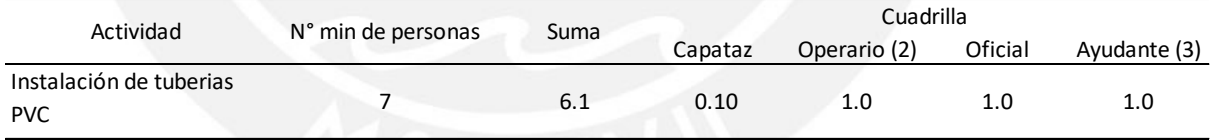

#### **Tabla 209**

*Pintado de muros internos para el edificio multifamiliar Villa Jiménez (aspecto socioeconómico directo)* 

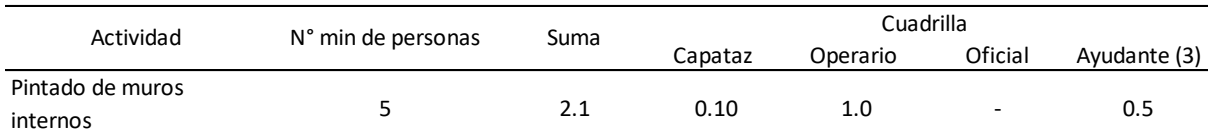

*Instalación de cisterna para el edificio multifamiliar Villa Jiménez (aspecto socioeconómico directo)* 

| Actividad               | N° min de personas |      | Cuadrilla |          |         |          |
|-------------------------|--------------------|------|-----------|----------|---------|----------|
|                         |                    | Suma | Capataz   | Operario | Oficial | Ayudante |
| Instalación de cisterna |                    | 2.6  | 0.10      | 1.0      | $\sim$  | 1.0      |

### **Tabla 211**

*Encofrado y desencofrado para el edificio multifamiliar Villa Jiménez (aspecto socioeconómico directo)* 

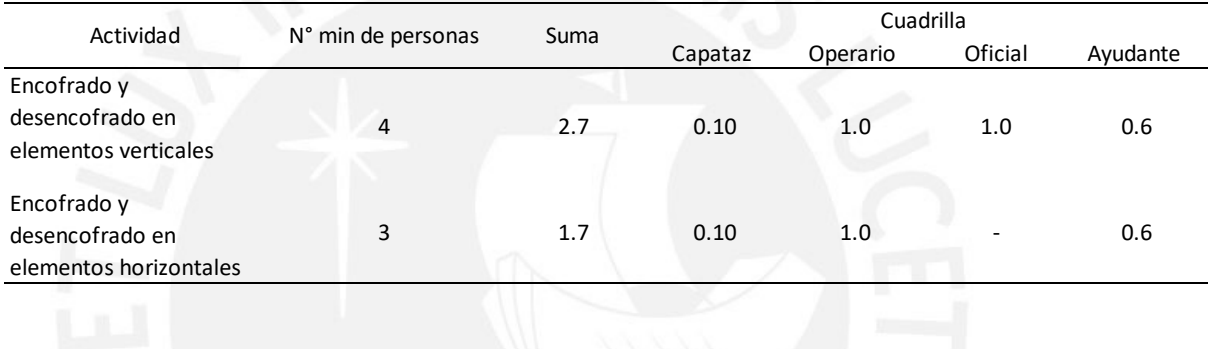

### **Tabla 212**

*Acarreo de material en obra para el edificio multifamiliar Villa Jiménez (aspecto socioeconómico directo)* 

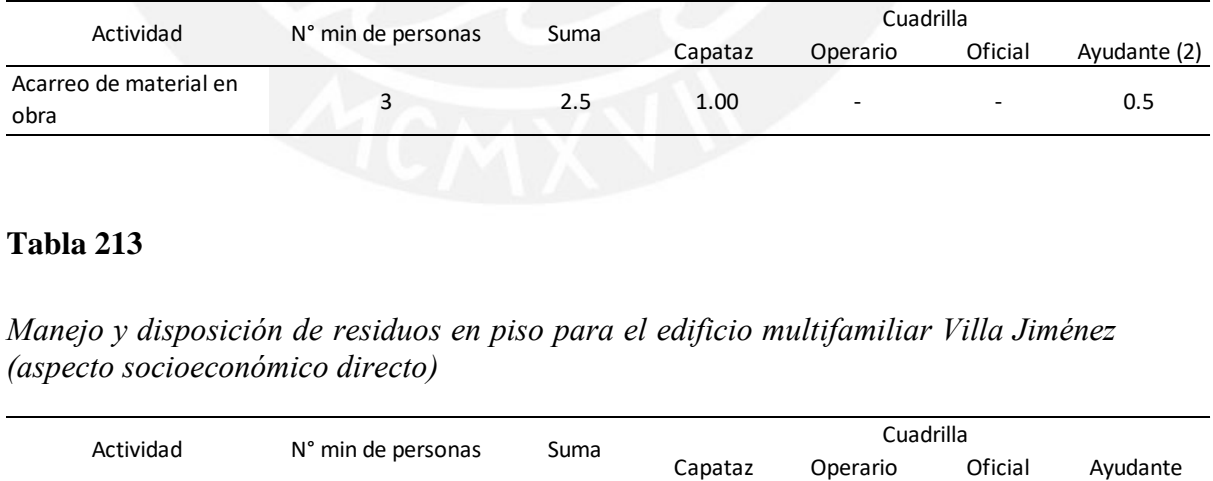

### **Tabla 213**

*Manejo y disposición de residuos en piso para el edificio multifamiliar Villa Jiménez (aspecto socioeconómico directo)* 

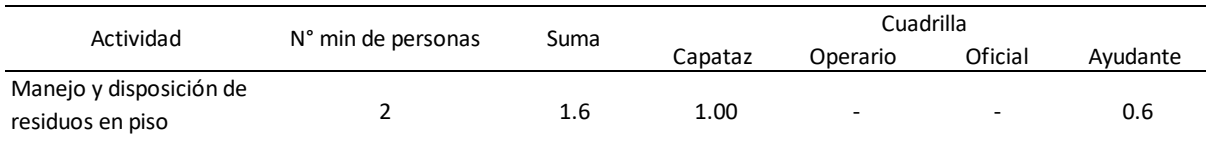

*Operación de maquinaria y equipos para el edificio multifamiliar Villa Jiménez (aspecto socioeconómico directo)* 

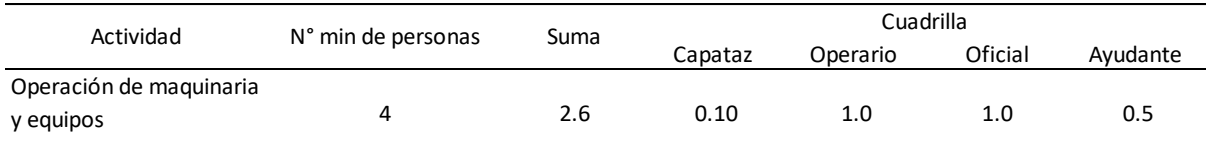

### **Tabla 215**

*Colocación de acero para el edificio multifamiliar Villa Jiménez (aspecto socioeconómico directo)* 

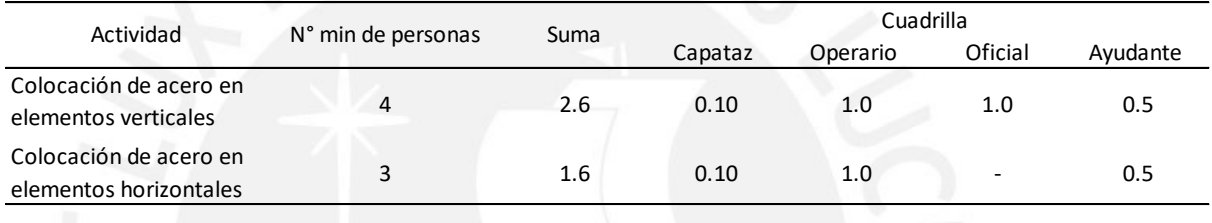

### **Tabla 216**

*Señalización vehicular para el edificio multifamiliar Villa Jiménez (aspecto socioeconómico directo)* 

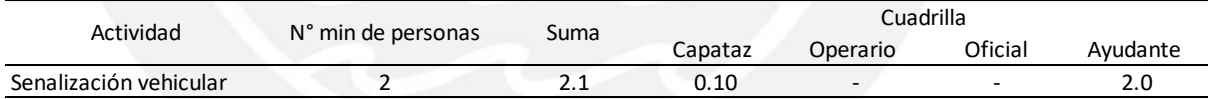

#### **Tabla 217**

*Construcción de almacenamiento y oficinas de campo para el edificio administrativo y educativo del Altiplano Puno (aspecto socioeconómico directo)* 

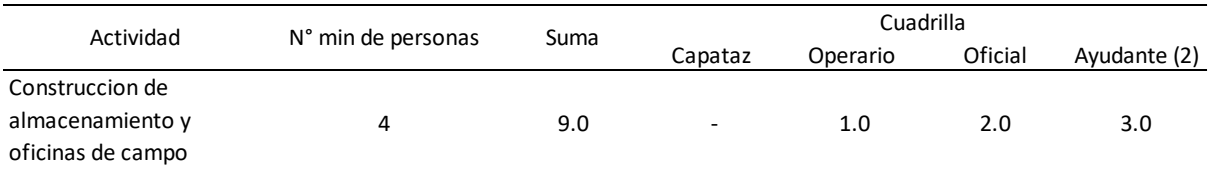

*Desmonte y despalme de maleza para el edificio administrativo y educativo del Altiplano Puno (aspecto socioeconómico directo)* 

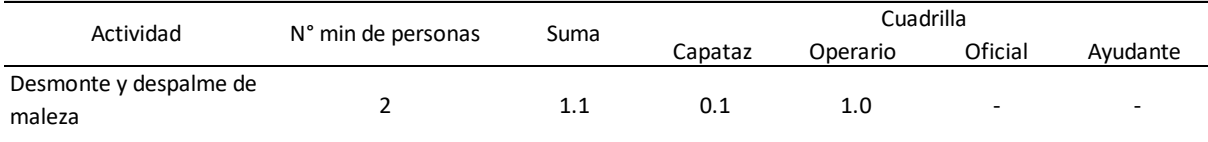

### **Tabla 219**

*Excavación masiva para sótanos del edificio administrativo y educativo del Altiplano Puno (aspecto socioeconómico directo)* 

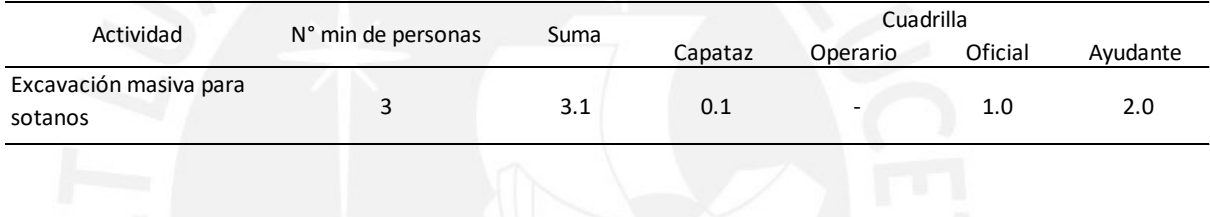

### **Tabla 220**

*Instalación de agua para la construcción del edificio administrativo y educativo del Altiplano Puno (aspecto socioeconómico directo)* 

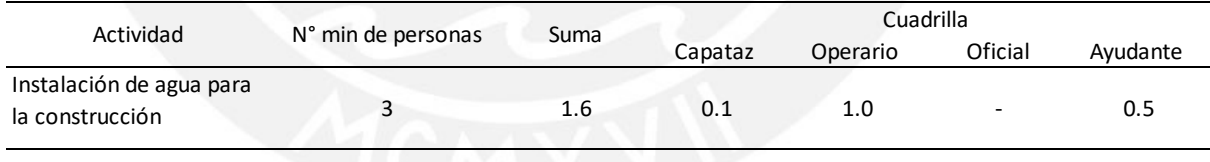

#### **Tabla 221**

*Nivelación y Compactación para el edificio administrativo y educativo del Altiplano Puno (aspecto socioeconómico directo)* 

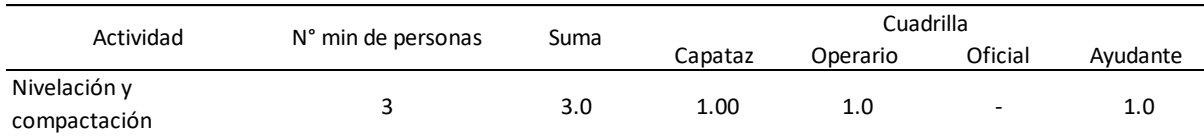

*Instalación de tuberías eléctricas para el edificio administrativo y educativo del Altiplano Puno (aspecto socioeconómico directo)* 

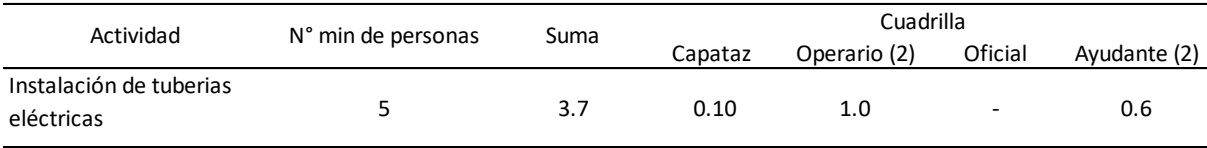

### **Tabla 223**

*Vaciado de concreto para el edificio administrativo y educativo del Altiplano Puno (aspecto socioeconómico directo)* 

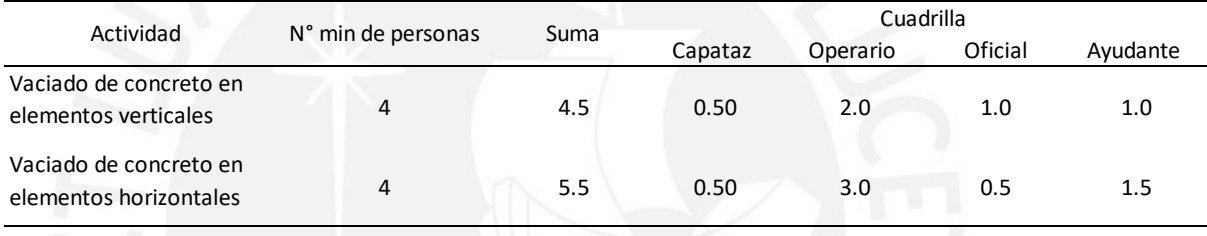

### **Tabla 224**

*Instalación de tuberías pvc para el edificio administrativo y educativo del Altiplano Puno (aspecto socioeconómico directo)* 

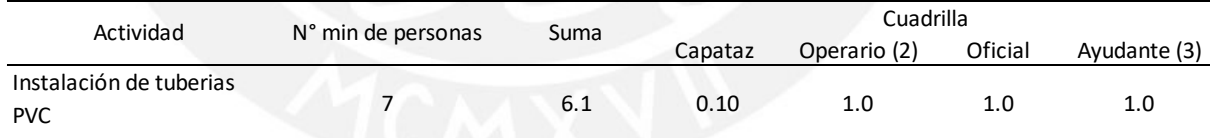

#### **Tabla 225**

*Pintado de muros internos para el edificio administrativo y educativo del Altiplano Puno (aspecto socioeconómico directo)* 

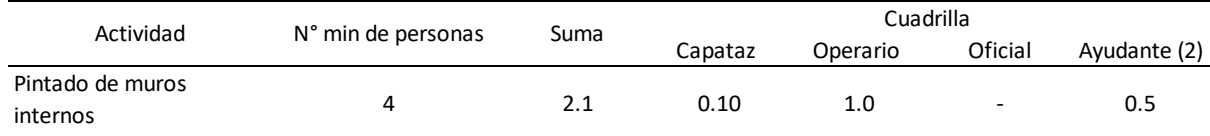

*Instalación de cisterna para el edificio administrativo y educativo del Altiplano Puno (aspecto socioeconómico directo)* 

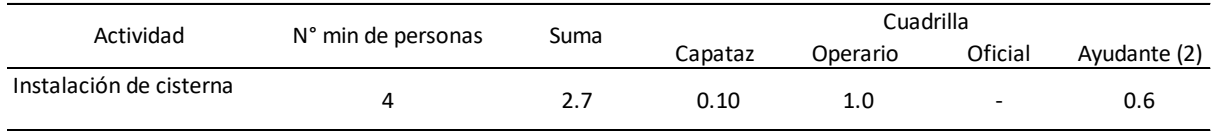

### **Tabla 227**

*Encofrado y desencofrado para el edificio administrativo y educativo del Altiplano Puno (aspecto socioeconómico directo)* 

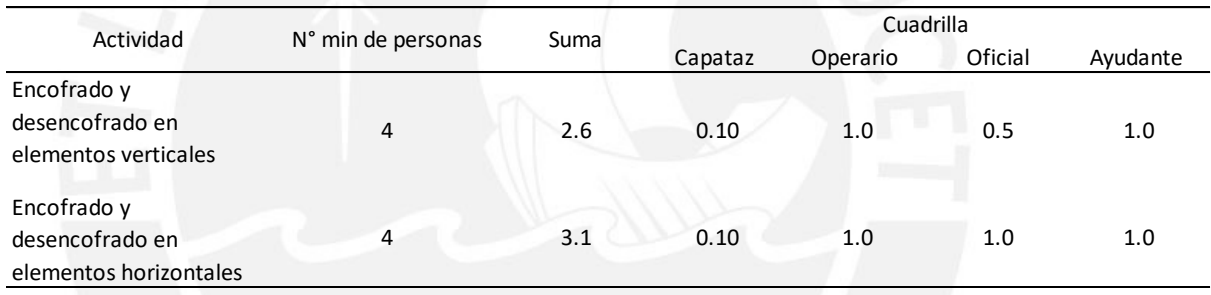

### **Tabla 228**

*Acarreo de material en obra para el edificio administrativo y educativo del Altiplano Puno (aspecto socioeconómico directo)* 

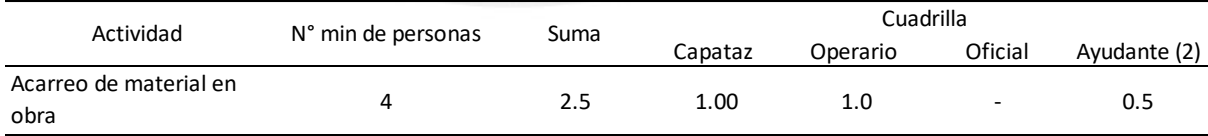

*Manejo y disposición de residuos en piso para el edificio administrativo y educativo del Altiplano Puno (aspecto socioeconómico directo)* 

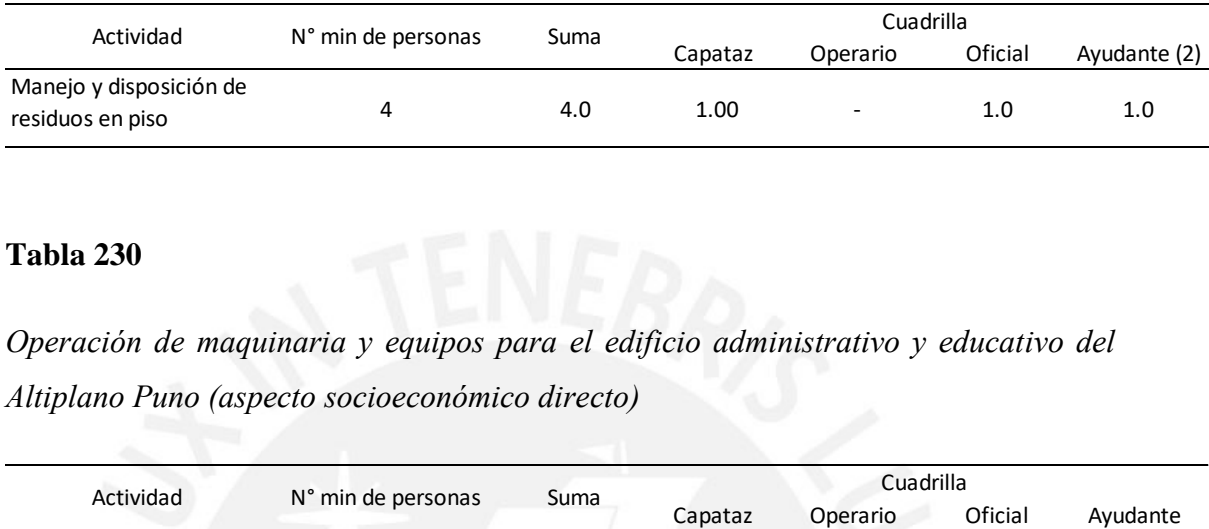

### **Tabla 230**

*Operación de maquinaria y equipos para el edificio administrativo y educativo del Altiplano Puno (aspecto socioeconómico directo)* 

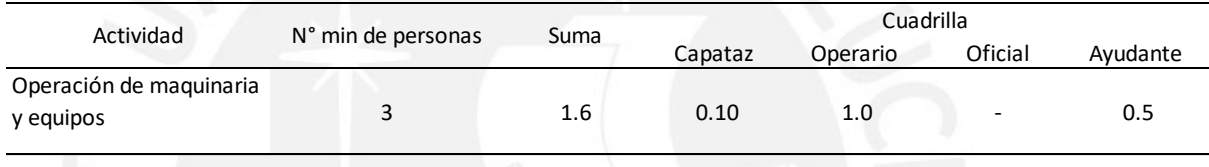

#### **Tabla 231**

*Colocación de acero para el edificio administrativo y educativo del Altiplano Puno (aspecto socioeconómico directo)* 

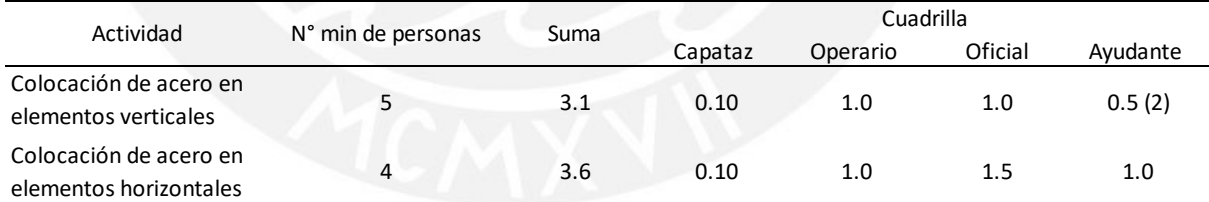

### **Tabla 232**

*Señalización vehicular para el edificio multifamiliar administrativo y educativo del Altiplano Puno (aspecto socioeconómico directo)* 

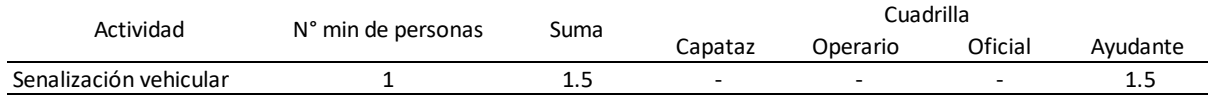

*Construcción de almacenamiento y oficinas de campo para la torre 1 de Senati (aspecto socioeconómico directo)* 

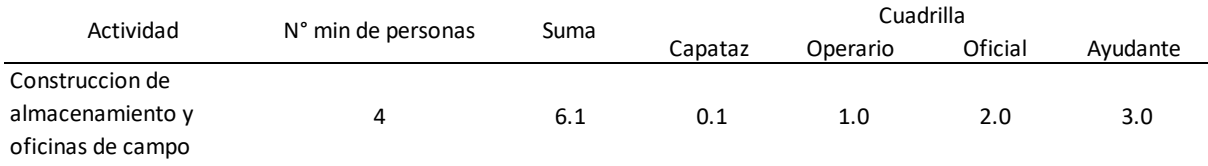

### **Tabla 234**

*Desmonte y despalme de maleza para la torre 1 de Senati (aspecto socioeconómico directo)* 

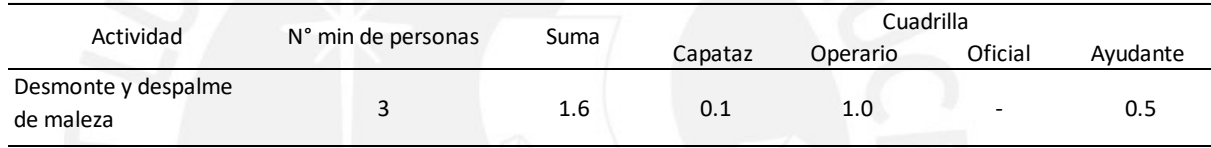

#### **Tabla 235**

*Excavación masiva para sótanos para la torre 1 de Senati (aspecto socioeconómico directo)* 

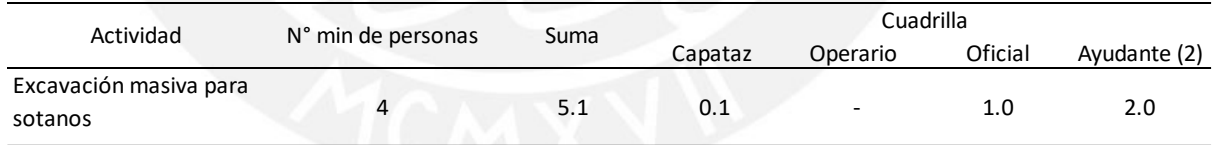

### **Tabla 236**

*Instalación de agua para la construcción de la torre 1 de Senati (aspecto socioeconómico directo)* 

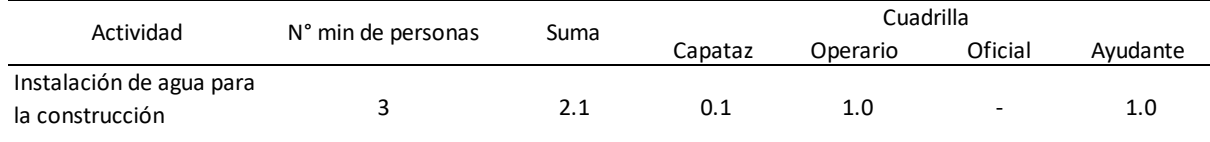

*Nivelación y compactación para sótanos para la torre 1 de Senati (aspecto socioeconómico directo)* 

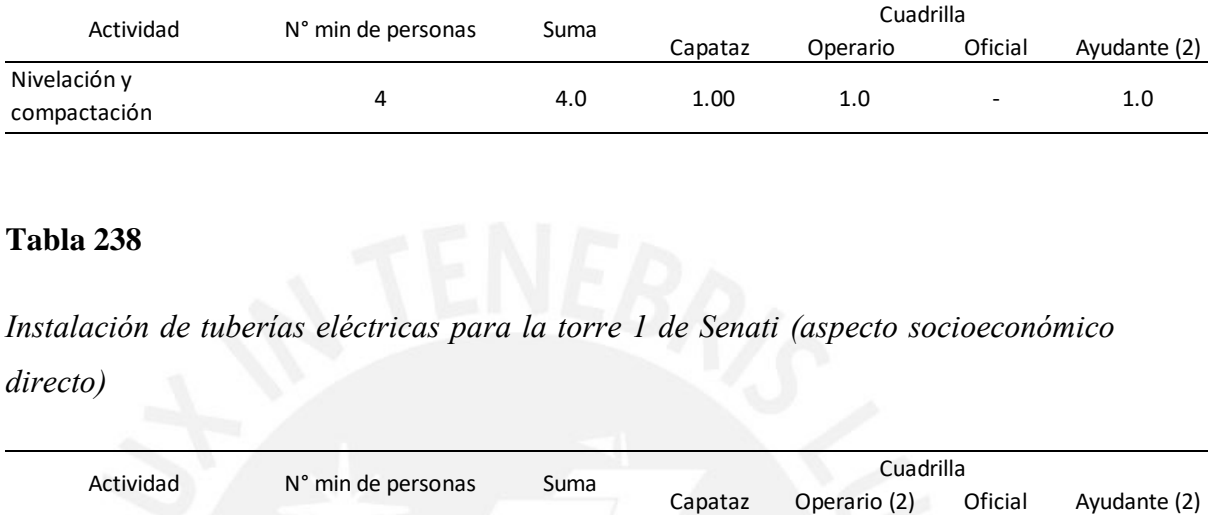

### **Tabla 238**

*Instalación de tuberías eléctricas para la torre 1 de Senati (aspecto socioeconómico directo)* 

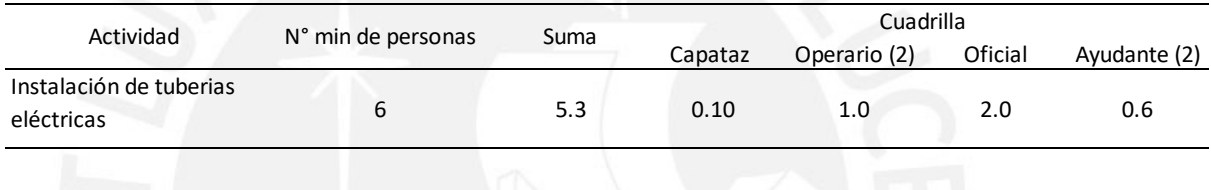

### **Tabla 239**

*Vaciado de concreto para la torre 1 de Senati (aspecto socioeconómico directo)* 

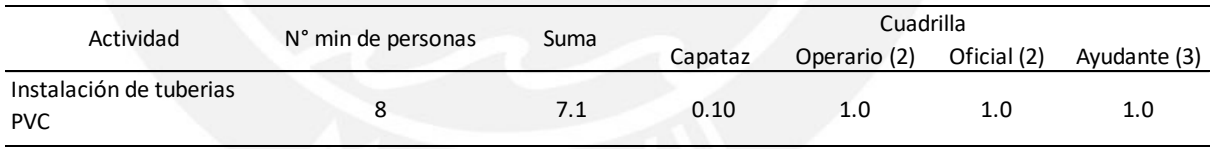

#### **Tabla 240**

*Vaciado de concreto para la torre 1 de Senati (aspecto socioeconómico directo)* 

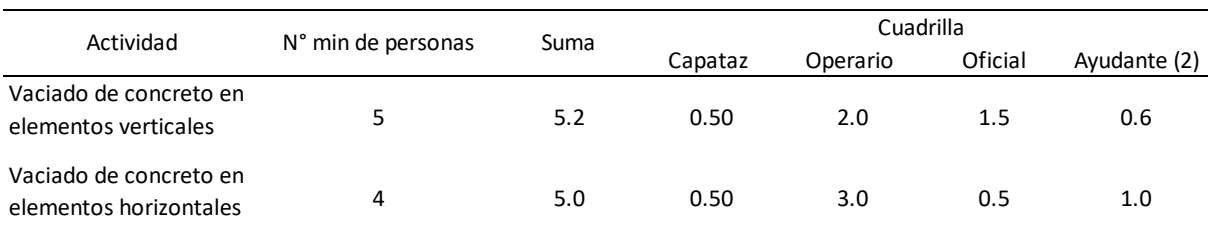

*Instalación de tuberías PVC para la torre 1 de Senati (aspecto socioeconómico directo)* 

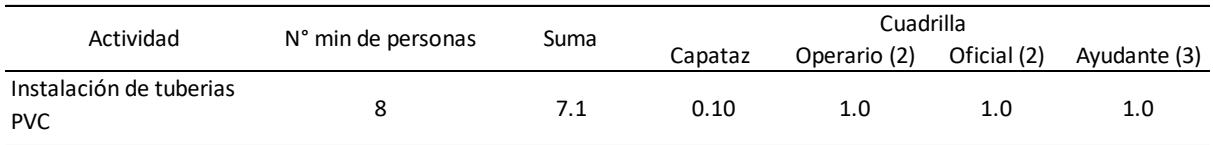

### **Tabla 242**

*Pintado de muros internos para la torre 1 de Senati (aspecto socioeconómico directo)* 

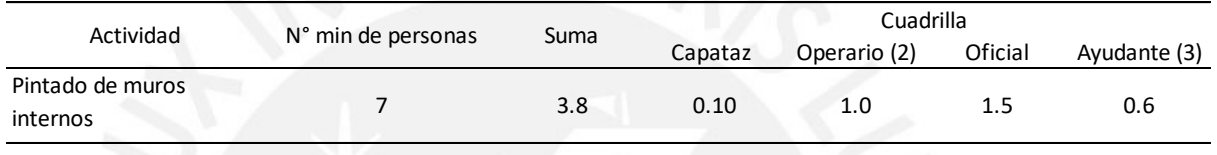

### **Tabla 243**

*Instalación de cisterna para la torre 1 de Senati (aspecto socioeconómico directo)* 

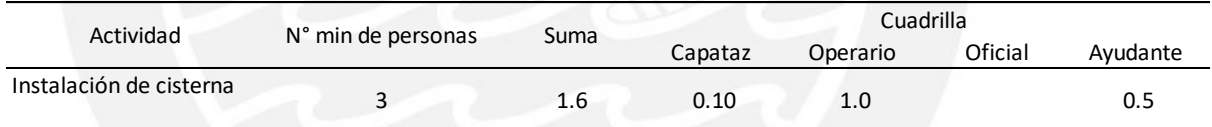

### **Tabla 244**

*Encofrado y desencofrado para la torre 1 de Senati (aspecto socioeconómico directo)* 

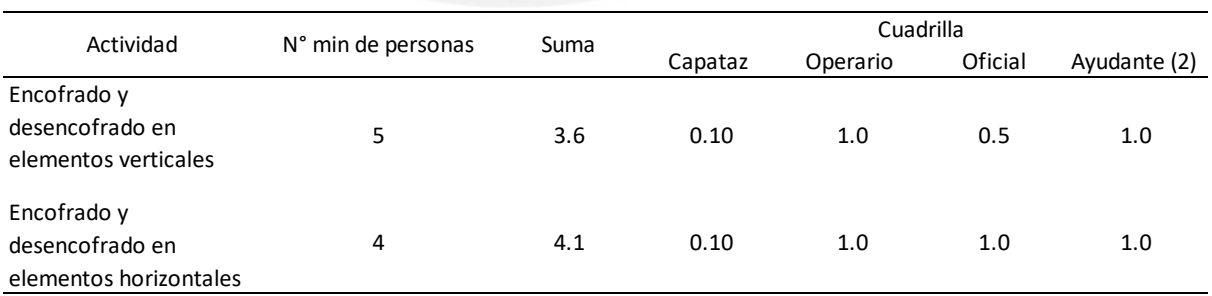

*Acarreo de material en obra para la torre 1 de Senati (aspecto socioeconómico directo)* 

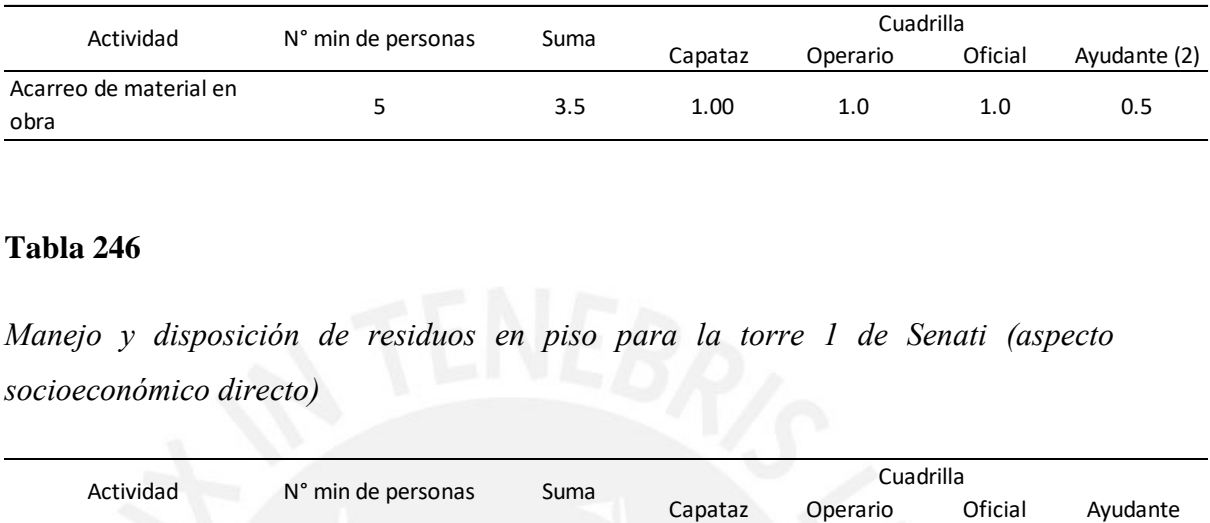

### **Tabla 246**

*Manejo y disposición de residuos en piso para la torre 1 de Senati (aspecto socioeconómico directo)* 

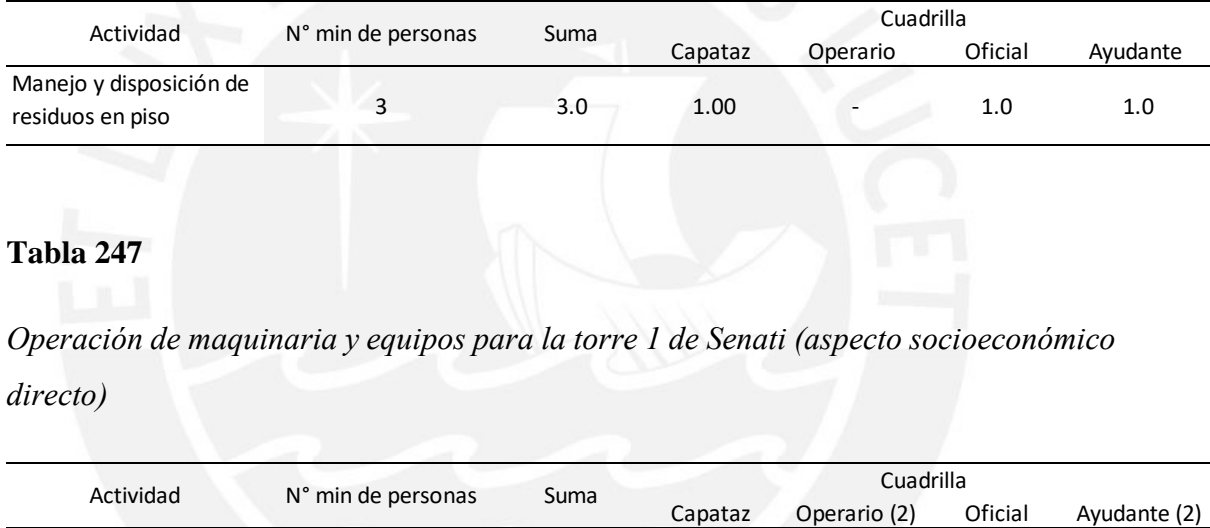

### **Tabla 247**

*Operación de maquinaria y equipos para la torre 1 de Senati (aspecto socioeconómico directo)* 

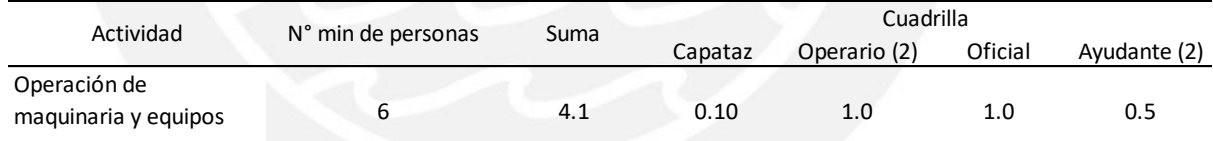

#### **Tabla 248**

*Colocación de acero para la torre 1 de Senati (aspecto socioeconómico directo)* 

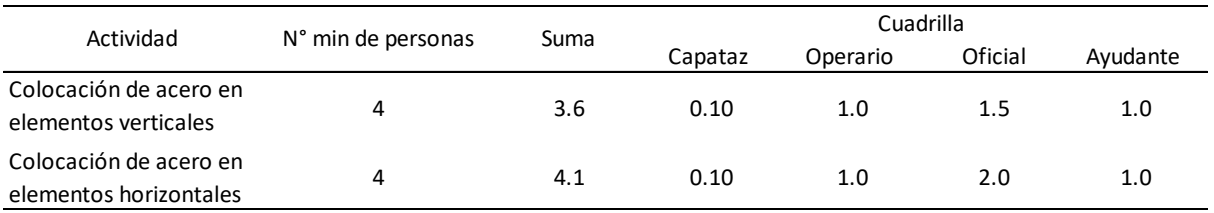

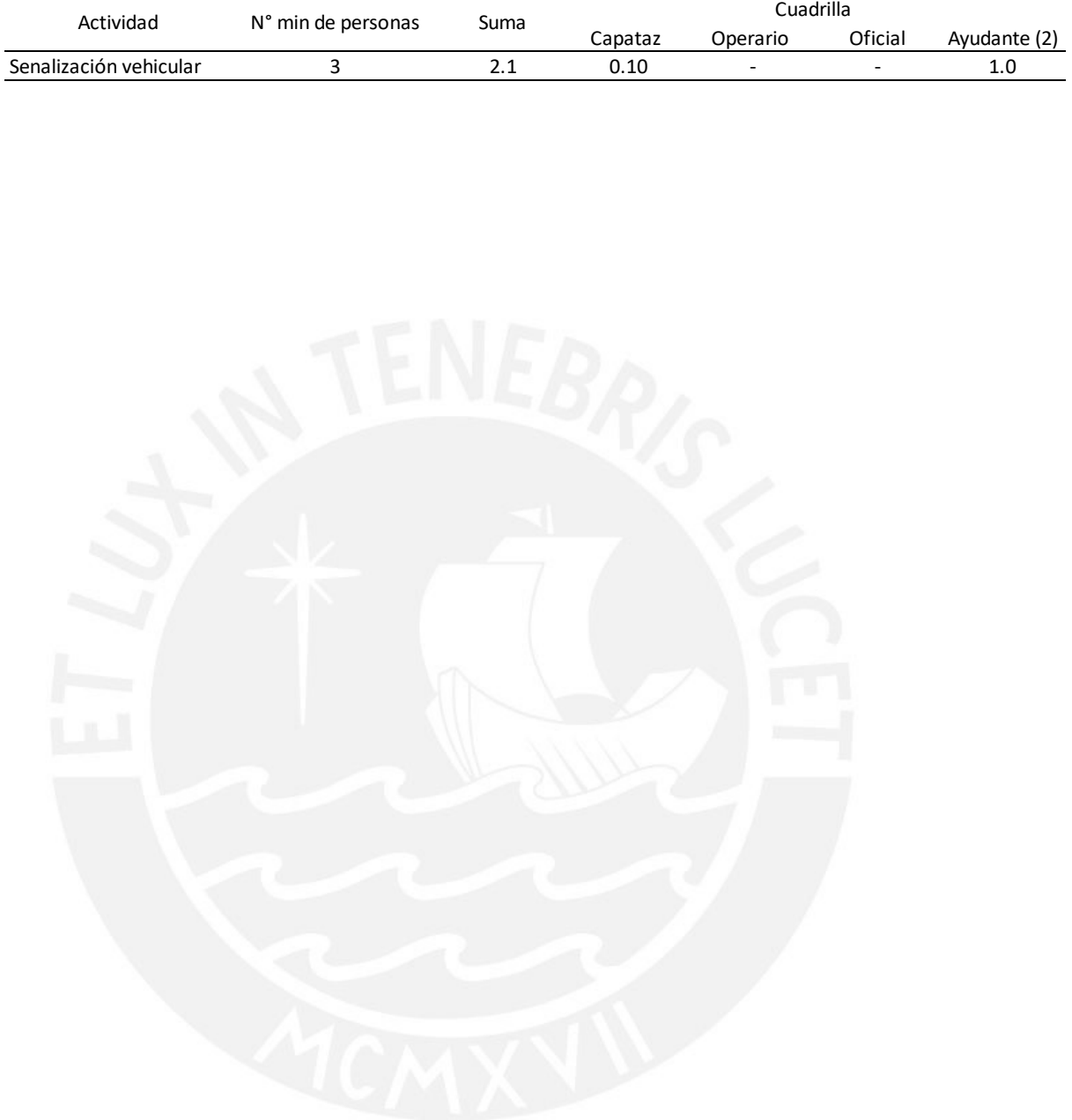

# *Señalización vehicular para la torre 1 de Senati (aspecto socioeconómico directo)*